February 1984

Only

**85p** 

An independent magazine published by ECC Publications

**Issue No 23** 

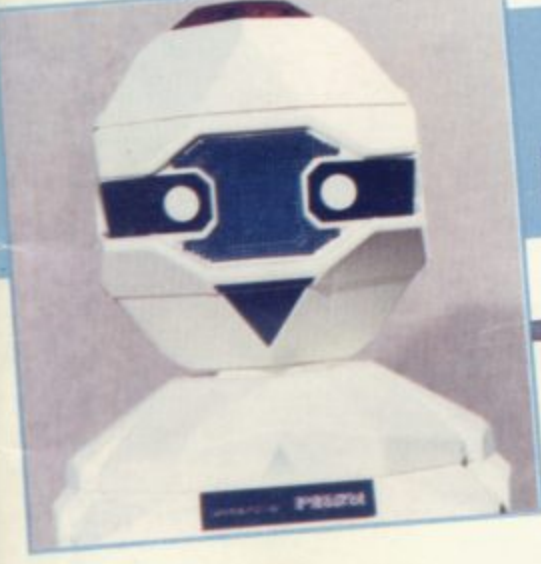

#### **Fighting the** software pirates

**Cambridge Awards** presentation

**Learning** programssimple as abc?

## **WIN A ROBOT** in our biggest-ever competition

**INCORPORATING SPECTRUM USER** 

WWW.

## $ZX-81$ **OUTWARD BOUND**

**Best-selling Jungle** programmer

**Do-it-yourself** games packages

> **Exclusive ZX-81 kit** offersave £££s

**New Sinclair Computer Launched** 

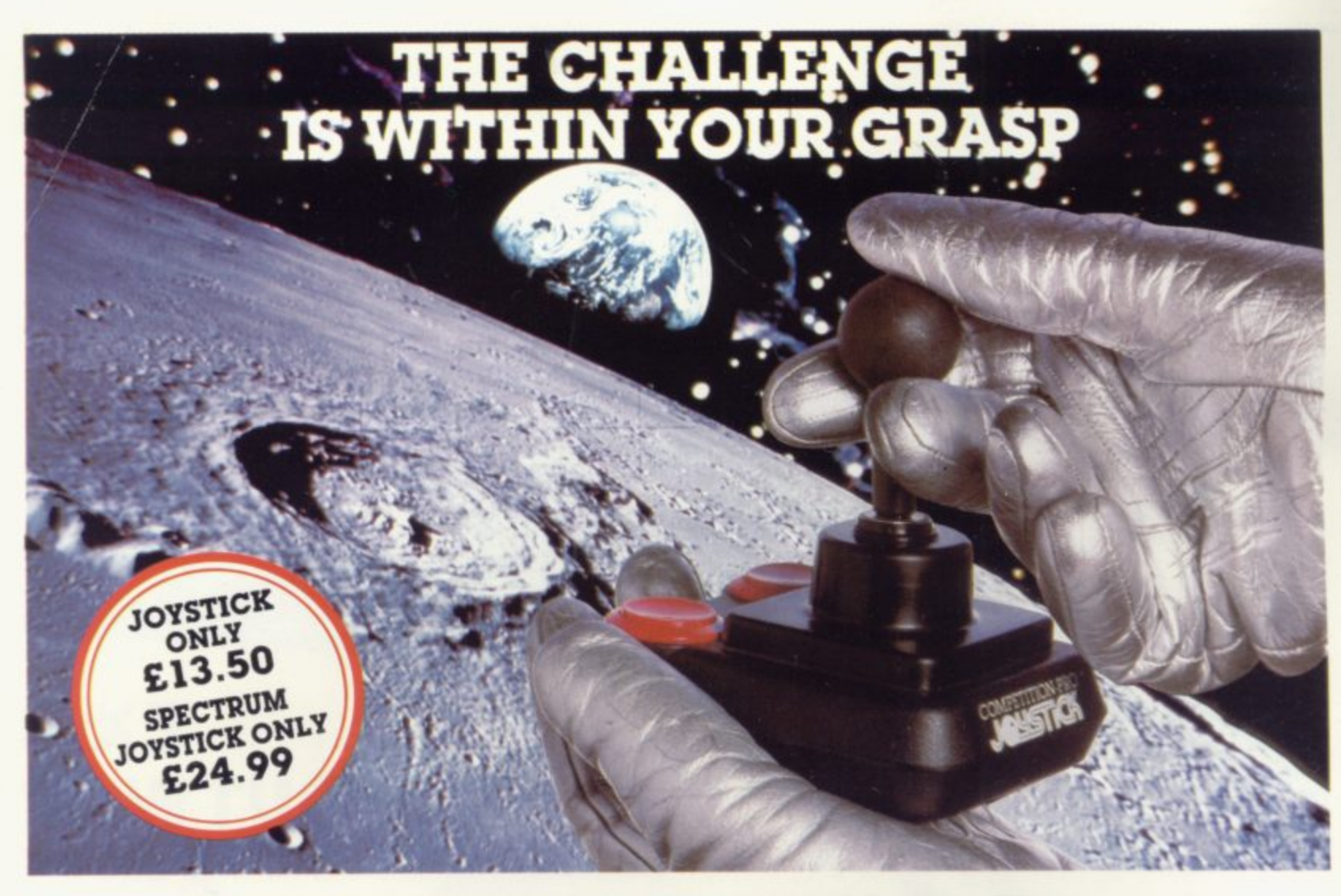

With the vast range of games now available for home<br>computers each holds a different challenge. Now the Computers each notas a allierent challenge. Now the<br>Kempston Competition-Pro Joystick will come to your aid and<br>improve your playing capabilities. Your movements will<br>become quicker, your finger poised over the fire button easier

If you're serious about the challenge your computer<br>presents then you shouldn't be without the Kempston<br>Competition-Pro Joystick.

Compatible with any Atari 400/800, Vic-20. Commodore 64.

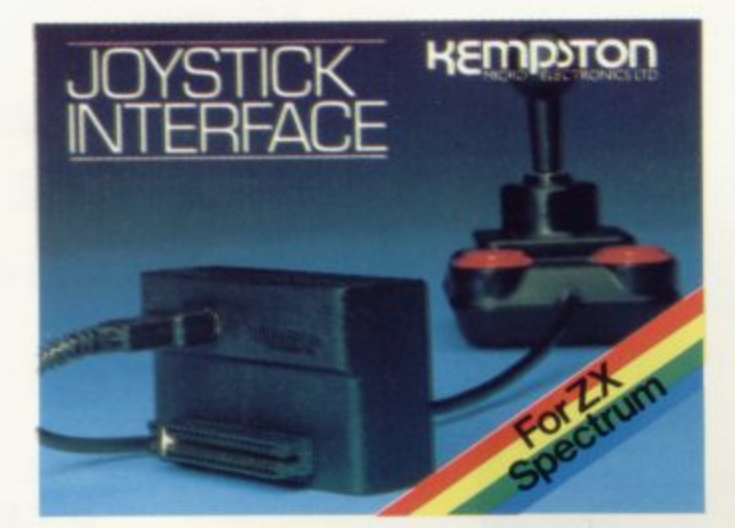

Now Available separately the Kempston Joystick<br>Interface for the ZX Spectrum  $\textbf{ONLY E14.99}$ 

Allows the use of any Atari/Commodore type Joystick with<br>the popular ZX Spectrum computer. A must for any Spectrum<br>owner who wants the power of a joystick added to the power

owner who wants the power of a joystick data to the power<br>of the Spectrum. Simply plugs into the edge connector at the<br>back of the Spectrum. No modifications necessary. Only £14.99<br>Exclusive offer to mail order customers

#### LATEST RELEASE FROM KEMPSOFT

MISSION MARS Rescue the martians from their crumbling<br>48K Spectrum Only £4.95 meteor belt to safety in the mother ship

#### Joystick Compatible Software for the ZX Spectrum

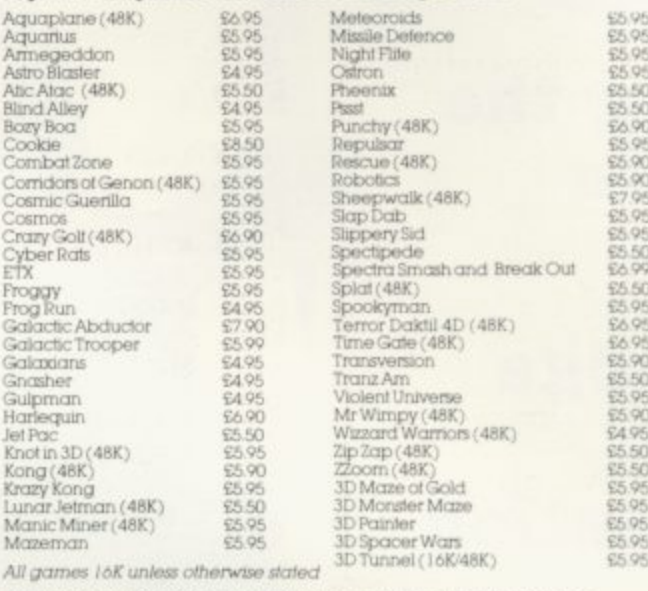

All the above games simply load and play with the Kempston<br>range of Joysticks. However, some games available were<br>produced before Joysticks were available for the ZX Spectrum. With<br>the aid of Kempston Conversion Tapes thes

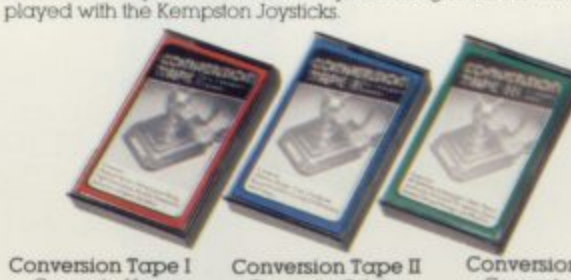

Converts: Horace Goes Skiing, Hungry Horace, Flight Simulation (Sinclair) Arcadia, Penetrator,<br>Spectres,

Conversion Tape II Converts Orbiter. Escape, Tanx,<br>Centipede, Spectral<br>Invaders, Cruising on Broadway, Frenzy ALL £4.95 each

Most items are available from<br>W H Smith, Boots, Spectrum Computer<br>Centres and good computing shops or direct from

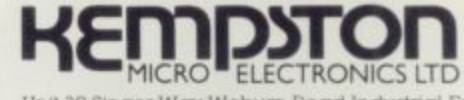

Unil 30 Singer Way Woburn Road Industrial Estate<br>Kempston, Bedford, MK42 7AF Tel: (0234) 856633<br>Telex: 826078 KEMPMI G

Conversion Tape III - Converts: Ah<br>Diddums, Jumping<br>Jack, Molar Maul,<br>Androids, Horace And The Spiders.<br>Space Raiders.<br>Winged Avenger. Muncher

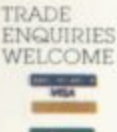

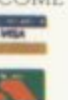

#### **Contents**

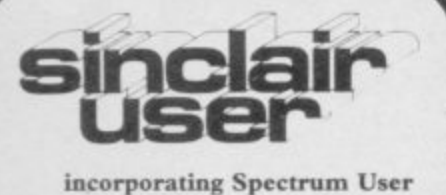

Editor **Bill Scolding** Deputy editor Nicole Segre Consultant editor Mike Johnston Managing production editor Harold Mayes MBE Software editor John Gilbert Program reviewer Rebecca Ferguson Illustrator/designer **Brian King** Group advertisement manager **John Ross** Sales executive Annette Burrows Production assistant Dezi Epaminondou **Editorial** assistant Colette McDermott Managing editor Nigel Clark Managing director Terry Cartwright Chairman Richard Hease Sinclair User is published monthly by ECC Publications Ltd.

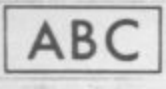

Telephone All departments 01-359 3525 If you would like to contribute to any of the Sinclair User group of publications please send programs, articles or ideas for hardware projects to: Sinclair User and Programs, **ECC** Publications, 196-200 Balls Pond, London N1 4AQ Programs should be on cassette and articles should be typed. We cannot undertake to return them unless a stamped-addressed envelope is included. We pay £10 for the copyright of each program published and £50 per 1,000 words for each article used. Copyright 1984 Sinclair User ISSN No 0262-5458 Printed and typeset by Cradley Print PLC, Warley West Midlands Distributed by Spotlight Magazine Distribution Ltd, 1 Benwell Road, Holloway, London N7 01-607 6411

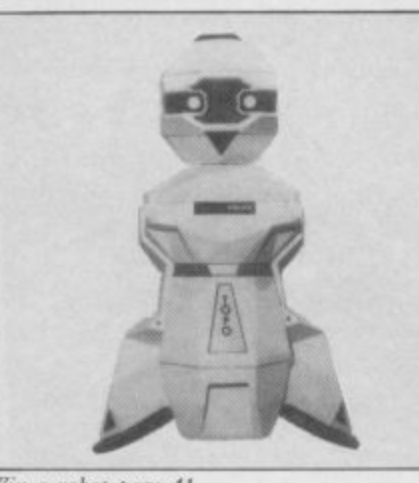

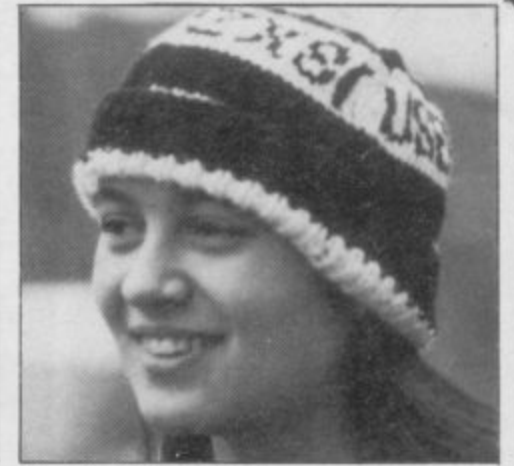

Win a robot page 41

Knitting pattern page 63

5 SINCLAIRVOYANCE Once again we look into our crystal ball.

11 SINCLAIR USER CLUB Make the most of the latest Club special offers.

17 NEWS The new business machine from Sinclair Research, and software piracy are in the limelight this month.

19 SINCLAIR SIMON Our hero runs into trouble.

26 LETTERS Selected tips and opinions from our postbag.

33 HARDWARE WORLD An American printer, clip-on joysticks and other reviews.

41 ROBOT COMPETITION Your chance to win a robot and many other great prizes in the first part of our challenging contest.

44 DIY SOFTWARE John Gilbert's round-up looks at games designer packages.

49 SOFTWARE SCENE Five pages of reviews for the ZX-81 and Spectrum.

58 USER OF THE MONTH Canoeing enthusiast Keith Ratcliffe brings a breath of fresh air to his ZX-81.

63 KNITTING PATTERN Let your ZX-81 help you knit a woolly hat.

69 PROGRAM PRINTOUT The best of our readers' programs in a special pull-out section.

90 MACHINE CODE John Kerrigan introduces some more machine code routines.

98 HIT SQUAD In the second of our series on top programmers, Nicole Segre talks to the author of Jungle Trouble.

103 STARTER PACK A regular feature for beginners.

109 MICRO-PROLOG John Gilbert looks at a new language from Sinclair Research.

111 FORTH This month we explain some simple input routines.

118 EDUCATION Theodora Wood assesses reading programs for young children.

126 HELPLINE More expert answers to your queries from Andrew Hewson.

135 MIND GAMES Quentin Heath delves into the depths of Valhalla in his round-up of animated adventures.

141 SOFTWARE DIRECTORY A comprehensive list of currently available cassettes.

PLUS: CENTRE PAGES Sinclair Business User, our special business software insert.

#### **NEXT MONTH**

We bring you the second part of our great robot competition and offer a mammoth free software review insert.

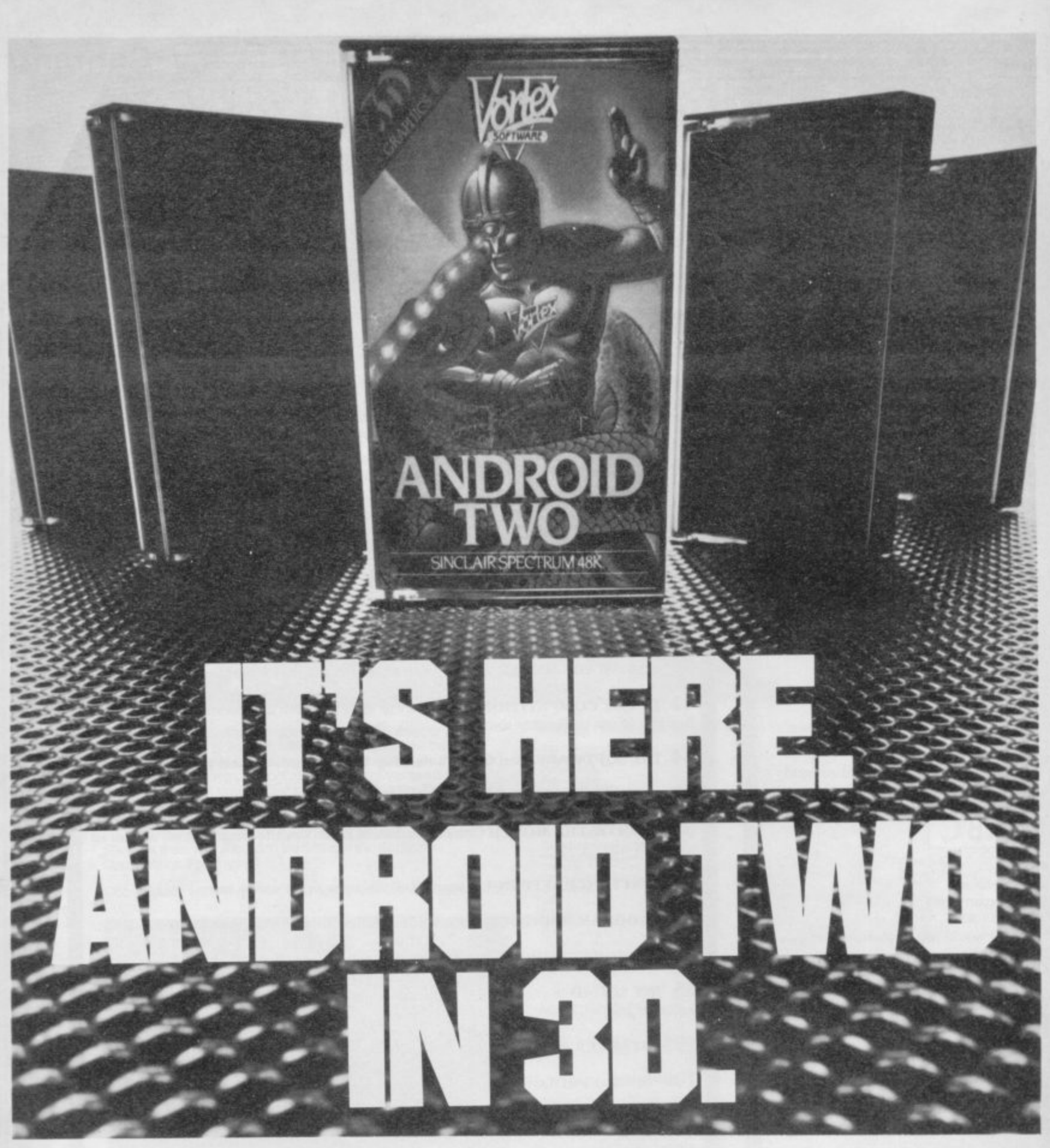

#### A NEW DIMENSION IN EXCITEMENT FROM VORTEX SOFTWARE

Stop the advance of the Millitoids. Survive the maze of death. rationalise the paradox zone and overcome the dangers encountered in the flatlands. Achieve this and return to the transporter capsule before the deadline But beware. There are lethal Hoverdroids, bouncers and land mines everywhere. 3D full colour graphic effects. machine code fast action and multi -screen wraparound zones make Android Two a mindblowing action game. **SEEK OUT ANDROID TWO AT ALL THE BEST DEALERS** ri<br>Fi - J L **(SOFTWARE)**  $\begin{array}{|c|c|} \hline v c \ \hline 1 \end{array}$  $\mathbb{Z}$ **NAM E ADDRESS SPEC TOTAL VALUE** 1E Enclose PO/cheque payable to VORTEX SOFTWARE Send<br>RE 280 BR EL ANDROID TWO(S) **E5.95** EACH TOTAL VALUE Send to mail order address:<br>
VORTEX SOFTWARE 280BROOKLANDS ROAD MANCHESTER<br>
DEALER ENQUIRIES WELCOME I

ogra  $\frac{1}{2}$ <br> $\frac{1}{2}$ is vortex are always seeking exciting new programs. Contact us or send sample.

v

#### **Sin c** and rock and roll **y Cassettes and bugs and rock and roll**

**c** e<sup></sup> **WITH HIS LATEST ALBUM, The Bop Won't Stop, pop idol Shakin' Stevens adds his name to those other rock stars whose records carry additional computer program tracks. Pete Shelley, Chris Sievey and Mainframe are among those musicians who have used the computer boom to improve record sales, although so far that gimmick does not appear to have had the desired affect.**

**1**

**Putting aside the rather dubious advantages of using hi-tech to sell hard rock, the practice does serve to underline the growing bond between the music scene and the software scene, a bond which indicates the similarity between the two industries.**

**Rock and roll has always preached the rags to riches myth — the garage band which becomes an overnight sensation, signing fat contracts and shooting straight to the top of the**

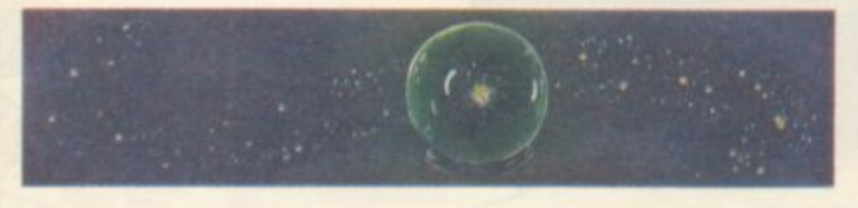

**charts with a bullet. The truth was somewhat different, and bands often spent gruelling years on the road to success, waiting for the big break which never came.**

**The software games industry, being relatively new, can still hold out the carrot of overnight success and untold wealth. It is not so long ago, after all, that software publishing was itself a cottage industry, and companies with household names today were previously only to be found hidden among the classified advertisements. Young up-and-coming programmers are still being discovered by talent-spotting publishers and the contracts can involve ludicrous amounts of money.**

**The times they are a-changing, however, and it is becoming as difficult to break into the software market as it is to get a recording contract. Software houses are endeavouring to promote the programmers as well as the programs, and consequently would-be games writers must be exceptional to be accepted. No longer anonymous boffins, those whizz-kids might soon be elevated to the status of superstars, and punters could be asking at their local micro shop for the latest game by Mike Roman rather than the recent releases from the Martian Software stable. We at Sinclair User have always emphasized the human factor in computing, and our Hit Squad series**

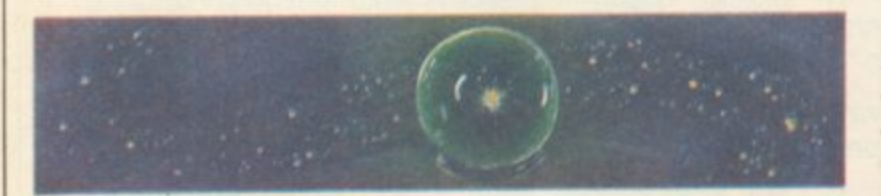

**introduces the brains behind the best-selling games. Neither books nor discs are sold on the strength of the publishers' name but on that of the author or musician, and many believe that software should be no different.**

**Instant success, Top Ten charts, lavish publicity and the cult of personality — all those the games industry has in common with the pop world, and it is worth remarking that it is in those companies with experience in the music industry, such as Virgin Games and K-Tel, where such factors are most apparent. It could also be argued that software games have the same transitory appeal as pop singles; this year's model quickly becomes last year's thing. Zapping aliens and maze man games will be golden oldies, played only by ageing micro freaks. The kids will have moved on to something else.**

## **Bootleg blues**

**ILLEGAL RECORDINGS — bootlegs — have long been the bane of the record industry. Even before rock and roll arrived jazz fans were paying high prices for illicit recordings of Charlie Parker. Breaking almost every copyright law, bootlegs have nevertheless continued to enjoy a healthy existence, despite legislation and tighter security at studios and concerts, and despite their often inferior quality and exo**

Now, inevitably, bootlegging has come to the **r1T try, and software houses across the land are up in arms and preparing to man the barricades. Apparently colossal amounts of money are being lost to the dastardly pirates, and some of the smaller publishers have their backs to the wall. Whether**

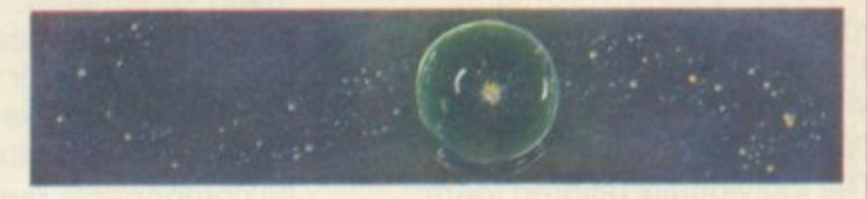

**the pirates are members of the Dunzappin Computer Club or Foster-swilling Antipodeans, the combined might of the software publishers will give no quarter. The thought of all that lost revenue has been too much to bear.**

**It is extemely unlikely, however, that they will succeed where the long established record companies have failed, and though they might be able to frighten a few school-children, overseas the organized pirates will probably continue to flourish, at least until the software houses have the export market sewn up.**

**In the meantime, the games industry is fighting to retain its legitimate hold over its products, lobbying M.P.s and publicising its cause. Technology might be introduced to prevent copying, of course, though that has been attempted before by record manufacturers. The truth is, that as long as cassetteplayers can record as well as play back, copying will continue, and perhaps the publishers and programmers of games which have been pirated will think twice when they next record one of their Barry Manilow albums for a friend. Illegal copying is not, after all, confined to the software industry alone.**

# The best<br>accessory for<br>your micro

## **The Rotronics Portable Case**

**SHIPOLOGY** 

**WHY AVE AVE AVE** 

Ann Am Hill Mill

Here is the ideal portable work station for home, school or work. Specially made for most home microcomputers, it contains your ZX81 or Spectrum within a smart executive style case with removable lid for convenience in use.

The individually tailored foam insert securely protects your

## **Spectrum Joystick Interface**

Revolutionary design allows standard (9 pin) joystick to be used with any Spectrum software. Easily programmed in<br>seconds – no links or cassette software required £24.45  $(p + p 50p)$ . Spectravideo "Quickshot" Joystick £9.45 (p+p 50p).

P)-

#### **ZX Panda**

The best 16K RAM for the ZX81 Anti-wobble design with LED power indicator. 16K Expandable HAM Pack £18.50 (p+p 50p). 16K Plug-in Module for above £13.95 (P+P 50P) 32K Giant Panda including Module E31.45  $(p + p 75p)$ 

micro, printer, cassette recorder, tapes and manuals during transit. A scalpel is provided to modify the insert for expansion units and an alternative insert can be supplied if you change your hardware in the future. The case is also available with uncut foam inserts. All components remain fully oper- ational within the case via inter-

connections routed between the double layers of foam, so there are no unsightly leads.

**ONLY** 

**c34.49** 

(P+P E2 50)

This is the first case designed for easy use with each component<br>positioned for convenient operation. The overall dimensions are 138mm x 700mm x 363mm.

#### **Order Form**

Trade Enquiries Welcome

**Please send me (tick appropriate box)**

- **El Rotronics Portable Case at £36.99 (inc. E2.50 p+p)**
	- for ZX81/Spectrum/Uncut Foam (please delete as necessary)
- **□ ZX Panda 16K RAM Pack at £19.00 (inc. 50p p + p)**<br>□ ZX Panda 16K Plug-in Module at £14.45 (inc. 50p p
- **ZX Panda 16K Plug-in Module at E14.45 (inc. 50p p+p)**
- □ ZX 32K Giant Panda including Module at £32.20 (inc. 75p p+p)<br>□ Spectrum Jovstick Interface at £24.95 (inc. 50p p+p)

le

□ Spectrum Joystick Interface at £24.95 (inc. 50p p+p)<br>□ Spectravideo "Quickshot" Joystick at £9.95 (inc. 50p

Name

**El Spectravideo "Quickshot" Joystick at £9.95 (inc. 50p p+p)**

**All prices inclusive of VAT**

**I enclose a change in a cheque/PO for C SMT** 

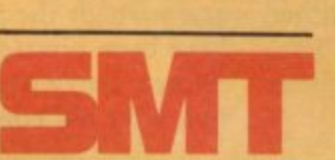

**r t**

Address **U 2/84** 

Please allow 28 days for delivery. Send to (no stamp required) FREEPOST Greens Norton Towcester Northants NN12 88R

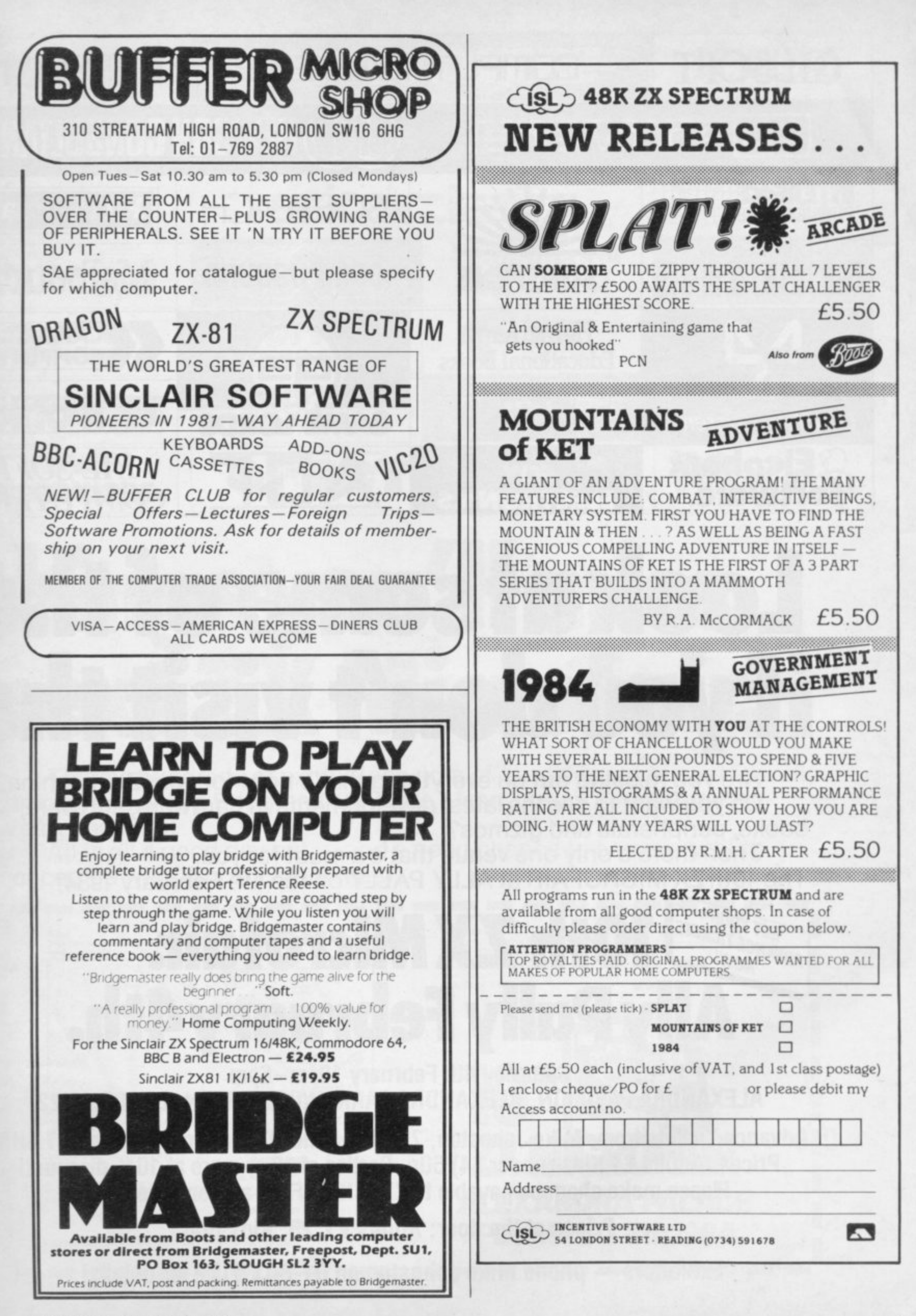

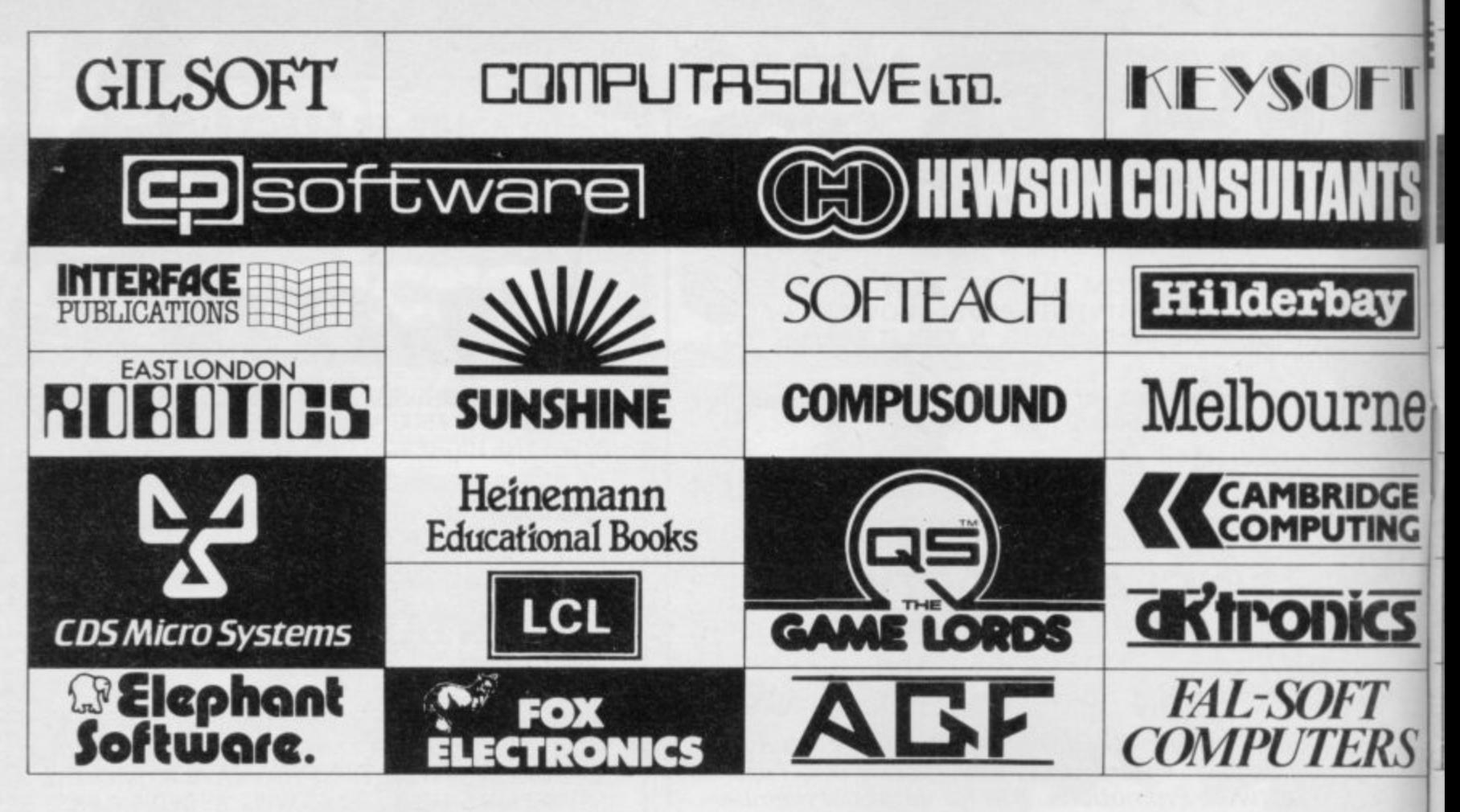

## **D G E Look at some of the if you don't visit the**

Are you missing out on everything that's right for your ZX machine? Do you want to see the latest developments in hardware, software, books, peripherals and gizmos?

Then there's only one venue that's a must for you. The 10th ZX MICROFAIR at ALLY PALLY on the 4th February 1984!

#### GET YOUR **lOth ZX Microfair.** GET YOUR<br>ADVANCE TICKETS NOW! **Ally Pally February**

**Saturday 4th February 10am-6pm ALEXANDRA PAVILION, ALEXANDRA PARK, WOOD GREEN, LONDON N22**

**Advance Tickets from: Mike Johnston, 71 Park Lane, Tottenham, London N17 OHG. Prices: Adults El Kids (under 14) 50p. Parties of 10 or more at 10% discount! Please make cheques payable to ZX MICROFAIR and enclose S.A.E.**

**Prices at the door: Adults El .25, Kids 60p**

**Exhibitors — phone Mike Johnston on 01-801 9172 for details!**

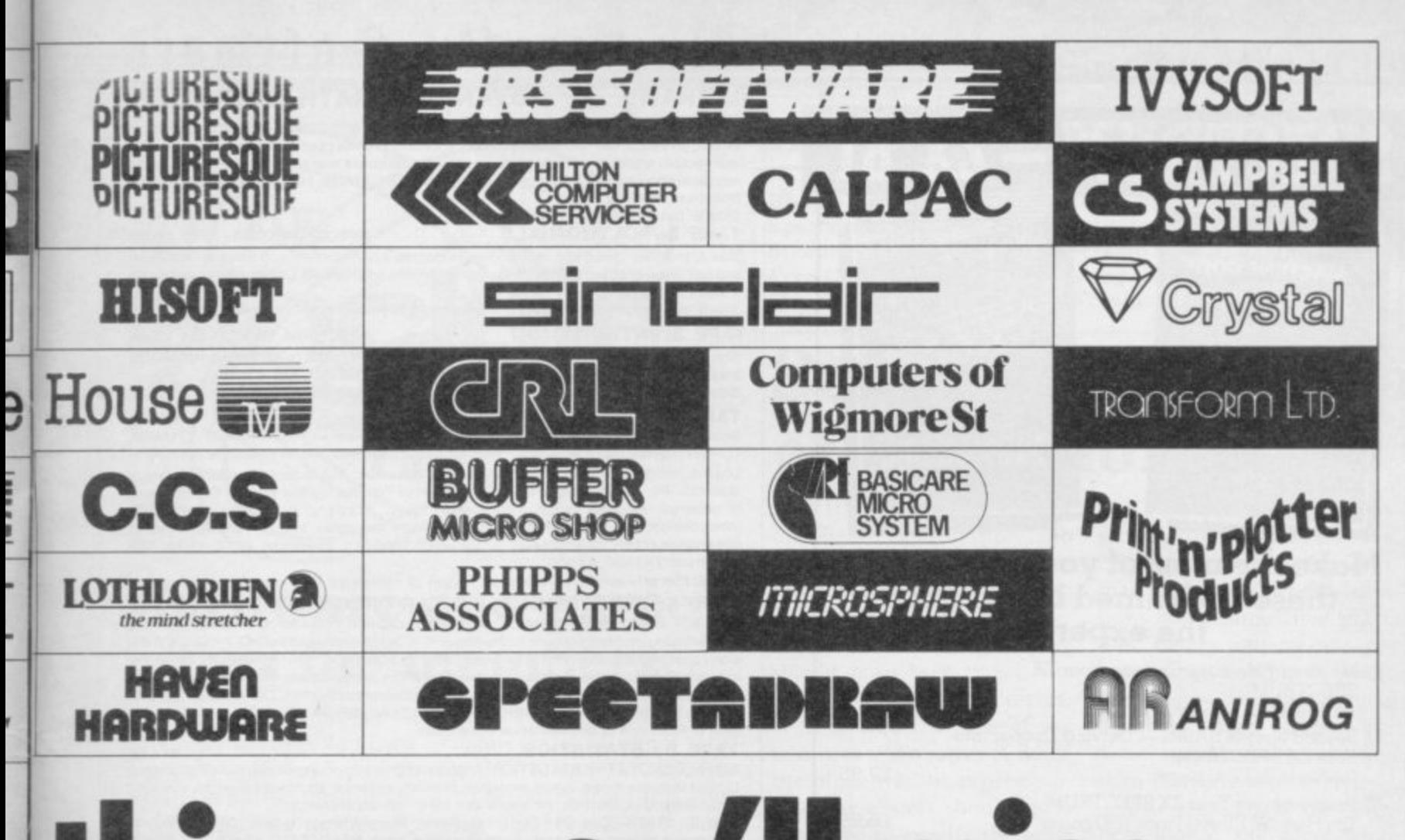

## II miss ngs you ' **TE ZX Micro**

There's hundreds of exhibitions, lots of bargains, and usual friendly atmosphere with a Bring-and-Buy Sale, User Groups, Refreshment areas, and bars!

All in all a good day out...and a good chance to see everything concerned with Sinclair Machines!

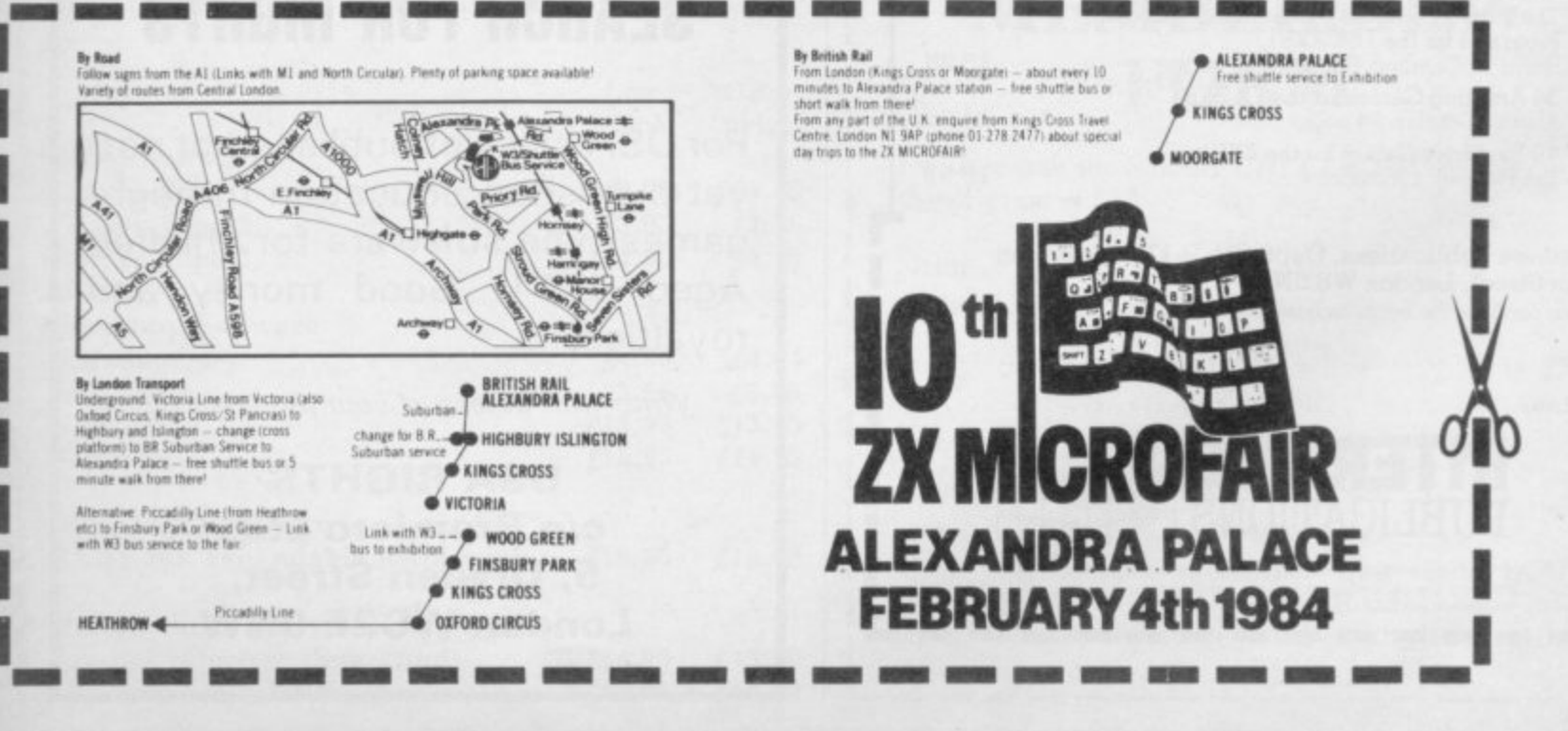

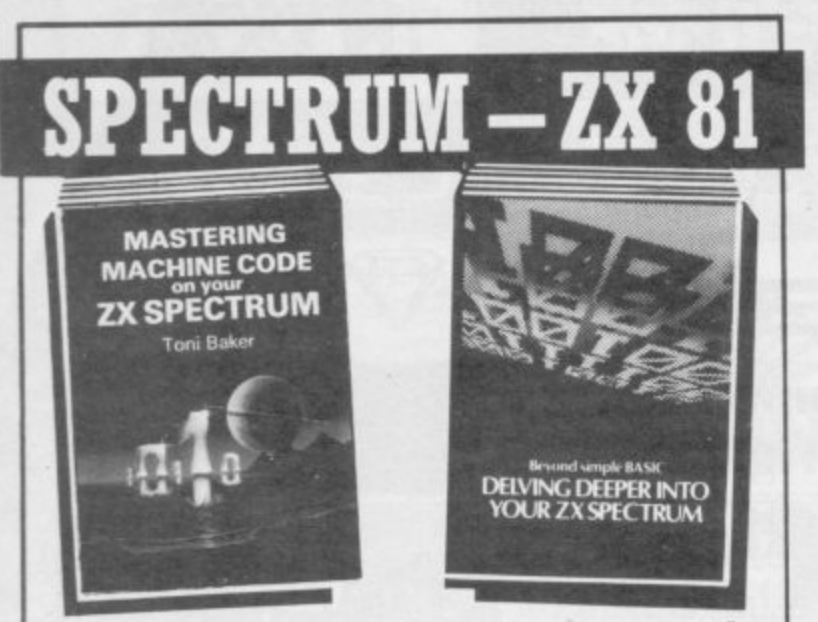

#### **Make the most of your micro with these acclaimed books from the experts!**

**LI Mastering Machine Code on Your ZX SPECTRUM Tom Baker, 315 pages /.9.95 O Beyond Simple BASIC — Delving Deeper into Youz 71 SPECTRUM Dliwyn Jones. 206 pages £7.95 O Programming Your ZX SPECTRUM Tim Hartnell, Dilwyn Jones, 230 pages**  $£6$ **. O 60 Games and Applications for the ZX SPECTRUM David Harwood. 90 pages 64.95 O Creating Arcade Games on the ZX SPECTRUM** Daniel Haywood, 158 pages L3.95 **O Instant SPECTRUM Programming** £4.95 Tim Hartnell, 126 pages, C60 cassette  $\overline{2}$ **O 20 Simple Electronic Projects tor the SPECTRUM, 7X81 and Other Computers** er. **Stephen Adams, 104 pages a** n **O Putting your SPECTRUM to Work** H Chris Callender, 88 pages. // a.1.95 pages. // a.1.95 pages. // a.1.95 pages. // a.1.95 pages. // a.1.95 pages. // a.1.95 pages. // a.1.95 pages. // a.1.95 pages. // a.1.95 pages. // a.1.95 pages. // a.1.95 pages. // a.1.9 a r **O SPECTRUM Machine Code made Easy Vol One (for beginners) L5\_95** James Walsh, 222 pages . **O SPECTRUM Machine Code made Easy** n **Vol Two (advanced programmers) L5 95** e **Paul Holmes, 152 pages**  $\Box$  Mastering Machine Code on your ZX81 **£7.50** l Tom Baker, 188 pages , **O Getting Acquainted with your ZX81 £5.95** Tim Hartnell, 128 pages 1 2 - **O The Turing Criterion — Machine Intelligent** Programs for the 16K ZX81 6 **£5.25** 128 Harmon. Charlton, & Jones. 154 pages p pag **O 34 Amazing Games for the 1K ZXBI /4 95** Alastair Gourlay, 54 pages  $49F$ **O 49 Explosive Games for the ZX8 1** £5.95 Tim Hartnell, 138 pages

. **Interface Publications, Dept. SU, 9-11 Kensington** High Street, London W8 5NP.  $\ddot{ }$ 

Please send me the books indicated. I enclose  $\lambda$ 

---

0 **Name:**

£

a **Address INTERFACE** PUBLICATIONS

t e ior books are available from computer and book stores, including W H Smiths.<br>Boots and Ducons. Trade supplied by: The Computer Bookshop, 30 Lincoln Roa

#### **aniberSity \$&oftivare**

#### **LIBRARY OF ADVANCED MATH/STAT/ECON** TAPE 1: MATRIX OPERATIONS SPECTRUM £6.95, ZX81 £5.95

**Side A. Inversion, multiplication addition, subtraction and scalar multiplication of matrices and vectors within Gee single program. Any output can in turn be used as the input of the next operation without re-typing. Capacity 18K ZA8 I : 25X25. I 8K Spectrum: 17X17, 48K** Spectrum: 48×48.

#### **rum Side B: Determinants of square matrices. TAPE 2: POLYNOMIALS**

Side A: Includes Quadratic equations (as degree 2 polynomials) and Newton - Raphson **A and half interval search methods for higher degree polynomials. Computes the roots with O . 8 digits of precision.** SPECTRUM £6.95, ZX81 £5.95

Side B: You can plot polynomials in any interval and examine their roots, extremum points. **TAPE 3: INTEGRATION** SPECTRUM £6.95, XZ81 £5.95

Side A: Integration of functions by Simpson's and trapezoidal rules. Also computes the **area enclosed by two functions.** Side B: Plot of integrals. Integration can be visualised on the screen.

TAPE 4: SUPER-REGRESSION £14.95

Side A: A highly developed multivariate regression program with READ/INPUT - CHANGE **• L PR I NT - SAVE DATA facilities. Exponential and geometric regression made possible by** Log/Ln option on each variable. Displays estimated coefficient, standard errors, t-<br>statistics, R2, corrected R2,F Statistic, degree of Fredom, Durbin-Watson Statistic, sum statistics, R2, corrected R2,F Statistic, degree of Fredom, Durbin-Watson Statistic, sum<br>of squared residuals variance-covariance matrix, matrix of correlation coefficients, **Interpolation and PLOT of Residuals. Capacity examples (no. of variables**  $\times$ **no. of observations):16K ZX81:2X400, 5X200, 10X100; 16K Spectrum: 2X75, 5X30: 48K Spectrum 2 X I 850, 5 X 900, I 0 X 500.**

#### Side B: Plot of bivariate regressions on a set of numbered data points. **TAPE 5: PROFESSIONAL LINEAR PROGRAMMING £14.95**

Side A: A user friendly optimization program capable of handling all sorts of linear **programming problems (any combination of <, > COnStrainre and xi >0 . ki<0,ex < xi < Sign constraints).1NPUT - PRINT • SAVE DATA and CHANGE -DATA facility tor sensitivity** analysis. Displays  $\,$  the cannonical equivalent of the primal, values of slack variables  $\,$  and Dual. Capacity examples (no. of variables X no. of constraints): 16K ZX81: 10X21, 15X18, 20×13; 16K Spectrum: 8×8; 48K Spectrum: 10×48, 25×38, 50×28.

#### Side B: Solutions of simultaneous equations.

**TAPE 6: STATISTICS** Side A : DESCRIPTIVE STATISTICS : Analysis of grouped or ungrouped data, histograms Output includes m error, skewness, ku **Output includes mean, mean deviation, median, variance, standard deviation, standard error. skewness, kurtosis, momenta and other related statistics.**

**Side B: STATI** Wilcoxon's sig Side B: STATISTICAL TESTS: t-test, F-test, Mann-Whitney U test, Chi-square test, Wilcoxon's signed rank test. Both programs have READ/INPUT-,CHANGE-,LPRINT-**SAVE- and SORT-DATA facilities.**

**• Cheques payable to umve a srrv SOFTY/ARE**

**29, St. Pe te rs Stre e t London NI @ JP Tel: 0 1 -3 5 9 0978**

#### **USA ROYALTIES FOR YOUR EDUCATIONAL SOFTWARE**

#### **SEARCH FOR RIGHTS**

For USA sales of published or not yet-published education-throughgames type software for children Aged 4-11. Good money and royalties.

Write with details of your products to:

**USA RIGHTS c/o Promicro Ltd, 5, Dryden Street, London WC2E 9NW**

#### **<sup>1</sup> Sinclair User Club**

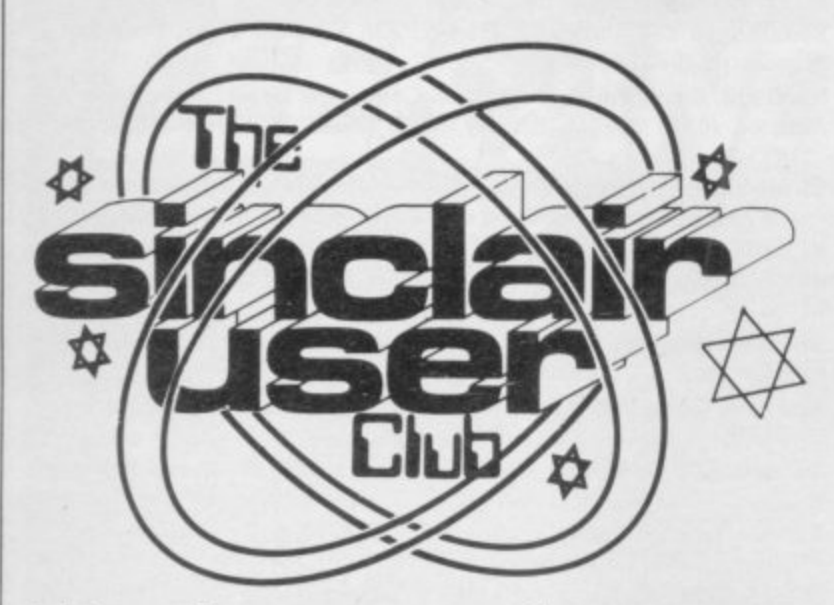

## **Hardware and games offers for members**

have both software and hard-famous series of games tapes ware, all with a 10 percent for the IK and 16K ZX-81. reduction on the retail price.

**;**

expandable RAM pack for for the I6K or 48K Specthe ZX-8I and a joystick kit trum. 3D Vortex takes place for the Spectrum. The Protek in a swirling space abyss. Arjoystick interface is quickly cadian includes four games, establishing itself as one of including a version of space the standards for the indus-invaders. try. The Quickshot joystick is also sold by Protek and makes houses are offering famous a good combination with the products. Legend produces interface. It has a pistol grip its first release Valhalla, handle and suction-cup feet which is already being hailed for easy manipulation.

RAM pack has a buffer at the version of the board game. back so that you can add extra RAM if you need it.

games for both the ZX-81 you can send in your order

ON OFFER this month we line is J. K. Greye with its

The hardware includes an pany also include two games The offers from this com-

The Stonechip expandable is offering Scrabble, a faithful Two other major software as the new Hobbit and Psion

The software offer features If you are not yet a member and Spectrum. In the from-with the membership form. All these offers are only open to members of the club.

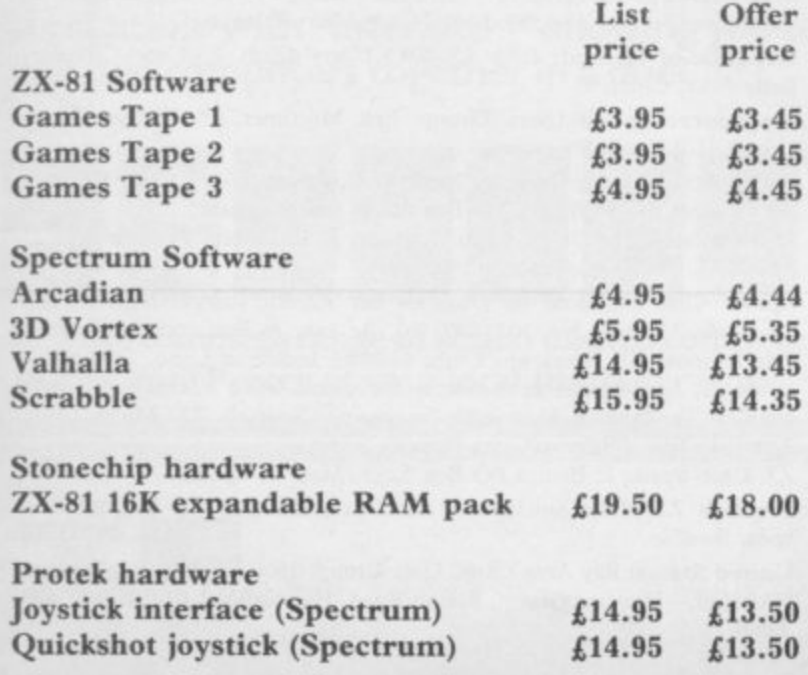

#### **CLUB BENEFITS**

**Hi-monthly club cassette available to all club members. Special discounts on hardware, software and books. Members recover their membership fee many times over. Telephone Helpline.**<br>Technical advice. **Machine code teach-in.** 

### **Solving a question of precision**

A WHILE AGO one of our was repetitively added to itmembers called the club helpline with a software problem. He was comparing mal and binary representa-2 numbers in an IF statement, but although they should have been equal, the comparison was not correct. It transpired that one of the numbers was a constant while the other was an expression. The expression should have evaluated to exactly the same value as the constant. The member was not a beginner, and had tried the normal debugging procedures. When he PRINTed the numbers they both looked exactly the same on the screen, yet the comparison failed.

Sinclair Basic holds numbers in binary floating point format—most other versions of the Basic do too. Not all decimal numbers can be exactly represented. In the case self until the minute discrepancy between the decitions had a cumulative effect. The binary version was not exactly the same as it would have been had the decimal numbers been added the same number of times and then converted to binary.

The reason why the numbers looked the same when **PRINTed is quite straight**forward. Numbers are held in memory to a greater degree of precision than that to which they are PRINTed, for the very reason outlined above.

in question, one such number acceptable accuracy yourself. Let us assume you are comparing A and B. If you are experiencing the same problem, then instead of using IF  $A = B$  THEN...." use IF  $ABS(A-B)$  <  $>0001$ THEN...." With this method you can set the degree of

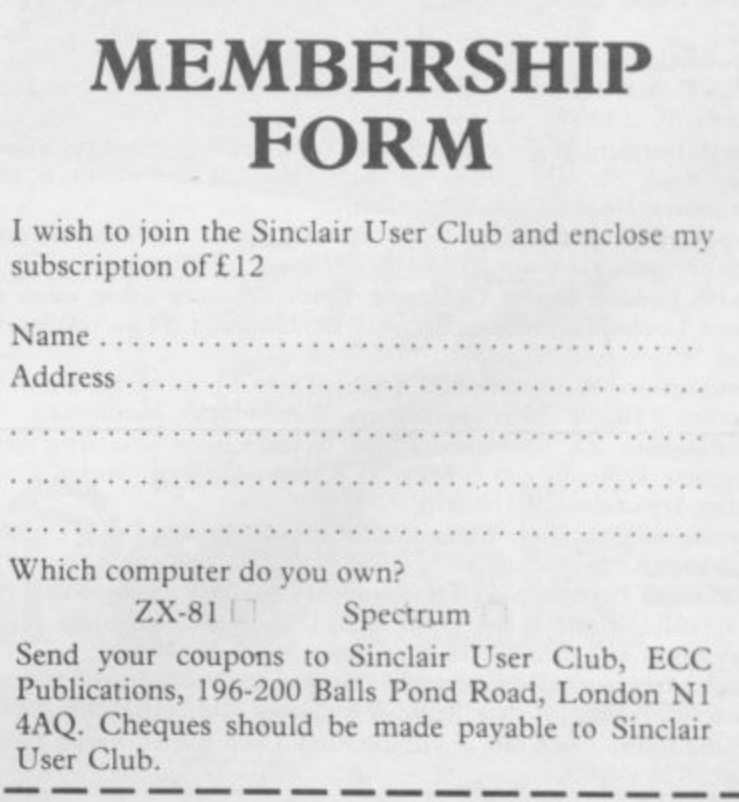

#### **Sinclair User Club**

#### **Britain**

**Aylesbury Computer Club: 12 Long Plough, Aston Clinton, Ayles**bury, Bucks.

**Aylesbury ZX Computer Club: Ken Knight, 22 Mount Street,** Aylesbury (5181 or 630867). Meetings: first Wednesday and third Thursday of the month.

**Basildon: Roundacre Microcomputer Users' Club. J HazeII, Basildon** 285119/416333\_ Meetings every Wednesday 7.30 to 10.30pm.

Bristol Yate and Sodbury Computer Club: 99 Woodchester Yate, Bristol. 8S17 4TX.

Colchester Sinclair User Group: Richard Lown, 102 Prettygate Road, Colchester CO3 4EE

**Crewe and Nantwich Computer Users Club: J E A Symondson, 46** London Road, Stapeley, Nantwich, Cheshire CW5 7JL.

**Doncaster and District Micro Club: John Woods, 60 Dundas Road.** Wheatley, Doncaster DN2 4DR; (0302) 29357. Meetings held on second and fourth Wednesday of each month.

**Eastwood Town Microcomputer Club: E N Ryan, 15 Queens Square,** Fastwood, Nottingham NGI6 3BJ.

Edinburgh: Edinburgh Home Computing Club. John Palmer (031 661 3183) or lain Robertson (031 441 2361).

**EZUG-Educational ZA-80-81 Users' Group: Eric Deeson, Highgate** School, Birmingham B12 9DS.

Furness Computer Club: R J C Wade, 67 Sands Road, Ulverston, Cumbria (Ulverton 55068). Meets every other week on Wednesday evenings.

Glasgow ZX-80 81 Users' Club: Ian Watt, 107 Greenwood Road, Clarkston, Glasgow G76 7LW (041 638 1241). Meetings: second and fourth Monday of each month.

Gravesend Computer Club: do The Extra Tuition Centre, 39 The Terrace, Gravesend, Kent DA12 2BA. Bi-monthly magazine and membership card.

**Hassocks ZX Micro User Club, Sussex: Paul King (Hassocks 4530).** Inverelyde ZX-8I Users' Club: Robert Watt, 9 St. John's Road, Gourock, Renfrewshire PA19 1PL (Gourock 39967). Meetings: Every other week on Monday at Greenock Society of the Deaf, Kelly Street, Greenock.

Keighley Computer Club: Colin Price, Redholt, Ingrow, Keighley  $(003133).$ /603133),

Lambeth Computer Club: Robert Barker, 54 Brixton Road, London SW9 685.

 $\frac{647}{178}$  CLL M y Centre, Belmont Road, Liverpool 6. Details from Keith Archer, 031-236 Liverpool ZX Club: Meetings every Wednesday 7pm at Youth Activities 6109 (daytime).

**Manchester Sinclair Users' Club: Meets every Wednesday, 7.10pm,** at Longsight Library, 519 Stockport Road, Longsight - 061-225 6997 or 061 445 6316.

**Merseyside Co-op ZX Users' Group; Keith Driscoll, 53 Melville** Road, Bootle, Merseyside 1.20 6NE; 051-922 3163.

Micro Users' Group: 316 Kingston Road, Ewell, Epsom, Surrey KTI9 OSY.

**Newcastle (Staffs) Computer Club: Meetings at Newcastle Youth and** Adult Centre, Thursday, 7.30 to 10 pm. Further information from R G Martin (0782 62065).

**North Hertfordshire Home Computer Club: R Crutchfield, 2 Dur**ham Road, Stevenage; Meetings: first Friday of the month at the Settlement, Nevells Road, Letchworth.

Northern Ireland Sinclair Users' Club: P Gibson, 11 Fitzjames Park, Newtownards, Co Down B

1 **North London Hobby Computer Club: ZX users' group meets at** North London Polytechnic, Holloway Road, London N7 each Monday, 1 bpm.

Nottingham Microcomputer Club: ZX-80-81 users' group, G E Basford, 9 Holme Close, The Pastures, Woodborough, Nottingham.

**Nottingham ZX Spectrum Club: Would like to hear from new** members. 1) Beattie and P Riley, 53 Kingsley Crescent, Sawley, Long Eaton, Nottingham NG10 3DA.

**Orpington Computer Club: Roger Pyatt, 23 Arundel Drive, Orping**ton, Kent (Orpington 20281).

**Perth and District Amateur Computer Society: Alastair MacPher**son. 154 Oakbank Road, Perth PHI IHA (29633). Meetings: third Tuesday of each month at Hunters Lodge Motel, Bankfoot.

**Regis Amateur Microcomputer Society: R H Wallis, 22 Mallard** Crescent, Pagham, Bognor Regis, West Sussex P021 411U.

Roche Computer Club: 8 Victoria Road, Coop Rooms, Roche, Cornwall: 0726 890473.

**Scunthorpe ZX Club: C P Hazleton, 26 Rilestone Place, Bottesford,** Scunthorpe; (0724 63466).

**Sheffield: South Yorkshire Personal Computing Group. Enquiries to R** Alderton (0742 20571), S Gray (0742 351440), P Sanderson (0742 351895).

Sittingbourne: Anurag Vidyarth (0795 73149). Would be interested to hear from anyone who wants to start a club near the Medway towns.

St Albans: Bi-monthly meetings and a magazine. Details from Adam Slater, 40 Watford Road, St Albans, Herts AL1 2HA. Telephone: 0727 54176.

**Stratford-on-Avon Computer Club: Meets on the second Wednesday** of every month. Telephone: 0789 68080 for details.

Swansea Computer Club: B J Candy, Jr Gorlau, Killay, Swansea (203811).

Swindon ZX Computer Club: Andrew Bartlett, 47 Grosvenor Road, Swindon, Wilts SN1 4LT; (0793) 3077. Monthly meetings and library. Sutton: Sutton Library Computer Club, D Wilkins, 22 Chestnut Court, Mulgrave Road, Sutton, Surrey SM2 6LR.

West Sussex: Midhurst and District Computer User Group. Enquiries to V Weston (073 081 3876), R Armes (073 081 3279).

Worle Computer Club: S W Rabone, 18 Castle Road, Worle, Westonsuper-Mare BS22 9JW (Weston-super-Mare 513068). Meetings: Woodsprings Inn, Worle, on alternate Mondays.

ZX-Aid: Conrad Roe, 25 Cherry Tree Avenue, Walsall WS5 41.H. Please include sae. Meetings twice monthly.

**ZX-80/ZX-81 Users' Club: PO Box 159, Kingston-on-Thames. A postal** club.

#### **Overseas**

Austria: ZX User Club, Thomas Christian, c/o Wissenschaft Forscht e. V., Postfach 141, A1190 Vienna. Meets every first Friday of the month. Telephone 0222-44 32 050 for details.

**Belgium, France and Luzembourg: Club Micro-Europe, Raymond** Betz, 38 Chemin du Moulin 38, B-1328 Ohain, Belgium (3212/6537468). Denmark: Danmarks National ZX-808I Klub (DNZK), Jens Larson, Skoymosevei 6.4200 Slagelese, post giro 1 46 24 66.

ZZ-Brugergruppen i Danmark, Boks 44, 2650 Hvidovre, Gratis medlemskab og gratis Had tit enhver interesseret.

J Niels-Erik Hartmann, OZ-ZX-Radioamator, Bruger Gruppe, Bredgade 25 DK-4900, Nakskov.

East Netherlands: Jonathon Meyer, Van Spaen Straat 22,6524 H.N. Nijmegen; (080 223411).

Germany: ZX Club, a postal club; contact Aribert Deckers, Postfach 967, D-7000 Stuttgart 1, West Germany.

Indonesia: Jakarta ZX-80/81 Users' Club, J S Wijaya, PO Box 20, Jkukg, Jakarta, Utara, Indonesia,

Irish Amateur Computer Club: Martin Stapleton, 48 Seacourt, Clontarf, Dublin 3. (331304).

**Irish Sinclair Users Club: PO Box 1238, Dublin I. Publishes a** newsletter. Send SAE for details.

Italy: Sinclair Club, Via Molino Vecchio 10/F, 40026 Imola, Italy.

Genova Sinclair Club; Vittorio Gioia, Via F Corndoni, 2-1, telephone 010 312551.

Micro-Europe: Belgium or Club Paris-Micro, 19 Rue de Tilly, 92700, Colombes, France; associated with Club Micro-Europe.

Republic of Ireland: Irish ZX-8081 Users' Club, 73 Cnoc Crionain, Haile Atha, Cliath I.

Singapore: Sinclair Users' Group: Eric Mortimer, ID Wilmer Court, Leonie Hill Road, Singapore.

South Africa: Johannesburg ZX-80-8I Computer Users' Club: S Lucas, c/o Hoechst SA (Pty) Ltd, PO Box 8692, Johannesburg.

Johannesburg ZX Users' Club: Lennert E R Fisher, PO Box 61446, Marshallstown, Johannesburg.

Spain: Club Nacional de Usuarios del ZX-8I, Joseph-Oriol Tomas, Ayda, de Madrid, No 203 207, 10, 3a esc. A Barcelona-14 Espana. International ZX Spectrum Club: Gabriel Indalecio Cano, Sardinia, 4 atrico 2a, San Andres de la Barca, Barcelona. Send international reply coupon. Produces a hi-monthly magazine. Spanish ZX Micro Club: Apartado 181, Alicante (Costa Blanca), Spain.

**ZX Club Spain; C Benito PO Box 3253, Madrid, Spain.**

Swedish ZX-club: Sinclair Datorklubben, Box 1007, S-122, 22 Enskede, Sweden.

United States: Bay Area ZX-80 User Group, 2660 Las Aromas, Oakland CA94611.-Harvard Group, Bolton Road, Harvard MA 01451: (617 456 3967).

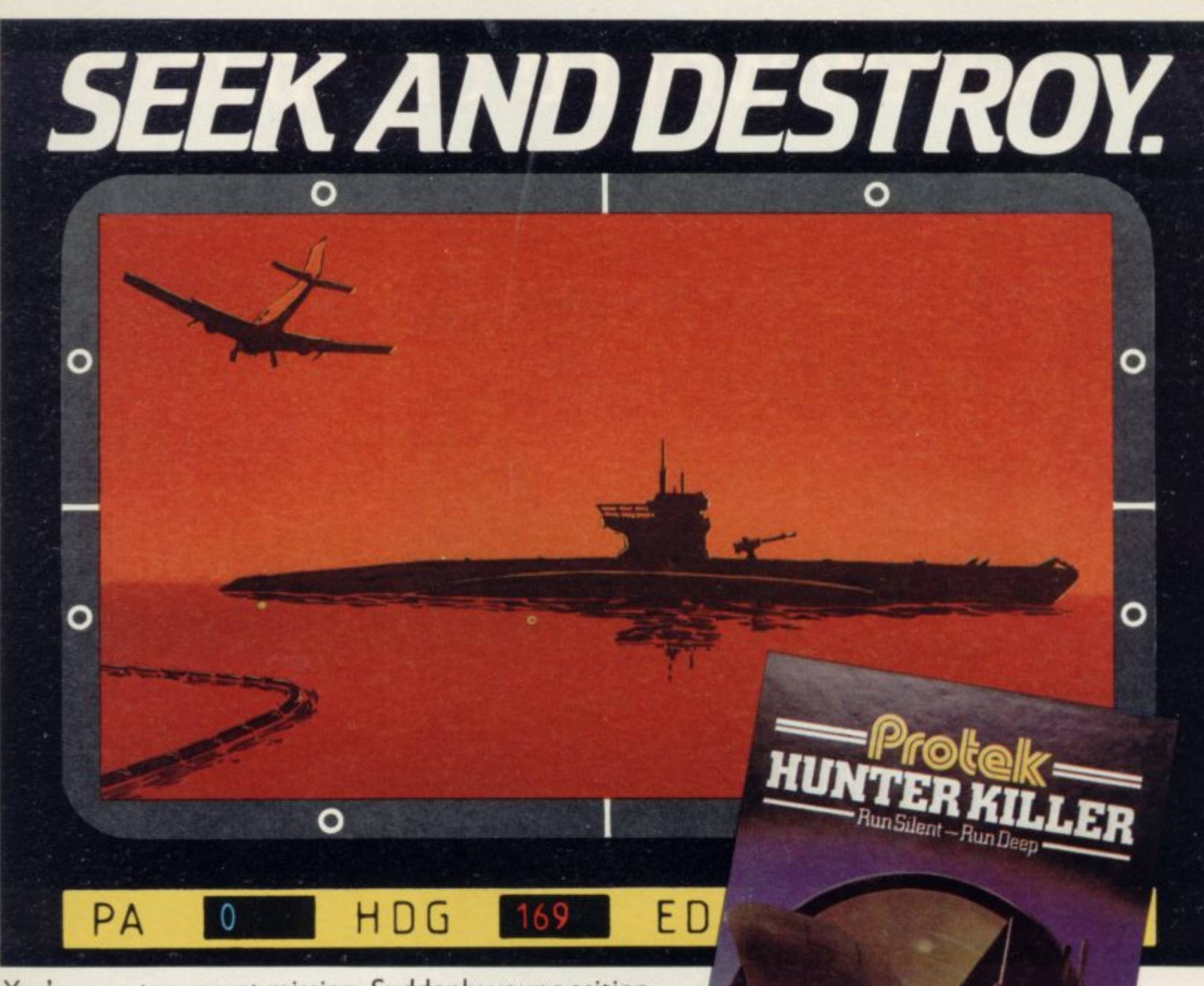

You're on a top secret mission. Suddenly your position is threatened by an enemy submarine. You must seek and destroy the intruder.

As the captain of a second world war S-type submarine you have radar and asdic at your fingertips. Plus 18 separate controls which allow you to dive, surface, and manoeuvre your craft. Watch out for enemy aircraft if you stay on the surface too long.

Every tape includes a "two computer option" **compatible with "Interface 1" allowing you to link two computers together in a duel.**

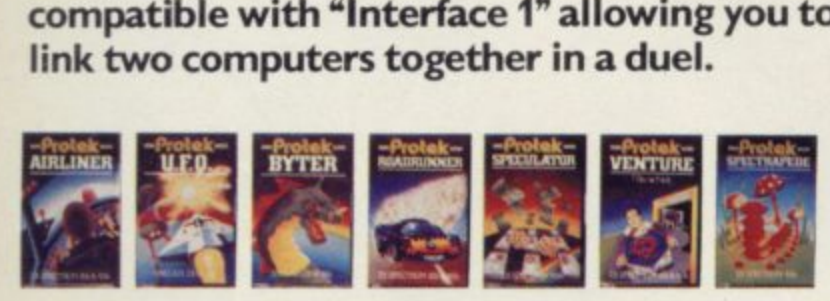

**See the complete range of action packed computer games from Protek at your local computer store.**

ZX SPECTRUM 48k

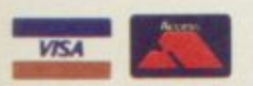

**Protek Computing Ltd, IA Young Square. Brucefield Industrial Park, Livingston. West Lothian. 0506 415353.**

Available for the BBC

**Pr** 

## A NEW WORLD OF ADVENTURE

#### **BLACK CRYSTAL**

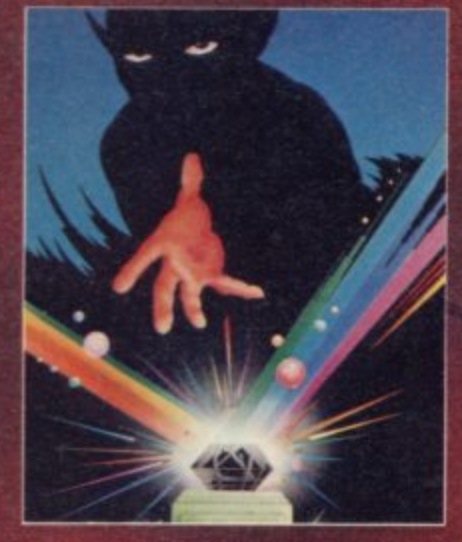

## **ŜÎ.BERNARD**

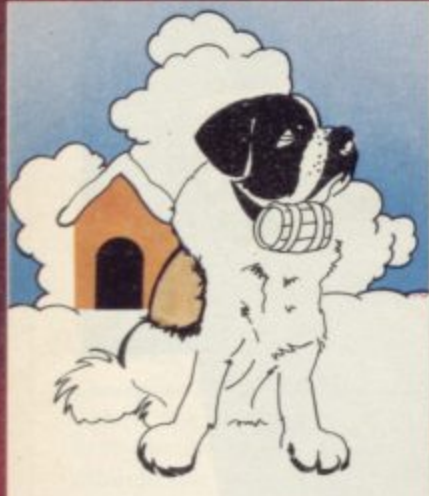

#### velcanic Dunégen

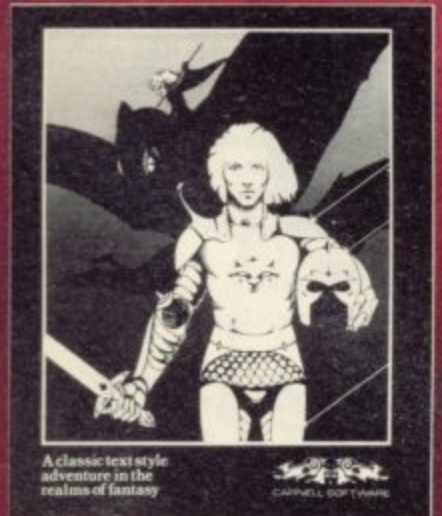

#### **BLACK CRYSTAL** A THIRD CONTINENT SERIES<br>ADVENTURE

The Classic, six program adventure<br>game for the 48K Spectrum and 16K<br>ZX81 computers. No software collection<br>is complete without it. "Black Crystal is complete without it. "Black Crystal<br>an excellent graphics adventure and a<br>well thought out package." Sinclain<br>Wer. April 33 "Black Crystal has<br>impressed me by its sheer quantity and<br>generally high quality of presentatio

#### THE CRYPT by Stephen Renton

Prepare yourself for the many challenges that shall contront you when<br>you dare to enter THE CRYPT. You will but the with grant scorpions. Hell spawn.<br>Craners. Pos - Negs and if you are<br>unlucky enough - the Dark Cyclops in<br>this arcade style adventure. **Inlucky** 

Available for the 48K Spectrum at<br>\$4.95

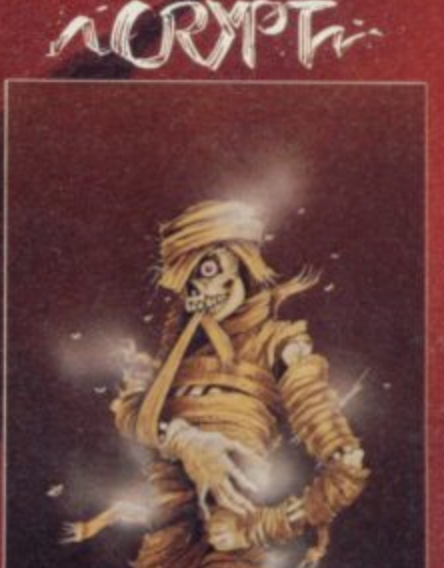

#### **STARFORCE ONE**

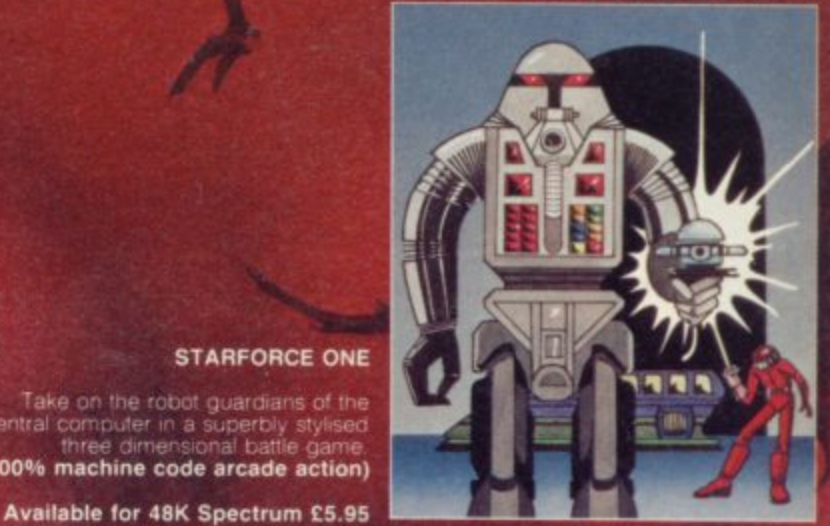

#### DEVIL RIDES IN

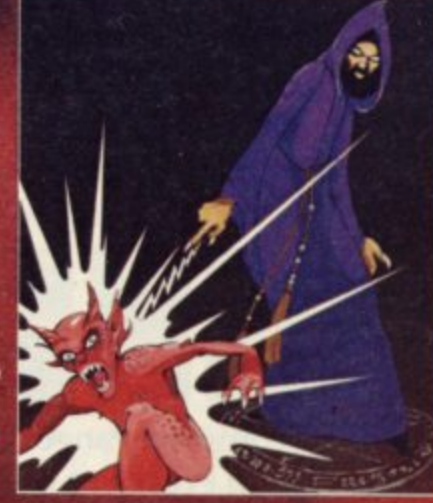

### **VOLCANIC DUNGEON<br>A THIRD CONTINENT SERIES<br>ADVENTURE**

THE ADVENTURES OF<br>ST. BERNARD

Enter the realm of Myth and Magic in<br>this classic Fantasy Adventure. Battle<br>with Magra and her Evil Allies to rescue<br>the Ethn Princess Imprisoned in a<br>Crystal Coffin Deep within the Volcanic<br>Crystal Coffin Deep within the enclosed

An exciting, fast moving, machine code, arcade game where you guide your intrepid St. Bernard through the perils of the icy wastelands to rescue his Mistress from the clutches of the abominable

"The whole game mechanism makes for<br>a very Addictive Program, and one that<br>remains a firm favourite with many<br>Adventurers."

Popular Computing Weekly, June 1983.

For the 48K Spectrum or ZX-81 16K<br>@ £5.00

#### THE DEVIL RIDES IN

I uttered the last incontations as the<br>clock struck thirteen. All fell silent except<br>for a faint rustling in the corner. From<br>out of the shadows they came, all Hell's<br>fury against me but I was not<br>detenseless until the Ang

Take on the robot guardians of the<br>central computer in a superbly stylesed<br>three dimensional battle game.

(100% machine code arcade action)

(Fast moving, machine code, all<br>action, Arcade game) Available for 48K Spectrum £5.95

The above are available through most good computer stores or direct from:

**CARNELL SOFTWARE LTD.,**<br>North Weylands Ind. Est., Molesey Road, Hersham, Surrey KT12 3PL. **DEALERS:** Contact us for your nearest wholesaler.

## **Available for 48K Spectrum £5.95**

owman

## **FROM CARNELL SOFTWARE**

#### **"THE WRATH OF MAGRA" A THIRD CONTINENT SERIES ADVENTURE**

The first born has been destroyed. The Bfack Crystal of Beroth has been banished The alliance of Evil has been defeated by the armies of Lord Fendal. So ends the Third Age. Now we invite you to write your name in the history of the Fourth Age of the Third Continent.

You will meet friends and enemies, old and new, in the long awaited sequel to Volcanic Dungeon. Using high resolution graphics and combining the best qualities of "Black Crystal" and "Volcanic Dungeon", we will allow you to become part of this tale of revenge.

"The Wrath of Magra" comes as three, 48K programmes on cassette, boxed with instruction manual and book detailing the history of the Third Continent and the many spells you will be using throughout the game. For the 48K Spectrum @ £12.50.

NOTE: "The Wrath of Magra" is a complete adventure. You need not buy "Volcanic Dungeon" or "Black Crystal" to play it.

Available from Feb '84

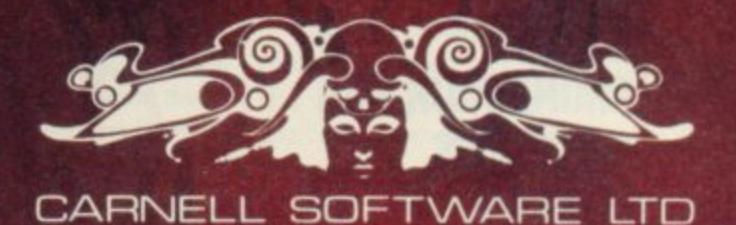

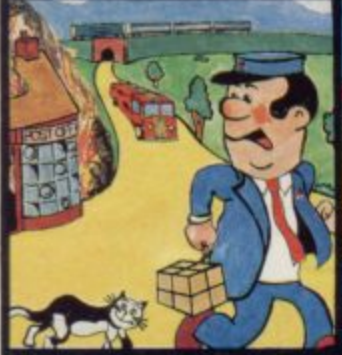

**Pat the Postman Really original. All Pat has to do is collect parcels whilst avoiding obstacles like cars, fires, trains. etc. Skill level and Hall of Fame. 48K Spectrum. £6.95** 

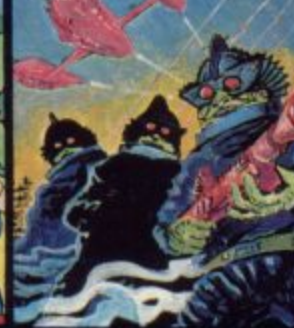

**Deffendar Earth is under attack from mutant aliens in an accurate implementation of a top arcade game and one of the most difficult to survive In? 48K Spectrum. £6.95** 

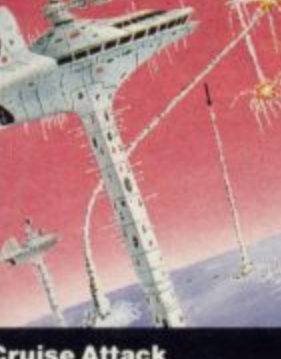

**Cruise Attack Save the city from annihilation in this wonderful version of an arcade favourite. Nine skill levels, bonus points for attack ships. 48K Spectrum. £6.95** 

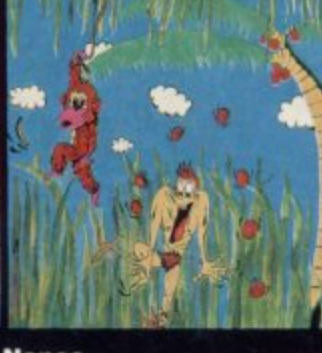

**Hanes Catch the bananas, miss the coconuts. Easy? Try It and see. Simple in concept, hilariously entertaining drive you bananas.** Spectrum. £5.95

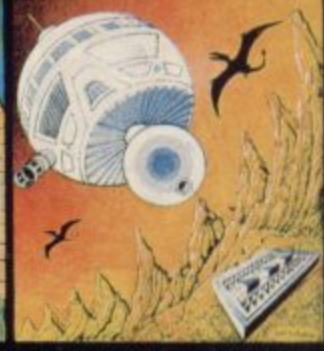

**Timequest A warp-space accident spreads your capsule across time. As you land in each new era, fresh perils face you. A very skillful graphic adventure 48K Spectrum. £6.95** 

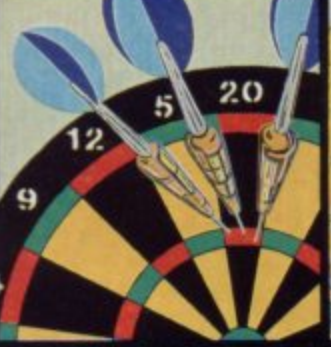

**One Hundred & Eighty That famous shout** tells you what it's all **about! A good Implementation of a difficult gamedoubles, trebles, twenty-five and bull all possible 48K Spectrum. £6.95** 

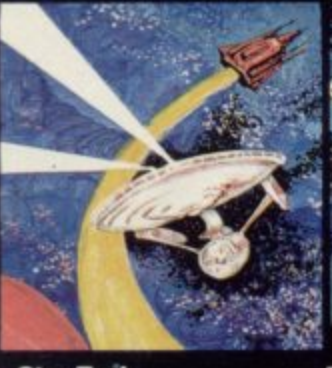

**Star Trek Defend the star systems against the Klingon attack. Runs** in real time - so you **have to make the right decisions fast! 48K Spectrum. £6.95** 

**Lend of Sagan A quest to find the long lost Staff of Health. Is it in one of the castles? Or in the Tower'? There are plenty of problems and plenty of** opponents- in this **great graphic adventure. UK Spectrum. ES 95**

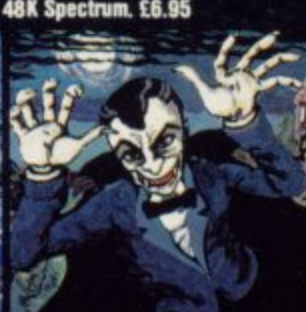

**Orakmaze Find your way round Dracula's domain. A game to get your teeth into! 48K Spectrum, £6.95** 

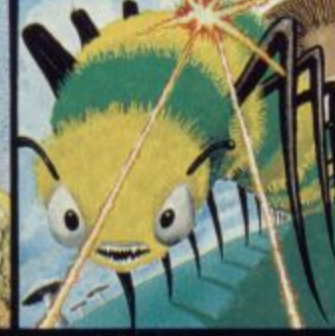

**Creepy Crawler An authentic version of one of the most addictive arcade games devised. All the usual features (Centipede, Spider, Bug. etc) with full use of Spectrum graphics and sound 16K Spectrum. £5.95** 

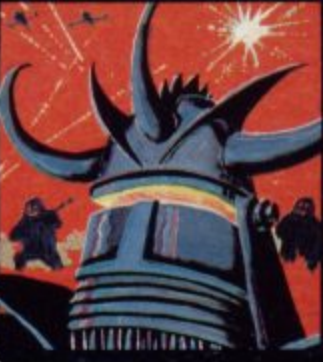

**1 Lasenverp 1 1 1 \$ you have to survive to 1 destroy the Master! , 1 Simple controls. far 1 from simple task. 1 481 Spectrum ES 95 Invaders, Aliens, this game has the lot-and**

**L**

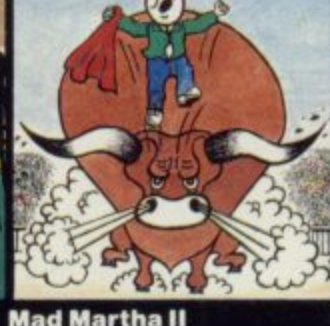

**Great sequel to the best-selling Mad Martha. Hilarious graphic adventure, with hero Henry in sunny Spain, beset by wacky waiters, mad bulls and the wrathful Martha 48K Spectrum, £6.95** 

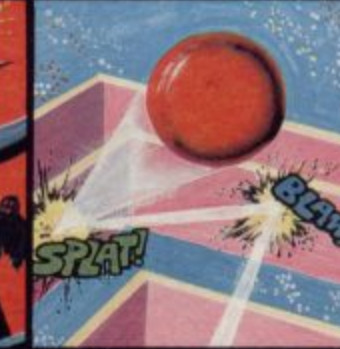

**Knockout No aliens, lasers, Invaders or rocketsjust simple but absorbing fun which up to 4 players can enjoy. 481 Spectrum. E5 95**

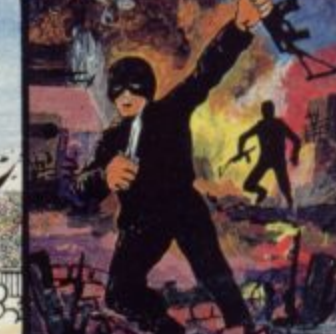

**SAS Assault Your mission - rescue the Russian ambassador from terrorist kidnappers, before the Kremlin declares war. Loads in two parts- your rating in the second depends on your skill in the first. 48K Spectrum, £6.95** 

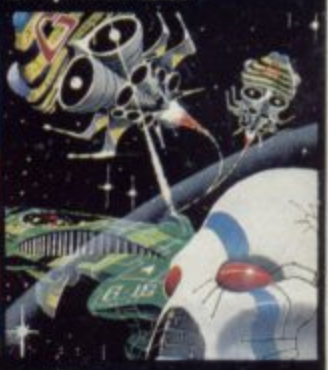

**Galakzions Watch out as the Galakzions break formation to attack In such force that no mere human can survive! 16K Spectrum £5.95** 

**See them at Lightning, PCS. Tiger, Co-op, Menzies, W H Smith /I other leading retailers**

**PHONE YOUR VISA OR ACCESS NUMBER**

**Other great new Mikro-Gen programs coming soon - watch out for them! Please make cheques/PO payable to •Mikro-Gen' and add 40p post & packing per order.**

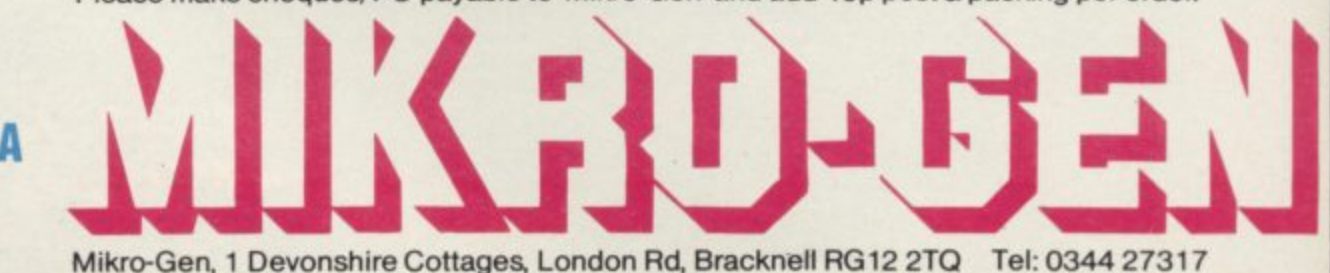

#### **News**

## **test for air controller**

HEATHROW Air Traffic Control, a I6K Spectrum simulation game from Hewson Consultants, was assessed by a professional air traffic controller on the Central Television Magic Micro Mission recently and passed the test with flying colours.

In the programme David Gunson from Birmingham airport and Stephen Martin, the programme's regular software tester, gave the simulation a score of four out of five for entertainment value.

Presented by Jo Wheeler, Magic Micro Mission is a new production featuring a spaceship sent to explore the new boundaries of computer knowledge. It is screened in the Central Television, Ulster TVs, Border Television, Tyne Tees and Television South West areas.

#### Manic Minor seeks new horizons

THE BUG-BYTE best-selling program Manic Miner is appearing under a different label.

Matthew Smith, the 17 year-old-author, has left his old firm to join Software Projects, a new company. Smith will become a director of the company when he comes of age.

Besides Manic Miner, Software Projects will be marketing its sequel, Jet Set Willy, as well as several other new games.

Bug-Byte, which held a licence to produce Manic Miner but not the copyright, says it is not too hard-hit by Smith's decision to move. "It is still an excellent game and we have 50,000 copies of it left," says Bug-Byte director Tony Baden. "We wish it the best of luck under any label."

## Professional Surprise launch of **new Sinclair computer**

which has been code-named thought. the ZX-83, was launched in January. The machine has at the heart of the new comtwin Microdrives for fast ac- puter has been speciallytypewriter-style keyboard. It ments and is being manutelevision many people were tronics company Motorola.

THE NEW business ma-expecting and, as a result, is chine from Sinclair Research, not as portable as was first

cess to mass storage and a **designed to Sinclair require**does not have the flat-screen factured by American elec-The microprocessor chip

The incorporation of Microdrives with the machine instead of the more usual disc drives means that the price can be substantially lower than computers such as the Apple II, which costs thou**sands of pounds. The cost of the Sinclair is as little as £400.**

With the expansion of its range into the business market, Sinclair will have to **think about peripheral sup**port, such as printers and light pens. That means the design of a new printer, as the ZX printer will not suffice for the business com-

The Microdrives may also prove disappointing to many business owners. Despite the **low cost of the machine the Microdrive, in comparison** with disc, is slow. Potential

#### **Interface Two cartridges have arrived**

THE SPECTRUM Interface Two has arrived in the stores and the software for the new ROM-based peripheral has started to flow.

When the ROM board was launched the only cartridges available were Planetoids, Space Raiders and Backgammon, which had previously been sold on cassette in the Sinclair Research software library. The new range of software, including packages which had originally been produced by Ultimate Play the Game, did not arrive until several months later. The games included Jetpac, Cookie and Tranz Am.

The Interface is being sold in W H Smith, and Boots has terfaces One and Two.

also placed a large order.

Future plans for the interface have not been fixed but the company is considering putting utility packages and languages onto ROM. A spokesman says:

"We have not decided what we shall do. It is hoped, however, that the Micro-Prolog language will at some stage be put onto ROM."

Interface Two seems to be the last of the planned peripherals which Sinclair Research is to add to the Spectrum, as it is dead-ended and will take only the ZX printer. It is, however, possible that other, peripherals could be added between In-

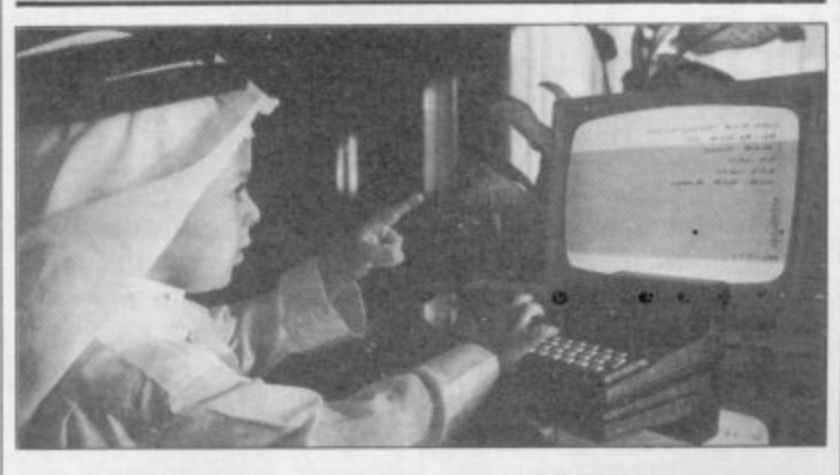

**Arab-speaking home computer enthusiasts, who have long dreamed of being able to program in their own language, are happy at last. Ramez Alhalaby. president of Autoram Computers in Jeddah, Saudi Arabia, has developed an Arabic version of the ZX-8I — a malor breakthrough in the Arab world, where until now only large business systems have been programmed in Arabic. Micro owners have had to use English previously and the new version of the ZX-R1 Is expected to give Sinclair sales in the Middle East a considerable boost.**

purchasers may choose a more expensive disc-based machine. The new machine is, however, a great step forward in the business computer market.

munity.

#### **Car game on pop cassette**

**FANS of Shakin' Stevens who buy his latest album,** The Bop Won't Stop, on cassette can enjoy the bonus of a **specially-commissioned game for the 48K Spectrum.**

Written by Olympic Software, the game entails driving a car into Shaky's 'ole house' while avoiding lethal vampire bats. A huge score will get the player into Shaky's top ten.

CBS Records, which produces the cassette, says that the game was designed for the Spectrum rather than any other micro because it has become the most popular home computer in the U.K.

## **Software houses fight piracy**

WITH SOFTWARE PI-RACY causing an estimated loss in sales of at least  $£100$ million, British software houses have started to fight back.

Quicksilva is leading the way by pointing the finger at various overseas operations which are marketing illegal software. One such outfit, claims Quicksilva vice-chairman Rod Cousens, is an Australian company called Rocksoft, which has been distributing bootlegged copies

of Psion, Bug-Byte, Quick-action whenever we find that silva and Melbourne House games.

Melbourne House is itself investigating piracy in Australia and is taking legal ac-<br>tion. Alfred Milgrom, Milgrom, chairman, said; "It would be imprudent for us to make any specific comments on any individual company before court proceedings have been taken. However, be assured that we have a very aggressive attitude towards pirating and we do not hesitate to take

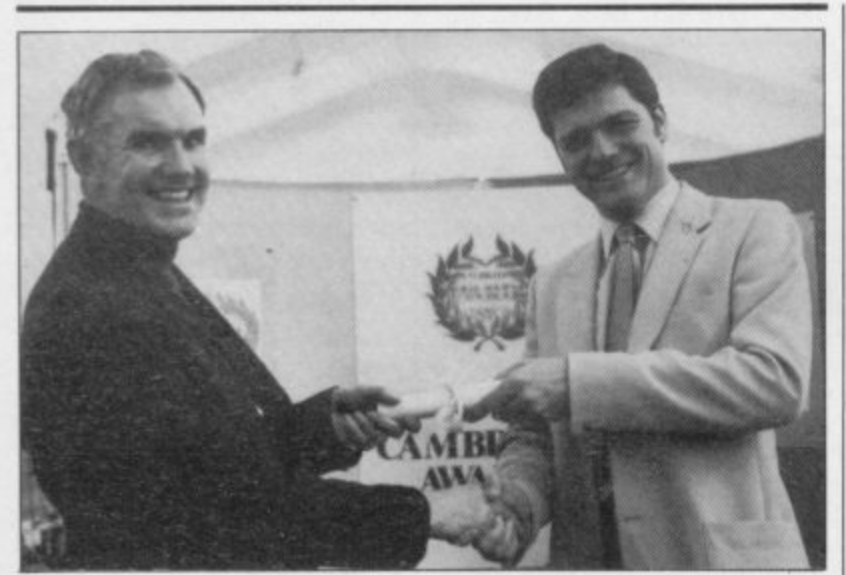

Melvin Lloyd-Jones and Mark Lucas.

**Cambridge Award presentation**

At the 1983 Cambridge puter Simulations. Mark, Award prize-giving, held at whose Spectrum wargame Award prize-giving, held at whose Spectrum wargame<br>the ZX Microfair in Decem- Battle 1917 was declared the ber, Mark Lucas, right, was overall winner, also received presented with the first prize the Cambridge Award troof £1,000 by Melvin Lloyd-Jones, director of Cases Com-

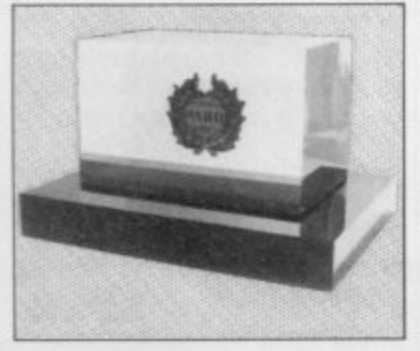

phy, pictured below.

The Cambridge Award is co-sponsored by the software house Cases Computer Simulations and Sinclair User, and is intended to encourage the development of intellectually stimulating games programs written for the Sinclair computers. Details of the 1984 competition will be announced soon.

any of our rights have been violated."

Another major publisher, But-Byte, is tackling the problem nearer home, by attempting to discourage the ever-increasing copying of tapes by schools and computer clubs. Having received reports that pupils in one school are recording software with the co-operation of the staff, But-Byte has contacted the County Council concerned threatening legal action unless the practice is stopped.

The Guild of Software Houses is looking into the problem of piracy. Nick Alexander, chairman of the Guild and managing director of Virgin Games, said, "It is generally regarded that between one and ten pirate copies are made for each game sold." He believes that the continuation of piracy could result in the bankruptcy of software companies.

#### **Radio waves can interfere**

RADIO WAVES and interference from household appliances can affect the normal operation of home computers, according to the television programme Tomorrow's World.

In many countries laws govern the ways in which computers must be protected from interference. A silvercoloured paint is put round the inside of computer cases.

Computers in Britain, however, have no such protection. A spokesman for Sinclair Research says: "We do not use this type of protection as there is nothing in the law which states that we have to do so."

## Invasion of the computer stores is nation- wide

THE FIRST of a new chain of shops specialising in micro software has opened at Chalfont St Peter, Buckinghamshire. Soft Shop will stock more than 1,200 programs for all the leading home computers, including the ZX-81, Spectrum, BBC, Commodore 64 and Oric.

Reflecting the preponderance of Spectrum software on the market, more than 350 of the tapes are for that machine. Most arc games but there are also educational and business tapes. "We predict that the demand for Spectrum educational software in particular will grow considerably," says managing director Stuart Kotchie.

The shop will also sell computer accessories, such as blank tapes, leads and joysticks\_ A second shop is soon to open in St Albans and another 20 outlets throughout the Home Counties are planned.

Prism Software Products has signed an agreement with Greens of Debenhams to sell software at 70 nation-wide branches of the department store chain. Three of the stores will stock more than 1,000 titles, as well as books, magazines and peripherals.

W H Smith has expanded its computer operations by opening 23 new computer shops, bringing the total throughout the country to 30. The first three shops at W H Smith branches were opened in July, 1983 and four more followed three months later. All allow customers to try complete computer systems, including the Spectrum and ZX-81, the Acorn, BBC and Electron, the Apple Ile, the Commodore 64 and the Oric. Computer sales are backed by a wide range of software, books and magazines.

News

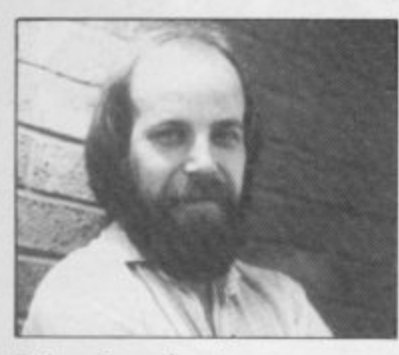

**John Lambert, our new hardware reviewer.**

JOHN LAMBERT has joined the editorial team at Sinclair User, taking over the Hardware World section from Stephen Adams.

He has extensive experience in the hardware field, having worked for a large add-on company. "I come from a family background of electronics and it therefore seems natural that I should end up in computers. More importantly I am a user and my reviews will hopefully reflect this. I will be looking not only at the design of the hardware but also if it represents value for money, an important consideration these days."

## **<sup>l</sup> Floppy discs challenge the Microdrive**

**News** and the contract of the contract of the contract of the contract of the contract of the contract of the contract of the contract of the contract of the contract of the contract of the contract of the contract of the

**COMPETITION for the** Sinclair Microdrive has arrived in the form of the first floppy disc drive and interface package for the Spectrum

The Viscount disc drive and interface is manufactured by Interactive Instruments and sold at £245 by the Spectrum computer chain. It has a capacity of 100K on a  $3\frac{1}{4}$ in. floppy disc.

Another company which

drive for the Spectrum is ITL Kathmill Ltd. The Byte Drive 500 has already been launched for the Oric One and the Spectrum version has been promised for late April **or the beginning of May.** It is based on the Hitachi

drive and costs £260. It is supported by a toolkit assembler and text editor and is aimed mainly at the business sector of the market.

has promised a floppy disc single-sided with a total ca-The floppy discs are

**pacity of 440K. Approximate** file access time has been put at three microseconds.

John Melville, a director of ITL, says: "I am aware of delays in the Sinclair market and we will not be launching the drive until we have sufficient stocks available."

A spokesman for Sinclair Research played down the idea that disc drives would have any impact on sales of the Microdrive. "We will not start worrying unless those companies can reduce the prices of the drives. It is probably not feasible to compete with the Microdrive on this level."

Further information on the Byte Drive 500 can be obtained from ITL, Kathmill **Ltd, The Old Courthouse, New Road, Chatham, Kent** ME4 4QI.

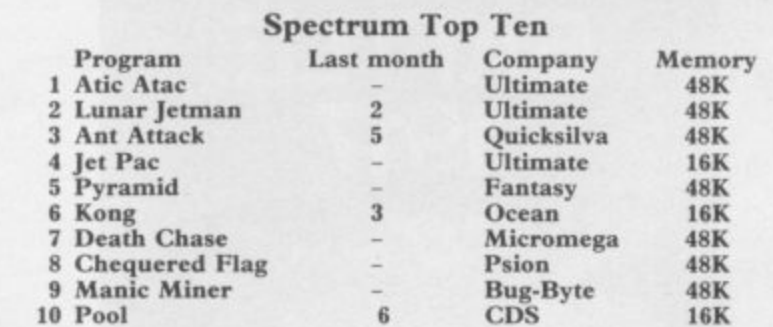

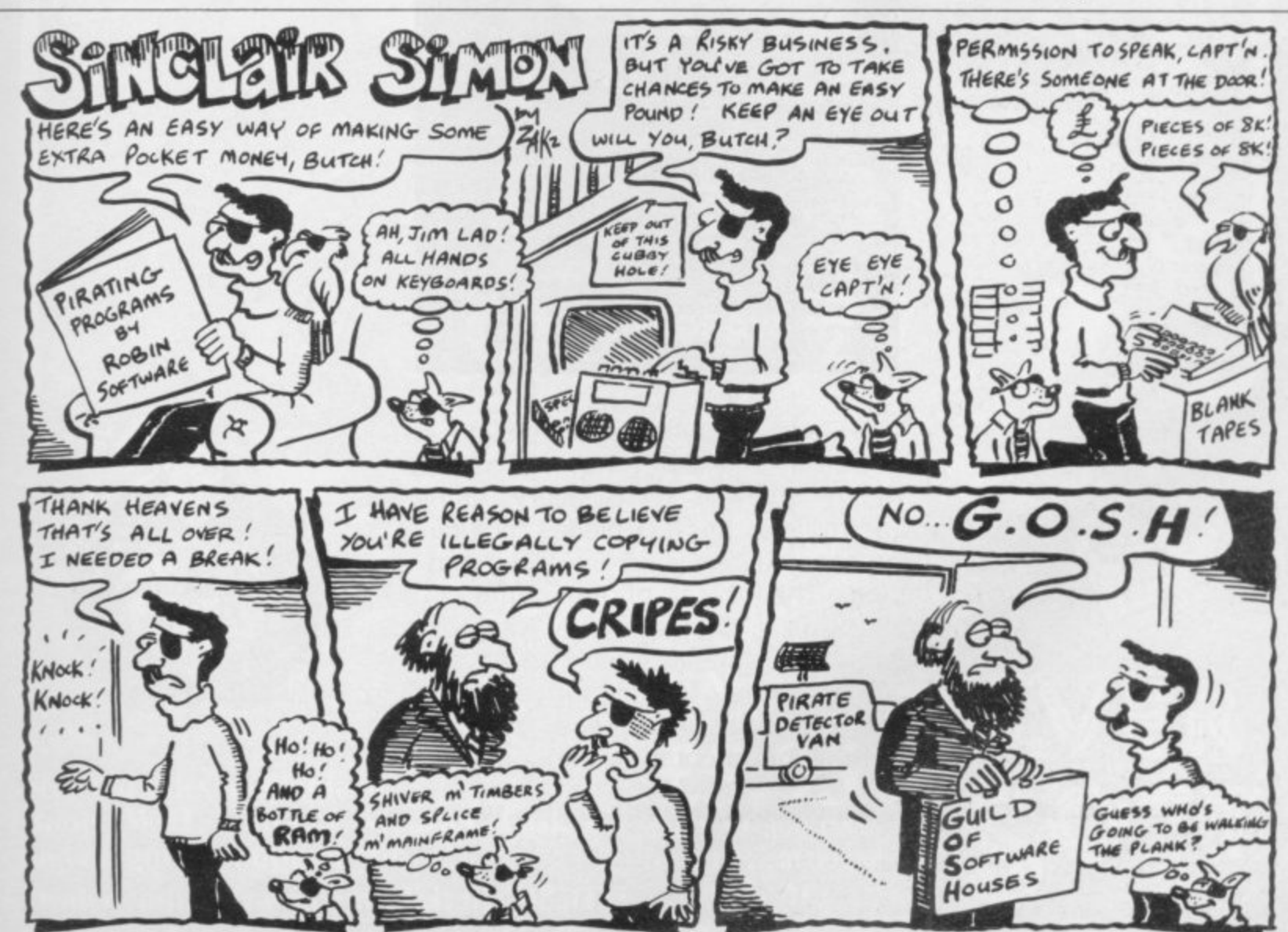

## **CONGRATULATIONS!**

## **MARK LUCAS**

**Winner of the 1983 Cambridge Award a highly original WAR GAME**

## **BATTLE 1917**

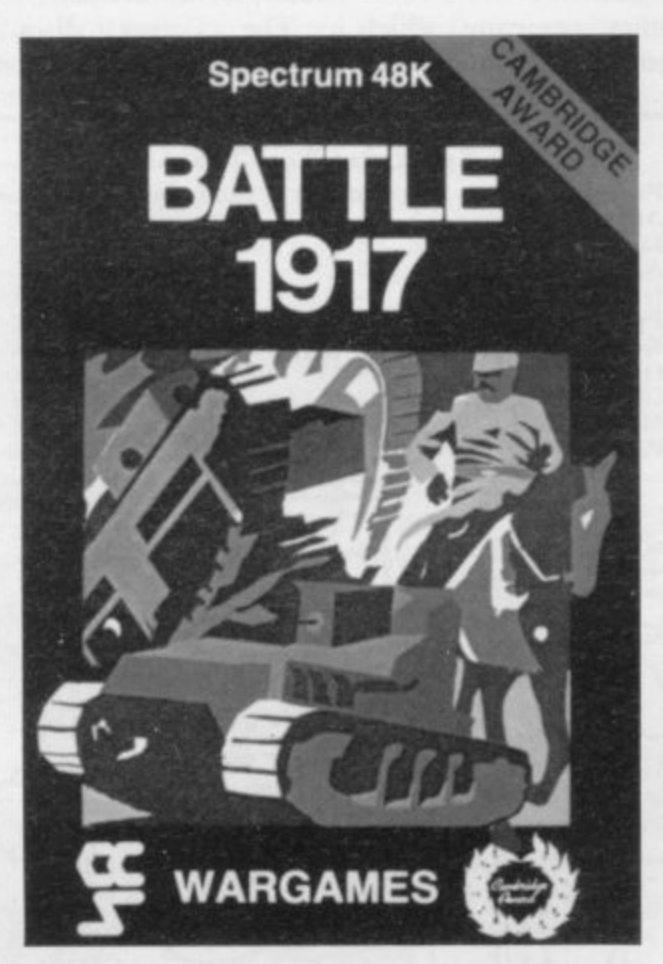

The game is played by two players on a board  $21 \times 32$  showing a map which changes with every game. Each player has 29 pieces including infantry, cavalry, tanks, artillery and a King. The object of the game, like chess, is to kill the enemy King. The game will appeal equally to all ages and all skills. This is the computer age's answer to Chess. Available from all good computer shops at £6.

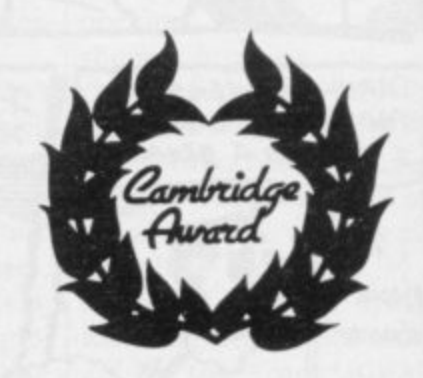

**Cases Computer Simulations Ltd, 14 Langton Way, London SE3**

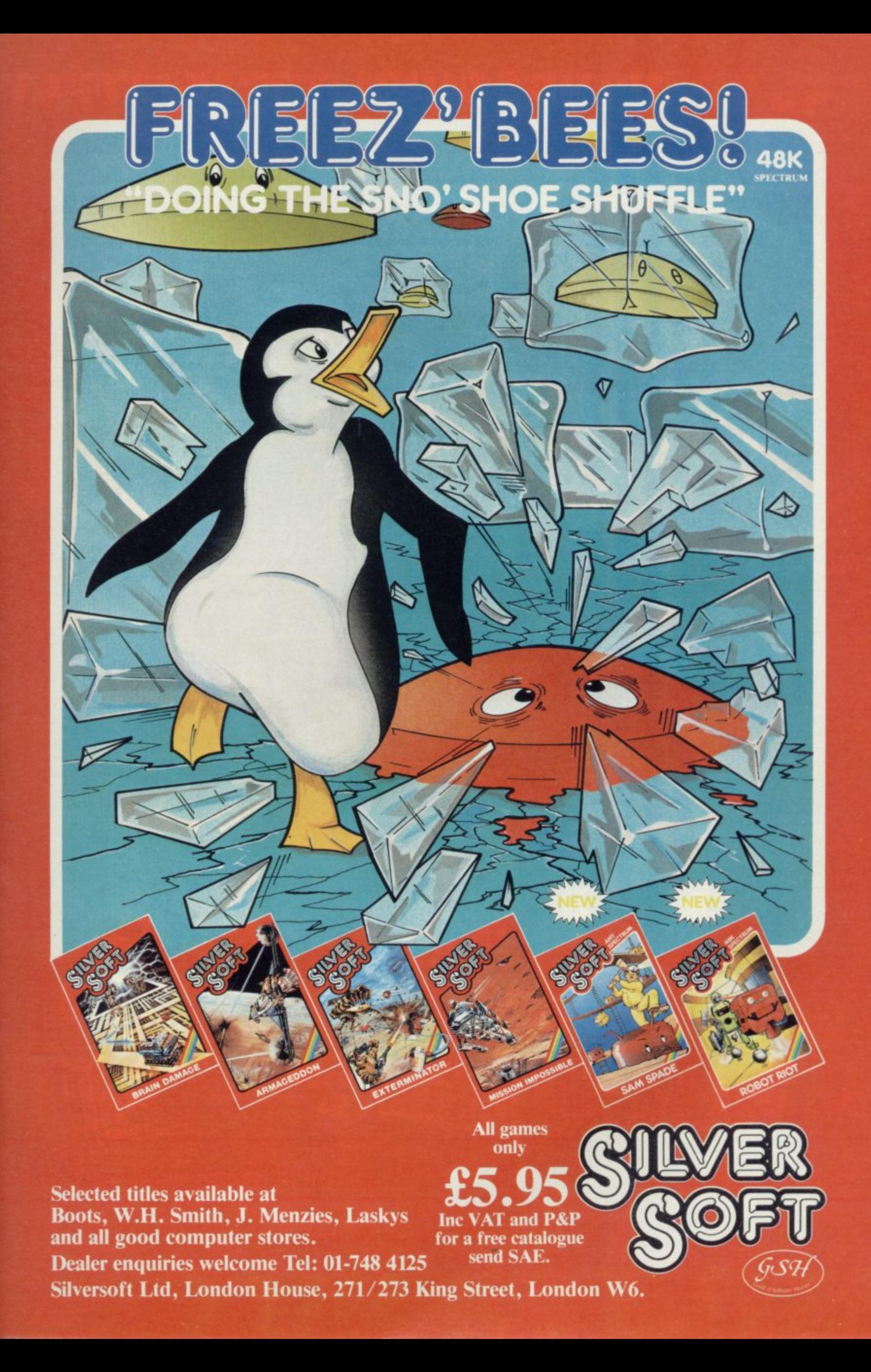

## **CRL OPENS UPA WORLD OF MYSTERY**

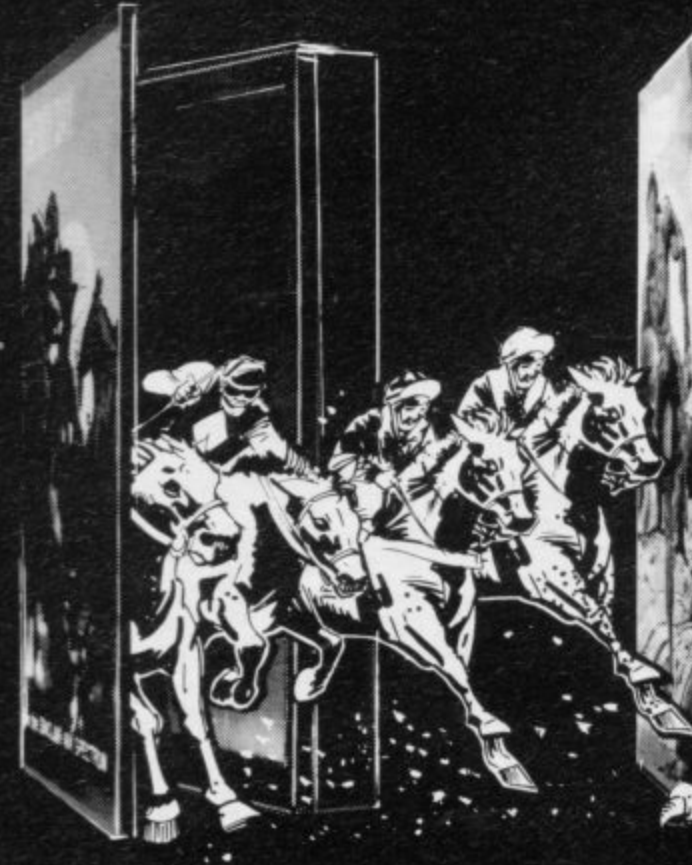

**PERBY DAY for the 48K Spectrum Only £5.95 Gambling on any horse in the field, up to 5 players can lay bets with Honest Clive Spectrum the bookmaker. Watch the race begin as the tape lifts and marvel at the amazingly realistic 3D animation as the riders jockey for position See** the slow motion finish. Sound and colour used to its fullest **in this 441 of superb programming Not recommended for compulsive gamblers**

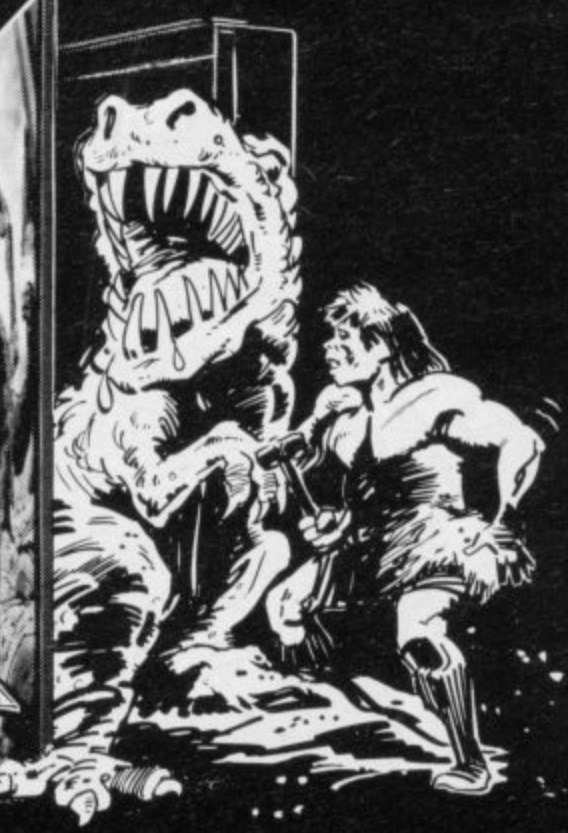

**lair CAVEMAN for any XX Spectrum Only 84..95 Enter the prehistoric world and discover the thcultles our forefathers had in obtaining food The idea of the game is to pick your way across monster infested plains and through** treacherous mountain ranges to reach the Pterodactyl's

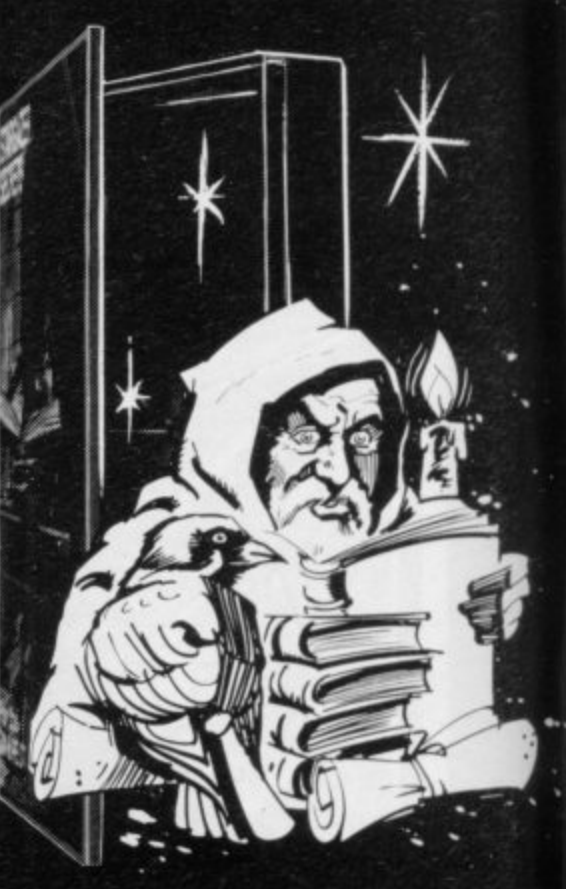

#### **STARGAZER SECRETS for the 48K Spectrum Only 45.95**

**The only serious Asthologicajcrecaste rp roduced for dm** ZX Spectrum. Written by a professional Astrologer,it **condenses Astrolots complex mathematics and relattms into an easy to use program. By entering the subject's cane and date. time and place of birth, the program quickly interprets the data. plots a Natal Chart and lists the res,ilti** under a number of categories. A program that combines the **newest art with the oldest Science**

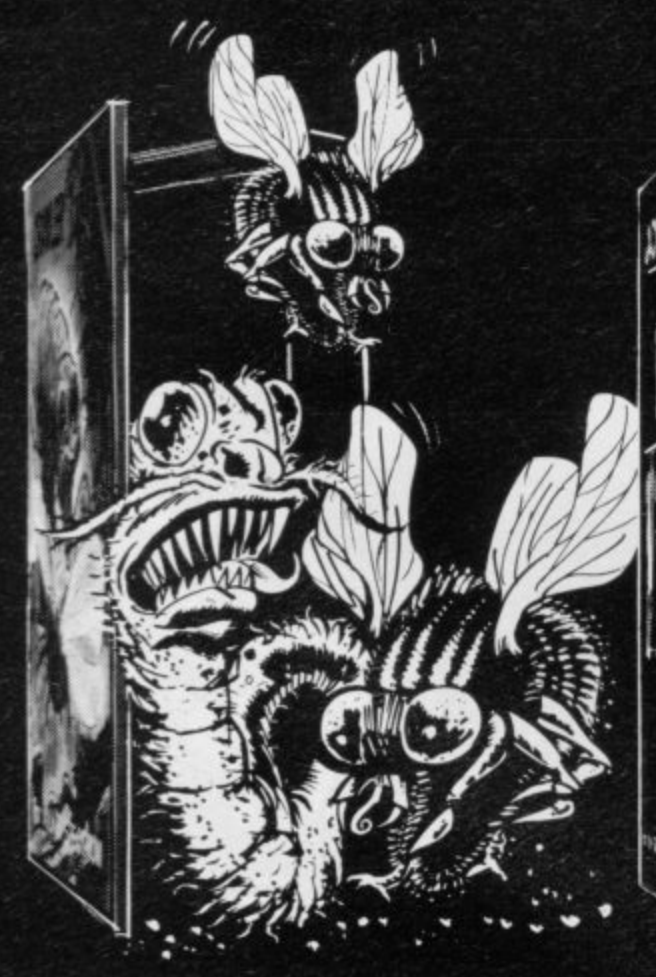

#### CRAWLER for any ZX Spectrum Only £4.95

**An addictive chase game needing both reaction and sustegy In fast machine code for arcade action You are Crawler and your aim in life is to hunt down and devour as many bugs as you can Every tame you catch one you grow longer, so that you soon have to avoid biting yourself The more bugs you eat. the more difficult it becomes You can choose between 9 skill levels**

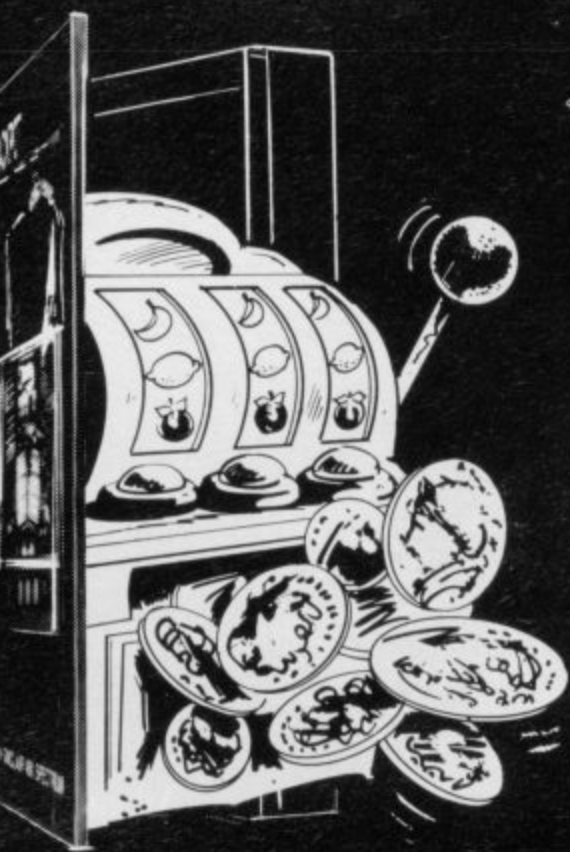

#### **JACKPOT for the 48K Spectrum Only A4.95**

**A comp ete simulation of a popul.ar fruit machine. using definable graphics to the fullest It contains a complete introduction to the rules of its HOLD, NUDGE. GAMBLE and FEATURE BOX with animated demo Memory mapped reels, simultaneous revolution staggered stop. aramated bet and payout. payout board and realistic souncieffects recreate the original A must and a wallet saver for any fruit machine buff**

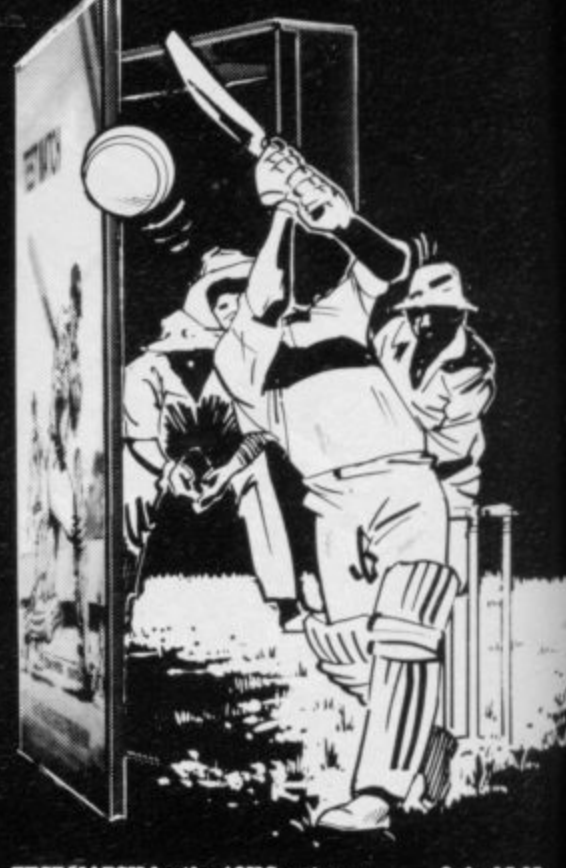

1

#### **TEST MATCH for the 48K Spectrum Only A5.95**

**This IS the No. I hid of the Sumer and is a 3-D Test Match Cricket Simulation Contains two programs - the first a full 5•day Test the second a selection of one day matches Each program contains a Pin scoreboard and definable teams The game alre4 contains England and Australia teams**

## **EXCITEMENT AND INTRIGUE.**

•

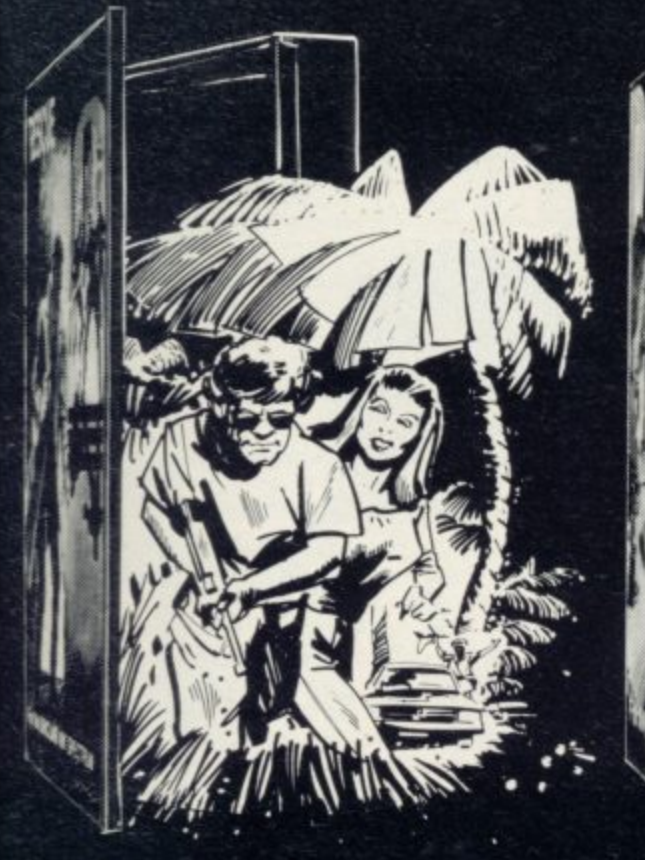

**RESCUE for the 48K Spectrum 0nly £5.95** An adventure game that needs a Special Program to detail its Rules! VERY simply, you must find the Map and Radio lien. plot your route and momtor patrols as they scour the 40+ locations you are travelling through. If you have the right equipment you can cross into Secret Territory in search of the Castle containing the imprisoned Princess. If youtind the Princess, you must still return to base with her

**•••- • ••••• • •**

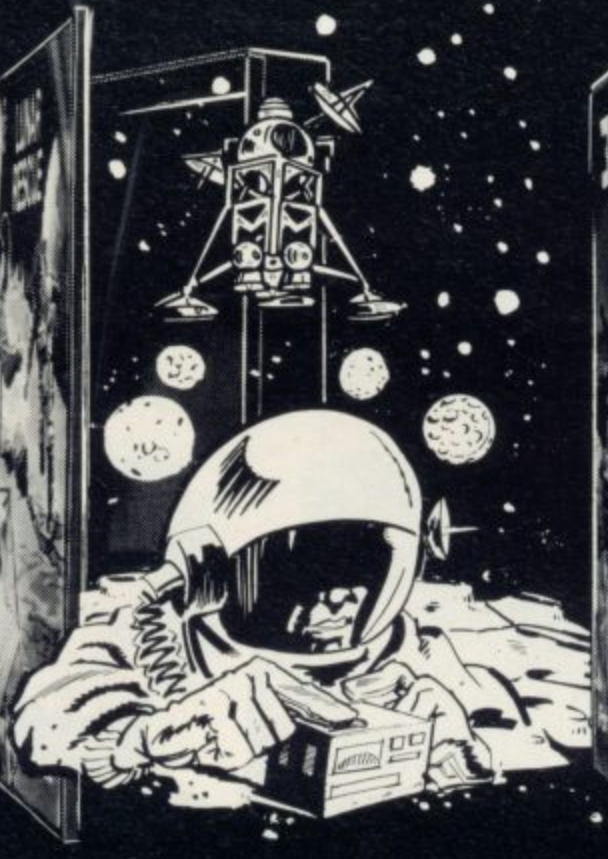

LUNAR RESCUE for any ZX Spectrum Only £4.95 A fast moving addictive program In this game you are the pilot of a spaceship with orders to rescue stranded **Astronauts from the Moons ragged surface Six astronauts are relying on you to save them. but you can only take one at a tame You will have to steeryour craft through treacherous asteroid belts surrounding the moon\_**

#### 3-D DESERT PATROL for any ZX Spectrum Only £4.95

**A game of Strategy and reaction in 3 thmensiors You are the commander of a heavtly armoured tank rumbling towards safety. You must avoid mines and enemy tanks Your colour coded mine indicator will aid you across the dangerous enemy bids Once across you are vulnerable to enemy attack with only 50 shells available for retaliation**

#### **, CRL brings a whole new world of excitement right into your living** room!

Games that test your skills to the ultimate - whether it's zapping **down invaders or playing a whole game of cricket.**

**/ Only CRL offers such a wide choice of computer programs for the 1 world's most popular micros.**

**catch one today at Menzies, Boots, W. H. Smiths, Spectrum Group and all good computer shops or send direct to CRL.**

**Never has so much excitement been contained in a cassette!**

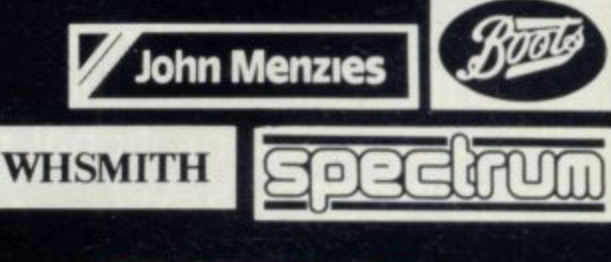

**ISIDICAP GOLF for the Dragon 32 Unity 26.95** An 18 hole, 1 or 2 player handicap game. There are Bunkers. the fiougt, lAkes, Trees, gorse bushes and gusting wmd which all have to be taken into account as you choose the strength and direction of your shot. The Computer decides **the length of the hole and its par. making sure that you reer,EKpIsythesimeho1etwice Watch the Dragon 32** build up the hole in a fascinating graphics routine. Full use of sound and colour.

Win

**HANDICAP GOLF** for any 48K Spectrum Only £5.95 Amazing. 3-D graphics on a memory mapped course, this program has over 250 user deftratble graphics to produce a **startlingly realistic simulation You have a selection of 15 clubs and a caddy. Each green is automatically enlarged when putting commences The graphics have lobe seen to** be believed. You'll wish you had a swing as good as the **cartoon golfers There's even a 19th hole**

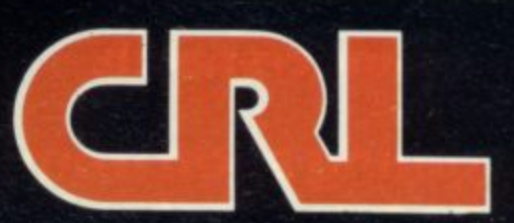

**CRL Mouse, 9 Kings Yard. Carpenters Road. •LONDON E15 2HD. Tel: 01-533 2918** 

## **They may be smiling now, but they are about to encounter..**

#### **- 1 3 1 1 BANDERSNATCH. 48K SPECTRUM**

master computer game<br>writers be feeling in a few

They have been brought together to and Eugene Evans are<br>
bol their awesome talents to create **pool their awesome talents to create the two most sensational, mind** 

**boggling games ever imagined...Psyclapse** and Dandershate

**the contract of the contract of the contract** 

**i r**

wizards as (from left to right) Ian Weatherburn, **How will these four When such computer** weeks time?<br>ve been brought together to **the and Eugene Evans** are

end, anything can happen, will<br>they maintain their sanity, or

..the name of the game

whats more to the point can **and Bandersnatch. of the game you control your patience?**

**D Coming soon from Imagine...Psyclapse and Bandersnatch... the two most exhilarating experiences ever. Can you wait?** 

**O**

**M**

**Imagine Software Limited, 5 Sir Thomas Street, Liverpool, Merseyside L1 6BW. E** Dealer Enquiries Contact Colin Stokes on 051-236 8100 (20 lines).

#### "AMAZINGLY FAST SERVICE -YOU'VE KEPT IT UP EACH TIME"

At Software Supermarket, we play all the programs we can find for the Spectrum and the BBC micro and put just the best of each type into our ads and catalogues We do not have the biggest list of Spectrum programs - just the best: from many different program companies, large and small, famous and just-about-to-be-famous. We produce no programs ourselves, so our choice is completely impartial

We quote reviews from all the magazines to help you decide (and to save you money) and we tell you if your joystick will work! ALL GAMES WORK WITH KEYBOARD CONTROL, TOO. We choose the best and we send them fast - which saves you time hunting round the shops. From over 40 countries you write praising our same-day despatch. Mail order or phone credit card orders only please. You can now phone VISA or ACCESS credit card orders to us at any time, from any country where your own regulations allow it.

#### **48K SPECTRUM O**

**WHEELIE** One of the great games of 1984! Sensational graphics and SuperDream bike, jump buses and cars, watch out for hedgehogs as you search for the ghost rider. Will you find him? Will you beat him? Keyboard or any joystick. And the most realistic graphics and sound you've met. If only all games were as involving as thus! (Microsphere) £5.95

#### **THE BIRDS & THE BEES** Bet Bug-

Manic Miner - which is high praise. You are Boris Bee collecting nectar, but The Birds are out to get you. The birds, the plants, the centipede, the bear, the wasps - they're all after you. Of course, it plays the 'Bumble Bee' music and there are more screens than we have managed to get through The graphics are excellent. Keyboard or Kempston/Protek/AGF joysticks. (Bug-Byte) £5.95

**KRAKATOA** BECAPE FROM KRAKATOA IS a compressivy amiazing ESCAPE FROM KRAKATOA is a completely amazing and great music. Your helicopter is huge, with a giant rotor. The explosions from the volcano are very convincing indeed. It really has the biggest graphics and the most detailed scenery we've ever seen - and it's very playable. A year ago, it would not have been possible! No joysticks (Abbex) £5.95

**DOOMSDAY CASTLE ARCADE/ADVENTURE** (Though if you missed 'The Pyramid' you can buy that, too! Same price) Ziggy has to explore 99 rooms of the castle to find and rescue the 6 elven stones. All in full-screen and wonderful graphics as you fight the URKS, GARTHROGS, GOOGLY BIRDS, NEUCLOIDS and ORPHACS all with different weapons and personalities. It is quite irresistible - and don't forget to send Fantasy your coded hi-scores! Joysticks: Kempston/AGF/Fuller/Mikrogen/Protek (Fantacy) F5 50

**BUGABOO** "One of the most interesting and enjoyable games to original game. As a very well animated flea all you do is try to jump up through a series of extremely beautifully drawn caverns while avoiding a pterodactyl. Realtime clock, beautiful full-screen animation and amazing colours. No joysticks. (Quicksilva) £6.95.

**VALHALLA** *TOO different locations and 36 characters, all of whom* else." (PopCompWkly) Valhalla is the only adventure where you can watch the animated characters play out the story. Join in if you wish! 6 adventures in one: print out graphics and text: it can even cope with your spelling. Spellbinding state-of-the-art adventure. No joysticks (Legend) £14.95

**GROUCHO** Full of the great jokes and ideas that made Pimania such a a trip to Hollywood! A mad adventure with lots of good tunes and some very good cartoon-type animation. Follow Groucho and the Piman around the USA. Discover the 22 clues and name the hidden star - and you win the trip! (Entries close 1/6/84) A brilliant follow-up to Pimania, using every bit of the 48K. FREE 'hit single' on flipside may contain clues, too. No joysticks (Automata) £10.00.

**ANT ATTACK** The ants are horrifyingly lifelike. hi-res graphics (Comp&VidGames) The most amazing 3D animation we've seen lately, with rave reviews all round. The 3D is so involving it's being patented. 12 command keys and a game to impress your friends as you defeat the City of the Ants. No joysticks. (Quicksilva) £6.95.

**MANIC MINER** The best-selling computer game in the (PersCompGames) "One of the best games I've seen" (PersCompToday) Based on the USA arcade chart-topper Miner 2049er. Superb graphics and sound as you search thro 20 screens each one a different arcade game 20-screen demo Kempston joysticks. The best Spectrum game in the world<sup>1</sup> (Software Concepts) £5.95

#### **HALLS OF THE THINGS** The most

innovative game I have seen for the Spectrum " (ZXComp) Explore an 8-storey maze, find treasures, avoid nasties. BUT, this time, you can SEE exactly where you are and what you're doing as the maze scrolls as fast as you can move. Brilliant graphics (try waving your sword about!) and 19 command keys. No joysticks. (Crystal) £7.50.

**GO TO JAIL** Excellent graphics are used to make a very impressive best computer version of the famous game we've ever seen. From 2 to 5 players (including the Spectrum at last! It's ruthless, but honest.) Every original feature is faithfully reproduced and the screen display is miraculous. No joysticks. (Automata) £6.00.

#### **16/48K SPECTRUM**

**THE TRAIN GAME** thought-out and full of action. absorbing and amusing." (S.User) Run your own railway! Change the points to avoid crashes. watch out for hijackings by irate passengers. Full-screen graphics 30 command keys: 2 track layouts: 7 skill levels, 14 sub-levels! Demo mode and Pause while you go on strike. Very catching hobby! No joysticks. Microsphere) £5.95.

**HEENIX** This program has everything superb presentation, graphics and sound Highly recommended "(HomeCompWkly) The full arcade-action 5 screens in the best-ever Spectrum 'Phoenix' 5 skill levels choice of character sets: demo mode: crams 48K quality into 16K Kempston/AGF joysticks (Megadodo) £5.50

 $\mathbf{TRANZ}$   $\mathbf{AM}$  "An original idea makes a challenging game " (PersComp the USA: avoid the deadly Black turbos and collect the Gold Cups. Playing area is 600 TIMES YOUR SCREEN SIZE! Realtime clock: accurate speeds: controlled acceleration: amazing Night Driver phase. Kempston/Quickshot/Triga joysticks. (Ultimate) £5.50

**FROGGY** The game is superb" (ZXComp) "Unreservedly recommended. ahead of the rest! Loads in 2 parts instructions and keyboard demo first then the game - which uses so much memory you have to unplug your printer. The classic game in its very best form Kempston/Quickshot joysticks (DJL) £5.95

#### CALL 01-789 8546 (24 hours) **CHARGE PROGRAMS TO VISA/ACCESS**

#### To: SOFTWARE SUPERMARKET, 87 Howards Lane London SW15 6NU.

If you do not want to cut this magazine, write your order out carefully on plain paper and quote this number: SU15

K computer which is a SPECTRUM/BBC I enclose a cheque/PO made lowna vable to Software Supermarket OR Charge my VISA/ACCESS/EUROCARD/ MASTERCARD number

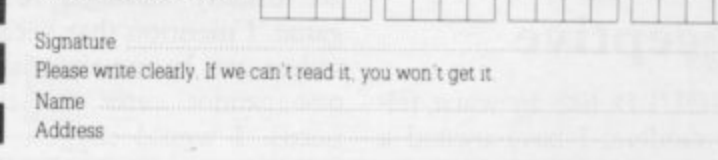

TIF

#### Postcode

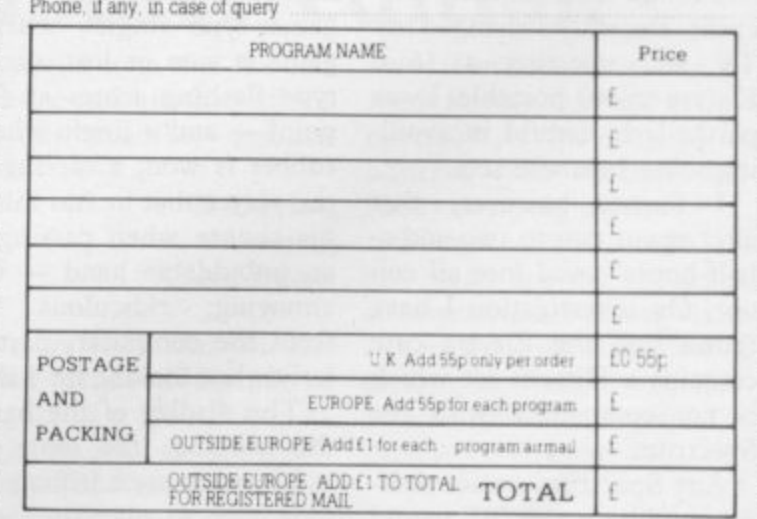

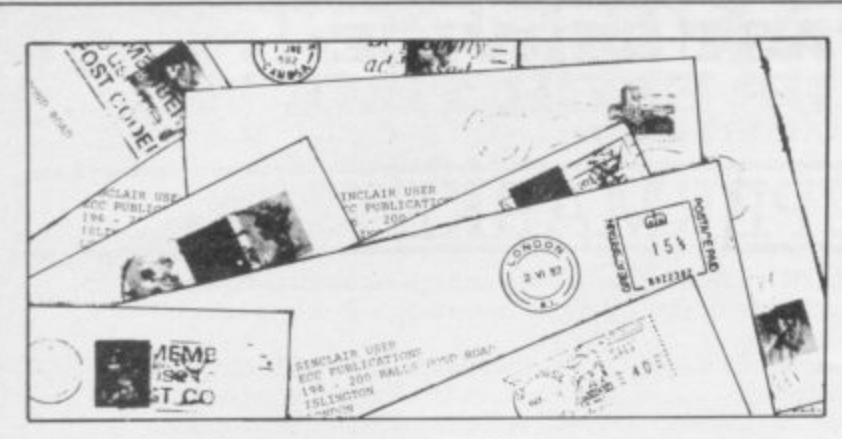

## **Gilbert factor under fire**

**improvement of the Software Directory is to employ John Gilbert full-time, since of 207 items only 75 have been "Gilberted". Of 27 educational cassettes none has been assessed — surely a gross omission — and of 14 business only five have been tested.**

#### **Ian Fletcher, Freshwater, loW.**

**• John Gilbert assures readers** that he works full-time for Sin**clair User, but points out that he would need to be employed 24 hours a day to review everything he receives. He will endeavour, however, to assess as many packages as possible. All educational and business software will be given Gilbert Fac**tors eventually.

#### **TV cabinet is deceptive**

**I WOULD like to warn fellow readers. I have owned a 48K Spectrum for six months and found it an excellent machine. Recently I changed my TV set, selecting a 16in. Electra colour portable. I was particularly careful in avoiding some Japanese sets.**

**I found, however, that after about two to two-and-ahalf hours' use I lose all colour. On investigation I have found that the Electra case contains a Hitachi set which is not compatible with the Spectrum.**

**Any Spectrum owner planning to buy a new TV would**

**MY SUGGESTION for the be well-advised to check the make, as well as the name on the cabinet.**

> **G F Knight, Newport, loW.**

#### **Bridge needs improvements**

**I BOUGHT a copy of Bridge Player from CP Software as advertised in your magazine. While the bridge is not too bad, I was disappointed with the juvenile games-type approach to the presentation of the program.**

**May I make a few points to CP and to other programmers who may see bridge as an area worth exploitation? Bridge is, in general, a game which is taken seriously by least average intelligence who are usually addicted to the game. I mention that because unless one knows the players one cannot cater for their needs. I would suggest that their needs do not include flashy Horizon-type titles; games-type jingles when a game is won or lost; arcadetype flashing scores at LI a point — and a jingle when a rubber is won; a message to the player that he has missed his chance when passing on an unbiddable hand — very annoying; ridiculous bids from the computer, particularly when looking for a slam.**

**The display of the hands, the bidding, the table and information are adequate and it is easy to play the cards,**

**but may I suggest that attention he given to removing the arcade flash and using the capacity released to improve the game, particularly the computer bidding, and to speed the shuffle and deal? I W Evans,**

**Southampton.**

#### **Amazing new command**

**MAY I congratulate you on the creation of an amazing new command for the ZX-81. It is" SLAVE ". If you look in issue number 20, November 1983 on page 26 under the heading Speeding Command, you will see what I mean. Also, I was pleased to see that you have increased the size of your magazine to 164 pages. Unfortunately the extra pages seem to be used by more advertisements. Never mind, it is still one of which version one is examinthe best Sinclair magazines.**

**Guy Fullalove, Meopham, Kent. 16000.**

**• The 'new command' was, of course, a printing error and should have read SAVE.**

#### **Identifying the tape version**

**READERS may be interested in a very useful device 1 have been employing recently in my programming. I use a Spectrum 48K. I always set my auto-run at the same line number. I use 9950, then the usual SAVE " name " LINE I. 1 have now added: 9980 PRINT 48000 — (65536- USR 7962) to the end of any complex program on which I am working.**

**If, like me, readers employ more than one cassette to update their programs, they will find that whenever the program is SAVEd the number of bytes used will be printed at the same time as the 0 OK, 9980: 1 which appears on line 22.**

**That number added to the cassette clearly identifies ing. Of course, for the 16K Spectrum, use PRINT**

**without losing any 'men'. First break the program after loading the basic loader — when the screen turns black — and then type-in 'PAPER 7', followed by 35**

**then re-start the tape.**

**Charles Buzzard, Chorleywood, Hens.**

> **Simon Scott, Baildon, Yorkshire.**

## **Frustration of Manic Miner**

**numerate, logical adults of at ALMOST two months after number to allow you to 'die' purchasing Manic Miner for** ed the 20 lethal caverns. **Since then I have achieved a high score of 85,185 which took just over an hour.**

> **Manic Miner can be one of POKE 35136,0; and RUN; the most frustrating games when you make stupid mistakes, so I have written a method of POKEing in a**

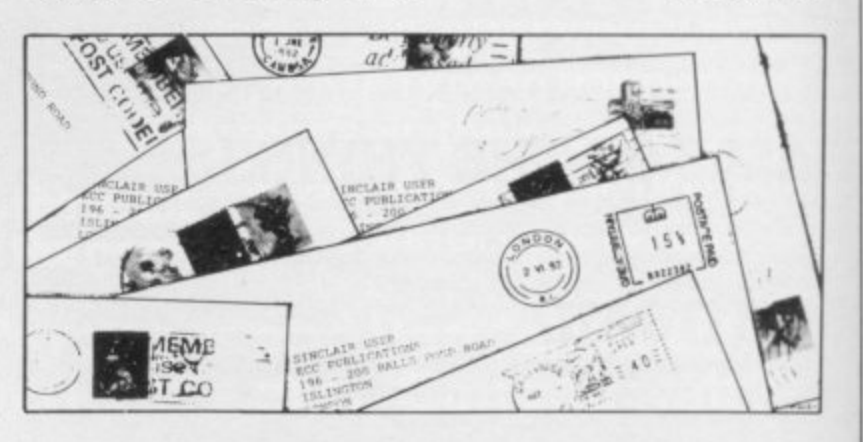

**26** SINCLAIR USER February 1984

#### **Letters**

## **Functions not in manua**

John Armfield's article Display in the November issue short machine code routine: and got out my Spectrum to educate myself. I found I could do things with INPUT statements which are not mentioned in the manual nor included in any programs I have entered from magazines.

I was trying to write a userfriendly program to input data and produced the follow-

- ing:  $DIM$  a  $(5)$
- 20 FOR  $i = 1$  to 5
- 30 INPUT "Number"; INT i;  $``="" i a (i)$
- 40 NEXT i

I wanted to print the subscript number of the array a which was to be input and found that ABS i or VAL STR \$ i would also work.

If the functions are omitted, the Spectrum expects two inputs, the first being i. If i is input continually in the range I to 4, then the loop will also continue from that i.

Readers may be interested to investigate what other functions and combinations of functions will also work. I expect some can put a USR call to good effect.

Finally, I would just like to say what an excellent machine the Spectrum is. I have had it for six months and can scarcely keep off it. I think there is nothing wrong with the keyboard and the method of keyword entry is a definite boon. I think it is better to play arcade-style games on than both a proper keyboard and joysticks.

> **Brian Cook, Rainham, Essex.**

#### **Speed routine investigated**

**HAVING READ Edward Wright's letter concerning the POKE which speeds the** operation of commands on

I WAS INTERESTED in the 16K ZX-81, I decided to investigate. Type-in this 1 POKE 18000,33 2 POKE 18001,11 3 POKE 18002,0 4 POKE 18003,57 5 POKE 18004,68 6 POKE 18005,77 7 POKE 18006,201 8 PRINT (USR(18000)— **16373)/1024; "K"**

If you run it, you will find that '3K' appears on the<br>screen. Wright's POKE screen. Wright's makes I3K of RAM disappear.

> **John Dyer, Blackburn, Lancs.**

#### **Human error to blame**

I FEEL I must reply to Christopher Watkins' letter in the November issue of Sinclair User.

I bought my 16K Spectrum about three months ago and when I first tried to load programs from the manual I could not get them to run properly. After a week of perseverance and re-reading everything in the manuals I began to make progress until 1 now have a great working relationship with it.

In the beginning it was my human errors causing the bugs — that and my inexperience with the Spectrum.

Although Watkins could have had faulty computers I cannot help wondering whether, like myself, he had not read the Spectrum manual thoroughly in the first place.

> **G Nunn, Wisbech, Cambs.**

#### **Bugs permit high scores**

**I AM WRITING to tell you** about bugs in two programs, Jet-Pac and Spectres. If on Jet-Pac you manage to reach the fourth screen — the plane-like aliens — and then stand on the middle platform, the aliens will not be able to get to you and when they crash into the platforms you still score points. This bug allows the player to amass an enormous score without getting hit by an alien.

When playing Spectres you get one extra man every 3,000 points but if you reach view Planet of Death in the 12,000 points the space at the

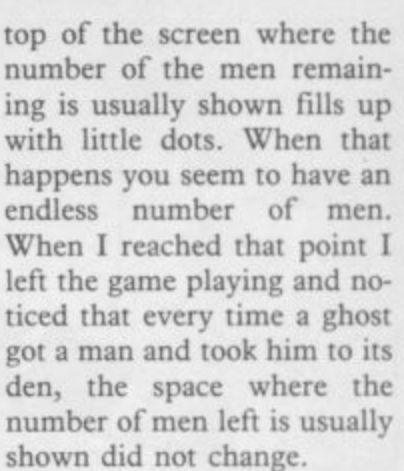

I watched the game play for another 10 minutes but it never ended. This bug allows the player to move round the maze, taking no notice of the ghosts and, like Jet-Pac, to amass a very big score. It is impossible to start a new game without pulling out the power plug and loading the game again.

I think the Mind Games article is very interesting and would be very pleased if Quentin Heath would review Planet of Death by Artic - Computing.

**Andrew Horsfield,**

**Rotherham, Yorkshire.** • Quentin heath hopes to renear future.

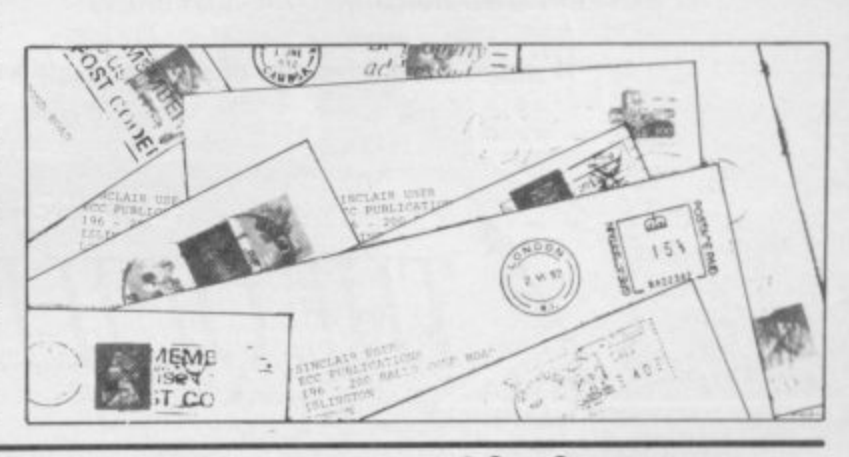

#### **just another edition**

I AM an old age pensioner you would state that the con- ware World round-up and the and feel I must write to say how incensed I am at being 'conned' out of £1.95. I bought the Second Sinclair User Annual as a surprise for my grandson who has a Spectrum 48K.

He tells me that it is a summary of the monthly magazines which he has delivered from our newsagent. It would be advisable if, when printing this magazine, Software Review, the Hard-

tents are just another edition Book Review were all written

## **Maesteg,**

• We are sorry that you feel cheated but we would like to stress that it is more than a rehash of material published previously. The News Section, the

of your monthly publica- especially for the Annual. In<br>tions. addition, there are two com-**B Davies,** pletely new programs. addition, there are two com-

**Glamorgan.** new reader in mind, the Annu-Though compiled with the al nevertheless is a comprehensive review of the last year and, as such, is a useful and inexpensive addition to any Sinclair user's library.

More letters on page 28.

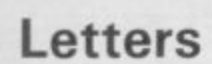

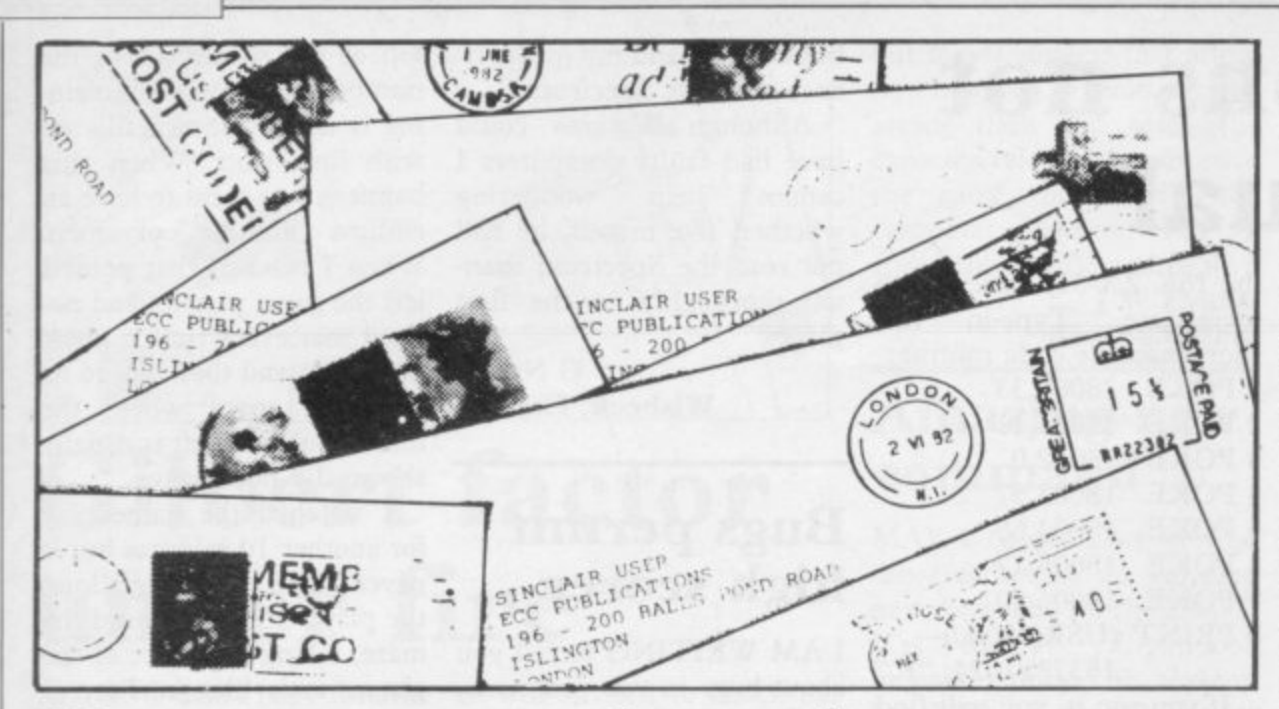

### Too many advertisements

I HAVE only one criticism of pages" when the majority are your excellent magazine and that is the large amount of advertisements compared to the number of articles. In the November issue there were 107 pages of advertisements and only 57 pages of articles.

I think it unfair to boast that there are "164 fact-filled

advertisements or space-wasting illustrations. It would be in everyone's interests if each advertisement were shown every two or three months on a rota basis or even if you produced a separate magazine.

 $\bullet$  To produce a large colourful monthly magazine with only limited advertising would be extremely difficult and not particularly desirable, as many readers find the advertisements useful and informative.

As the amount of advertis-Simon Stone, ing has increased, so has the Leeds. amount of editorial matter,

営(0446) 736369

which means there is much more editorial content than previously.

#### Getting rid of an offending screech

WHEN I was reading some of the letters in the September edition I saw one which told one how to get a magenta and blue border with an irritating screech. It also asked if anybody knew how to get rid of offending screech.

I tested it on my Spectrum and found that by typing-in **USR** 1327 **RAND** the screech would be eliminated. I also found that if one typesin RAND USR 1234 it produces a yellow and blue border with a noise similar to that of loading a program.

Anthony McKenna, Stockport, Cheshire.

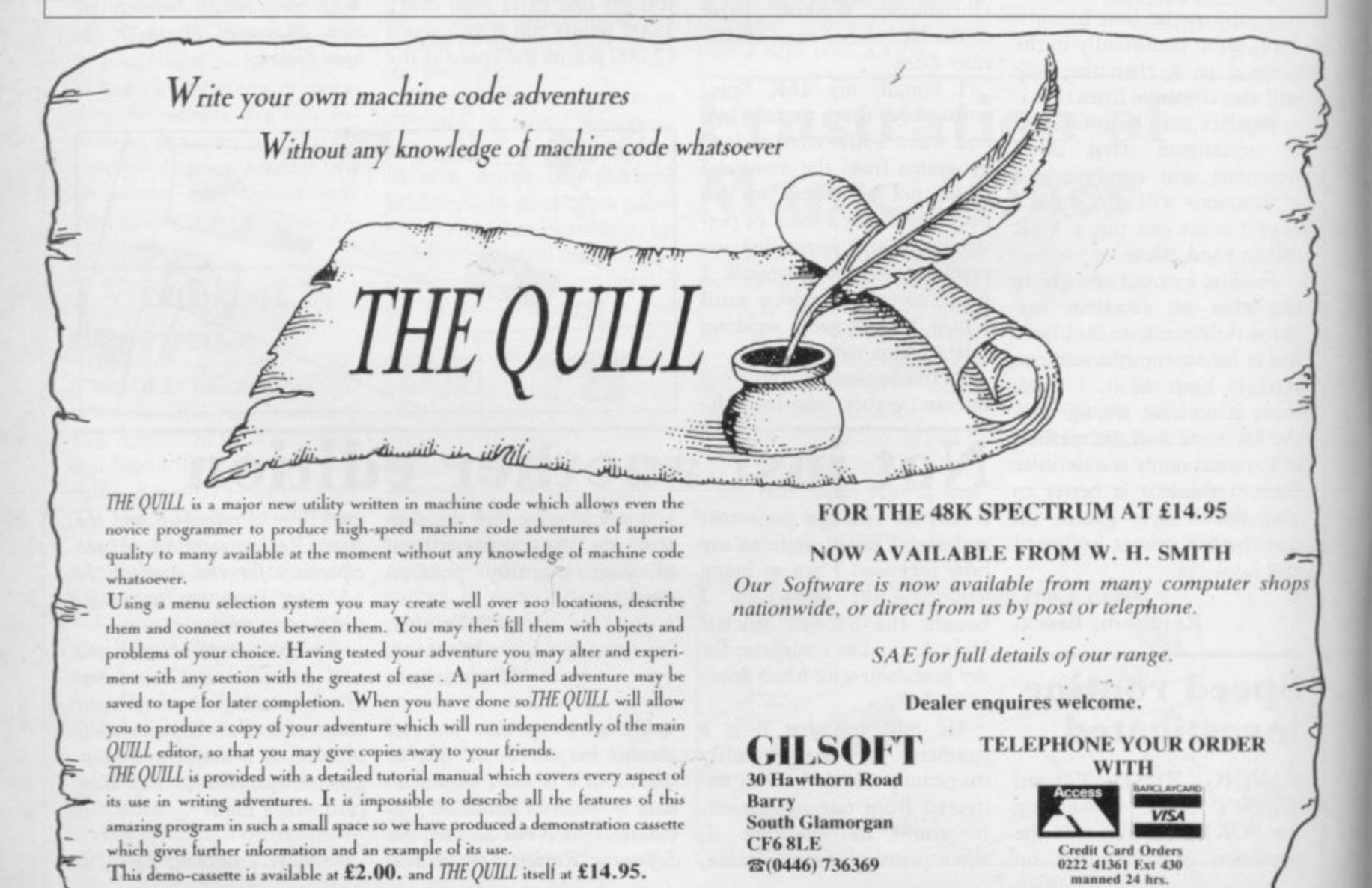

28

This demo-cassette is available at £2.00. and THE QUILL itself at £14.95.

## **POT THE DIFFERENCE!**

**Choosing which game to buy from the mountain available is a difficult job, especially when everyone claims to produce the best on the market. But how can you tell the best from the rest?. To help you decide, read on. . . .**

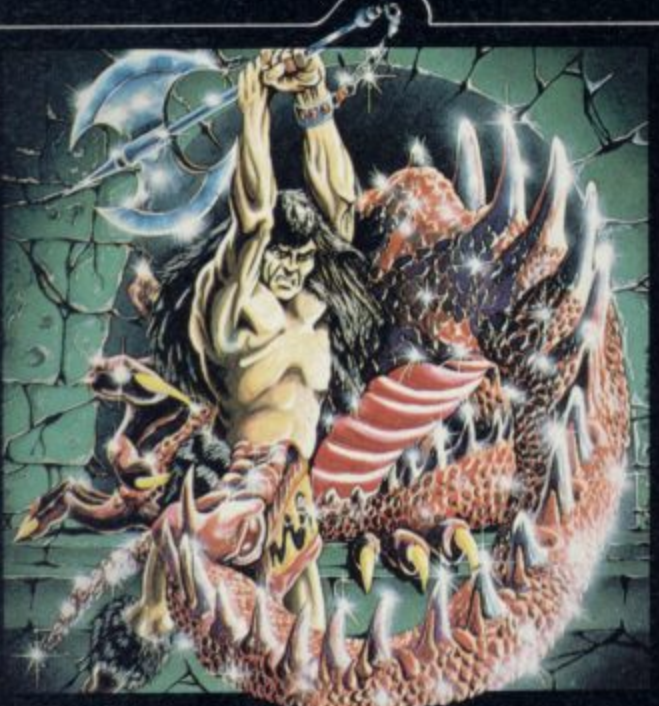

#### **THE DUNGEON MASTER**

Let your Spectrum be your guide in a totally new dimension in adventures in the true spirit of traditional role playing games where YOU design<br>the scenario.

"I have been a Dungeons and Dragons tan for several years....The package provides excellent<br>entertainment for all fans of the cults and should prove a good introduction to the game". ....Sinclair User.

'Highly recommended for its versa lity, originality and quality. Definately well worth obtaining - ....ZX Computing.

**ZX Spectrum 48K** ZX Spectrum 48K **£7** Written by Graham Stafford.

#### **What the real critics say.**

**Very rarely have software titles produced such universal acclaim as 'Halls of the Things' and 'The Dungeon Master'. Now, with three brand new programs, Crystal continues to set the standard of software excellence. The difference is obvious the choice is yours:**

The Best or The Rest.

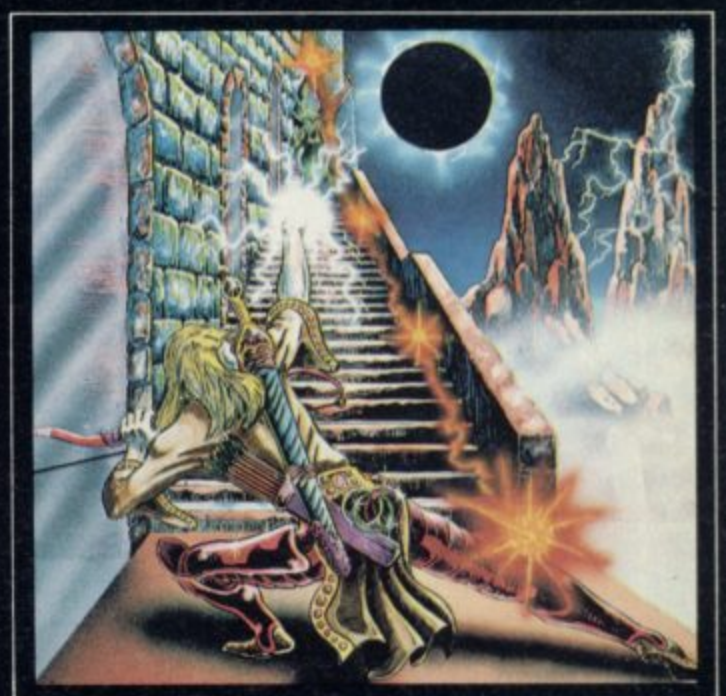

#### **HALLS OF THE THINGS**

A stunning multi-level maze 'arcade - adventure'. **"Excellent and dangerously addictive - could change the Spectrum games scene overnight", ....Sinclair User.**

**'Spectacular - One of the best games I've seen, finely balanced between simplicity and addictiveness • superb graphics and colour - I CAN'T RECOMMEND IT HIGHLY ENOUGH'. —Popular Computing Weekly.**

**ZX Spectrum 48K** Written by Neil Mottershead. Simon Brattel and Martin Horsley

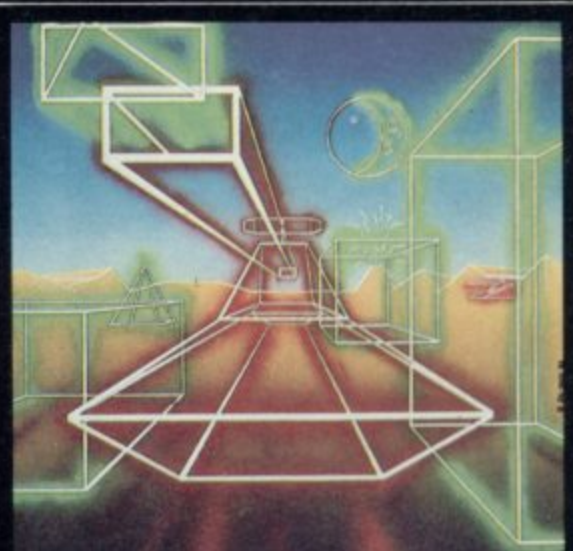

#### **ROMMEL'S REVENGE**

A brilliant interpretation of the most visually **stunning arcade game ol all time. Superb high resolution 3D graphics with full perspective plus a host of new and exciting features make Rommers Revenge the most spectacular game** ever produced for your Spectrum! **ZX Spectrum 48K £6.50**

**Written by Martin Horsley.** 

**DEALERS? For details of our excellent dealer discounts (including export) ring Chris Clarke on OW -205 8803.**

**PROGRAMMERS! Written any good software? send 1110 us for evaluation and details of our excellent royalty scheme.**

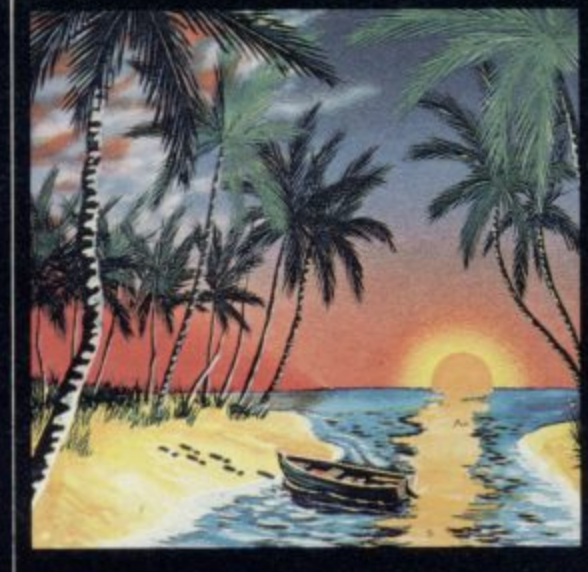

#### **THE ISLAND**

The ultimate test of logic and deductionl Can you solve the hidden mysteries of the South Pacific Island on which you have been stranded - and **escape tidy& A brilliant classic style adventure** game to facinate and frustrate you for months? **ZX Spectrum 48K** 67.50

Written by Martin H. Smith.

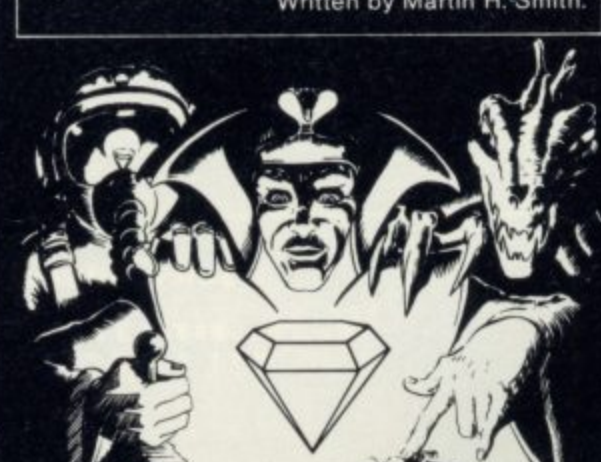

**Please Supply:** Invasion of the Body Shatches Rommel's Revenge Line Island L Halls of the Things Li The Dungeon Master Li Catalogue (please enclose SAE 6in. x 9in.)

**I enclose cheque/PO for**

ADDRESS

**NAME**

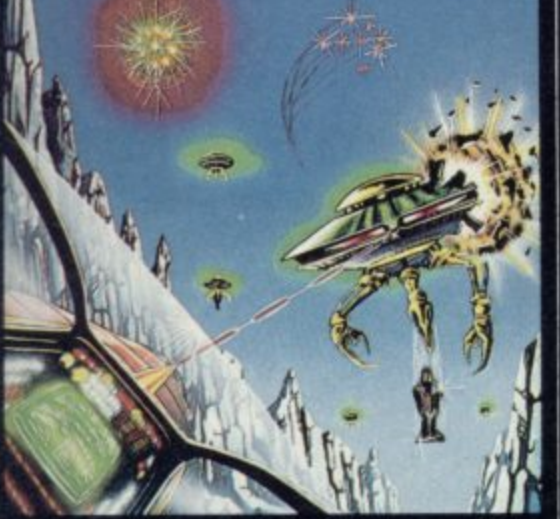

#### **INVASION OF THE BODY SNATCHASI**

At last' a version as fast and furious and as frustratingly addictive as the arcade original Landers, Mutants, Bombers, Pods. Swarmers and much much more combine to produce the ultimate space game'

ZX Spectrum 48K 66.50

Written by Simon Brattel and Neil Mottershead.

Please send SAE for our latest catalogue and details of our forthcoming software. Catalogue FREE with every order. P&P included Please add E0.50 per item for overseas orders.

Please make cheques/PO's payable to: CRYSTAL COMPUTING Dept su<sub>2</sub>

2 ASHTON WAY **EAST HERRINGTON SUNDERLAND SR3 3RX**

## "ADVENTURES INTO IMAGINATION"

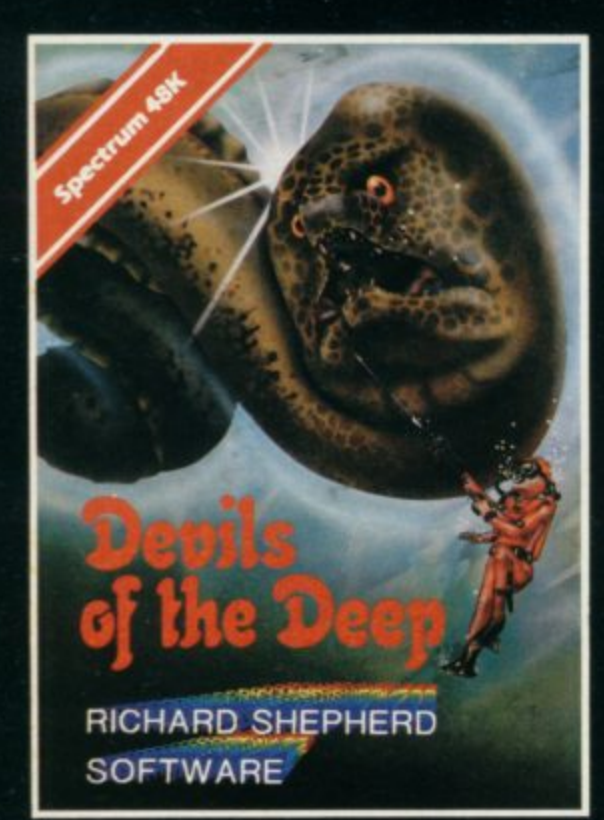

Discover the secrets of Atlantis as you wander amongst its ancient columns.<br>Explore the 100 deadly sectors of its treacherous seabed! Beware of giant eels! £6.50

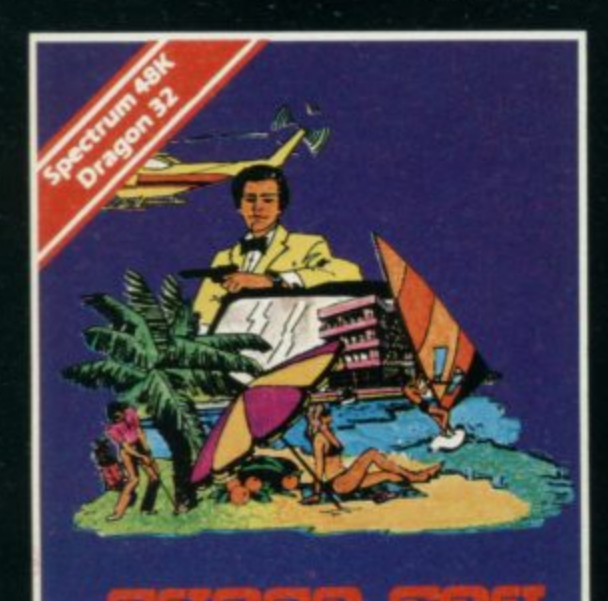

and a series of the **RICHARD SHEPHERD** 

**SOFTWARE** 

#### **CREDIT CARD HOTLINE** 06286 63531 (24 HOURS)

A spine chilling adventure ... enter via the dungeon ... navigate your way through 500 3-D rod survive the swooping vampire bats ... reach the terrifying top ... confront and kill Count Kreepie, ridding the world of this Transylvanian Terror.

Can you survive the Top of The Tower? £6.50

**RICHARD SHEPHERD SOFTWARE** 

**Selected titles available from** W. H. SMITH, BOOTS, MENZIES **AND ALL LEADING COMPUTER STORES** 

**COMMANDER CAMBRIDGE EPHERD RICHA** ELM HOUSE, 23-25 ELMSHOTT LANE, CIPPENHAM, SLOUGH, BERKSHIRE.

Follow the trail of Dr. Death through complex puzzles, coded messages and 3-D mazes until you find his lair! But beware - even with your deathdefying gadgets you may not live to tell the tale! £6.50

All programs are sold subject to the condition that they may not, by way of trade or otherwise, be lent, hired out, resold or otherwise circulated without the written permission or Richard Shepherd

## "ADVENTURES INTO IMAGINATION"

**HPES** 

**Selected titles available from W. H. SMITH. BOOTS, MENZIES AND ALL LEADING COMPUTER STORES**

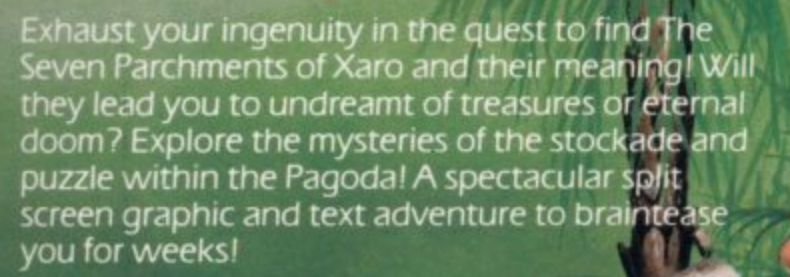

Adventurous graphics for every location Save routine. E6.50

**CONTACTOR RICHARD SHEPH SOFTWARE** 

#### **CREDIT CARD HOTLINE** 06286 63531 (24 HOURS)

**france i** ELM HOUSE, 23-25 ELMSHOTT LANE, CIPPENHAM, SLOUGH, BERKSHIRE. **RICHARD**<sup>5</sup>SHEPHERD **SOFTWARE**

**I**

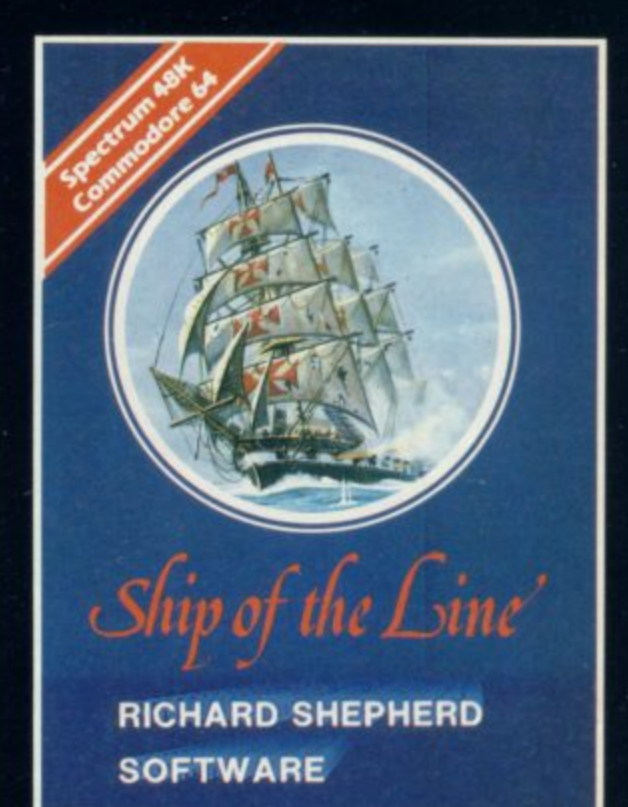

#### **Ship of the Line**

**Command a sailing ship, juggle your supplies, crew and firepower. Fearlessly battle your way up the admiralty ladder, bribe Sea Lords as necessary until you**<br>make First Sea Lord! **E6.50** 

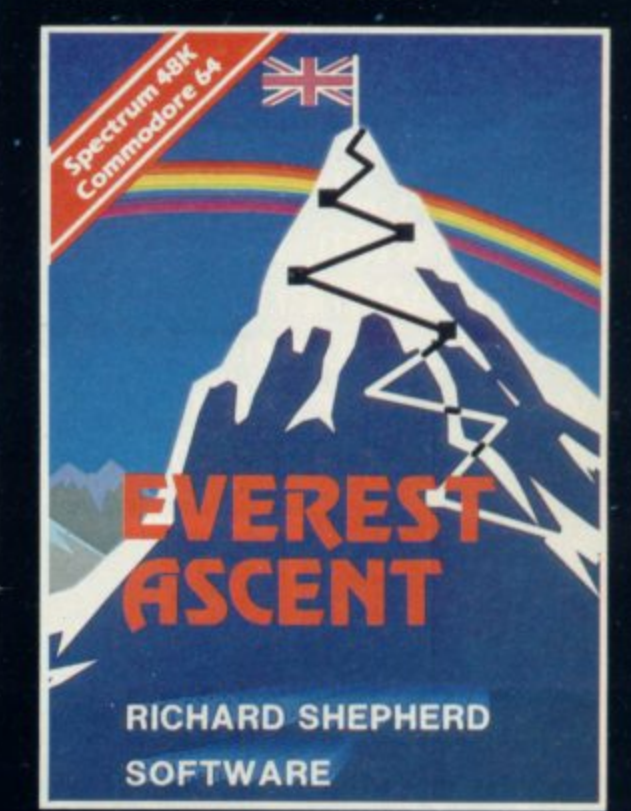

#### **Verest Ascent**

Conquer the world's highest peak in defiance of all the obstacles, man and nature can throw at you. Survive avalanches, cross bottomless crevasses, cope with wayward Sherpas - but don't run out of supplies! E6.50

All programs are sold subject to the condition that they may not, by way of trade or otherwise, be lent, hired out, resold or otherwise circulated without the written permission or Richard Shepherd

## **Spectrum**

**se t-iPe s.,**

**A brand new original all scrolling super colour animated tuneful multipicture**

**WO OS • MOSS**

**puzzle program**

**A masterpiece of ingenuity to keep the whole family amused absorbed and enthralled until the next blue moon.**

**11\_4 4 4 4 (IA**

**A puzzle for all puzzle haters! You'll be amazed as picture after picture unfolds as reward for your skill, patience and luck.**

**You'll be staggered by the number of pictures shoe-horned into Spectrum, but you'll never know how many until Jumbly itself tells you and rewards your efforts with the Jumbly Code.**

**COMPETITION**

**The Jumbly Code entitles you to enter the Jumbly Competition to design a**

**picture for Jumbly II, due out in 1984. Winners will receive over E150 and have their design and name included in the new program.**

**4 4 4 4 4 4 4 4 4**

#### $£6.95 + 50p p&p$

**Available trim BOOTS, W.H. SMITH, LASKY'S. SPECTRUM, JOHN MENZIES sod** good computer software stockists throughout the UK or direct for **orthonics** 

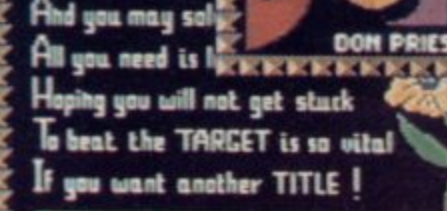

14333

with car

**i 1**

**I A 4 I 4 A 4 A 5 A 5 A 5 A 5 A 4 A** 

1983

**KEYS** 

**CALCE SHELL** r n

**A 411**

**STEP 15** 

**DK Tronics Ltd., Unit 6, Shire Hill Industrial Estate, Saffron** Walden, Essex CB11 3AQ. Tel: (0799) 26350 (24 hrs) 5 Lines

#### **Hardware World**

#### **Introduction to control applications**

**THE NEW I/0 port from Multitron gives the Spectrum a means of communicating with the outside world, Using the port it could control motors, turn lights on and off, or detect when a switch has been closed. It transfers signals to and from the outside in a form the CPU can understand.**

it is an uncased PCB with **through connector based on the Intel 8255 AP-5 chip. The chip has three 8-bit ports — A, B and C — and a control register (D), the addresses being 31, 63, 95 and 127 respectively. Each port can be set to either input or output with the upper and lower nibbles of port C capable of being set independently to either. Two more modes of operation are available, which allow strobed 110 with handshaking and strobed bidirectional operation; in both cases the data can be latched. Details are given in the user manual supplied.**

**Connections to the board are either by a 28-way Spectrum-style edge connector or soldercon pins — breadboard style. The manual gives comprehensive details of how the port works and how to set it up. It also includes two brief programs, one to make the port test itself and one to show binary numbers being output to LEDs.**

**One thing it does not do is to give simple circuit diagrams to show how to connect a LED or perhaps a relay.**

**At a very reasonable 03.50 plus 35 pence p&p, including manual, it provides a cheap introduction to control applications.**

**The board is available from Multitron, 5 Milton Close, Headless Cross, Red**ditch, Worcs. B97 5BQ. Tel: **0527 44785.**

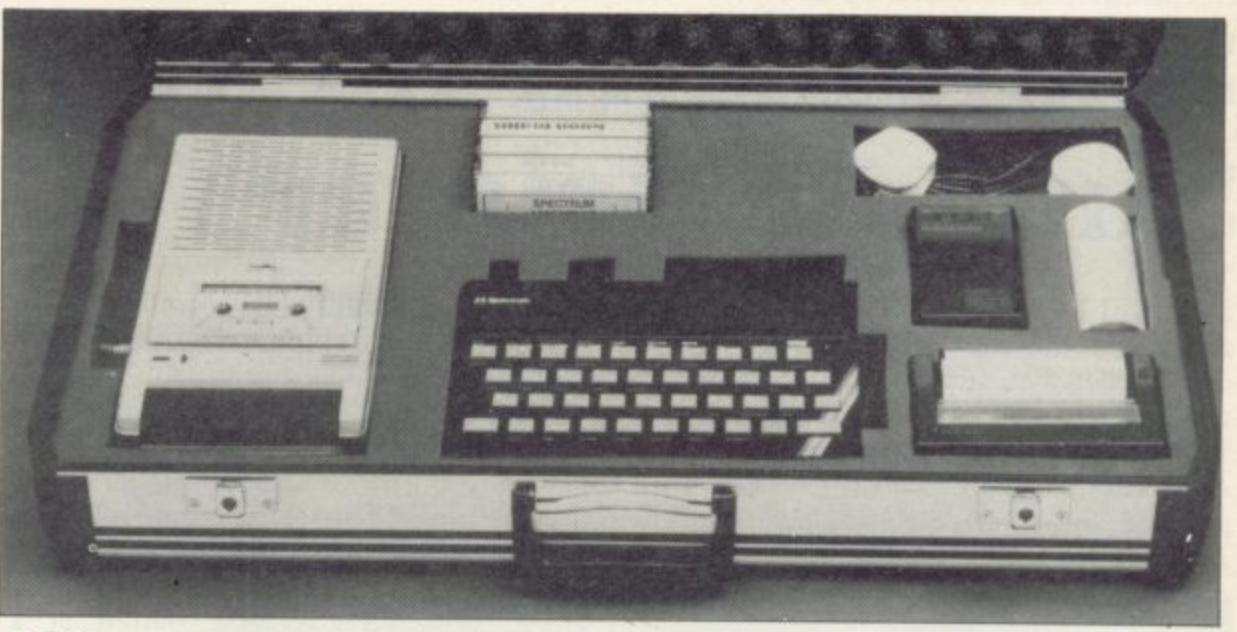

## **Computer case which is worth considering**

**FROM ROTRONICS there Uncut foam bases can also only with devices plugged is a range of computer cases, be supplied for users to custo-into the edge connector but suitable for the ZX-8I, Spec- mise their own cases. The to fit them into the case the trum and other computers — case is lockable and when in** Vic-20, Commodore 64 and use the top is removable to<br>Oric. The basic case allow the base to be used as a **measures 695mm. x 360mm. workstation.**  $\times$  140mm. overall and con-**. tains a pre-cut, brushed nylon designed for the computer** foam insert in the base to hold the computer, power<br>supply, tape deck, Sinclair printer, paper and cassettes. The top has a cut-out for the manual and a knife is included to make any further modifications.

case allow the base to be used as a

As the computer cut-out is alone, peripheral owners are presented with a problem. **ZX-81 owners with a RAM** pack, or similar, will need to make a cut-out in the top foam to accommodate it. Spectrum owners may also experience problems, not

**tape deck needs to be repositioned to the right of the computer, the printer behind and the power supply to the back left. That will allow two drives to be put alongside the computer; if a suitable lead could be obtained, there is space for another two behind them. Those modifications can be made easily using the knife supplied but planning and care are required. If your computer normally becomes hot in use it may also be necessary to enlarge the ventilation slot.**

**The front and back faces of the case are made of extruded aluminium and the end faces of black plastic which, while not the strongest materials available, are sufficient for its designed use. Its only disadvantages are the top and bottom panels which appear to be made of laminated pressed cardboard and would be little more than showerproof.**

**At £36.99 for the case, with choice of insert and extra inserts at £5.95 the case is worth considering.**

**Available from SMT, Freepost, Greens Norton, Towcester, Northampton- shire NNI2 8BR.**

More hardware on page 34.

### **Useful stop to mains power problems**

**AT ONE TIME or another** many users, especially ZX-81 owners, must have exper**ienced a computer crash when a nearby mains appliance was turned on or off. The Powercleaner from B & R Electrical should prevent that happening. It works by limiting any surges caused by sudden switching to a peak of 625V, almost instantaneously.**

**The Powercleaner looks like an ordinary mains plug**

**titted with a 5amp fuse with an over-large back which contains the electronics. When a spike in the power supply occurs the Powercleaner cuts in to smooth the voltage without interrupting the supply to the computer.**

**If you are experiencing mains problems, the Powercleaner might be a useful addition. B R Electrical is at Temple Fields, Harlow, Essex. CM20 2BG. Tel: 0279 443351.**

## **Standing in for the Sinclair printer**

**announced the introduction printer is very different from dard commands of LPRINT, of a Sinclair-compatible ther-the U.K. Sinclair printer in mal printer, the Alphacom both external appearance and 32. It is manufactured by the print quality but is designed American company which to be just as easy to use. It produces the Timex-Sinclair plugs into the rear connector** 2040 printer — reviewed in of either a ZX-81 or Spec-

DEAN ELECTRONICS has the July Sinclair User. The trum and will accept the stan-

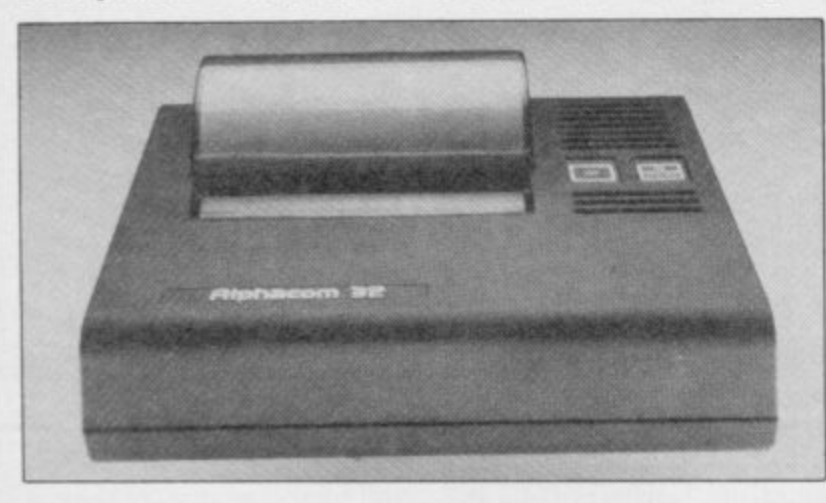

**LLIST and COPY.**

**That means it can be used in exactly the same manner as the Sinclair, without alteration to existing software. Using 110mm. wide white thermal paper, it produces a very readable output at a speed of roughly two lines per second.**

**The printer casing is approximately 195 x 140 x 55mm., black-moulded ABS, with a perspex blister on top which holds the paper. Two thick wires emerge from the back, one about 150mm. long to the edge connector which has a ZX-81-size connector to the computer and a through** **port for RAM packs and the other to the supplied external power supply by way of a male 3.5mm. jack plug.**

**Inside the printer there is a minimum of electronics, a ROM chip to handle the printer operations, five chips to control the printing mechanism, a handful of discrete components and two PCBmounted switches to turn the printer on and off and to advance the paper; the use of** forms a self-test function.

**The bulk of the space is taken up with a very solid**rubber-mounted, **printer mechanism. The mechanism contains, to one side, a 15V motor which, through a series of nylon gears, turns the rubber platen which feeds the paper through and also moves the printhead.**

**The printhead is made of a ceramic material into which are inlaid 20 wires. As they are moved across the paper they burn otT the top surface of the paper to leave a black ink impression.**

**Each wire covers two character squares in a zig-zag fashion which shows up the only disadvantage of the printer. When producing a copy this zig-zag is noticeable on any solid blocks of ink.**

**The printer becomes warm in use but that is not a prob. lem as there are adequate ventilation slots on the top and bottom and a large heatsink inside.**

**One slight problem, however, is that on a Spectrum the edge connector lead fouls the power lead, making insertion difficult.**

Priced at £59.95, including **power supply and one roll of paper, with extra rolls of** paper at only  $f(1)$ , the printer **must be seen as a viable alternative to the Sinclair printer.**

**The Alphacom 32 is obtainable from Dean Elec. tronics Ltd, Glendale Park, Fernbank Road, Ascot, Berk**shire SL5 8JB and branches **of W H Smith,**

## **Joystick with extra touch**

**INTRODUCTION of a hand side of the case is a joystick interface to the Spec-standard Atari-type 9-pin trum market passes almost socket for the joystick and unnoticed these days. To one switch. have any hope of selling, the that something extra. The menu on the screen. You tronics is such a device.**

**It plugs into the rear connector of the Spectrum and has a through connector for other add-ons. On the right-**

**interface must not only be have to do is put up the state-of-the-art but also have switch, which then displays a new programmable joystick then have the option of creatinterface from Fox Elec-ing a new key set from any of To use the interface all you the 40 keys, including the shift keys and ENTER, or selecting, with a single keystroke, one of the 16 sets already created.**

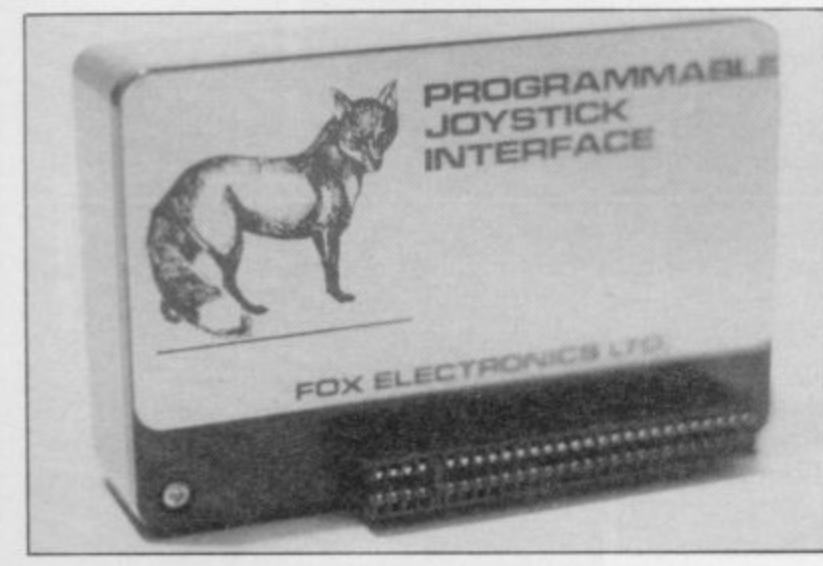

**Pressing the E key exits to Basic ready to load the game and programs the joystick. If necessary, the key sets can be saved on tape. Leaving the switch down makes the Spectrum ignore the interface.**

**On putting up the switch the interface pages-out the Spectrum ROM and jumps to the program held in its RAM. The program then transfers itself into the Spectrum RAM, pages the ROM back in, and puts the menu on the screen. On pressing the E key the program transfers itself back into its own RAM, sets up the joystick and clears the Spectrum memory. Any new key sets created are therefore saved in the process.**

**All that is very clever and provides the easiest interface on the market to use.**

**At £28.50 the interface is very good value from Fox Electronics Ltd., 141, Abbey Road, Basingstoke, Hampshire RG21 9ED.**

#### **Hardware World**

#### **Backpack could do better job**

A NEW IDEA from Kelwood Computer Cases is the range of Backpacks for the Spectrum and ZX-81. They have a range of facilities from a simple LOAD/SAVE-ON/ OFF switching device to one which also includes a sound amplifier and a mains distribution board. Also from Kelwood is the Microstation, a large tray on which can be placed a computer, tape deck and choice of Backpack.

Overall, Backpack One does the job it was designed to do but the job could have been done far better. The LOAD/SAVE switch merely switches the EAR signal line and could induce an earth loop, a common problem on the ZX-8I; it is also a mains switch and is therefore not really suitable.

The sound board contains a 1W audio amplifier chip, the LM380N. It also contains, among other things, three Mullard 'liquorice-allsorts' capacitors which although they do the job are about 20 times too big.

The volume control is a 1M logarithmic potentiometer which, apart from being too highly-rated, is wired incorrectly and so the volume needs to be turned up to about two-thirds before anything is heard; it then needs fine adjustment.

Finally the overall soldering can have a number of dry joints, which leads to oxidisation and bad connections.

The Microstation is a metal tray approx 445mm. x 435mm. to which five rubber feet have been riveted.

Backpack One seems overpriced at £27.50, as does the Microstation at £7.50. The full range can be obtained from Kelwood Computer Cases, Downs Row, Moorgate, Rotherham S60 2HD. Tel: 0709 63242.

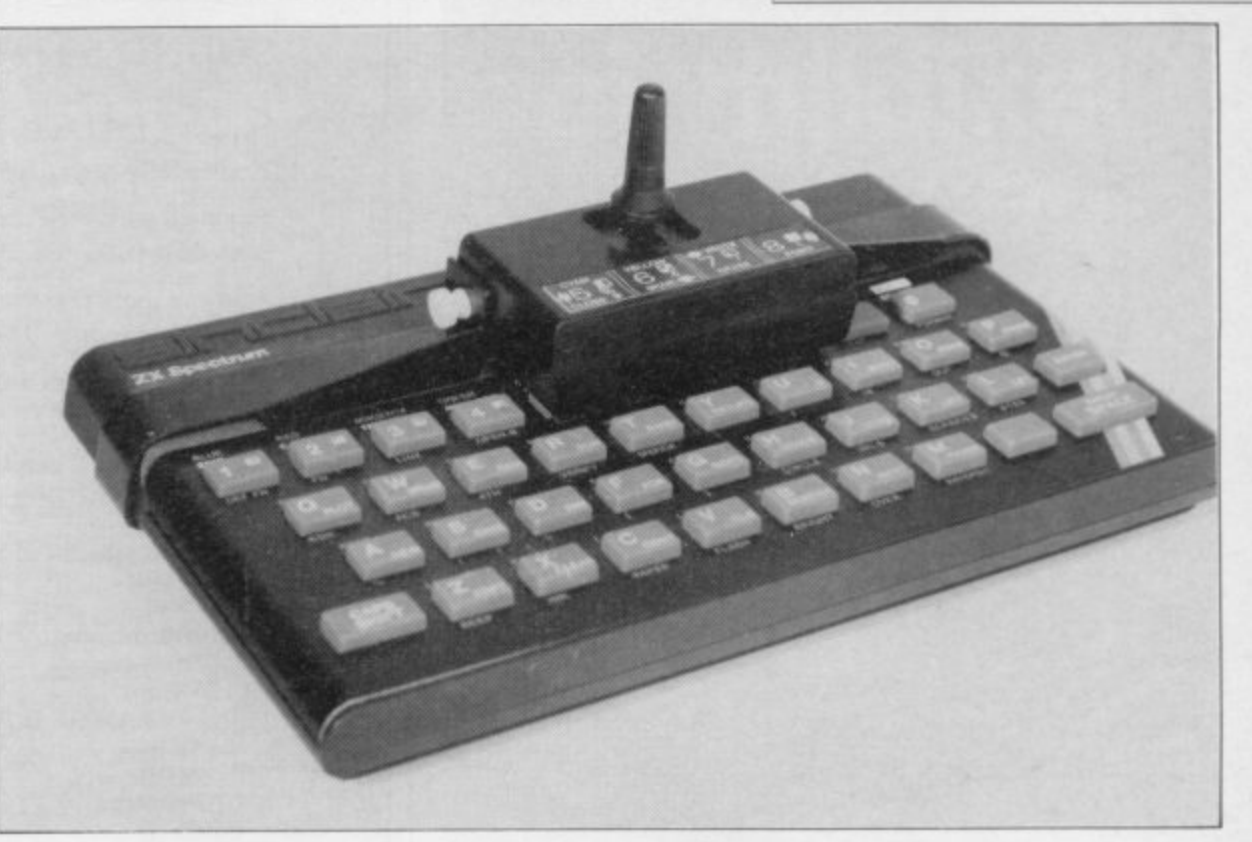

## **Clip-on joystick helps to zap the aliens**

AN ORIGINAL joystick from Grant Designs Ltd, the Spectrum-Stick, clips on to the Spectrum keyboard above the cursor keys 5, 6, 7, and 8 and presses them mechanically in response to the movement of the joystick.

Inside the Spectrum-Stick are two frames which move independently up/down and

tached ramps which push ticks. down little feet on to the relevant keys. Despite its ingenious design there are two the joystick will work only on games which can be configured to use the cursor keys House, Reepham, Norwich, and, second, being made en- Norfolk NR10 AJJ. Tel: tirely of plastic, it is not so 0603 870852.

left/right. To them are at-strong as some other joys-

things to bear in mind. First, vided it is used with restraint, Priced at only £9.95, it is far cheaper than anything else on the market and, prowill help zap many an alien.

Grant Design, Bank

## **Overlay for small fingers**

FROM Canada there is yet another ZX-81 keyboard addon, the Contact Lens from Warren Imports. It is a clear plastic keyboard overlay with wedge-shaped holes which correspond to thc key positions.

The idea is that the holes will help position your fin-<br>gers and enable you to type faster with fewer mistakes. In practice, it ensures that your finger hits the centre of the key but the holes are on the small side and only your nails can touch the key.

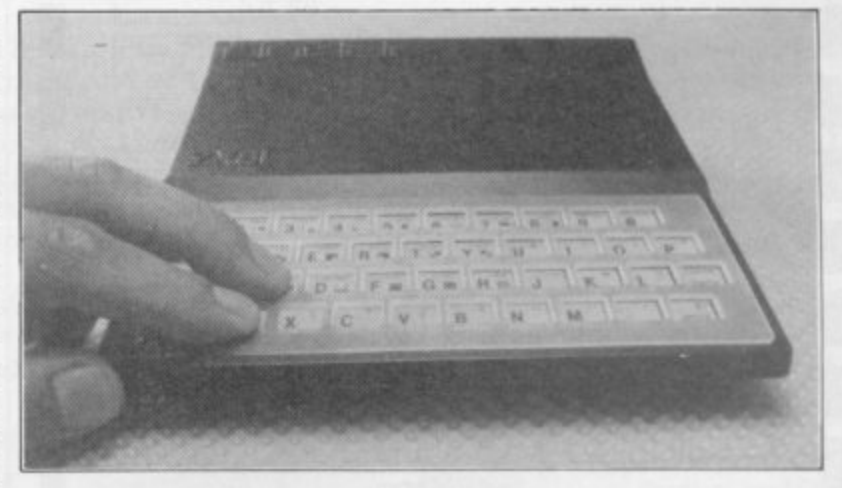

ing them difficult to read,

Also the plastic covers the who have difficulty with the MIW 2L5, Canada, encloslegends around the keys, mak-ZX-81 keyboard. To obtain ing \$7.95.

The Contact Lens may be Group, 81, Brookrnill Blvd, of some use to young children Unit 80, Agincourt, Ontario one, write to Warren Import

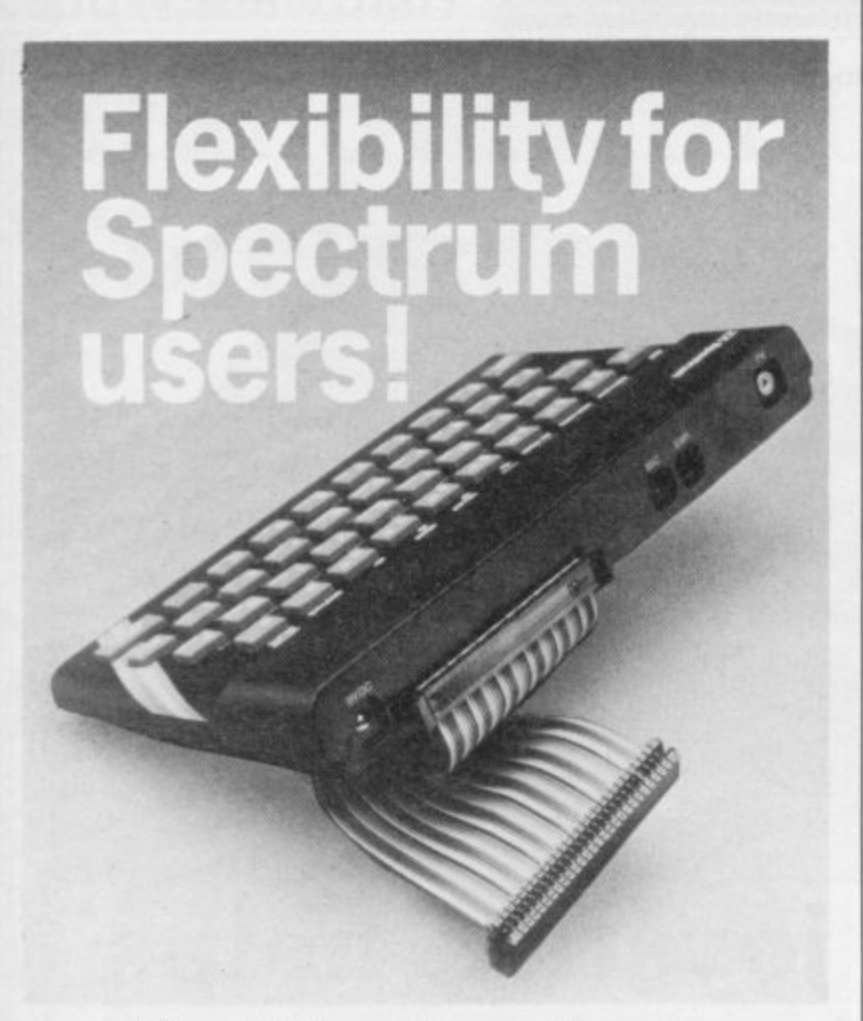

56-way I.D.C. connector and ribbon cable<br>assembly, designed and manufactured by Varelco in conjunction with C.P.S. Ltd., to fit the<br>Sinclair Spectrum computer. Available in both single and double end format. Also available, paddle board to convert female connector to male plug format.

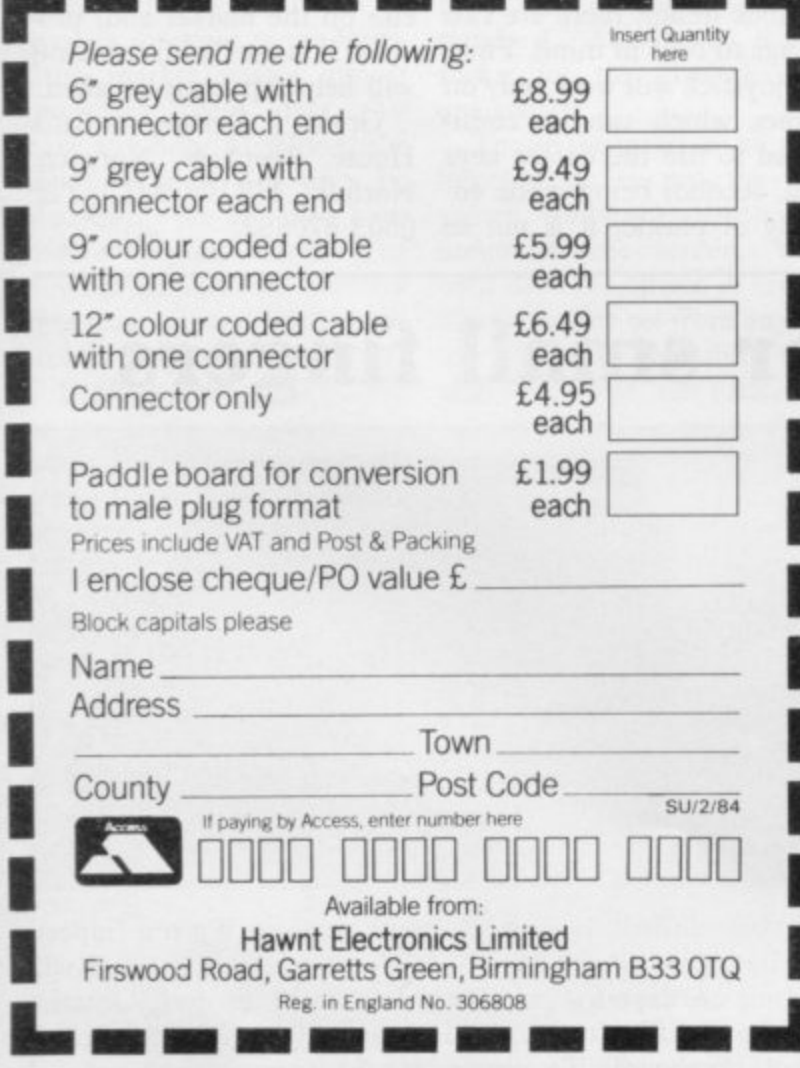

#### **SPECTRUM**

#### **SOUND SYNTHESISER PLUS**

#### **DUAL I/O PORTS**

- **Comes fully assembled, tested and guaranteed.**
- **Supplied with very comprehensive documentation, with demonstration and utility programmes on tape.**
- **Uses the more powerful AY 3 8910 chip, unlike most other sound add-ons.**
- **Gives 3 channels of sound with envelope control for special effects.**
- **has own integral amplifier and speaker and can be used to amplify the spectrum sound.**
- **2 I/O port, which can be used to interface joysticks,** printer, etc.
- **Plugs straight into the back of your spectrum. No wiring or soldering.**

**CAN BE USED WITH BOTH**

#### **I6K & 48K.**

#### **ONLY £28 + 80p (P & P)**

**Send cheque or postal order to Signpoint Ltd., 166a Glynn Road.** London E.5. **Tel: 01-986 8137.**

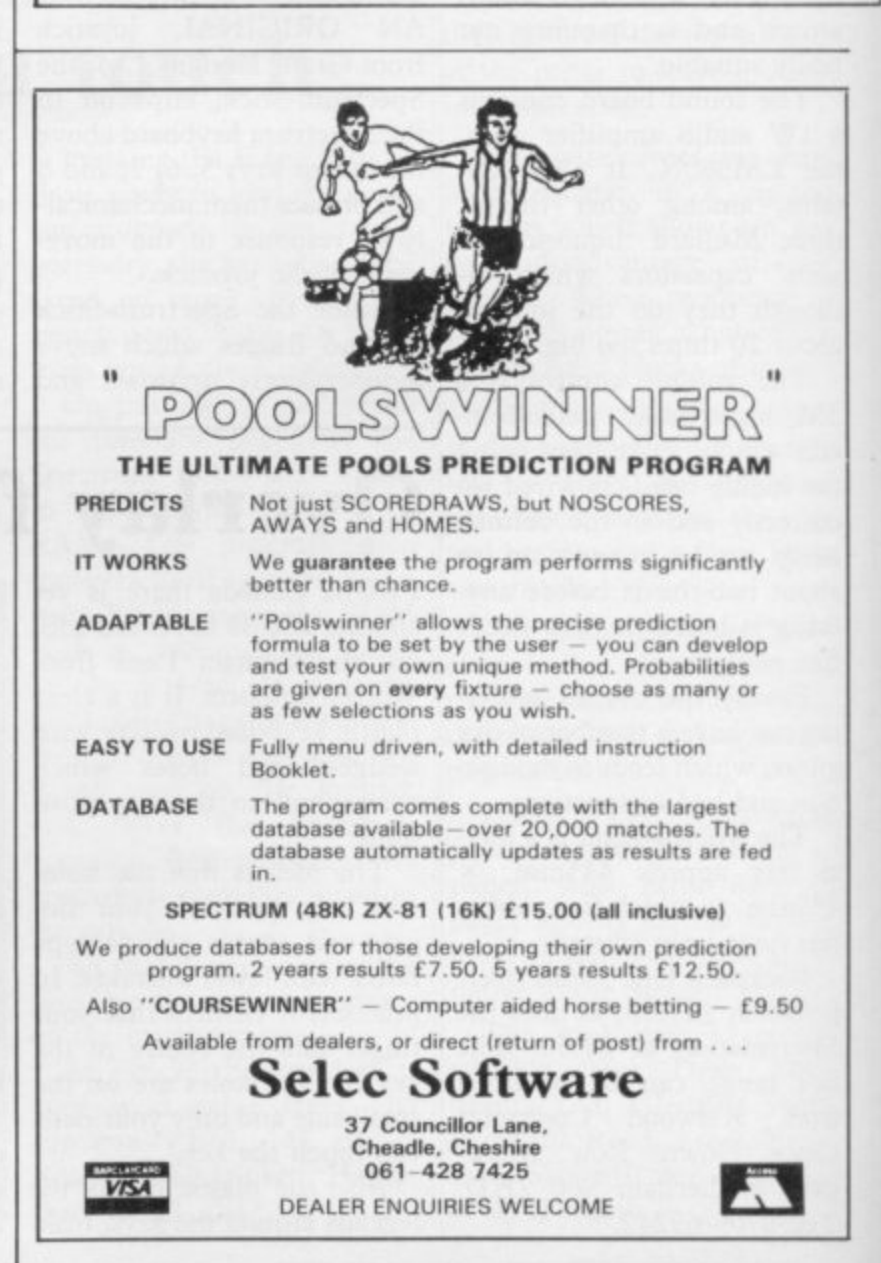
# Step into the third dimension

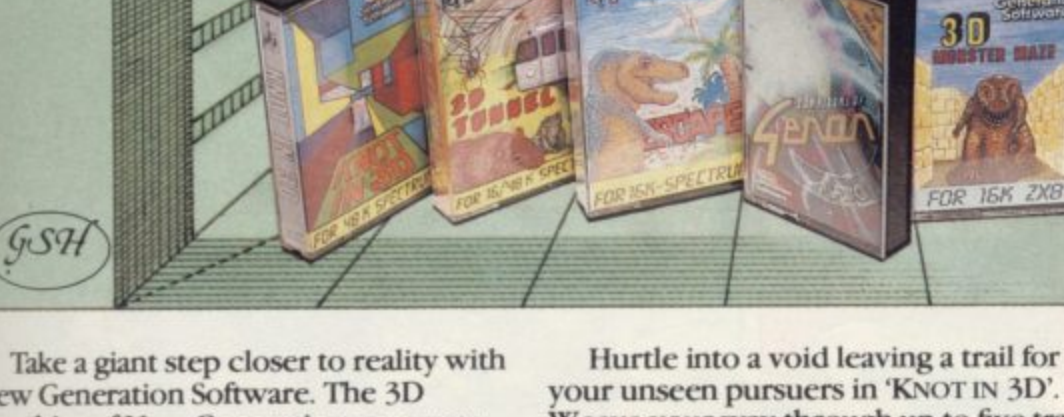

New Generation Software. The 3D **Graphics of New Generation programs** bring the screen alive and makes other games look as flat as snakes and ladders.

**ELECTRONICO ELECTRICIAL AND IN TALLAR ARTICLE AND ARTICLE AND ARTICLE AND ARTICLE AND ARTICLE AND ARTICLE AND ARTICLE AND ARTICLE AND ARTICLE AND ARTICLE AND ARTICLE AND ARTICLE AND ARTICLE AND ARTICLE AND ARTICLE AND ARTICLE AND ARTICLE AND ARTICLE AN** 

Spectrum owners will find that seeing is believing when they open the door on 'THE CORRIDORS OF GENON', the latest creation from New Generation. You will be saving the Universe from the evil that now controls all things. But beware - the sound of footsteps approaching could be Bogul!

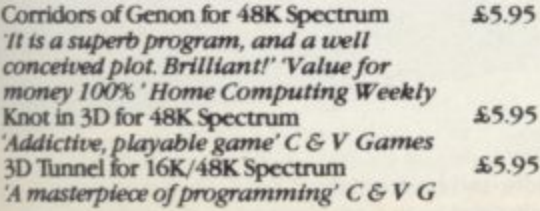

your unseen pursuers in 'KNOT IN 3D'.<br>Weave your way through up to five trails but be careful, you could get knotted! Or travel through the depths of a moving tunnel full of bats, rats, spiders and toads in '3D TUNNEL', with a special surprise in the 48K version.

Stamina is the vital ingredient of 'ESCAPE', as you'll be venturing into the maze pursued by walking and flying dinosaurs.

ZX81 owners must be prepared for the

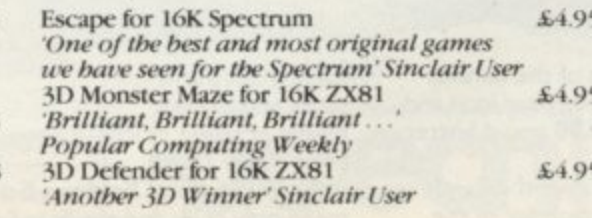

shock of coming face to face with the T. Rex that leaps out from '3D MONSTER MAZE'. '3D DEFENDER' takes you out of this world and plunges you into space in a fast moving game to defend your home planet against alien spacecraft in a blitz of explosions, plasma blasts and photon beams.

All these exciting 3D games have been designed by Malcolm Evans, the 3D expert. They'll have you leaping out of your seat because you don't just play New Generation games, you live them.

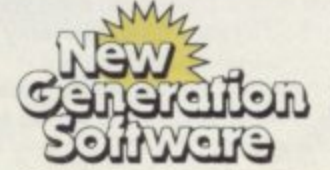

Products available from<br>W H Smith, Boots,<br>Menzies, Spectrum Group, HMV, and<br>all leading department & computer stores

FREEPOST Bath BA2 4TD Tel 0225-316924 Mail order by return

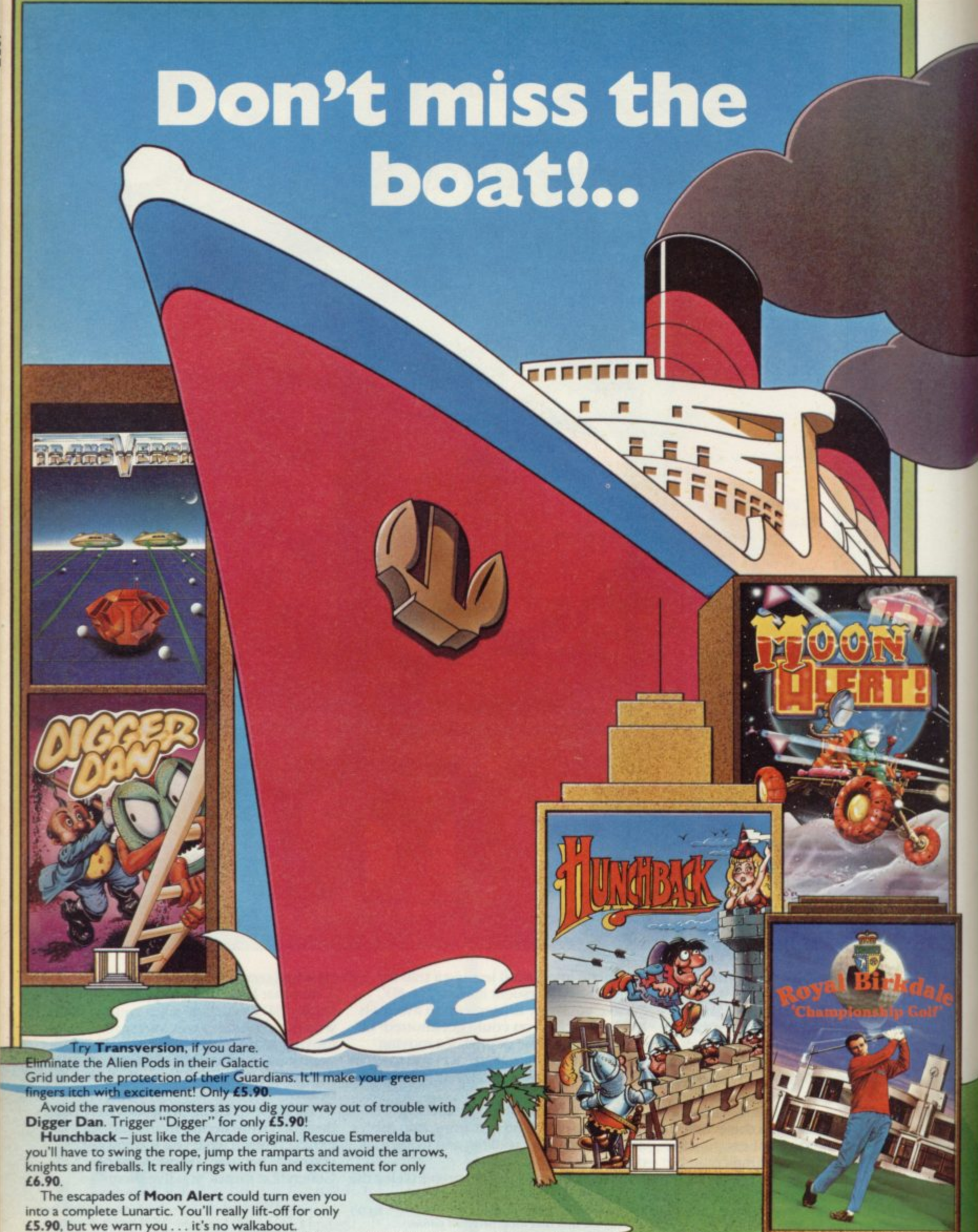

Now you can try your handicap on the testing greens of the famous Royal Biricdale, Set the wind direction and speed. select your iron and use you skill to emulate the golfing "greats". At only £6.90 you'd better join this club now!

Armageddon, and this could be your last chance to save the Earth from nuclear attack. For only £5.90 you can be the commander of the missile defence battery . . . don't miss it!

**Rescue puts you right in the pilot's seat Airlift your men to safety**

away from the enemy<br>tanks and aircraft. Hi-res graphics at low-cost

price. Only £5.90. The exploits of Eskimo Eddie and his faithful pal Percy Penguin can mean only chills and thrills in Santaiand with Growler and the Snowbug to hot-up the action. Cracking fun and Arctic action for only £5.90.

Conquer the mighty Kong in one of the UK's best sellers. Rescue

# **The Ocean line's** fun-packed **Spectrum voyage** just the **t**

**i**

**c** 

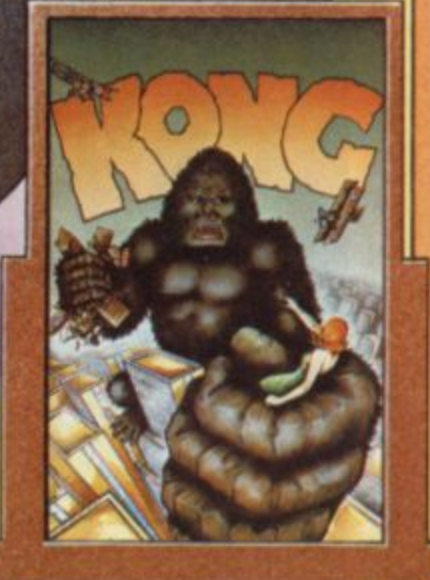

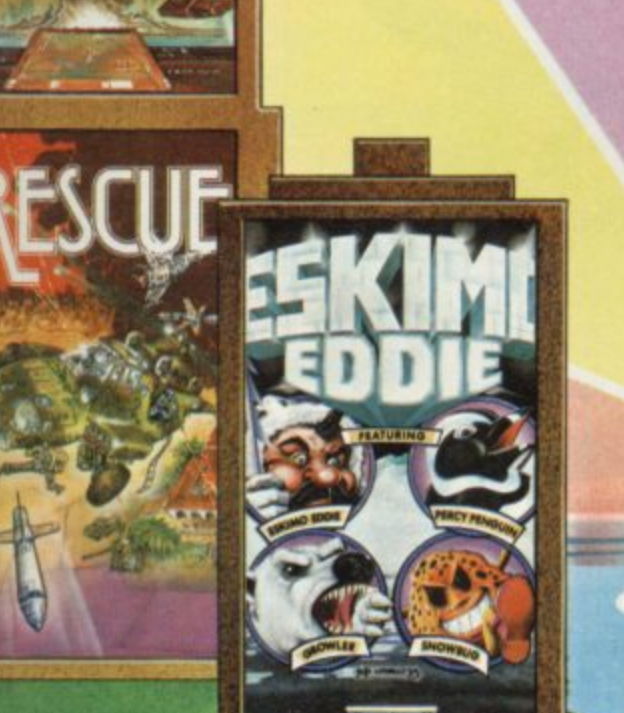

ARMAGEDDON

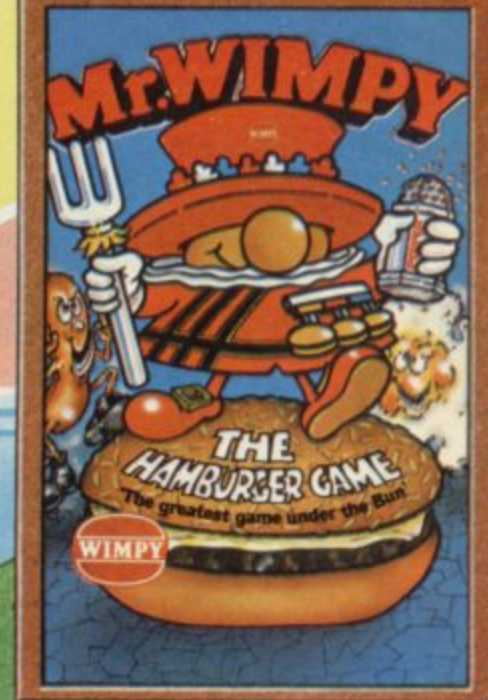

maiden from the clutches of the **mighty beast and be a hero for only L5.90, You've never seen anything like Mr. Wimpy — the craziest, zaniest burger battle to sizzle your screens. The greatest game under the bun for only /5.90. Quick before**

**Ocean Software, Ralli Building, Stanley Street,** Manchester M3 5FD Telephone: 061 832 9143.

it burns!<br>Ocean Software is available from selected branches of: WOOLWORTH, W H SMITH, **JoD**, John Menzies, LASKYS, Rumbelows, **Spectrum Shops and all good software dealers. Trade enquiries phone: 061 832 7049**

# **BEHIND THIS SCREEN THERE'S A WHOLE**

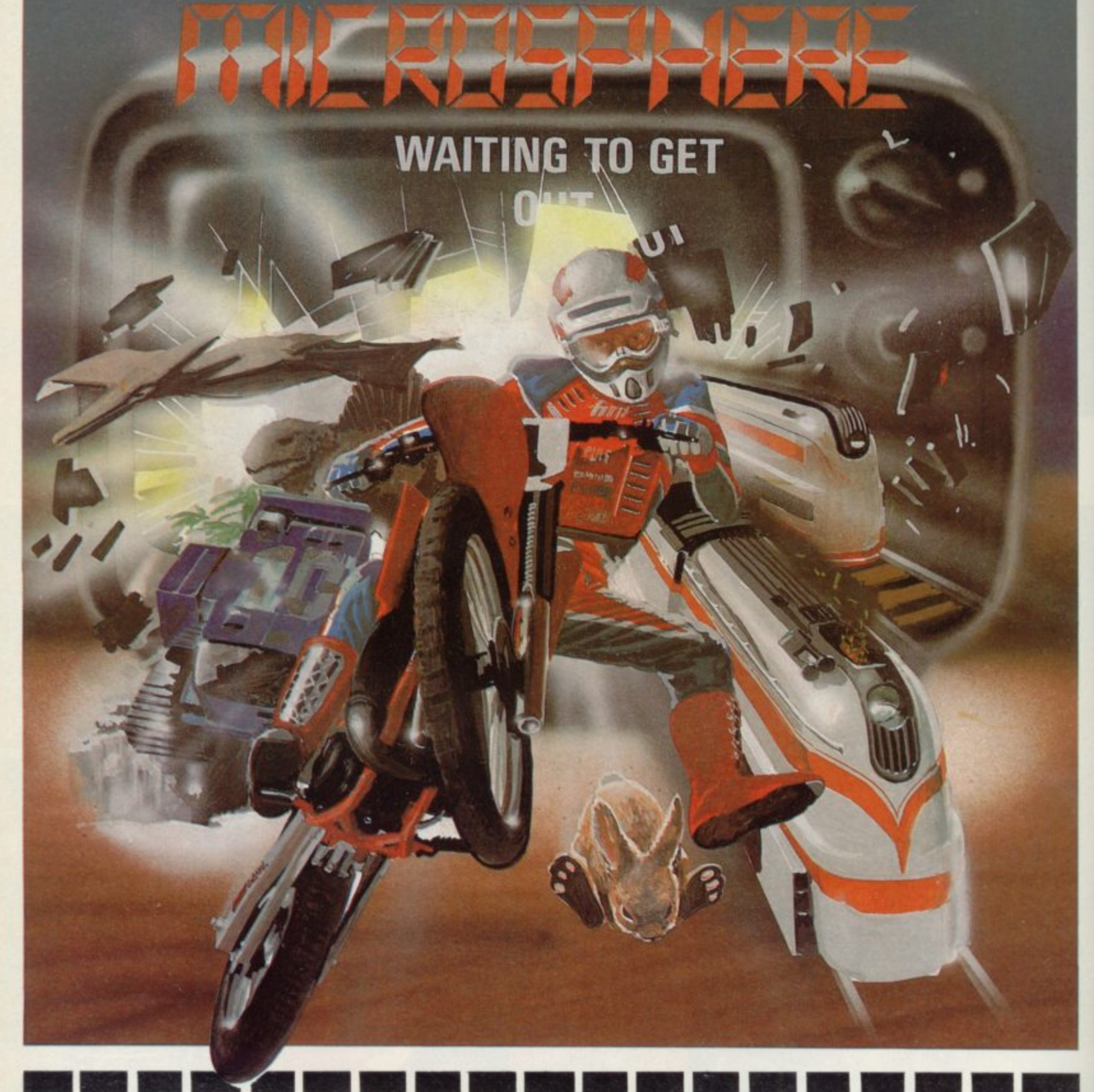

**WHEELIE (48K Spectrum)** WHEELIE (48K Spectrum)<br>As proud owner of the ultimate racing<br>motorbike, you find yourself in a<br>strange world — a world full of double-<br>decker buses to leap and where even<br>the hedgehogs are out to get you!<br>Your only hope of

In a meror-deam<br>and joystick options, demonstration-<br>and joystick options, demonstration-<br>mode, and amazing graphics combine<br>to make WHEELIE one of THE games<br>for 1984....only £5.95

THE TRAIN GAME (16/48K Spectrum) The game that starts where model<br>railways left off. Full graphics featuring<br>passenger, goods & express trains;<br>tunnels; stations; turntable bonus<br>games; irate passengers; collisions<br>derailments; and everything else you'd<br>e

 $\ldots$  an excellent game which is<br>original, well thought-out and full of<br>action" (S. User Nov 83) "Fun, fun, fun to play...<br>(Home Computing Weekly 27/9/83)

**OMNICALC (48K Spectrum)** 

**OWNICALC** (48N Spectrum)<br>The best Spectrum spreadsheet you<br>can buy. Written in machine code, to<br>be faster, to give you more space for<br>data, and to include more features, it<br>is guaranteed uncrashable. Complete<br>with compreh

"If more programs shared the quality<br>of OMNICALC then we might see more<br>Spectrums in offices"<br>(Home Computing Weekly 3/6/83)

**EVOLUTION (48K Spectrum)** 

**EVOLUTION** (48K Spectrum)<br>Meet Tyrannosaurus Rex, Podopteryx,<br>Brontosaurus and many more fascina-<br>ting creatures on the journey from the<br>start of life to man. See 3500 million<br>years of evolution compressed into<br>half an ho

a pro

for your micros.

CBM 64 and BBC owners - WHEELIE and THE TRAIN GAME will soon be ready

Items marked \* are available from selected branches of any

Available at good computer shops everywhere, or by mail order from MICROSPHERE, 72, Rosebery Road, London N10 2LA (Tel: 01-883 9411)

**Competition**

**AINIME** 

**g b**

**Z a**

**POISNINI**

 $rac{1}{2}$ 

**a**

**P**

**l**

**M**

**I**

**WIN A ROBOT**

**Superb prizes in our two-part competition**

**The fabulous first prize in our greatest ever competition is Topo, a child-sized robot which follows computer commands via an infra-red signal. Using the interface which we are giving away with the prize, you will be able to guide the multitalented Topo around the house or classroom using your Spectrum, and even make him speak.**

**Our second prize winner will receive two Sinclair Research Microdrives, together with an Interface 1, an Interface 2, five blank Microdrive cartridges, and two amazing games cartridges, Tranz Am and Pssst.**

**The fantastic third prize is a Fidelity colour TV set. Twenty-five runners-up will** each receive five games **tapes from leading software houses, Artic Computing, Automata, Crystal Computing, and New Generation.**

**Finally, every one of the prize-winners in our competition will receive a free year's subscription to the exciting new ECC magazine Your Robot, to be published bimonthly from April 1984.**

**The competition is in two parts, and all you have to do this month is to devise a program which will produce a graphic representation of a robot, making imaginative use of the colour and graphics capabilities of your Spec-second instalment of this superb trum DO NOT POST YOUR competition by ordering next ENTRY UNTIL YOU HAVE month's copy of Sinclair User**

THE COMPETITION which picture of a robot that **will appear in our March your Spectrum issue. Two coupons, one from can produce, this month's Sinclair User and one from next month's, must accompany all entries.**

**Make sure you don't miss the**

**COMPLETED PART 2 OF now. Set to work on the best picture of a robot that and good luck!**

**t**

**c** 

# GET THE RIGHT ANGLE ON YOUR SPECTRU

Trickstick turns your Spectrum into the most sophisticated games<br>machine in the world. Your fingers rest on the Trickstick's six sensitive<br>pads (four directions and two fire buttons) and the harder you press the<br>faster you

Trickstick works by picking up mains hum from your body and<br>converting it by an ingenious circuit design directly into digital input Proportionality gives vast possibilities for more interesting games.

- \* Each Trickstick comes with its own interface included in the price.
- \* Up to eight interfaces can be stacked into each other for 1-8 simultaneous players. (Own 1-8 player game is Attaktics at £10)
- \* Works with most Kempston compatible software, and with our new programmable adaptor (£10 for Trickstick owners) it works with ANY software.

**TRICKSTICK** 

- \* Easy to program, even for proportional games.
- \* In the shops soon. Now available by mail / telephone order at £34.50.

# TRICKSTICK-The revolution that **Runs Rings round** ordinary joysticks

## UPGRADE YOUR ISSUE 2 OR 3 **SPECTRUM FOR JUST £23** AND GET A £4.50 COPY OF **BEYOND HORIZONS ABSOLUTELY FREE**

The SP48 simply plugs into the sockets provided by Sinclair in your Spectrum. Easy to fit, full instructions provided and no soldering. Fits both Issue 2 and Issue 3<br>machines (Issue 1 £35) and gives you a standard 48k Spectrum. And no other expansion kit allows you to upgrade later to the 80k Spectrum. Over 20,000 16k Spectrum owners have already upgraded with the SP48. join them

And you get a free copy of BEYOND HORIZONS, so there's yet another angle to look at.

# THE SOK SPECTRUM  $-$  £57.50

Upgrade your 16k Spectrum to a full 80k with the SP80 - a 64k expansion kit giving two 32k pages above address 32767. Not recommended for beginners, but ideal for the serious programmer. Pages are switched using software instructions only, and an LED Indicates which page you are on. The other<br>page is isolated from the system, but retains all its information until switched back.

The SP80 simply plugs into the sockets in the 16k Spectrum. Full fitting instructions are provided. It is easy to fit and no soldering is required

See 48/80 FORTH for another angle.

# **48/80 FORTH - £14.95**

The latest, best and most complete version<br>of this popular language for the spectrum<br>FORTH runs many times faster than machine<br>code, - a tonic if you re fed up with all those CENSIONER

Each tape includes both a 48k version and Each tape includes both a get version and<br>an 80k version (for use on Spectrums)<br>upgraded with our SP80 SP48 owners are<br>offered a part-exchange price of £18 if they

The manual provides both the normal<br>technical definitions of the language, and an<br>outstanding brief introduction for the<br>beginner Each tape also includes a superb<br>EDITOR program to give you full control of the<br>16 (48K) or

A FORTH TOOIKIt (giving floating point etc) A FORTH TOOIKIT igiving tioating boint etc.<br>and an extension for the Microdrive will be<br>available shortly. 48-80 FORTH uses standard<br>FIG-FORTH definitions with extensions to exploit the special characteristics of the Spectrum, including BEEP (for real arcade quality sound), DRAW, PLOT and CIRCLE

# **BEYOND HORIZONS - £4.50**

This teaching program has already made Computing less mysterious for thousands of<br>people. It guides you through the Spectrum<br>48k menory, teaches you to PEEK and POKE<br>systems variables, shows you how the display<br>file and colour attributes work, how a BASIC program is stored byte by byte, and much much more. Outstanding value for those who get stuck on the second half of the Spectrum manual

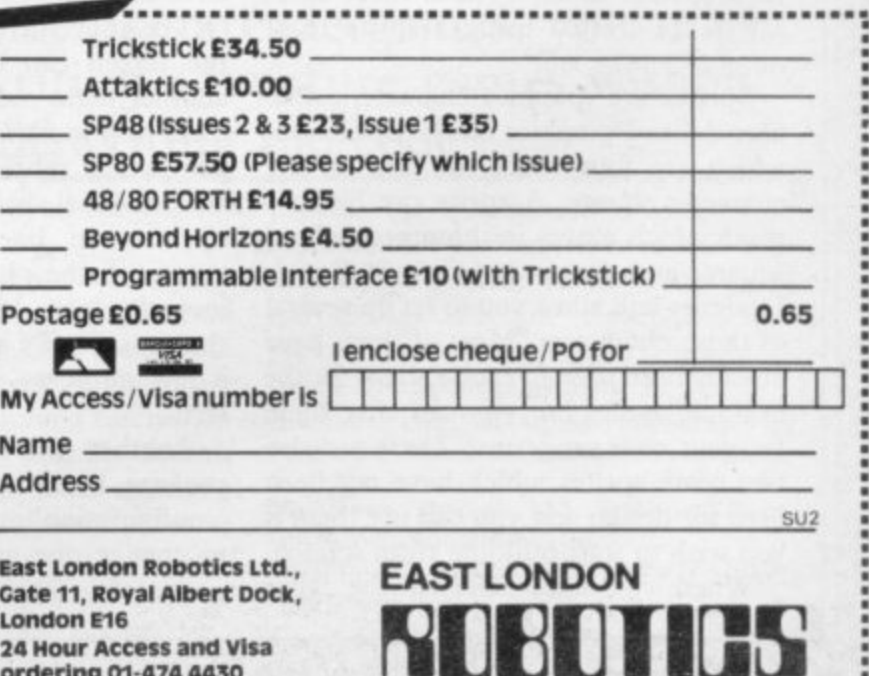

# **Sprites put life into the games of your choice**

# **John Gilbert looks at some of the new designer packages on the market**

REATION and programming **of games on the Spectrum has C always been left to the imagina-R tion of those who had the nerve to enter E the world of machine code and had the A creative talent to produce such products T as Manic Miner and The Corridors I of Genon.**

some software companies which have **a produced packages to allow even a ben d tain machine code routines which can p be manipulated to produce the sound r and vision necessary for games play. That elite club has been broken by ginner to produce competent arcade and adventure games. Those packages con-**

**g utility package for the creation of arcade r games was Quicksilva, with Games a Designer in 1983. The first company to produce such a**

**m in the package, each with varying fori mats and characters. For instance, you n could create a mixture of all the classic g arcade games using Space Invaders, The user can create up to eight games Defender and even Pacman. Those characters are limited only to what the imagination of the users can produce.**

**Quicksilva produced eight example games in the package to show what kind of effects can be obtained. They include mutant hamburgers, flying tanks and jet-propelled spiders. All of those characters are created using a sprite technique.**

**Sprites are graphics characters, like user-defined graphics on the Spectrum, which are four times the size of one character square. A sprite can be anything which moves in those pre-defined squares and the sprite editor in Games Designer will allow you to set up several of those characters. Most of them have already been used to create aliens for the example games but you can alter them for your own programs. There are also two spare sprites which have not been used for design and you can use them if You wish to start building from scratch.**

**When you have selected the 'alter**

**sprite' option from the main menu, the computer will display a 12 x 12 grid on the screen with the current shape of the sprite displayed in it. Using the cursor keys you can alter the places in which ink is inserted and omit pieces of the design you do not want.**

**There are various types of sprite characters you can use and they include aliens, spaceships and explosion sequences. When you have finished altering one of the sprites you can change the colour of the object if necessary by using the 'alter attributes' option on the sprite editor page.**

**Aliens and explosions can be animated by using several sprites which show progressively the course of the action like stop-frame photography. When each of the sprites is switched on to the screen in sequence, the characters taking part in the game seem to move. You can change the colour of each individual sprite so that it is possible to make an**

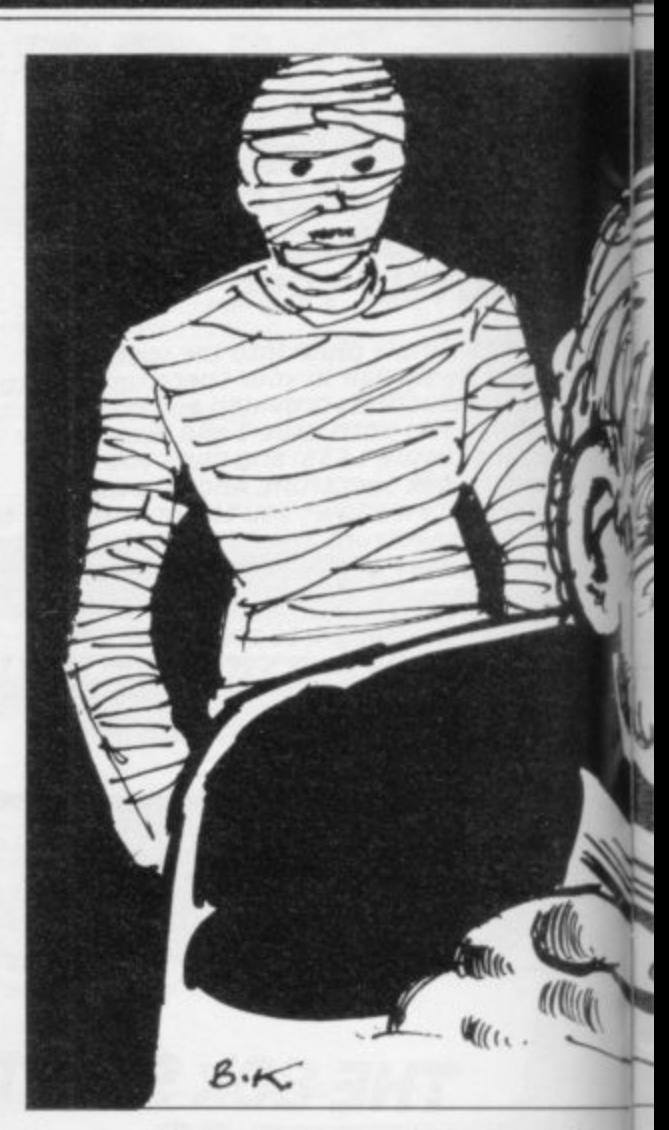

**format of the game you are designing.**

**The format will decide whether the game has the movement patterns of Galasians, invaders, defenders or asteroids and whether your laser base or spaceship moves vertically or horizontally across the screen.**

**To add to the excitement you can also introduce special effects on to the**

**"The series of routines should provide a great deal of entertainment and its use is limited only by the creator's ingenuity"**

**animated figure, or explosion, flash after each movement.**

**The movement of the sprites round the screen can be achieved by using another main menu option. For movement you must form a pattern of numbers which represent the movement of an individual sprite into an attack wave. Sprites can be made to dive-bomb, swoop on the player-figure, or even to loop the loop. It is possible to change the concept of a game by changing only a few numbers in the movement pattern.**

**Another important feature of the package, listed on the main menu, is the 'configuration' option. It will allow you to change one game into another and one of its functions is to create the**

**screen. They include stars if you want your game in space, shields for the defence of spaceships, and a factor which will determine whether the aliens appear individually or in groups.**

**The other features in Games Designer include a sound generator with which laser zaps can be created. A high score table, like the one Quicksilva uses in its other games, is also included at the end of each of the games created.**

**When the package is used initially it is novel in concept and many entertaining games can be created using it. Unfortunately there are some snags with the package. You can load and save new games which you have created but they can be used only when the creator program is running. You will also find**

# **DIT SOFTWARE**

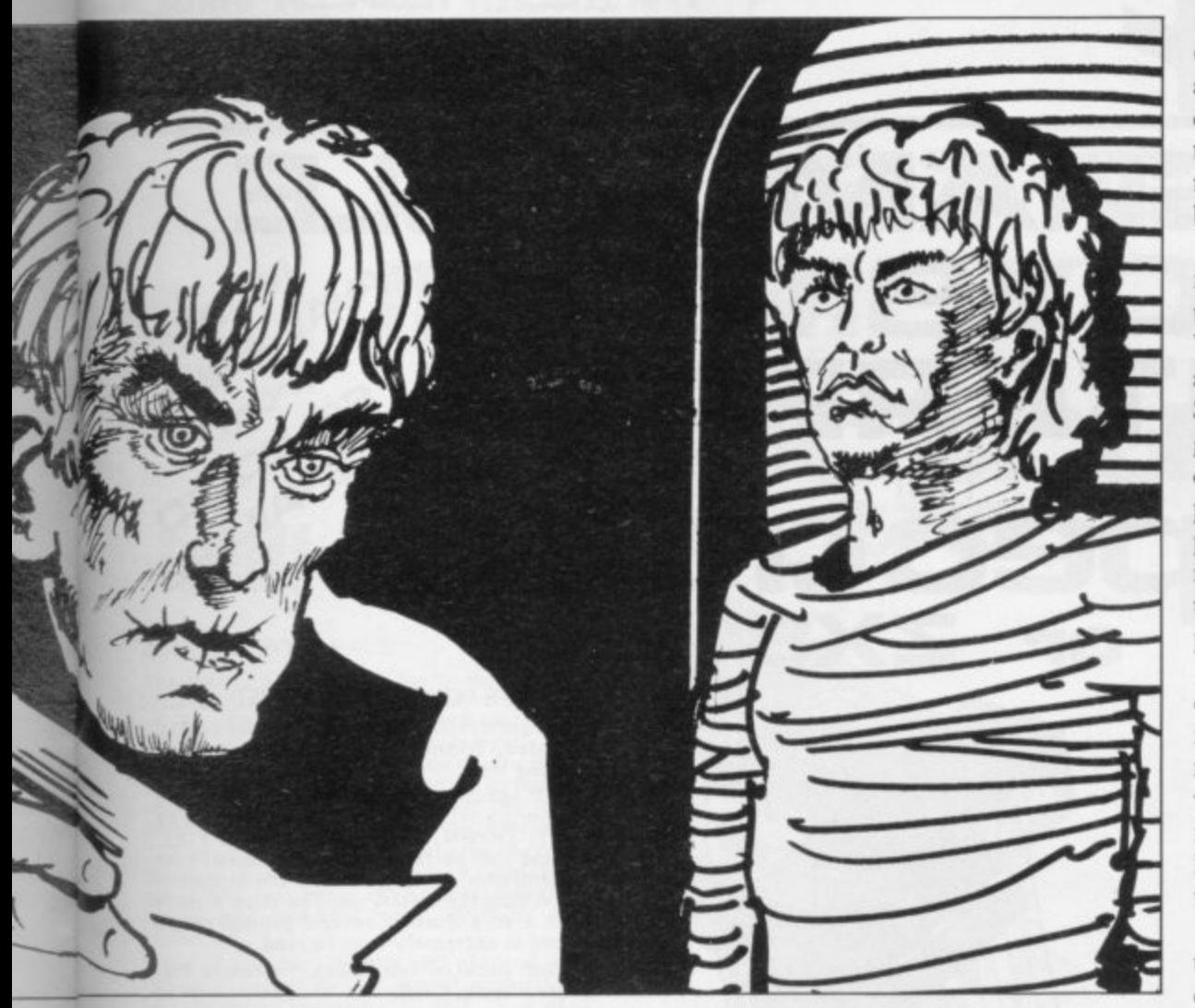

that after you have created several games they will all seem similar in movement and content. All you can create is one type of game — zap the objects or be zapped.

Apart from that small criticism the series of routines provided in Games Designer should provide a great deal of entertainment and its use is limited only by the creator's ingenuity.

Melbourne House, publisher of The Hobbit, announced a similar product at the same time as Quicksilva. The package, the HURG, reached the market later than Games Designer. Its purpose is the same and with it you should be able to create some imaginative arcade games.

The HURG is slightly different from Games Designer as it asks the user questions for the construction of the player shapes which are to be manipulated on the screen.

The package also provides subroutines for creating graphics and sound explosion effects. Like Games Designer, the software created using it can be played only with the HURG control program. That makes the two packages alike, the only major difference in concept and design being that Melbourne House has only three example programs in its package as opposed to the Quicksilva eight.

If you do not like arcade games, or

become disenchanted with them, you might like to try writing adventure games in machine code without the trouble of writing the code. The Quill, from Gilsoft, will set up a database for your own textual adventure and all you have to do is enter the text and directions of the locations through which you want the player to move. You can then enter the items which can be found in the adventure scenario and the locations into which they should be situated.

Provided with the program is an excellent manual which takes the user through the setting-up procedure of a simple adventure scenario, as well as options you want to enter into your adventure you can test it by using the demonstration mode. You can go through the locations and test all the traps without destroying the main database creator.

If there is something which is incorrect in the scenarios you can change them by using the database editor. When finally you are pleased with the adventure you have created you can SAVE it to tape. Unlike the two arcade games designers, the adventures you create using The Quill can be run independently from the control and creator program. Gilsoft will permit users to market games which have been created using it so long as its name is displayed prominently on all labelling.

It has also gone to the lengths of describing The Quill program and how it produces an adventure game. That means you have complete control over what you produce and an interesting insight into a program which should keep adventure players happy for a long time.

Unlike the arcade games designers there are virtually no limits to what type of adventure scenario you produce. Program generators provide an excellent opportunity for users of the Spectrum to produce games and not to rely so much on professional manufacturers. It must be said, however, that the arcade and adventure games which you produce will provide few surprises when you play them. The packages available allow you to write games for other people to play. There is nothing more uninteresting than playing your own adventure games.

The generators will provide a good deal of fun but are more likely to be used as utilities and not as a replacement for professional software.

Professional manufacturers will still

## "If you do not like arcade games, you might like to try writing adventure games without the trouble of writing the code"

showing the meaning of all the options on the main menu.

The adventures need not consist only of picking up objects or moving around locations. The machine code routines in The Quill will allow complex adventure actions, including switching torches on and off and providing specific actions for players to perform, such as eating apples, shaking leaves from a tree, or wearing a hat.

Once you have finished setting up the

provide the quality and originality in software. No package, even if it is brilliant in the production of games using the sausage machine technique, will provide an answer to properly machinecoded and original games.

**Ouichsilva Ltd, Palmerston Park House, 13 Palmerston Road, Southampton, Hampshire SO1 1LL.** 

**Melbourne House, 131 Trafalgar Road, Greenwich, London SE10.** 

Gilsoft, 30 Hawthorn Road, Barry, South **Glamorgan.**

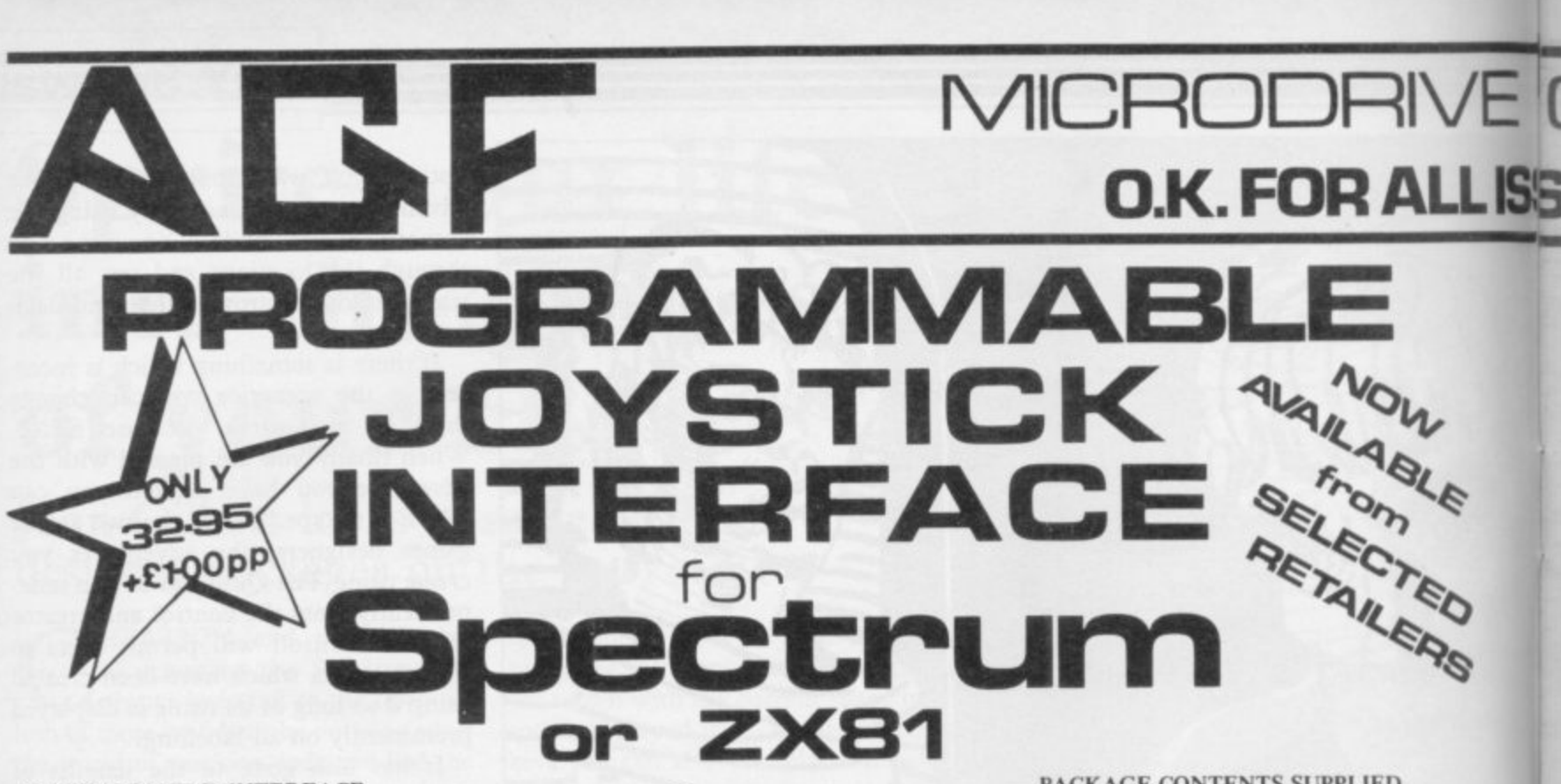

#### **PROGRAMMABLE INTERFACE**

**Ihe AUF Programmable Joystick Interface is a unique design offering the use of any Ataricompatible joystick with absolutely all software, whether it is cassette or ROM cartridge, with the Sinclair Spectrum or ZX81.**

**The hardware programmable interface requires no additional software and accurately replicates the keys of the computer in a manner which is responsive to absolutely ALL key reading methods, both BASIC and Machine Code.**

**The interface does not interfere with key operation and can therefore he used simul-taneously with the keyboard.**

**There is no need to remove the interface once fitted as the rear extension connector will accommodate further expansion, i.e printers or RAM packs etc. This important feature avoids excessive wear to the expansion port. The key replication principle pioneered by AG F means that your own programs can use eight directional joystick movement by utilising simple key reading BASIC.**

**Two joystick sockets are provided which share the same keys, for use with the majority of two player games. Several interfaces may be used on the same computer for multiple joystick applications.**

**The interface is programmed by a two digit code, which is looked up on a programming chart supplied, for each direction and firing button. The two numbers are then selected on a pair of leads which are clipped onto appropriately numbered strips on the interface.**

**Once configured this can be marked on a Quick Reference Programming Card for storing with the game. As the programming is not power dependent the interface retains** the last configuration made and can be **immediately used when next switched on.**

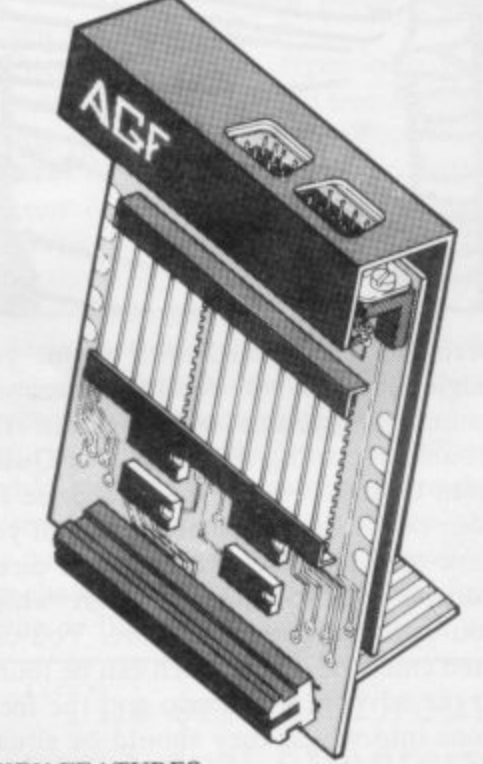

#### **KEY FEATURES**

- **Programmable design gives TOTAL software support.**
- **Accepts Atari, Competition Pro, Wico. Starfighter, Quick Shot, Le Stick etc.**
- **Rear extension connector for all other add-ons.**
- **Free demo program and instructions.**

#### **PACKAGE CONTENTS SUPPLIED**

- **Programmable Interface Module as illustrated, complete with clip-on program ming leads.**
- **Self adhesive programming chart detailing how to define which key is simulated by** UP, DOWN, LEFT, RIGHT, and FIRE<sub>-</sub> **This can be fixed on to the case of your computer or if preferred the protective backing can be left on. The chart is made of a very durable reverse printed plastic and is extremely easy to read.**
- **One pack of ten Quick Reference Programming Cards for at-a-glance setting to your games requirements. The card allows you to mark the configuration in an easy to read fashion with space to record the software title and company name.**
- **Video Graffiti demonstration program** which is written totally in BASIC to illus**trate how all eight directions and fire can be read. This is also a useful high resolution drawing program.**
- 12 months guarantee and full written **instructions.**

**JOY3T**

**CONTROLLERS FOR USE WITH OUR INTERFACE Module or VIC 20, Commodore 64, Atari VCS, Atari 400, Atari BOO**

**If you require extra Joysticks for our original interface module mark order** 'OLD' Joysticks

**ONLY £7.54 inc VAT + P&P ALL ORDERS CONFIRMED**

#### **PLEASE ALLOW 28 DAYS FOR DELIVERY FROM: MRiMRS/MISS**

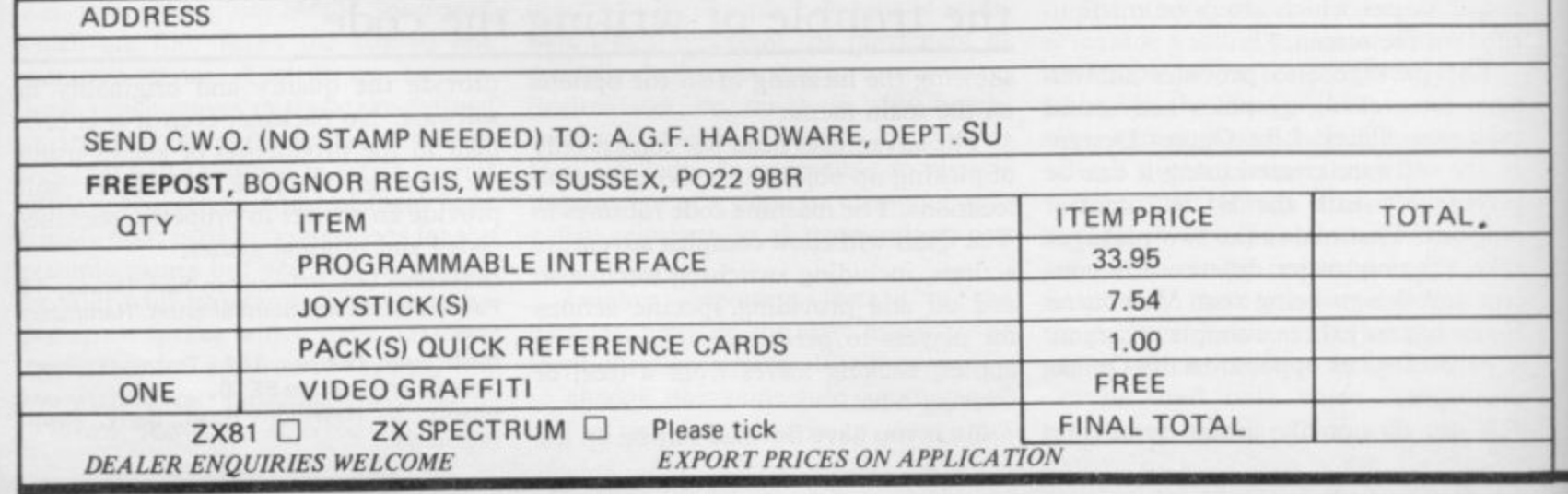

lam

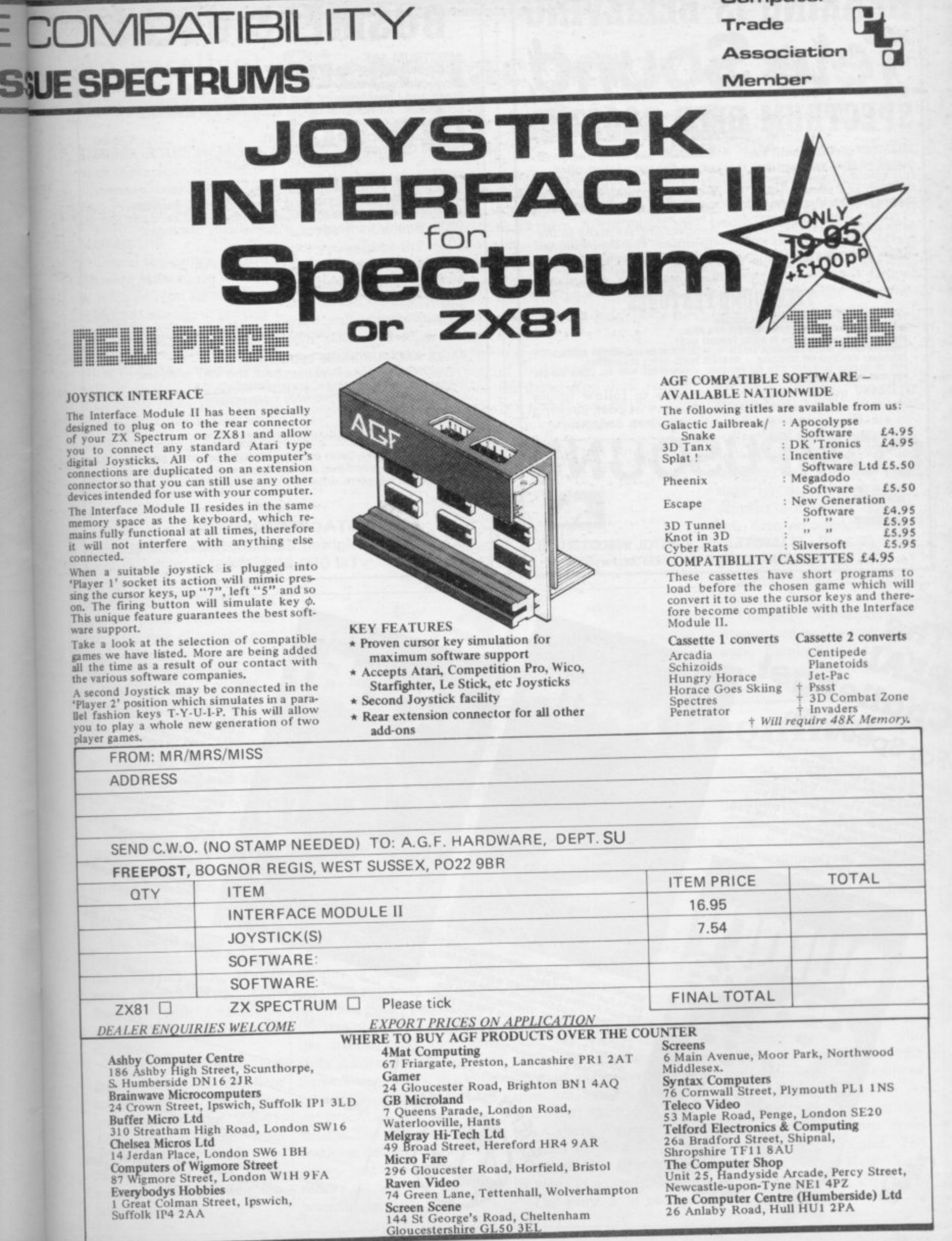

**Computer** 

# **HEARING IS BELIEVING** Tele Sound **SPECTRUM BEEP BOOSTER**

TELESOUND is ready built and tested so that you can get the using the very latest ultra<br>full sound of your Spectrum miniature components so<br>through any unmodified size is an **incredible 2 x 1.3 x** television set, black and white or colour. The unit is easy to fit in minutes without any previous experience as full fitting instructions are provided.

TELESOUND has been designed miniature components so it's size is an incredible 2 x 1.3 x 1mm. and fits neatly inside the Spectrum. Three easy push-on connections are made to the<br>Spectrum. The connections

are clearly shown in a diagram that comes with full fitting instructions.

## **TELESOUND FEATURES**

SOUND AND VISION TOGETHER FOR ADDED REALISM

SOUND AND VISION TOGETHER FOR ADDED REALISM.<br>BEEP VOLUME CONTROLLABLE FROM A WHISPER TO A BOAR.<br>MEYBOARD CLICK CLEARLY HEARD TO ASSIST PROGRAM ENTRY.<br>PROGRAMS CAN BE HEARD WHEN BEING LOADED • NO SOLDERING OR CASE CUTTING R

TELESOUND comes complete with easy to follow fitting instructions and costs £9.95 inclusive of post, packing

etc. Please state your computer when ordering.

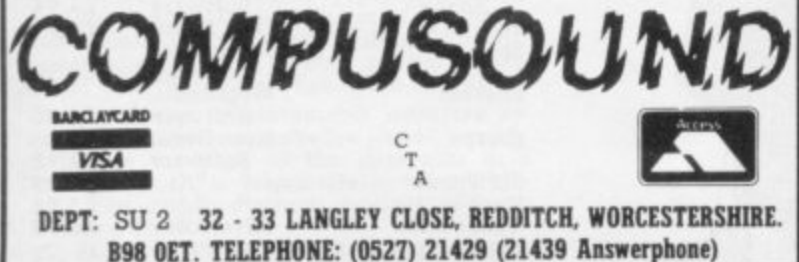

# **BUSINESS USERS**

#### **SPECTRUM 48K ACCOUNTS PREPARATION**

Produces Prime Entry Listings, Nominal Ledger, Trial Balance, Profit and Loss Account and Balance Sheet with supporting schedules. 73 nominal ledger accounts and automatic VAT

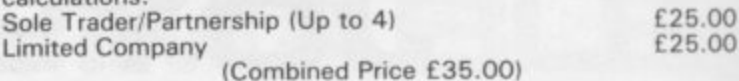

#### **SALES AND PURCHASE LEDGERS**

Produces day book, sales/purchases and VAT analyses, debtors/creditors listings and statements. 250 accounts and 1000 monthly transactions. Automatically calculates £25.00 VAT.

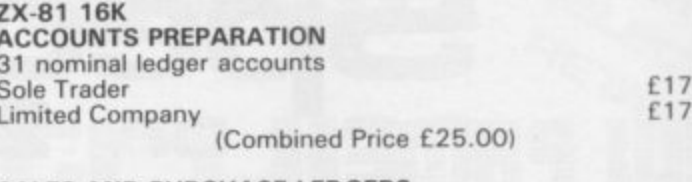

50

50

£20.00

£20.00

**SALES AND PURCHASE LEDGERS** Produces day book, sales/purchase and VAT analyses, debtors/creditors listings, statements. 50 accounts and 200 monthly transactions. **Sales** Purchases

(Combined Price £25.00)

All programs have been professionally developed and are being used by practising accountants and small businesses. Supplied on cassette with operating instructions.

Full details:

**HESTACREST LIMITED** P.O. Box 19, Leighton Buzzard, Beds. LU7 ODG Tel 052-523 7785

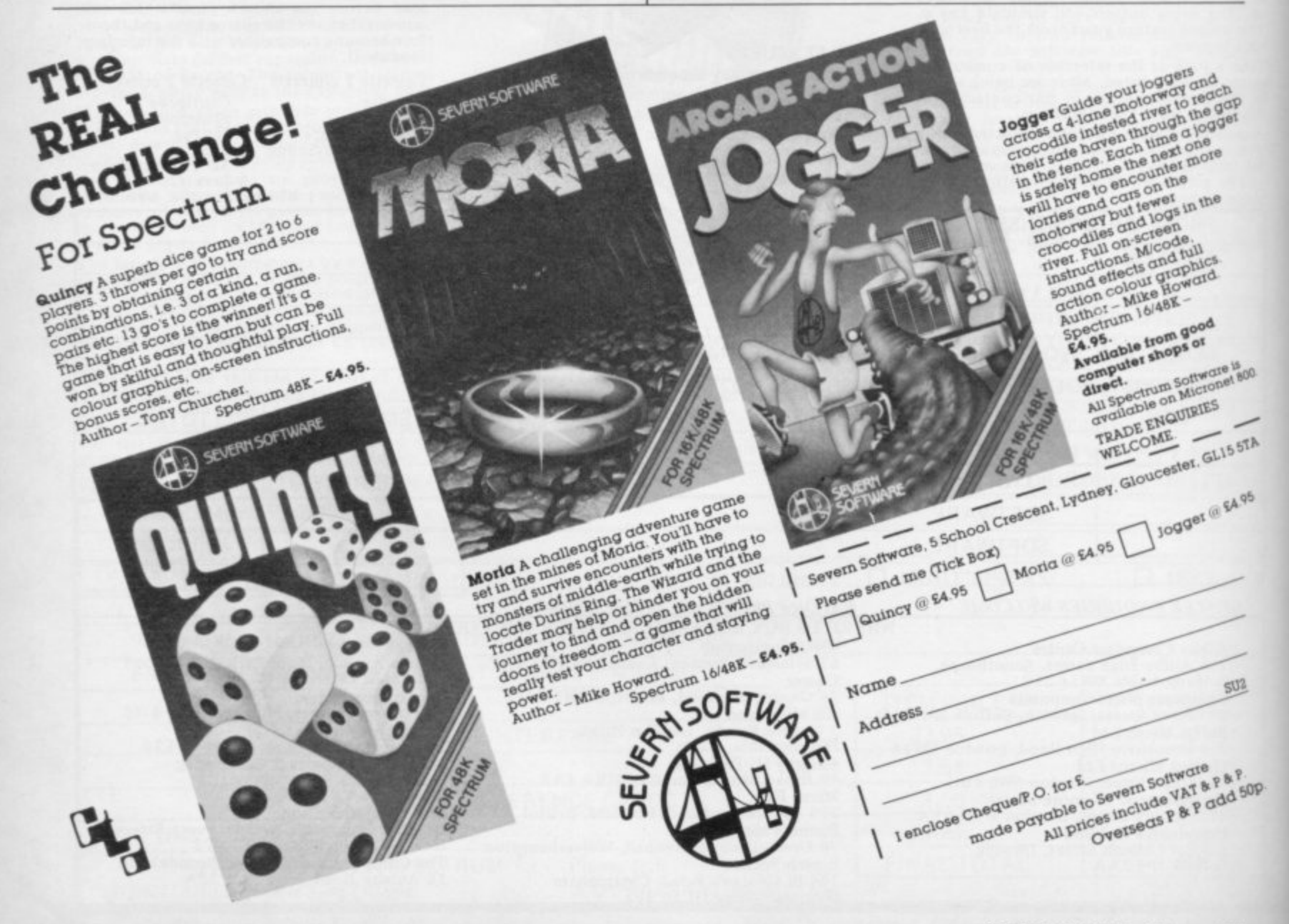

# **ZX-81 Software Scene**

# **introduction**

THREE GAMES are included on the cassette which supplements a book, 2X-81/TS 1000 Programming for Young Programmers, published by McGraw Hill.

Two of the games, Bomb **Run and Mazer, are written** in machine code for 1K machines and manage to provide **plenty of action and entertainment. In Bomb Run, you are in an aircraft which loses** altitude on each run and you must bomb various buildings out of your way before you crash into them. You have only a limited number of mis**siles, so it is important to use** them sparingly and accurately.

**Mazer is a simple maze** game in which the object is to avoid the ghost and stay on the move as long as possible. Each time you move, you score a point. Novices will enjoy the ease of scoring and the practical layout of the keyboard; any key in the top row moves you up, any key in the bottom row moves you down, and the left- and righthand sides of the keyboard will move left and right respectively. Both games allow you to start again easily if you crash or are eaten by ghosts.

Golems for the I6K Spectrum is a more complicated strategy and fantasy adventure game in which your object is to outwit the Lord of the Black Tower.

The cassettes also include programs which are listed in the book, including Hang**man, Sketcher and Owl** Swoop, with graphics and other improvements.

Together the book and cassette form an excellent introduction to Basic programming on the ZX-81. They are available from McGraw Hill Book Co, Shoppenhangers Road, Maidenhead, Berkshire. The cassette costs £5.95.

# **An excellent Siege tactics win at the end of the day**

IF YOU have ever fancied yourself as a military strategist, you should enjoy Fort Apache for the I6K ZX-81. In it you assume the role of a general with 300 men in his command. Your aim is to attack a fort and destroy its walls and, for each day of your siege, you must assign men to such tasks as building ramps, ladders and battering rams, manning cannons, collecting ammunition and fetching rations.

to attack the gate of the fort, scale its walls, or tunnel be**neath them. At the end of the day, the computer will tell you the result of the engagement, including how many** men you have lost and how many rations have been stolen.

If you lose more than half of your troops you have lost the game. You must remember that if you do not leave sufficient men at your base

You then decide whether camp, the fort defenders might sally forth and attack you; if you do not feed your troops adequately, they may desert.

> In spite of the fact that **battering rams and ramps** seem inappropriate weapons for attacking an Apache fort, the options and results of **your decisions are reasonably realistic, making it an absorbing game, despite its simple presentation and lack of graphics.**

> **Provided you do not suffer a particularly disastrous defeat, you can continue your siege for days, keeping any supplies of food and weapons you have accumulated from** one day to the next. You can also try different tactics to see if you can outwit the defenders.

> The siege of Fort Apache is produced by Contrast Software, Farnham Road, West Liss, Hampshire GU33 61U. It costs £4.95

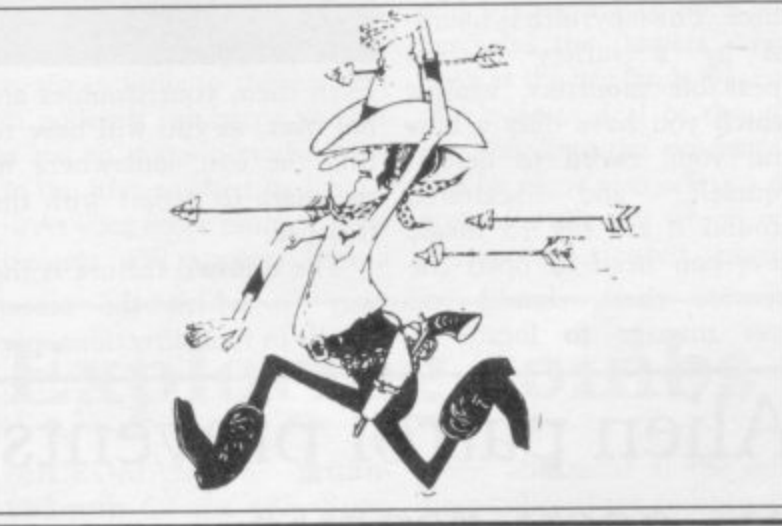

# **Complex galactic conflict**

opponent, writing materials and plenty of time for Cy**borg Wars, produced by** Stratagem Cybernetics for the Timex Sinclair or the 16K ZX-81.

A complex strategy game for up to four players, Cyborg Wars is an imaginary galactic conflict between four nations of androids battling over the resources of a small asteroid. Each player takes **the role of the ruler of one of the nations and can send** spies to enemy states, convert farmers to soldiers, stockpile rations, or decide to launch an attack against any other nation. The outcome of such battles is decided by the com**puter, and the ruler's for**tunes will fluctuate its value as a computer game. 11235, New York, USA. The accordingly.

The eventual aim is either to establish dominion over the entire asteroid or to depose all the other rulers. The game continues from year to year, with the computer issuing a report on the state of each country's resources at the end of each year — or **round. If 35 years go by with**out a military confrontation, the ruler who can boast the biggest population is the winner.

The cassette is accompanied by record sheets on which the players can keep track of population figures, spies lost, rations, crops and other vital statistics. The fact that Cyborg Wars has to rely on such old-fashioned methods somewhat detracts from **Corbin Place, New York**

The game is in two parts cassette cost \$15.

and the instructions in the accompanying booklet must be followed very closely if the game is to be loaded successfully. It is important not to make typing errors when inputting your password make sure that you can reproduce them if you make any or you will not be able to proceed.

Despite those disadvantages it is a carefully-thoughtout and elaborate game, providing ample scope for en**tertainment for anyone who** has patience and a taste for **games involving a mixture of luck and judgment.**

**Cyborg Wars is available by mail order only from Stratagem Cybernetics, 286**

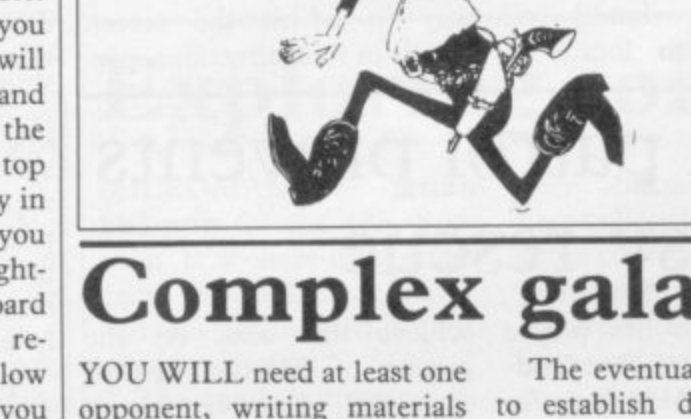

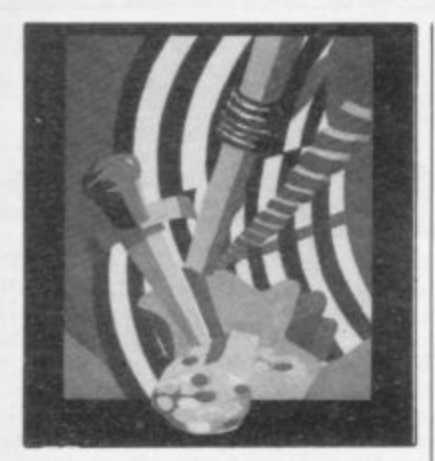

# **Leave the Spanish all at sea**

IN PLUNDER, for the 48K Spectrum, the scene is set in the 16th century, which makes a welcome change from space travel and aliens. As captain of a British galleon, your task is to patrol the seas and prevent the Spanish bringing back gold across the Atlantic with which to finance their Armada.

Your eventual object is to earn a knighthood for services to your country and also to make sure you outdo your hated rival Sir Francis Drake, who will "fall about laughing" every time you run the - ship aground or similarly dise grace yourself.

to manoeuvre your ship into r  $\ddot{ }$ t the game provides, it is easy to engage in a repetitive series of sea battles and the slow graphics detract from any advantage it might have over a board game. Plunder also allows you port, trade in bazaars to increase your assets, and investigate uncharted islands. In spite of the scope for variety

time you lose a round you have to return to the title t page before you can start again. A little seafaring practice should enable you to It is also a pity that each avoid the pitfalls and derive some entertainment from an interesting concept.

Plunder is produced by Cases Computer Simulations, 14 Langton Way, London SE3 7TL, and costs £6.00.

# **Fantasy labyrinth full of complexity**

THE WARLOCK of Firetop Mountain for the 48K Spectrum is the computer version of the popular Penguin Books fantasy adventure of the same name. You can buy the two together in a smartly-presented pack or choose the book or the cassette separately.

The cassette offers a fast and unusual game in which you must imagine you are lost in a vast labyrinth created by the evil warlock to protect himself and his treasures. The labyrinth is haunted by a variety of unspeakable monsters, against which you have only a bow and your sword to defend<br>vourself, and scattered yourself, and scattered around it are the 15 magic keys you need to open the treasure chest, should you way in which the screen

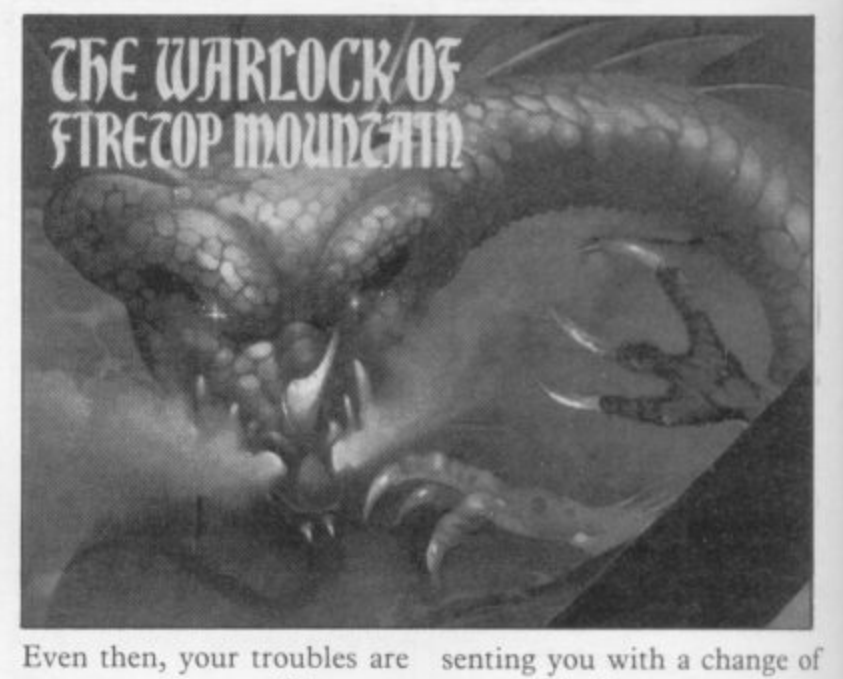

**i** Even then, your troubles are<br>not over, as you will have to<br>find the **:** the maze to depart with the find the exit somewhere in treasure.

treasure chest, should you way in which the screen<br>ever manage to locate it. scrolls in four directions, pre-The unusual feature is the

senting you with a change of scene each time.

The computer generates the maze randomly and the' number of keys needed to move about, open doors, draw the sword and fire arrows adds to the complexity.

Mastering the controls and improving the speed with which you move around the maze make for an addictive pastime and there is the lure of the magic keys, which increase your score dramatically whenever you pick one up.

The lack of incident in the game, with the monsters and keys appearing only rarely, might make it seem monotonous after a time.

It is also a pity that whenever you lose a battle with one of the monsters, which is all too easily done, the game is finished and you have to start again. Some way of recovering from an encounter or of replenishing one's strength along the journey might have added interest to the adventure.

**The Warlock of Firetop Mountain is produced by** Penguin Books, 536 King's Road, London SW10 OUH. It costs  $£5.50$  on its own or £6.95 in the software pack containing the book and cassette.

# **Alien patrol prevents an easy rescue**

ANYONE who has played achieve that aim. As the Donkey Kong will find God**zilla and the Martians for** the 16K Spectrum familiar. The gorilla at the summit of a series of ladders has been changed into a dinosaur which is protecting the girl of your dreams from the evil intent of invading Martians; your object is to get to the top and rescue her before your oxygen supplies run Out.

You will have to be very proficient on a keyboard to

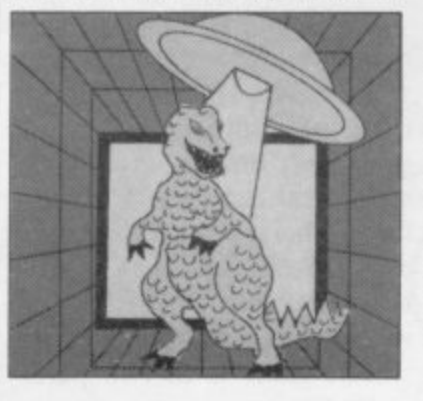

groups of Martians patrol each level, you have to jump over them one by one and when you manage to reach the next level, you will find a series of man traps which it is all too easy to fall through.

Inexpert players will find the game finishes very quickly and a major disadvantage is that you do not get extra lives but must start each game from the beginning.

More explanation about the scoring system would also have been an improvement. Nevertheless, Godzilla and the Martians will probably appeal to experienced arcade games players who enjoy a challenge to their dexterity. It is available from Temptation Software, 27 Cinque Ports Street, Rye, East Sussex and costs  $£5.95.$ 

# **Spectrum Software Scene**

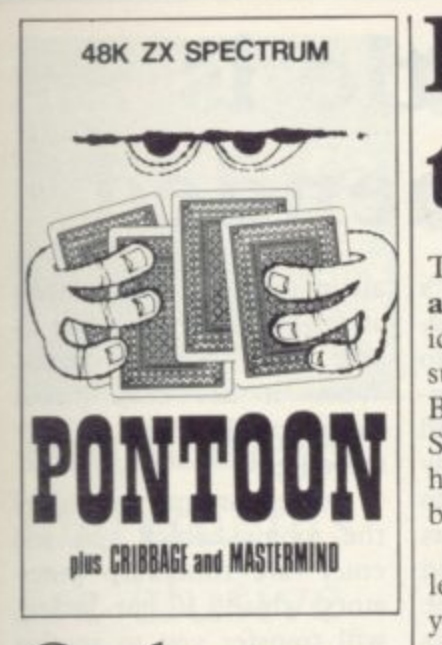

# **Card game better with real players**

CONTRAST Software has produced a tape for the 48K Spectrum called Pontoon which has little to commend it to anyone who has played the original card game.

Without real-life opponents you can bluff and stakes with which to gamble, whether cash or matchsticks, this simple game loses much of its attraction.

The Contrast version does not have the presentation to compensate for the deficiencies of the computer as a medium for playing pontoon. Although the responses arc fast, the cards are too small to make an interesting screen and it is not possible to bet more than a single-digit number, so that even if you want to do so you cannot gamble your entire wealth on the turn of a single card.

The tape also includes computer versions of Cribbage and Mastermind, with simple screen instructions which are difficult to follow if you have never played either game. It is also a pity that there is no menu option at the start of the tape, so that you have to load each game separately.

Pontoon is available from Contrast Software, Farnham Road, West Liss, Hampshire GU33 61U and costs £4.95.

# **Birds and bees reveal true facts of life**

idyllic images of peaceful summer days but the new Spectrum finally will reveal how tough life can be for a bee.

On a screen which scrolls left and right, you must pilot your bee from flower to flower, picking up pollen to earn yourself points, and avoiding hostile birds and centipedes. The more pollen the bee picks up, the heavier it becomes, making it increasingly easy prey for the birds. There is also a limit to the amount of pollen it can carry, so that it has to make periodic trips to the hive to shed its load.

**THE NAME The Birds** swarm of bees and then a bear **and the Bees may conjure** intent on raiding the hive for its store of honey.

Bug-Byte game for the 48K ly original game but a very This is not only a genuineentertaining and appealing one. The graphics are attractive and the movements, with the bee swooping uncontrollably up and down and the birds dive-bombing with deadly accuracy, are an ingenious reproduction of reallife conditions in the fields.

> ed title page, the aircraft ones to try to improve their which flies a Bug-Byte banner, and the flowers which open as the bee lands all show that a great deal of thought has gone into the product.

The game also offers a de-

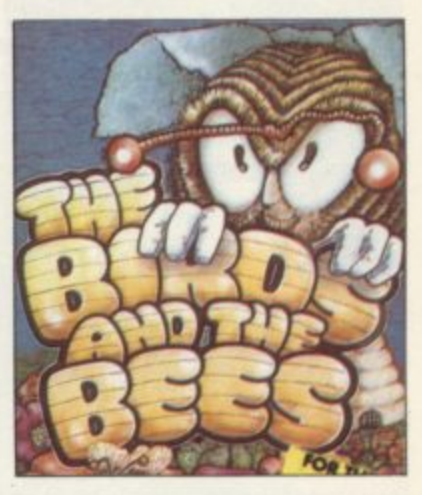

Details such as an animat-and lure less-experienced skills.

gree of difficulty which will branches of W H Smith and The Birds and the Bees is sold by Bug-Byte Software, Mulberry House, Canning Place, Liverpool LI 818. It is obtainable from computer

As your score mounts, new hazards will appear; first a satisfy experienced players costs £5.95.

# **Exploring tombs is fun**

trum is a maze-type arcade doors between one part of the game with sufficient variety tomb and another. Picking and incident to provide hours up treasure increases your of entertainment.

The game features an explorer searching a Pharoah's before your time runs out. tomb for treasure while being<br>pursued by cobras, spiders, skulls and mummies. He can fire against the monsters, but have a constantly-changing only horizontally, with his

**MICROMANIA'S Tutan-**laser, and must at the same facility for the explorer at the score and you have to make your escape with the treasure

> One of the assets of the game is that the screen scrolls left and right, so that you setting, and a wraparound

khamun for the 48K Spec-time collect keys to open the top and bottom of the screen maintaths the smooth flow of the action.

There are also five tombs from which to choose, each with a small-scale map at the top of the screen for reference.

Any of the tombs bears exploring several times to find the best route, without dangerous dead-ends, to the central treasure chamber.

Another advantage of the the carefully-designed game is that although the various monsters present you with plenty of difficulty and challenge, you do not have to face the discouragement of starting again every time you are zapped; you have several lives to resume your search from wherever you finished.

Tutankhamun is available from Micromania, 14 Lower **Hill Road, Epsom. Surrey** KTI9 8LT. It costs £5.95. More software on page 52

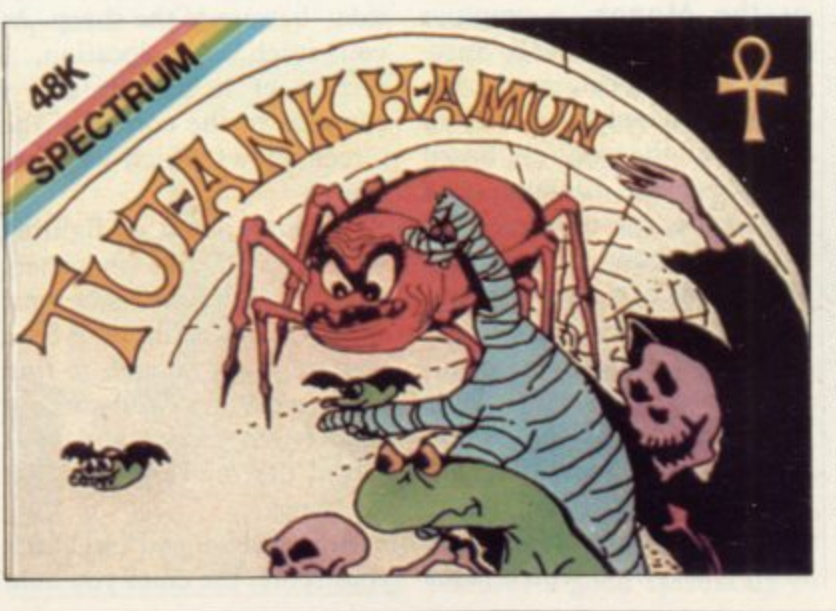

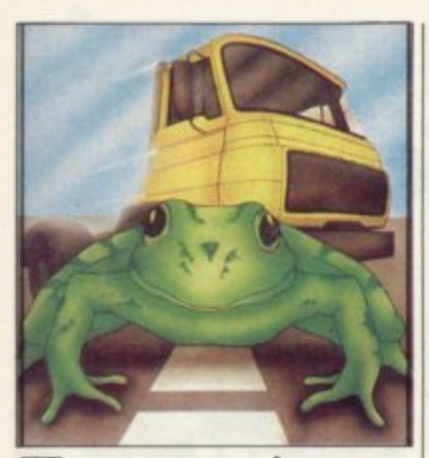

# **Fast action in arcade favourites**

**KRAZY KONG and Frogger are two original arcade games which PSS has converted to the 16K Spectrum. The name of the latter game has been changed to Hopper.**

**In Krazy Kong you have to get up a tower of scaffolding, using a series of ladders, to save Jane from King Kong, avoiding fireballs, barrels, pies, lifts and flans.**

**If that is not difficult enough the authors have made it almost impossible to get a good control of the movement keys, as they are so close together. You may also have difficulty starting the game, as the control keys are in the top left-hand corner of the keyboard and the start key is at the bottom right.**

**Hopper is not much easier, although the control keys are all in a better position for play. The difficulty is in the speed of movement which can make you take several jumps at a time.**

**All the usual elements are there, including turtles, crocodiles, a train and some fast cars on the highway but they make the screen overcrowded and it is difficult to follow the path of your frog.** unusable but it would be suit**ed to those with knowledge of Frogger who can cope with fast play or many options is not the beginner.**

**Both games can be obtained from PSS, 452 Stoney Stanton Road, Coventry, CV6 5DG. Cost: £5.95 each.**

# **Dangerous castle is highly recommended**

**DEEP DUNGEONS and an you will be transported to a attic full of ghosts, witches and spiders await the player of Ade Atac for the 48K Spectrum.**

**At the start of the colourful game you can choose one of the characters available and they include a wizard, knight and serf. Each of the characters uses a different weapon. The wizard uses a fireball, the serf a short sword and the knight an axe.**

**When your character is set,**

**three-dimensional representation of the entrance hall to the castle. To pass the entrance door you have to find the golden key. On the way you have to pick up food to keep you going. The authors have created an amusing and original representation of the strength of characters as it is whittled away by the attacking monsters. At the right of the screen is a turkey which, at the start of the game, has**

**all its flesh. As the monsters attack the turkey will lose its skin and become bones. When it has been picked clean you lose one of your three lives.**

**Dotted around several of the rooms—which you will enter—are time-warp generators which, if not locked, will transfer you to another room or floor. There arc also barred doors through which, on occasions, you will he able to pass to other rooms.**

**The lower levels of the castle are probably the most dangerous because they have specific monsters like Dracula and Frankenstein's monster. They can be destroyed only with objects which you collect and not with the weapon you are given at the start of the game.**

**Atic Atac is highly recommended for children and adults as the depth of plot and the GAS graphics make it a superb game. It can be obtained from Ultimate Play the Game, The Green, Ashby de la Zouch, Leicestershire LE6 5JU. It costs £5.50.**

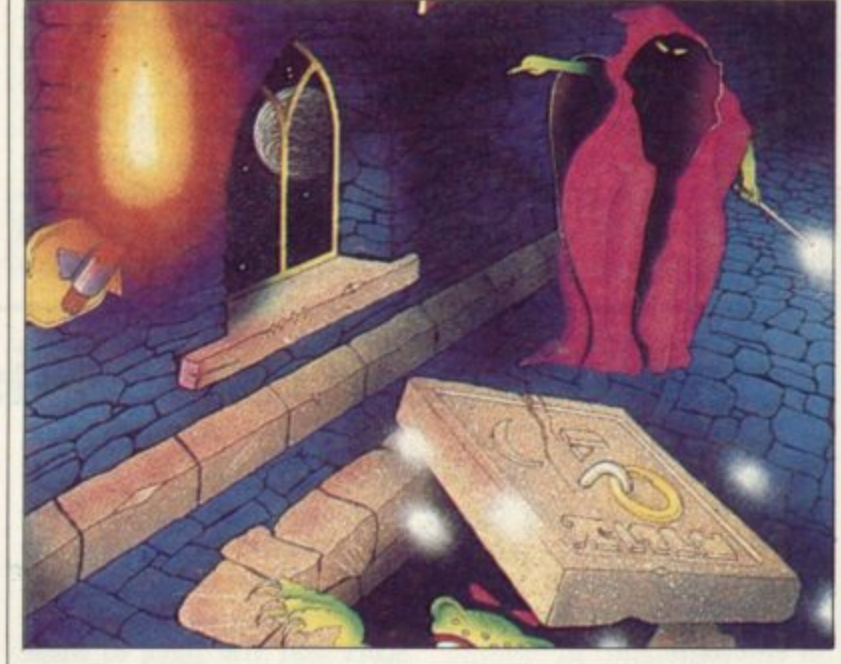

# **Picture puzzle for sleuths**

**DEVOTEES of murder mysteries might like to try their deductive skills on Murder at the Manor, a graphics adventure for the 48K Spectrum. The local squire has been murdered by a thief in search of the squire's hoard of gold coins. Making good his escape, the murderer has scattered about the countryside pieces of a page containing the combination number of the squire's safe which still contains a vital clue. It is your job to find the combination, the clue and the identity of the murderer.**

**The search starts at the town cross, from which paths** **lead to various shops, the police station, the car park, the church or the open countryside—beware of the sheep. As you reach each location, a picture of it unfolds and a compass in the corner of the screen shows which way you can go.**

**Walking about or fighting with any of the characters you encounter will sap your strength and eating any food you are lucky enough to find will restore it. If you run out of strength before you have solved the mystery, you lose the game.**

**At any stage you can check your score, the clues you hold**

**and your strength level.**

**The computer understands a comprehensive range of commands in this ingenious adventure and the graphics are attractive but a major between the various locations is not always consistent, so that however carefully you keep track of your movements, you may find yourself returning to the same spot repeatedly. The time it takes for each picture to appear also slows the game.**

**Murder at the Manor is available from Gemtime, 16 Ben Ledi Road, Kirkcaldy, Fife, and costs £6.95.**

## **Spectrum Software Scene**

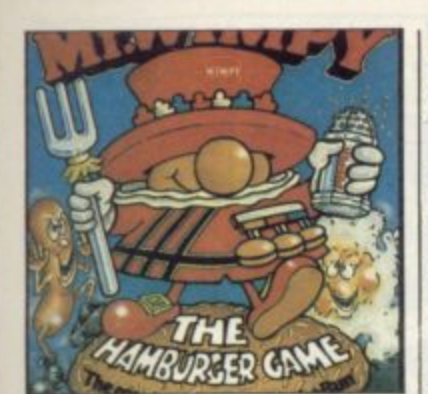

# **Hamburger ingredients are elusive**

MR WIMPY for the 48K Spectrum is an unusual product in more ways than one. Commissioned by Wimpy International, it is billed as the first British computer game to feature a promotional character, complete with company logo and advertising jingle.

Mr Wimpy manages to be an entertaining game in its own right. It has eight levels of difficulty and the first screen entails guiding Mr Wimpy across the screen with his tray to collect the ingredients he needs to make his hamburgers.

On his way, he has to avoid manholes which engulf him and the burger thief who darts about intent on upsetting his tray, compelling him each time to return to the start and collect another one. If he manages to assemble his ingredients, the next level brings out the kitchen rebels in the form of Oggy Egg and Syd Sos.

The game can be played with a joystick and if you are using the keyboard you are unlikely to be able to match the speed of most hamburger restaurants in taking food to the table. The action is extremely fast and steering Mr Wimpy across the screen and back again without mishap is a feat possible for only the very expert player.

Mr Wimpy is produced by Ocean Software, Ralli Building, Stanley Street, Manchester M3 5FD, and costs £5.90.

# **3D maze game is not for the beginner**

STRIKING 3D graphics are the outstanding feature of Android 2, a complex arcade adventure for the 48K Spectrum from Vortex Software. The game starts as you swoop over the Death Maze in your space transporter. As you land, you are confronted by a host of hazards such as millitoids, hoverdroids, bouncers and land mines which can remove your five lives.

Your objective is to kill all five millitoids before return ing to your transporter, which will then take you to the Paradox Zone and finally to the Flatlands where your mission ends.

This well-presented game is definitely not for beginners. The millitoids have to be blasted three times before they disappear and there is only a limited amount of time before your transporter takes off without you, so that getting Out of the maze and on to

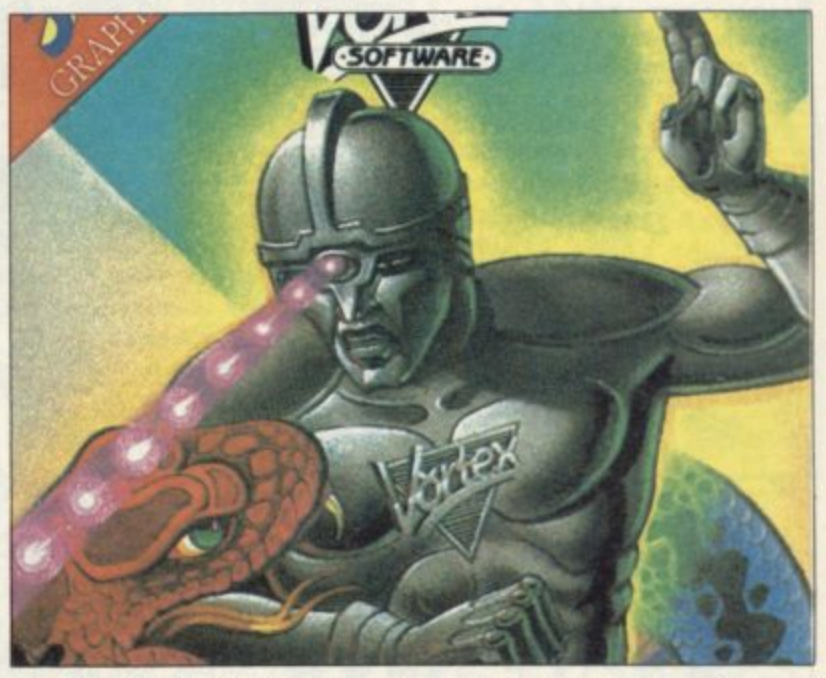

the next level is a challenging task.

Skilled players, however, should derive some satisfaction from the game, which features a scrolling screen and a great deal of fast action. Your score, and the number of lives you have remaining, are shown on the right of the

screen, where there is also a grid showing your exact position in the maze, as well as a gauge telling you how much time remains before your transporter takes off.

Android 2 is produced by Vortex Software, 280 Brooklands Road, Manchester M23 9HD and costs £5.95.

# **Holiday a welcome change**

pointment but anyone who enjoyed the Mikro-Gen Mad Martha will probably be hap**py to add Mad Martha H** for the 48K Spectrum to their collection.

**Spanish Main, the lively**

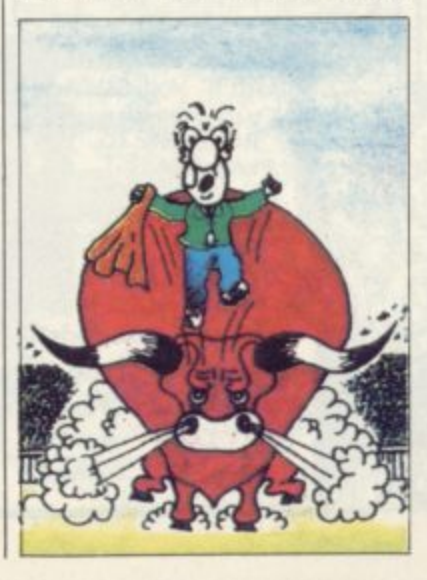

SEQUELS are often a disap-graphics adventure is set in a useful objects such as specta-Spanish holiday resort, as is clearly indicated by the blazing sun and a spirited rendering of Viva Espana at the start of the game.

**Subtitled Henry Sails the** things as a perfumed letter, a The story features such succession of doors, a dark alley and a bullfight. Events unfold at a brisk pace, with plenty of variety in the locations and incidents. You may well find yourself on a beach or in a hotel bar, or blundering on to someone eise's balcony, a faux pas which will land you in the local jail.

There is also a challenging maze game played against the clock to enliven the action, although you may want to avoid it if you suffer from slow fingers. The game also features a good sprinkling of

cles and matchboxes to find.

Although the commands which the computer understands are limited, the graphics are unsophisticated and the author's grasp of Spanish appears shaky, it is a wellconstructed adventure in which it is possible to keep track of one's movements and explore new areas when replaying the game. You can choose between three levels of difficulty and the setting and light-hearted approach make a welcome change from the gothic castles and space odysseys of so many other adventure games.

Mad Martha 11 is produced by Mikro-Gen, I Devonshire Cottages, London Road, Bracknell, Berkshire RG12 2TQ. It costs  $£6.95.$ 

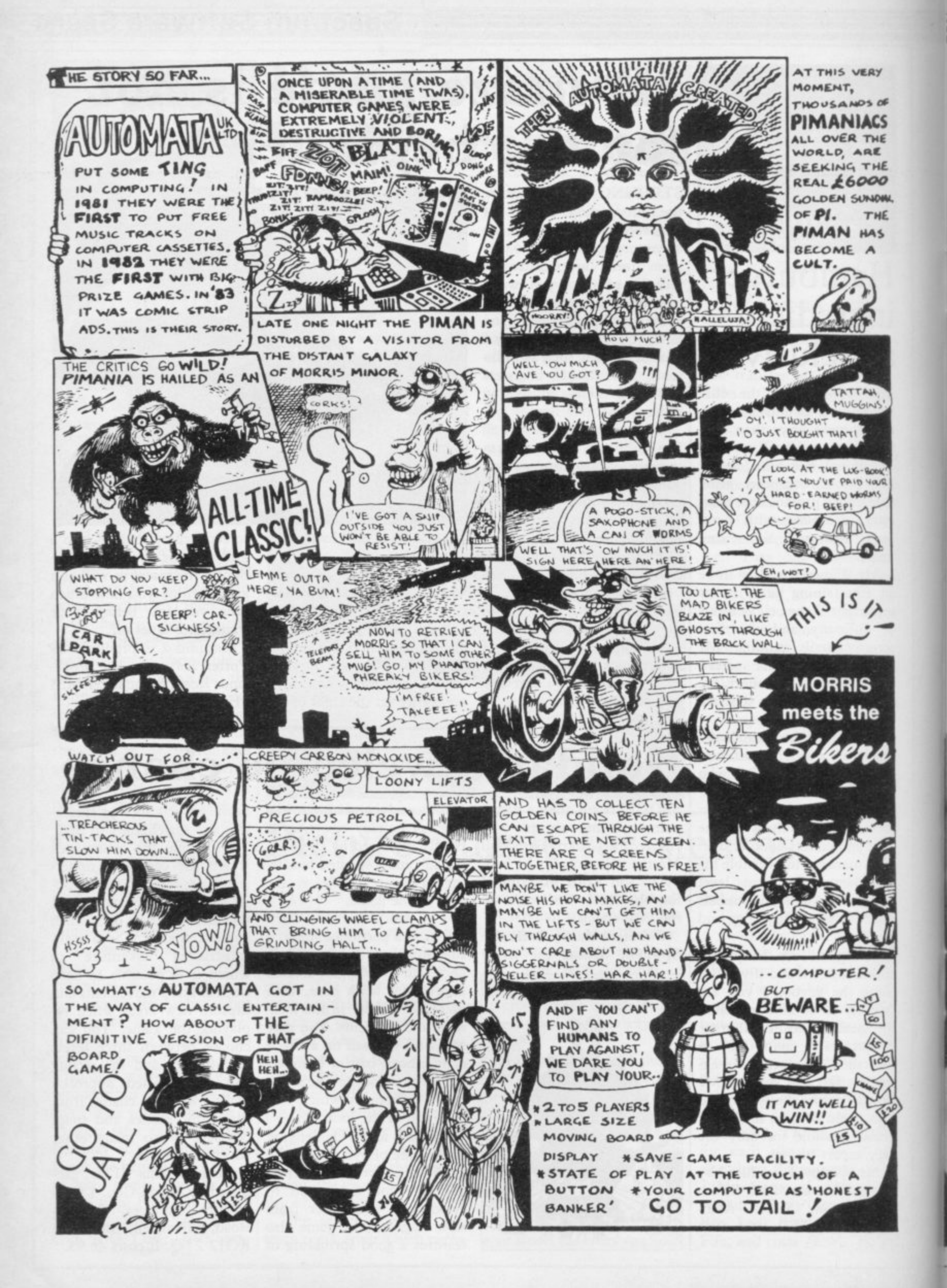

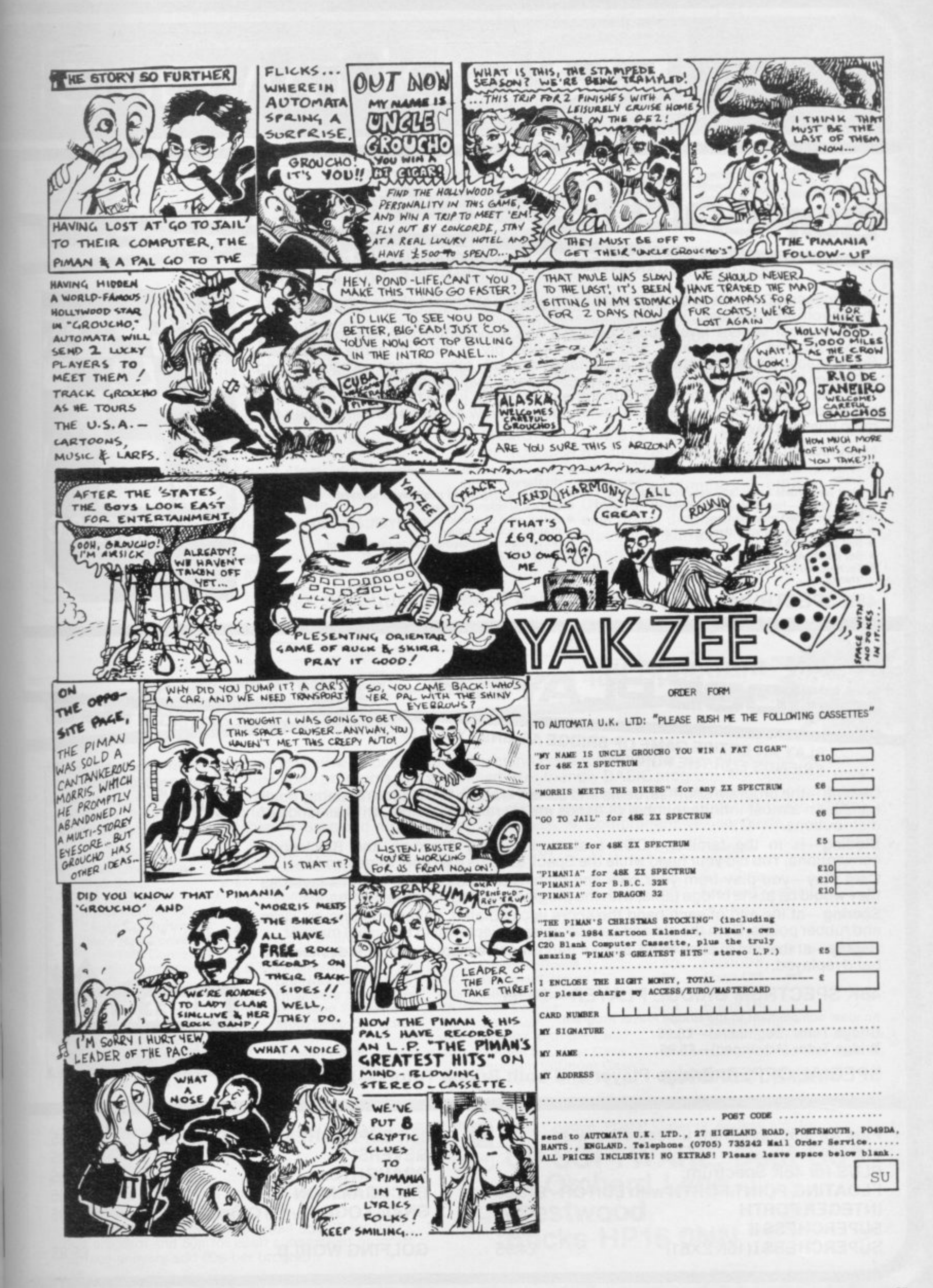

# **Lcpisoftware**

# **SUPERCHESS 3.0**

# **ABSOLUTELY GUARANTEED ABLE TO BEAT ALL OTHER SPECTRUM CHESS PROGRAMS**

#### Superchess 3.0 has been developed to bring you the strongest chess program yet for the Spectrum computer.

At the tournament level Superchess 3.0 has a look-ahead of five to seven ply (moves) in the middle game, and ten to twelve ply in the end game. This gives Superchess 3.0 a substantial advantage against other chess programs and

promises the experienced player an interesting and challenging game of chess. Unlike other chess programs, Superchess 3.0 is not just a brute-force calculator. but employs artificial intelligence techniques to allow deeper searching along the main lines of play.

#### **FEATURES:**

- **to levels—all play within tournament lime**
- **limits • First level made especially easy for beginners,**
- **Easy to use—help menus provided.**
- **Recommended move option.**
- **Change sides and level during game.**
- **•** Self play mode.<br>• Set up/change p
- **•** Set up/change position.<br>• Technical information-
- **Technical information—how the program \*thinks'.**
- **Program's internal score for position**
- **displayed.**
- **Number of evaluated positions displayed. • Library of opening moves.**
- **Select your own colour scheme for**
	- **graphic board display**
	- Solve mating problems-up to mate in four.

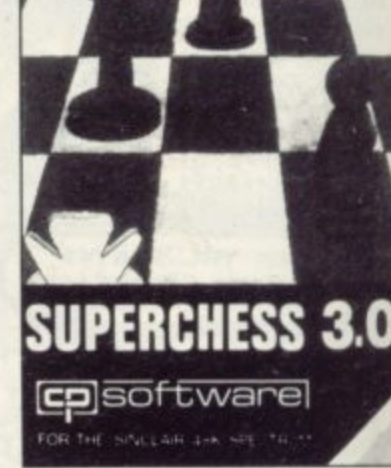

## **48K SPECTRUM-Price £8.95**

# **BRIDGE PLAYER**

# **PLAY AN ENTIRE GAME OF BRIDGE AGAINST YOUR SPECTRUM—WITHOUT GETTING IN THREE FRIENDS FOR THE PURPOSE**

Dealing—the program shuffles, deals and sorts the cards to produce randomly dealt hands. An almost infinite number of hands are therefore possible, with all kinds of distributions.

Bidding—is in the familiar ACOL system, including Stayman and Blackwood conventions. You bid your hand while the Spectrum bids the other three hands.

Card Play—you play from your own and dummy's hands, which are displayed as they would be at the bridge table, with the program playing the other two hands.

Scoring-at the end of each hand the score is calculated, including honours, slam and rubber points. Both the old and new scores are displayed in the usual manner. Replay—at the end of each hand, all four hands can be displayed and, if desired, the hand replayed.

## **48K SPECTRUM BRIDGE PLAYER-£8.95**

**An ideal complement to the Bridge Player Program: Bridge Tutor** (Beginners)-£5.95 **Bridge Tutor (Advanced)—E5.95**

**SPECIAL OFFER: Bridge Player and both Bridge Tutors-£18.95** 

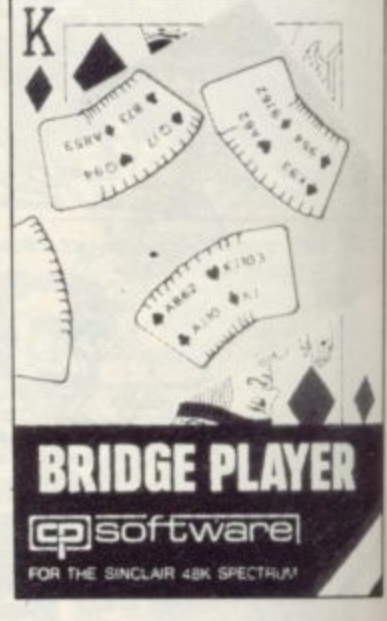

**Plus for 48K Spectrum unless otherwise** stated:<br>**PLUS** for 48K Spectrum: **PLOATING POINT FORTH with EDITOR £13.95**<br>INTEGER FORTH **E9.95 INTEGER FORTH<br>SUPERCHESS II**<br>E7.95

**LSUPERCHESSING** 

**SUPERCHESS II E7.95**<br> **SUPERCHESS I** (16K ZX81) **E4.95** 

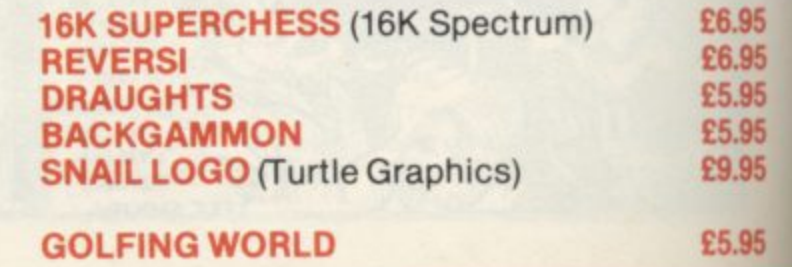

**4**

# **Spectrum Programs**

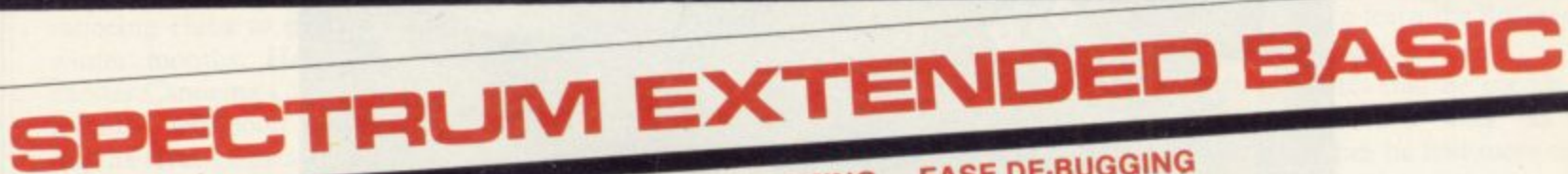

# -IMPROVE YOUR PROGRAMMING -EASE DE-BUGGING -HELPS YOU ADD STRUCTURE TO YOUR PROGRAMS

The ten additional BASIC commands provided by Spectrum Extended Basic are considered an essential aid for most programming applications, so much so that many of these commands are standard features on other Basics. The program is compact, occupying less than 5K memory, is user memory-requiring only a two key

entry-and incorporates syntax checking. The program commands are used and entered just like normal Basic keywords, the program operates by trapping your usual keyboard input and testing for any of the ten additional commands.

#### **The extra commands available are:**

- AUTO auto line number, start and interval definable.
- CLOCK ON/OFF 12 hour clock, displayed on screen.
- DELETE Basic line/block delete.
- EXAMINE reads tape headers and displays<br>information.
- FIND find specified string in Basic program.
- MEMORY displays memory status.
- RENUMBER full line renumber with GOSUBs and GOTOs
- **SCROLL ON/OFF continuous scrolling.**
- **TRACE ON/OFF slows program** execution, displays line and statement currently executed.

52. Confuse<br>53. Clarify 53. Clarify<br>54. Space 54. Space Saver<br>55. Screen Over 55. Screen Overprint<br>56. Screen Invert Screen Invert

57. Clear All 58. Ink Change<br>59. Paper Chan 59. Paper Change<br>60. Flash On 60. Flash On<br>61. Flash Off 61. Flash Off<br>62. Bright Or 62. Bright On 63. Bright Off 64. Screen-Print<br>65. Random Nun

Random Number Generator Routines 66-100: Screen routines

**SUPERCODE E9.95**

• VARIABLES displays variable names and contents.

## **48K Spectrum Extended Basic E9.95**

# **SUPERCODE** - for 16K and 48K Spectrum

This is a superior machine code tool kit with one hundred machine code routines that are relocatable for use in<br>your own BASIC and/or machine code programs, the combined user friendly BASIC program, 48k Spectrum only, your own BASIC and/or machine code programs, the combined user friendly BASIC program, 48k Spectrum only gives easy access to all routines. • Index of fourthes. • Call up details of each routine including all including and the control. required to tailor the routine to your needs. • Demonstration of how the routine hensive user guide.

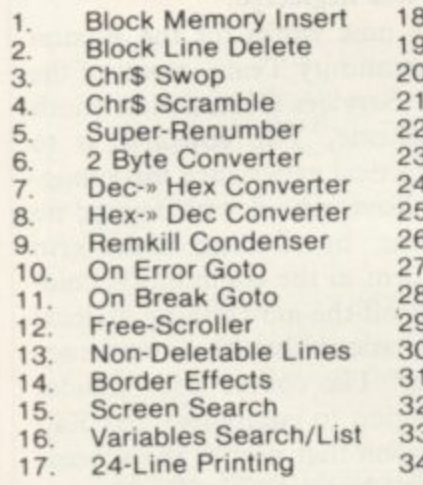

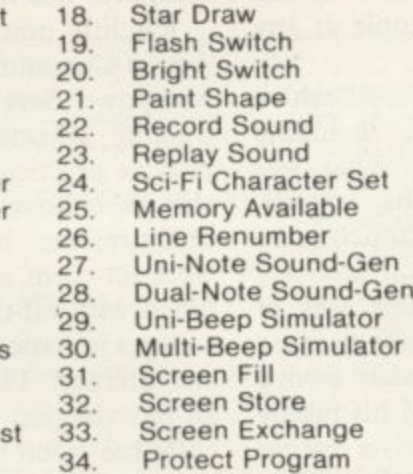

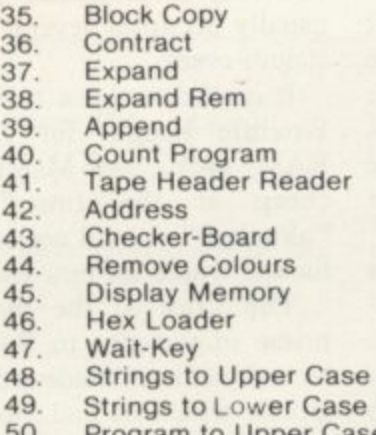

- wer Case<br>Ipper Case 50. Program to Upper Case
- 51. Program to Lower Case

Send Cheque, Postal Order or Access No. to:

Arik Buy it with Access **CP SOFTWARE, Dept SU1 17 Orchard Lane, Prestwood, Bucks HP16 ONN**

computer shops. Send SAE for catalogue.

DELIVERY:

UK-prices include VAT and postage & packing. EUROPE - add 80p per program ALL OTHER PLACES-for first program and 50p for each subsequent program.

Also available at Boots, W. H. Smith and all good

i

nist program and 50p for e<br>Surface delivery add 80p pe l a Surface delivery add 80p per program. mail

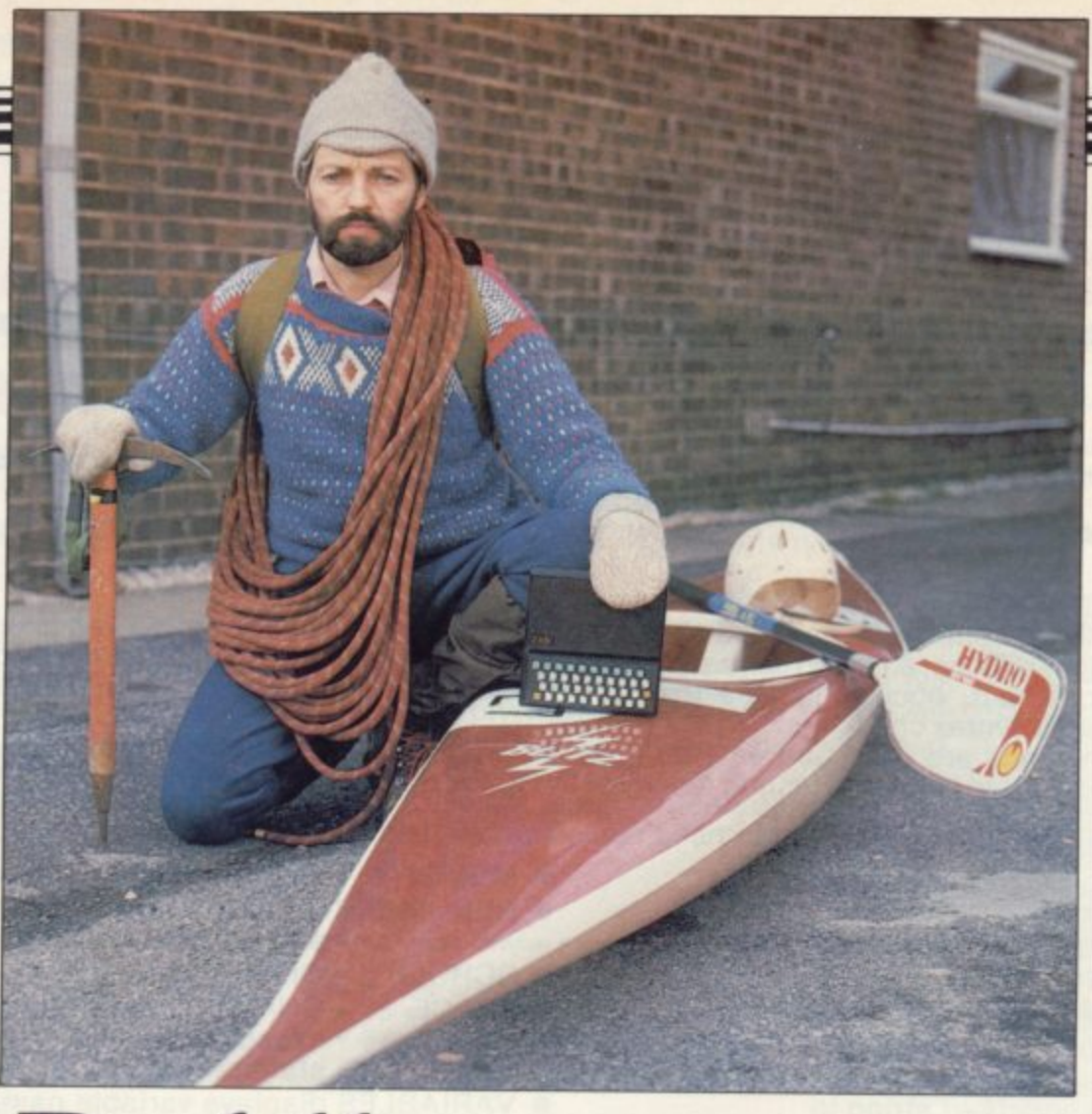

# **Paddle your own canoe with the ZX-81**

Outdoor enthusiast Keith Ratcliffe gets physical with his computer. Nicole Segre reports

F YOU LIKE the idea of crossing a rapidly-flowing stream without I leaving the comfort of your front F room, a program by Keith Ratcliffe, a canoeing enthusiast from Chapel-en-le-Frith, near Stockport, might be just what you need. Using a simple game L formula, the program printed opposite demonstrates how to get from one bank to another in a canoe by choosing the E proper speed and angle to combat the strength of the current.

h e a rock-climbing program, based on a real-life climb, which is intended to e teach the novice how to make the correct decisions about choosing a route, o conserving strength and using tools to f reach the top of the rock face. One false move can lead to a fatal fall, a game r element which adds a touch of spice to a serious training program. All Ratcliffe's programs combine his interest in outdoor sports with the armchair joys of computing. He has written

s s slalom canoe race, the speciality which he and his wife Geraldine consider their n main hobby. There is also a simple file Another of his programs simulates a program to list the calendar of canoe racing events through the year and another more complicated one for the calculation of race results as they are received, a laborious process which usually occupies several people at any slalom event.

It is all done on a I6K ZX-8I which Ratcliffe bought for  $£50$ , including RAM pack, last March. "That was cheap at the time," he recalls, "although it would not cost much more for the whole lot new today."

The price of the machine was of prime importance to Ratcliffe because he had just been made redundant from a job for which he had moved his family to the Stockport area. Formerly a teacher in an outdoor centre in the Lake District, he had gone to Chapel-en-le-Frith to take a job as a youth worker with the Greater Manchester Youth Association, only to be phased-out barely a year later. It was as a result of that that he bought his ZX-8I, on the suggestion of a colleague who recommended computing as a cheap and mentally-stimulating hobby to occupy his leisure time.

"As it turned out, I did not have much spare time," he says, "as I was back in full-time work only a month later but that did not mean that the computer was neglected."

Ratcliffe now works for the Buxton Action Community Team, a part of the Manpower Services Commission youth training scheme. The objective is to provide practical experience for youngsters who leave school with few or no qualifications by finding short-term work for them in the community, combined with off-the-job training at local colleges in basic skills such as numeracy and literacy. The course also includes an introduction to computers and Ratcliffe has taken that part of the scheme upon himself by using his ZX-8I.

"I devised a simple statistical program in which all the students put in vital facts about themselves, such as their height, weight, and age, and the computer then draws a bar chart." As a reward for their efforts, Ratcliffe also allows students to play a commerciallybought game, Mazogs, in their spare time. "It always goes down very well,"

g

# **User of the Month**

he says, "and helps to make computing seem much more attractive."

Ratcliffe plans to make wider use of his canoeing programs, which were written for amusement but could help canoeing clubs to pass the time in the winter months. He hopes that Manchester Canoeing Club, which he joined recently, will soon be using his crossing-the-river game and the slalom canoe race simulation as a training aid.

Ratcliffe also submitted his race results programs to the British Canoe Union. To his amazement, the union not only wrote to say that other canoeing clubs were already using computer programs to analyse results but even included several pages of guidelines on what such programs should include, together with a sample program to use as a basis.

"Drawing-up the results of a slalom race is a complicated process," Ratcliffe explains. "Competitors have to participate in two races. Then a percentage rating is drawn-up which compares each competitor's performance in two separate events, so that differences in the distances and weather conditions are taken into account.

"The result of those calculations gives the competitor's new ranking, rather like a football club's move up and down thc divisions, which is re-adjusted at each new event. When you have 100 or so competitors, it all becomes a bit of a headache."

That explains why canoeists have resorted so eagerly to computers but Ratcliffe feels he has one advantage over the others. "No-one else seems to be using a ZX-81 and there must be many of them hidden in various clubs all over

the country," he says. Ratcliffe is happy with his ZX-8I, which he says has proved adequate for his purposes, and has no plans to upgrade to a Spectrum or any other machine. "The programs I have written so far do not need colour or sound," he says. "In fact, I have derived as much use from my ZX-81 as from the mainframe computer I used for my mechanical engineering studies at the University of East Anglia."

One of Ratcliffe's projects as a

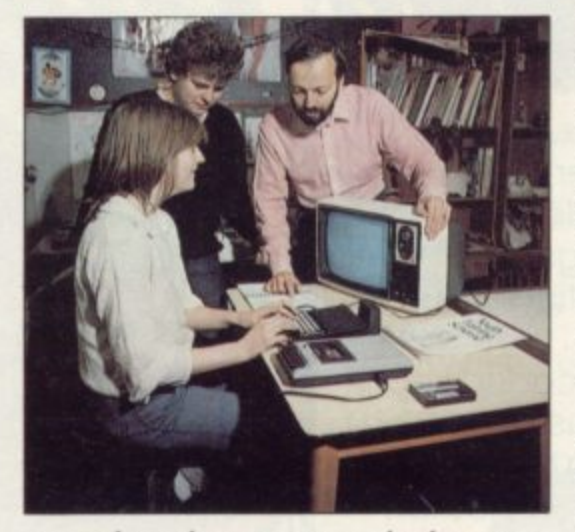

research student was to study the movements of sediment in the Wash, and he **used the university computer to pro**duce "a gorgeous tidal chart full of Os and Is". That gave him a taste for computing which his ZX-81 has revived.

Ratcliffe owns only two commerciallybought tapes, Mazogs and Vu-File, and **generally keeps outlay on the machine to a minimum. He overcame initial loading problems by buying Dixons** least expensive tape recorder and has added a  $£10$  keyboard, the File 60, to make the machine easier to use for his

two daughters, aged two and four. The older is already proving proficient at several programs taken from listings in books and magazines, including a simple game, Fisherman, to teach co-ordination, and another to learn the difference between left and right.

Ratcliffe estimates that he spends an average of six hours a week on his computer and wishes he had more time to devote to it, "but there arc too many other things to do," he says. During the summer months, he spends one evening a week rock climbing and the family goes canoe racing every weekend.

**"It used to be my wife's speciality** before we married," he says. "She persuaded me to takc it up last year and it makes a marvellous family activity. The **children like cheering us from the** bank." As the family lives on the edge of the Peak district, there are also walks to be enjoyed whenever the weather is fine.

**Besides his other hobbies, Ratcliffe is** a keen amateur photographer and thinks that one day he might write a program for his computer to control exposure times in his darkroom. "For the moment, I find it easier to use a clock," he says.

Another plan concerns a simulation sailing program, another of his interests. "We have a dinghy in the back **garden," he says, "but we never get around to using it."**

Ratcliffe says that he is not a "computer freak" but the ZX-8I, together with his other hobbies, fills ever available moment. "If I were ever made redundant again," he says, "I would have no difficulty knowing how to occupy my time."

**4**

**1004 PRINT AT 6.4J"(98) U (95)"J TAB 20;"(2\*)" 1004 PRINT AT 7,4i"<92.24- IsP.ge**

**1005 PRINT AT 8,5J"(90.1sP.95)";**

 $8P:96$ )

**1006 PRIN1 AT 9,5J"(98**

1"(98:sP 95)",

**NT Y/2,31-I<sub>1</sub>"( 13.5\*X) THLN GU** 

**THEN GUTO 151** 

**1506 PRINT AT 5,5J"LAPSI2E"**

1"CaB: ap 195)"

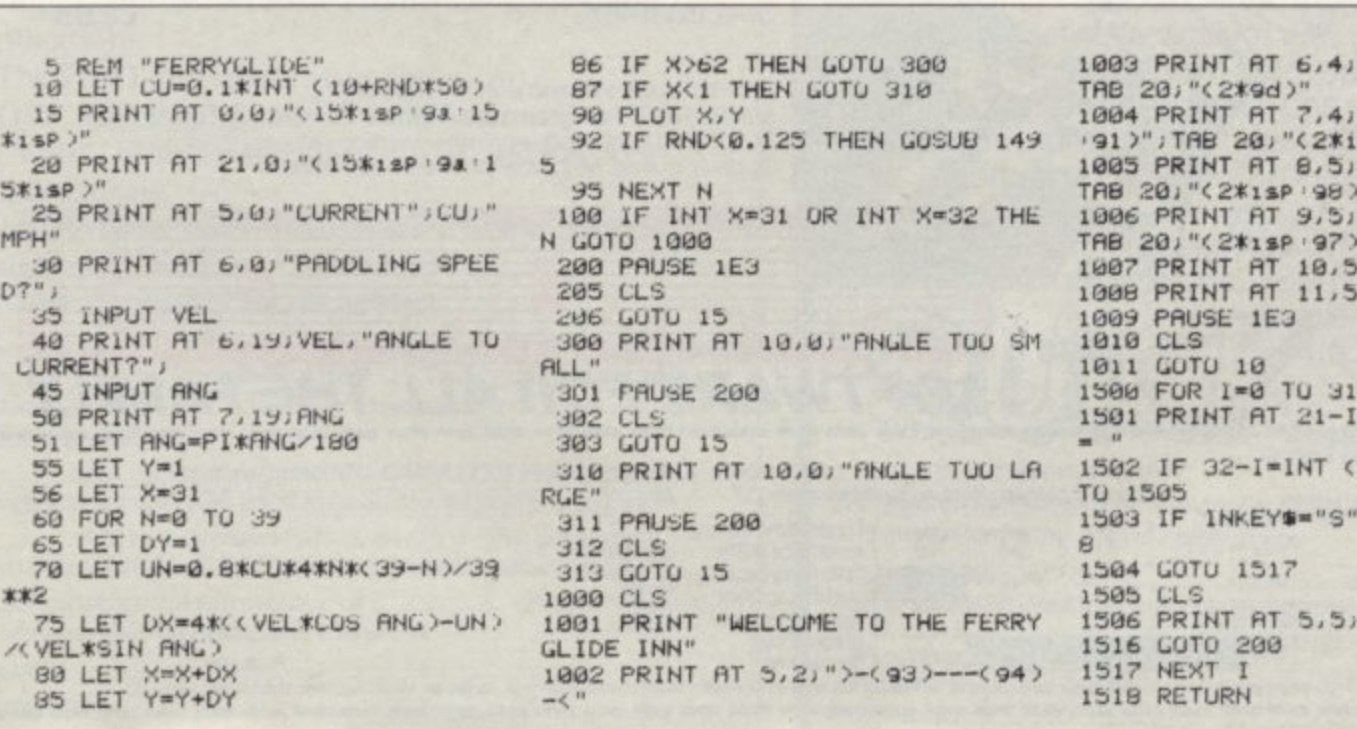

# **More than fun and games!**

Phoy

by PrImer Educational Software he ever-popular Mr. Men help prepare young children for reading with four T simple and absorbing games designed to exercise essential skills as well as entertain.

e ں<br>ت For ages 4 to 8 years. Available now on cassette for the Spectrum 48K (and also for the BBC B and Electron). **E8.9** An easy-to-use, colour-coded key guide is included with an illustrated introductory book, featuring the Mr. Men.

#### p o p JIER THIMMANUE

by Widgit Software

Two mind-stretching, space-age games to test mental arithmetic and nimble fingers. In Sum<br>Vaders alien robots invade the earth. Only gu thinking and fast reactions can prevent them. Several levels of difficulty and a two-player game M testing for all family members, from 8 years to adult. Vaders alien robots invade the earth. Only quick with a handicap option make Sum Vaders equally

r to make a series of perfect robots.<br>Knowing your multiplication **Robot Tables** challenges the young player

to controlling the robot-making machine. With a le<br>a h children, to master an important and often e neglected skill. Knowing your multiplication tables is the key learning mode and a testing mode, robot Tables is a fun way for early learners, and more advanced

for the Spectrum 48K (and also for the BBC B, Electron and Commodore 64). **E6.9** Available now on cassette

with catchy music and a best-score record Challenging for high-scoring arcade addicts as well as great fun to play for the novice. It's a hit on cassette for the Commodore 64 and it's coming soon on the Spectrum 48K. **E8.95** 

A fast, colourful, all-action, arcade-style game

**CAESAR THE CAT**

**by Andromeda Software** Meet Caesar, a cheeky young cat on duty in a wellstocked larder. He's kept busy chasing a gang of

hungry mice eating the family's food.

Prices Include VAT and post and packaging MIRRORSOFT programs are available from selected branches of H. Smith and Boots, and other leading software stockists frade enquiries welcome: phone 01-822 3580.

To MIRRORSOFT, PO Box 50, Bromley,<br>Kent 8R2 9TT number required of each item in First Steps with the Mr. Men (MM01) 1895 Please send me the following (enter number required of each item in spectrum sec B Electron CBM 64 | I understand that my Name d en<br>Address Or please debit my ACCESS/BARCLAYCARD for the sum of £ card no Signature D [ [ I enclose a cheque/PO for  $E$  made payable to "Readers' Account: Mirror Group Newspapers Ltd". remittance will be held on my behalf in the bank account cs 95 the goods are<br>despatched. Caesar metal (COD) and Postcode Postcode Postcode Postcode Postcode Postcode Postcode Postcode Postcode Postcode Postcode Postcode Postcode Postcode Postcode Postcode Postcode Postcode Postcode Postcode Postcode Postcode P • • Ml• -• • • Mb • —• **A- 1 1 - 1 1 •— • •** MM• **• 11 •—•••—• • a— SOFTWARE FOR ALL THE FAMILY** ORR SORRIGGRUT TRIST TO THE ORY PRISE BROW UP TO GRIG TO GENERY P, THE UP, his HUS DISTURBATION HARD THE A DISTURBANCE LIG, CA, PSE, INC. DODGAN, HIS , CORONA, HIS , CORONA, HIS , CO PSE, INC. CO PRISE DISTURBATION CO. ICI **SU2**

**60 SINCLAIR USER February 1984**

r

e

Quick Thinking (QT01)<br>Caesar the Cat (CC01)

# Put everything *a* need on the keyboard with a Custom **Keypanel**

Everything you need IS on the keyboard with **CUSTOM KEYPANELS.** 

These precision die-cut plastic panels fit perfectly over your keyboard and provide an instant and individual reference to all of your software.

Each Kit comes in a clear plastic storage wallet and contains: 10 Matt-black Keypanels plus sheets containing over 140 self adhesive Command labels pre-printed with words, symbols and arrows, plus a sheet of blanks for your own designs.

SPECTRUM KEYPANELS are 96x224mm and the labels are printed in 'Spectrum' bright red. A MUST for flight-simulation and all multi-key games and applications.

The FIRST add-on for your Spectrum.

ORIC KEYPANELS are 105x275mm and the labels are 'ORIC' blue. Master those CTRL and ESC key combinations.

An INSTANT reference to all ORIC's keyboard functions.

**NOW IN 'SUPER ML' PLASTIC!** 

Post today to Softeach Limited, 25 College Road, Reading, Berkshire, RG6 1QE. We despatch to you first class post by return. Please send me:

Spectrum Keypanel Kits at £3.95 + 35p p&p each<br>(overseas should add 25% for additional surface mail)

.. ORIC Keypanel Kits at £4.95 + 35p p&p each (overseas should add 25% for additional surface mail)

I enclose a total remittance of £. ....cheques/postal orders payable to Softeach Limited.

**NAME** 

**ADDRESS...** 

# QUICKSILVA ARE THE<br>GAME LORDS...

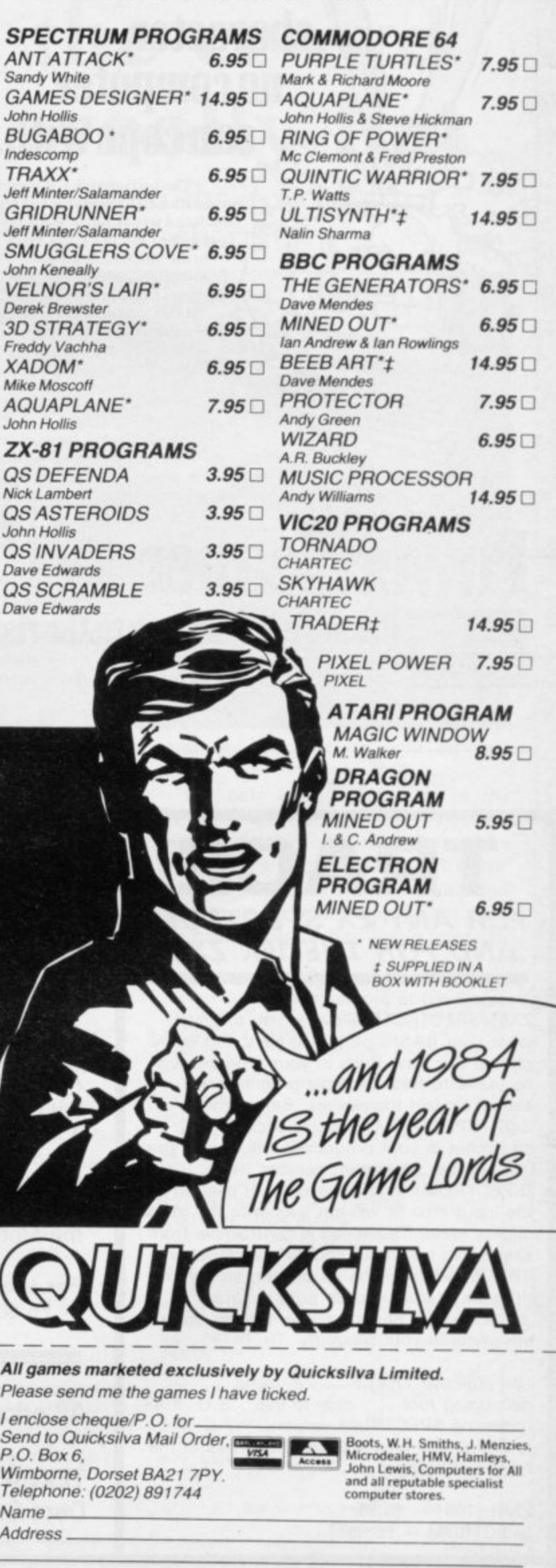

WARNING: These programs are sold according to QUICKSILVA Ltd's<br>terms of trade and conditions of sale. Copies of which are available on request.

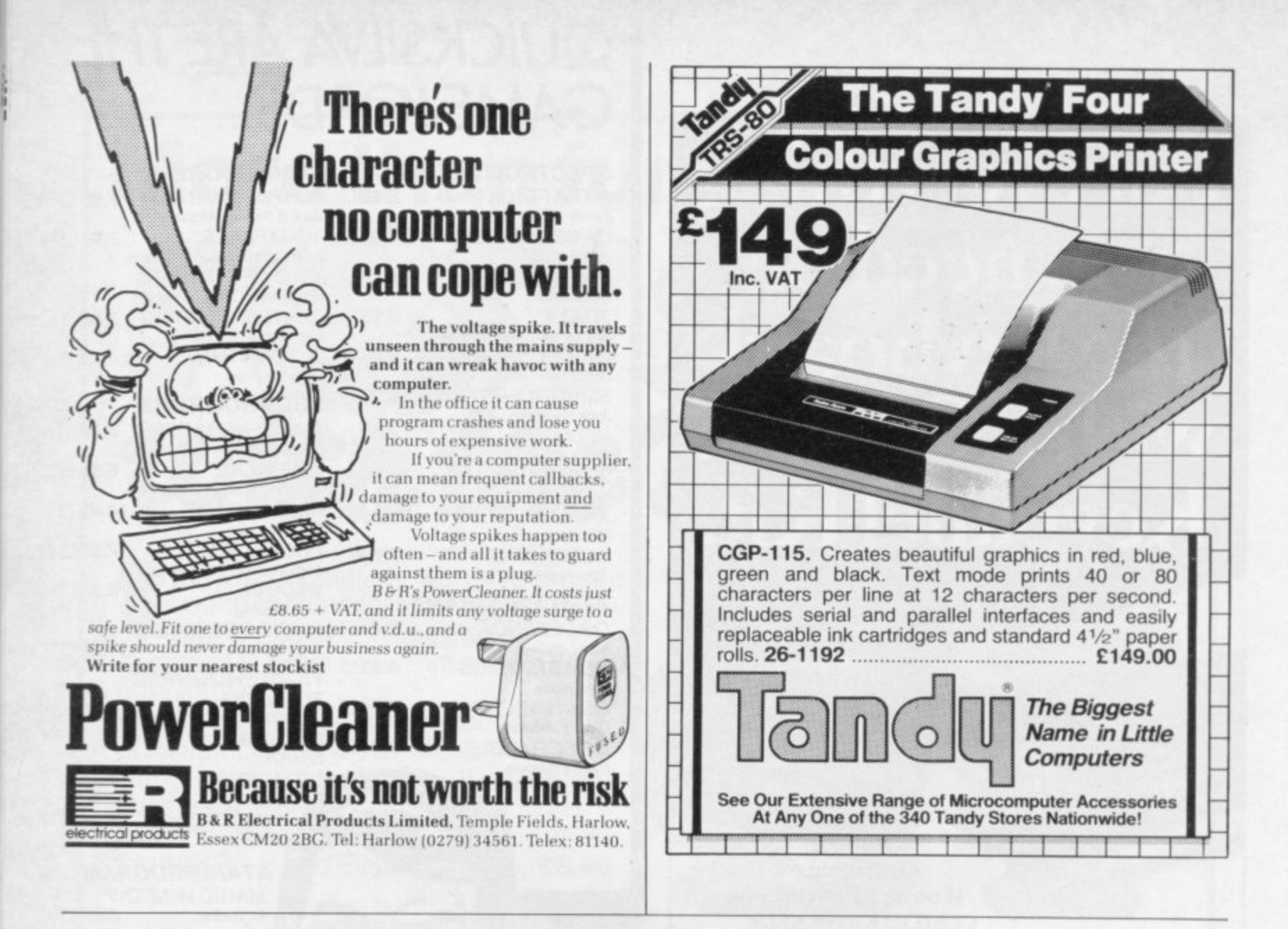

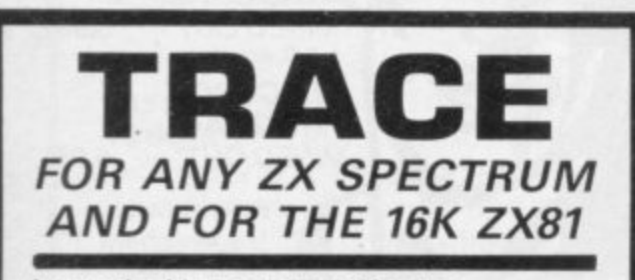

A superb aid to programming the ZX81/SPECTRUM, allowing you to watch what your BASIC programs are doing every step of the way. Bugs in your program will be easier to find. Example programs will almost explain themselves. Before the ZX81/SPECTRUM executes each BASIC statement in your program it will display the line number, statement number (SPECTRUM), and the statement itself in the input area (it will not overwrite the main 1 display area). The speed is controllable from single step upwards. You can produce a e TRACE listing on the ZX printer, stop your l program at any point to print variables or e correct errors, and start/stop tracing from x anywhere in your program.

"an effective TRACE . . . a useful debugging tool . . . easy to use". S.U. 9/83 1 reviewing SPECTRUM version. It might even help you find the errors in the 0 magazine listings!

ZX81 (16K) — £5.95 SPECTRUM — E6.95

#### h i **THE FUN WITH EDUCATION SERIES**

Colourful, fast moving graphics, sound and controlable difficulty combine to provide a fun way to learn without n r the need for keyboard dexterity.

#### d , **FUN WITH NUMBERS**

a p

b Addition, subtraction, multiplication and division in a space game format. Shoot down the spaceship carrying . the correct answer, while building a ladder to rescue the Man in the Moon!!

For the 48K Spectrum — E5.50

## **FUN WITH WORDS**

Spelling and Word Recognition. Use the overhead crane to pick the correct letter from the coal trucks while filling the steam engines tender with coal and collecting the passengers.

For the 48K Spectrum<br>- £5.50

**All prices include P.EtP., Mail Order from:-**

**TEXGATE COMPUTERS LTD., Dept S., 14, Brook Lane, Corfe Mullen, Dorset BH21 3RD**

# Knitting Pattern

# Stand out in the crowd with a ZX-81 woolly hat

Celia Sims' computerised knitting pattern for a woolly hat has advantages over traditional charts

MOST SINCLAIR users are probably spending the cold, dark evenings huddled around their glowing TV screens while the sleet and rain rattle against the windows.

Celia Sims has used those hours to develop a practical use for her ZX-81, a computerised knitting pattern which produces an attractive woolly hat emblazoned with the message ZX-81 User.

She was the User of the Month in the July 1983 issue of Sinclair User. A seamstress by profession, she saw enormous potential in the ZX-81 for providing time-saving and entertaining knitting instructions.

She selected the design, colour and row length of the knitting pattern with the ZX-81 in mind and she believes that anyone, except possibly an absolute beginner at knitting, should be able to has to count the stitches. follow the pattern easily. Those who are unable to knit might have friends who could knit the hat for them.

There are many advantages of using computerised knitting patterns. As the instructions appear on the screen together with the pattern graphics, they are easier to follow than the normal printed charts from which the knitter

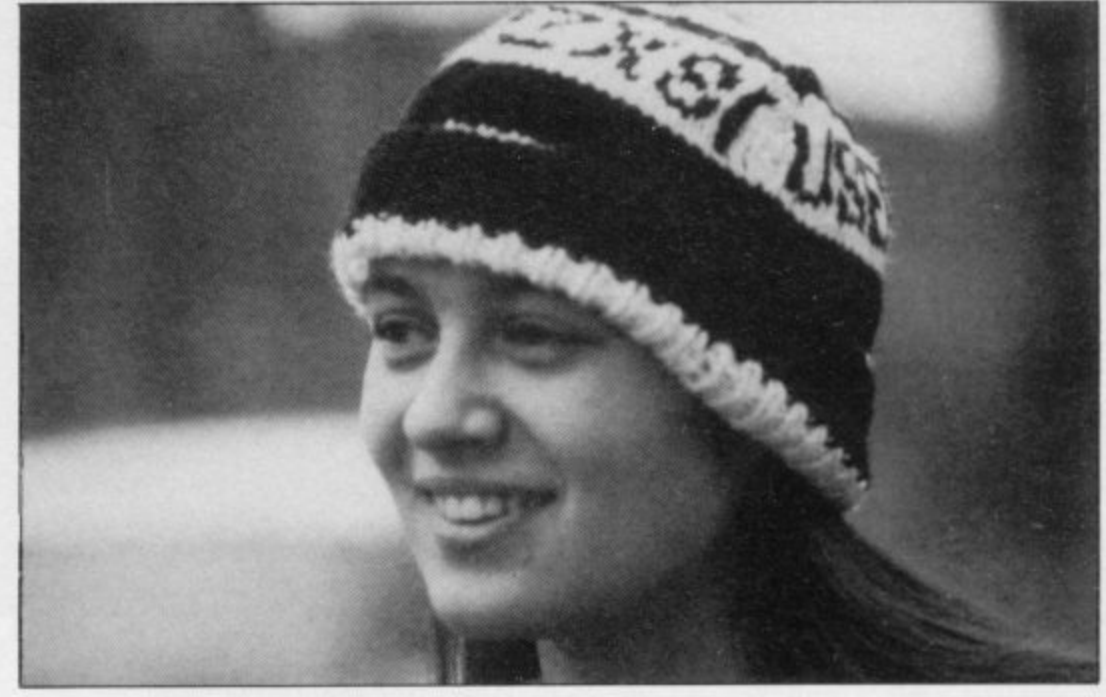

The pattern also acts as a row counter, and size adjustments are made automatically. Finally, as the graphics on purl rows are reversed, the current row of the pattern is always displayed the same way round as the knitting in one's hand. That is simpler than the normal printed charts, when the knitter has to read from right to left on knit rows and from left to right on purl rows.

The only disadvantages are in the setting-up and loading of the programconsiderably less convenient than merely opening a pattern chart—and in the fact that the ZX-81 is less portable and requires an electricity supply, thus making knitting on the bus highly impracticable

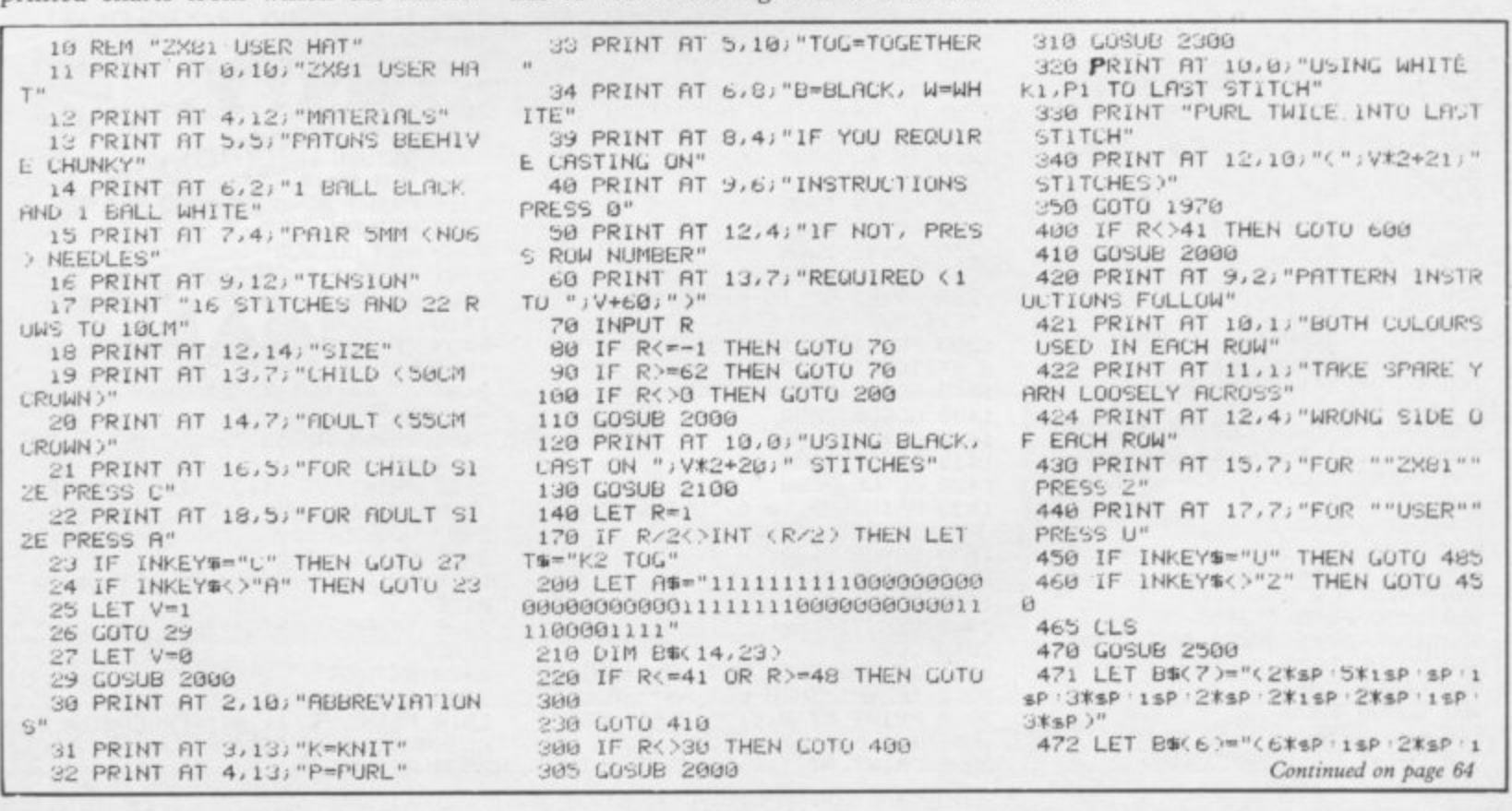

# **Knitting Pattern**

#### Continued from page 63

sp:sp:1sp:2\*sp:1sp:2\*sp:1sp:5p:1 sp · 3\*sp >"

473 LET B\$(5)="(5\*sP . isP : 3\*sP . i  $SP: SP: 15P: 2k5P: 15P: 2k5P: 15P: 15P: 1$  $SP:3$ *XSP*)"

474 LET BB(4)="(4\*sp:1sp:5\*sp:1 EP : 4\*EP . 2\*1EP : 2\*EP : 15P : 3\*EP )" 475 LET B\$(3)="(3%sP . 1sP . 5%sP . 1 sp = sp + 1 sp + 2 ksp + 1 sp + 2 ksp + 1 sp + sp + 1<br>sp + 3 ksp > " Fig. 11

1275

**RUCTIONS**"

CINTNUE"

30

2040 RETURN

E DONE THIS"

2140 RETURN

2230 RETURN

2260 RETURN

2300 REM ROW

2320 RETURN

 $2410$ 

"WHITE"

 $="BLACK$ 

" YARN"

HITE"

**BLACK**"

2430 RETURN

2500 REM WATT

NSTRUCTIONS)"

2520 RETURN

2400 REM COLOUR

WHEN MAKING UP"

2407 GOSUB 2100

2408 GOSUB 2000

S#="KNIT"

2200 REM STITCH

2220 LET S\$="K1, P1"

2100 REM CONTINUE

2110 PRINT AT 20,4) "WHEN YOU HAV

2120 PRINT AT 21,6; "PRESS C TO C

2130 IF INKEYS<>"C" THEN GOTO 21

2210 IF R>=31 THEN GUTO 2240

2240 IF R/2(>INT (R/2) THEN LET

2242 IF R/2()INT (R/2) THEN LET

TS="K2 TOG"<br>2245 IF R/2=INT (R/2) THEN LET T<br>S="P2 TOG"

2250 IF R/2=INT (R/2) THEN LET S

2310 PRINT AT 3,13; "ROW "; R

2401 IF R=1 THEN GOTO 2410

2402 IF ASCR >=ASCR-1) THEN GUTO

2403 IF AS(R-1)="0" THEN LET CS=

2404 IF AB(R-1)()"0" THEN LET CO

2405 PRINT AT 10,7; "CUT OFF "; C#

2406 PRINT AT 11,2; "SEW IN LATER

2410 IF AS(R)="0" THEN LET CE="W

2420 IF AS(R)()"0" THEN LET CS="

2510 PRINT AT 11,4; "<PREPARING I

SINCLAIR USER February 1984

476 LET B\$(2)="(3\*sp:1sp:6\*sp:1 SP 'SP '1SP '2\*SP '1SP '2\*SP '1SP '8P '1  $SP:3kRP$ )"

477~LET B\$(1)="(2\*sp '5\*1sp : sp : 1 sp:3\*sp:1sp:2\*sp:2\*1sp:2\*sp:1sp:  $3k4P$ 

479 LET PS="""ZX81"""

480 GOTO 500

485 CLS 490 GOSUB 2500

491 LET BB(7)="(2\*sP .1sP .2\*sP .1

EP : SP : 4%15P : SP : 4%15P : SP : 4%15P : 2%  $SP^{\frac{1}{2}n}$ 

492 LET B#(6)="(2\*sP . 1sP . 2\*sP : 1 spispiispi2\*spiispispiispi4\*spii

sp:2\*sp:1sp:2\*sp)"<br>493 LET B\$(5)="(2\*sp:1sp:2\*sp:1

spispiispi4kspiispi4kspiispi2ksp

:1sp:2\*sp)" 494 LET B#(4)="(2\*sP . isP . 2\*sP . i sP:2\*sP:2\*isP:2\*sP:3\*isP:2\*sP:3\*

15P 3\*5P)" 495 LET B\$(3)="(2\*sp:1sp:2\*sp:1 sp: 3%sp: 2%1sp: sp: 1sp: 4%sp: 1sp: 2%

sp . 1sp : 2\*sp )" 496 LET B#(2)="(2\*sP '1sP '2\*sP '1 SP ' SP ' 1SP ' 2\*SP ' 1SP ' SP ' 1SP ' 4\*SP ' 1 sp:2\*sp:1sp:2\*sp)"<br>497 LET B\$(1)="(3\*sp:2\*isp:2\*sp

4\*isP:sP:4\*1sP:sP:1sP:2\*sP:1sP:  $2$ *X*  $3P$   $3<sup>n</sup>$ 499 LET Ps="""USER"""

"; T\$; " "; S\$; " 1"

1010 GOSUB 2000

1020 GOSUB 2300

1040 GOSUB 2100

1230 GUSUB 2000

1248 GOSUR 2488

1250 GOSUB 2300

1260 GOSUB 2200

"2X81"" SECIONS"

1858 (15

NDS" 1100 STOP

1400

 $"$ ; 丁歩;

2 STITCHES,

1310 GOTO 1970

1400 GOSUB 2000

1410 GOSUB 2400

1415 GOSUB 2300

1420 GOSUB 2200

1970 GOSUB 2100

1980 LET R=R+1

1990 GOTO 300

2010 CLS

HAT";HS

2000 REM TITLE

") S\$; " TO END OF ROW"

960 GOTO 1970<br>1000 IF RK: V+60 THEN GUTO 1200

1030 PRINT AT 10,12; "CAST OFF"

1060 PRINT AT 9,2; "COMPLETE TWO

1979 PRINT AT 10, 7, "AND TWO ""US<br>ER"" SECTIONS"

1080 PRINT AT 11,2, "ALTERNATING"<br>""ZX81"" AND ""USER"""<br>1090 PRINT AT 12,2, "SECTIONS, JO<br>1N TO FORM HAT"

1095 PRINT AT 13.8; "AND SEW IN E

1200 IF R<=40 THEN GUTO 1400<br>1205 IF R=48 THEN GUTO 1230<br>1210 IF R>=55 THEN GUTO 1230

1220 IF R/2=INT (R/2) THEN GOTO

1290 PRINT AT 10,8; "USING "; C#; "

1300 PRINT AT 11,0; S\$; " TO LAST<br>2 STITCHES, "; T\$

1430 PRINT AT 10,0; "USING ";C#;"

2011 IF V=0 THEN LET HS="-CHILL"<br>2012 IF V=1 THEN LET HS="-ADULT"

2020 PRINT AT 0,6; """2X81 USER""

2030 PRINT AT 1,6, "KNITTING INST

500 FOR I=1 TO 7<br>510 LET I#=""

- 520 FOR J=23 TO 1 STEP -1<br>530 LET I\$=I\$+B\$(I,J)
- 
- 540 NEXT J 550 LET B#(I+7)=1#
- **560 NEXT I**
- 600 IF R<=40 OR R>=48 THEN GUTO
- $9000$
- 610 GOSUB 2000
- 
- 
- 620 PRINT AT 2,9,"(")P#;" PATTE
- RN)
- 630 GUSUB 2200
- 640 GOSUB 2300
- 650 LET X=R-40<br>660 LET Y=0
- 670 IF R/2=INT (R/2) THEN LET Y
- 
- 
- 700 FUR 1=1 TO X
- 710 PRINT AT 19-1,5;8%(I+Y)
- 720 NEXT I
- 722 PRINT AT 19-X, 5-V; "\*"<br>724 PRINT AT 19-X, 27+V; "\*"
- 
- 730 LET C=0<br>740 LET 2-0
- 750 PRINT AT 6,2;9#
- 755 PRINT AT 6,7;" ";
- 
- 
- 760 FOR J=22+V TO 3-V STEP -1-<br>770 LET C=C+1
- 
- 
- 

820 LET C=0<br>830 LET 2=NOT 2

840 NEXT J

845 LET C=C+1

850 PRINT CJ "W"

910 GOSUB 2000

920 GUSUB 2200

930 GOSUB 2300

940 GUSUB 2400

060 GOTO 1970<br>900 IF RK YY+59 THEN GOTO 1000

950 PRINT AT 10,2; "USING "; C\$; "

- 
- 
- 
- 
- 
- 
- 
- 
- -
	-
- 
- 
- 
- 
- 
- 
- 
- 780 IF B\$(X+Y, J)=B\$(X+Y, J-1) TH
- 
- 
- 
- 
- 
- 
- 
- 
- 
- EN GUTU 840 790 IF 2=0 THEN LET C#="W,"<br>800 IF 2<>0 THEN LET C#="B,"<br>810 PRINT C:C#;
- 
- 
- 
- 
- -
	-
	-
- 
- 
- 
- 

64

- 
- 
- 
- 
- 
- 
- 

# **ENSIDERS TO BEE DESCRIPTION**

# **Football Manager**

**Designed by Kevin Toms** This outstanding game of skill and strategy is now widely available<br>and you can join the many thousands of satisfied customers who have purchased the game.<br>This is no five minute wonder you you will be playing this game for hours over many weeks (we know- our customers tell us!).

- Some of the features of the game:- Kevin Toms **\* Matches in 3D graphics \* Transfer market \* Promotion and relegation \* F.A. Cup matches \* Injury problems \* Full league tables**
	- **\* Four Divisions \* Pick your own team for each Match**

1983)

- Surrey.)

Bromwich.)

- **\* As many seasons as you like**
	-
- **\* Managerial rating \* 7 skill levels**

originator. Addictive Games. certainly deserve the name." Rating .19.20 (Practical

real football manager's problems "(Personal Computer Games - Summer

"When I first received this game I spent the best part of the weekend playing it Since Men I have returned to it more often than any other. The truly addictive quality of this game is the remarkable way it minors the

"It's my own fault you did warn me- I am totally and completely hooked on FOOTBALL MANAGER." (Mr A Wright - Lancashire.)

have seen for the Spectrum." (Mr. N. Lincoln

"I congratulate you for a marvellous game which keeps the player enthralled." (Mr N.

**Tam writing to say what a great game it is.** have spent over 45 hours on it." (Mr. D.

YOUR FOOTBALL MANAGER Game is terrific." (Mr. N. Cumming – West

Creasey – Gerrard's Cross.)

Fearn - Gloucestershire.)

Computing - August1983)

**\* Save game facility**

"ZX81 Chart, Home Computing Weekly 16.8.83

Comments about the game from press and our customers

FOOTBALL MANAGER is the best game I have yet seen on the Spectrum and my personal favourite of all the games on any micro ... To the ordinary person it is an excellent view of what con be done in the field of computer games ... The crowning glory of this game is the short set pieces of match highlights which show little stick men running around a pitch, shooting, defending and scoring ... It is a compulsive game but people who cannot take game sessions of 9 hours or so, which happened on one happy Sunday. will be grateful to know that there is a 'save to tape' option. FOOTBALL

MANAGER has everything it could ... The

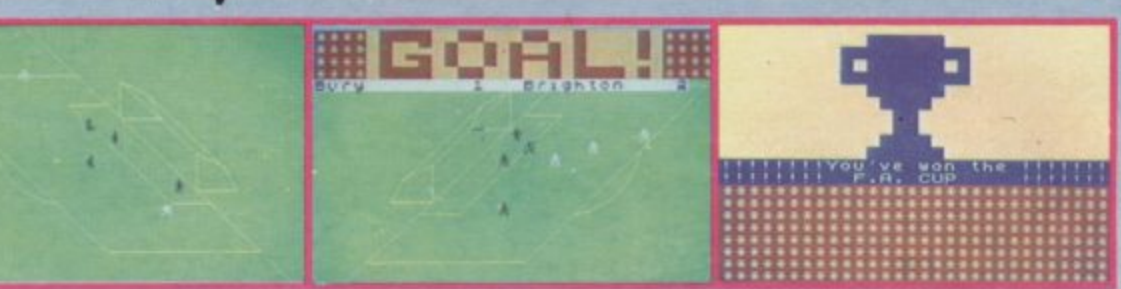

**L\_**

Spectrum

Action from the Spectrum version

## **Available from computer software stockists nationwide, including 200 & WHSMITH**

**Prices: Spectrum 48K E6.95 ZX8116K E5.95** (N.B. 3D GRAPHICS ARE NOT INCLUDED IN **THE ZX81 VERSION** Overseas orders add £1-50

To order by mail (p&p free) send cheques or postal orders to:

**Addictlit Games** Albert House, Albert Road, Bournemouth BH1 1BZ. *<u>Spectrum version only</u>* 

Dealers! For urgent stocks send **p e** your headed notepaper direct to **c i our address, n i**

Programmers

# $\ddot{}$  **THE ADRENALIN FLOWS. • THE ADVENTURE BEGINS...**

# **FOR YOUR ZX SPECTRUM**

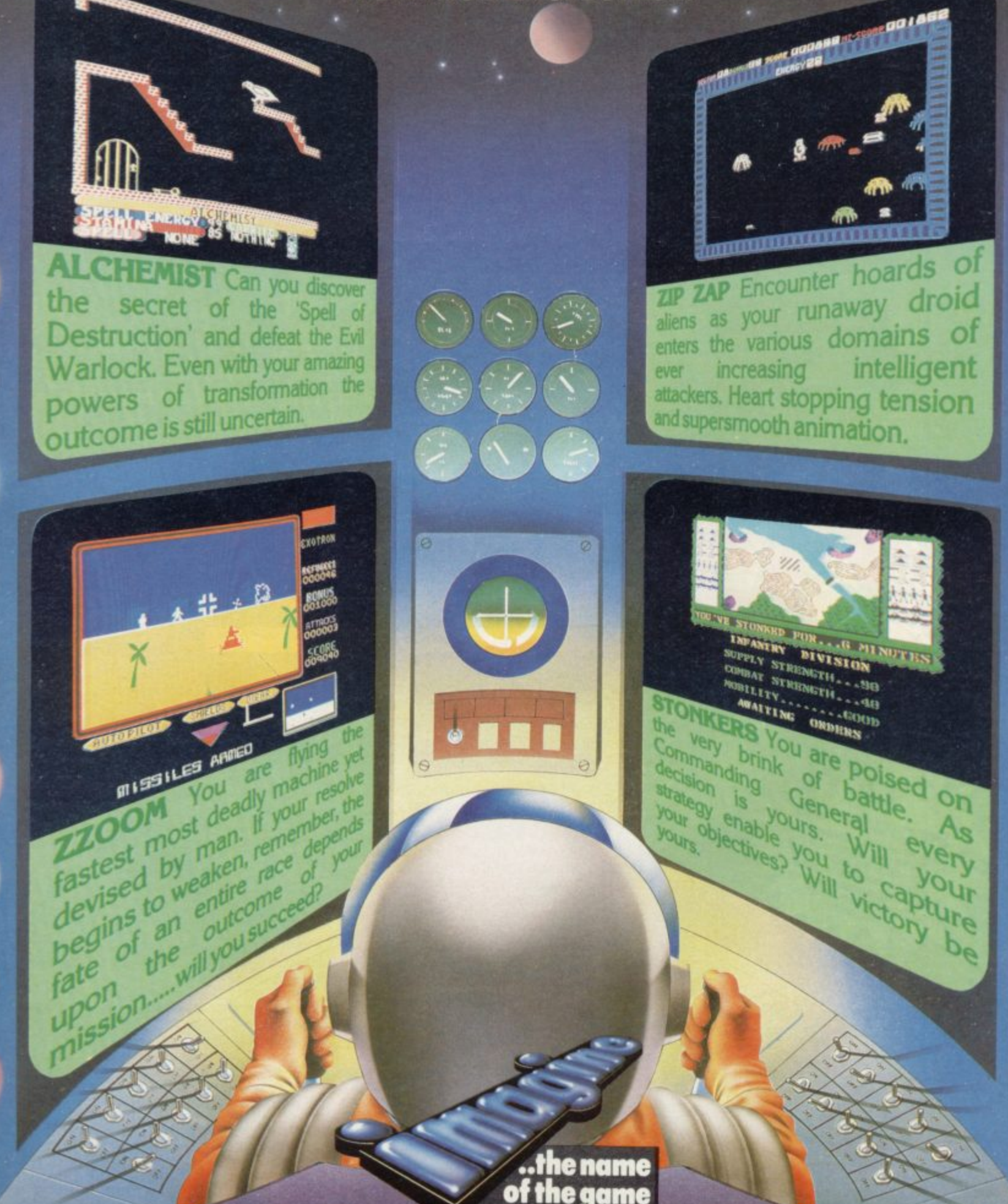

**Imagine Software Limited, 5 Sir Thomas Street, Liverpool, Merseyside Ll 6BW. Dealer Enquiries Contact: Colin Stokes on 051-2368100 (20 lines). n o**

**n**

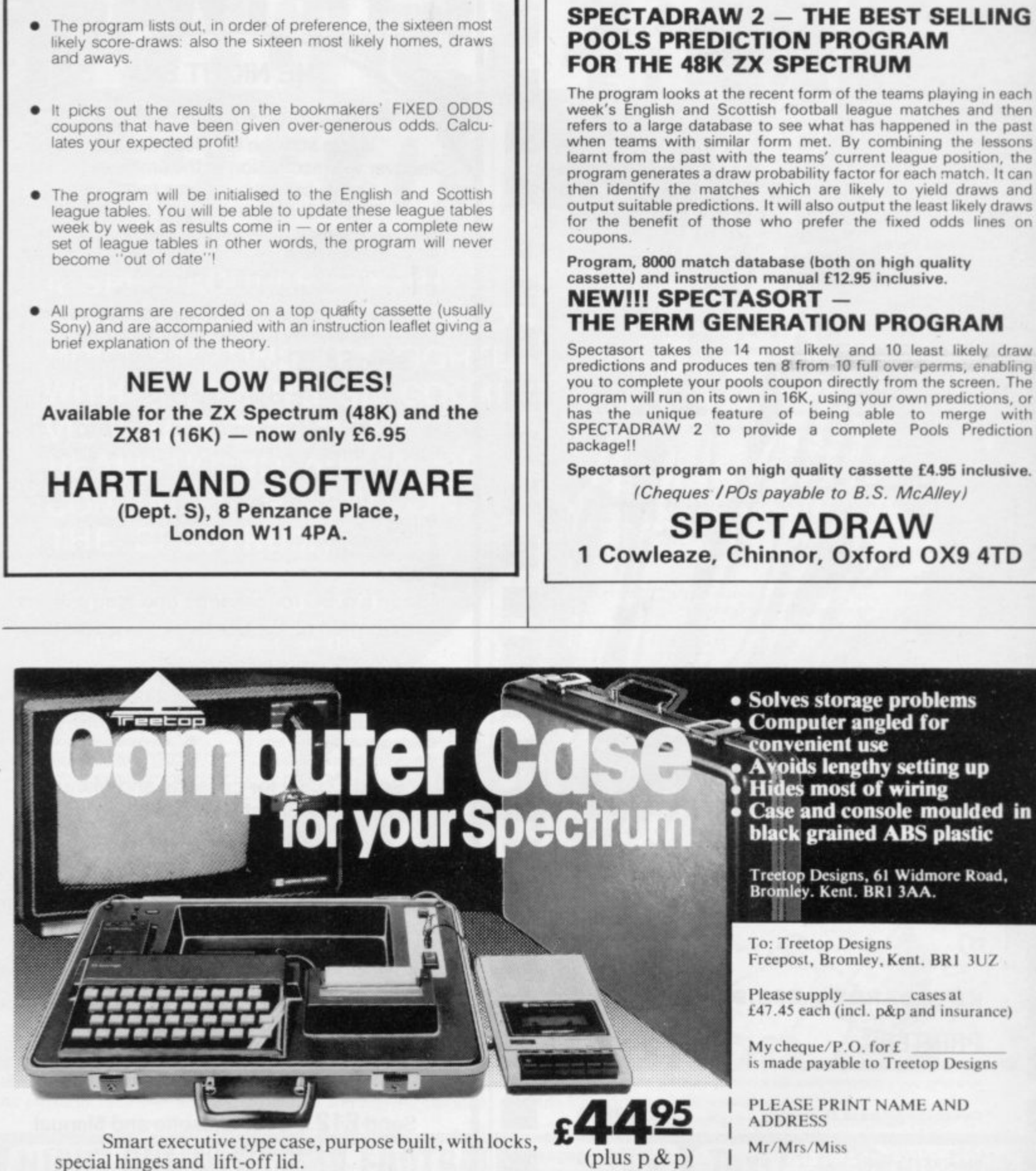

Internal console allows neat installation of computer, power supply and printer in fitted recesses. Provision for housing tape recorders up to

Aluminium switch panel eliminates constant removal of plugs for both save/load and power off facilities and provides sockets for tape-recorder

All internal wiring and leads supplied to allow easy plug-in installation. Case lid fitted with shock absorbing foam to protect components when closed and with retaining straps for neat storage of mains and T.V. aerial

leads, to allow operation in convenient position shown.

Please allow up to 28 days for delivery. If you are not satisfied we shall of course

Address

**1 41Ik**

**WIN**

**THE**

**POOLS?**

refund your money, if you return the case undamaged within 14 days.

leads.

28cm x I 5cm.

67

# **Business Software**

FOR SMALL BUSINESSES AND THE SELFEMPLOYED

#### **Business Bank Accounts.**

This program enables you to make debits under 17 sub-headings<br>Statements includes totals of all subheadings. ZX SPECTRUM 48K £10.75

#### Sales Day Book/Ledger.

For all your invoices, this program will enable you to prepare statements of outstanding invoices. Program will also calculate VAT ZX SPECTRUM 48K £10.75

#### Purchase Day Book/Ledger.

Keeps a complete record of all your purchases under 17<br>subheadings. This program will also calculate VAT ZX SPECTRUM 48K £10.75

#### **Business Packs.**

Incl. Bank Account. Sales, Purchase & Quarterly Analysis program. ZX SPECTRUM 48K £30.00

#### Stock Control.

fandles 900 lines, includes details of supplier. Program has full search facilities enabling you to search & update all lines from one supplier. It is also possible to deduct items from stock ZX SPECTRUM 48K £10.75

#### Invoicing.

This Program will print out invoices, calculate discounts and VAT<br>The program will calculate totals from unit prices, giving the discription of each unit price ZX SPECTRUM 48K £15.00

#### Word Processing by Tasman

Tasword Two is a powerful word processing program that will<br>perform all the functions available on large word processors. The program will give you on screen 64 characters per line. ZX SPECTRUM 48K £13.90

#### Masterfile by Cambell Systems

This is one of the best data systems available for the ZX Spectrum.<br>This is one of the best data systems available for the ZX Spectrum. ZX SPECTRUM 48K £15.00

#### **Dlan** by Cambell Systems

Use your Spectrum to sell your products. Dian will display your message in up to 11 different typefaces. Will scroll in any direction.<br>ZX SPECTRUM 48K £7.95

#### 64 Column Generator by Tasman You can use this program within your programs to display 64 columns of screen

ZX SPECTRUM 16-48K £5.50

#### Payroll by Byte One.

This payroll program will handle upto 40 employees and can calculate NTC. PAYE, superannuation and many other deductions<br>This is a very user friendly program and extremely good value. ZX SPECTRUM £19.95

#### **Omnicalc** by Micro Sphere

The best spread sheet for the ZX Spectrum 48K 99 columns 250

All the above programs include VAT, post and packing. A VAT invoice will be sent with all purchases

#### KEYBOARDS £69.95 add £2.00 p&p

## PRINTERS.

All the above programs will now run on a full size printer, we can now offer you a complete package including interface and printer

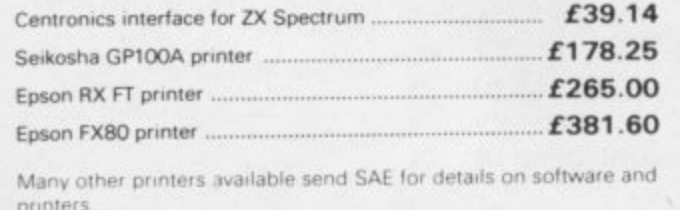

Please add VAT to the prices of printers and interfaces and £5.00 for postage of printers.

**A Property** 

**TRANSFORM LTD.** 

41 Keats Ho Porchester Mead Beckenham Kent Tel: 01-658 6350

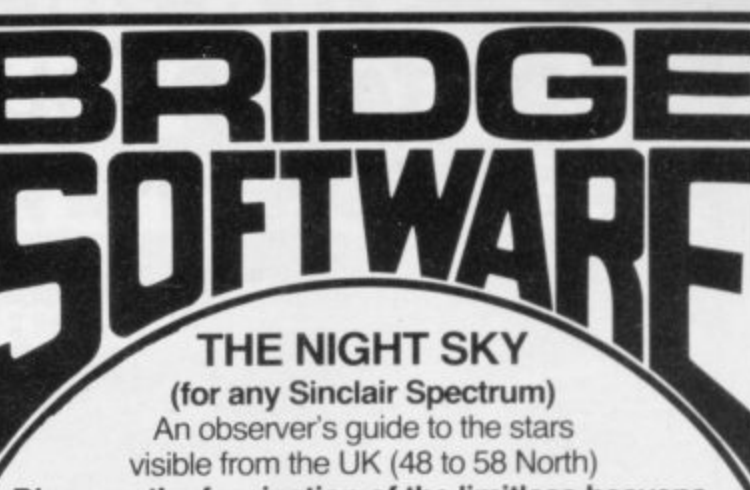

Discover the fascination of the limitless heavens. Create brilliant hi-res starcharts with

THE NIGHT SKY and your Spectrum

- Features over 700 different stars 6 50 constellations identifiable
- Smagnitudes distinguished Over 4 million different skyscapes
- Sky colour indicates day, night or twilight
	- deal for serious astronomers and
- Make your TV screen a mini planetarium novices alike Trace the movements of the constellations
	- minute by minute, night by night

Send £8.90 for cassette and Manual

## **EPHEMERIS**

(for any Spectrum and ZX81 16k) Simply enter any date, time, longitude, latitude... then select SUN, MOON or planet from the Menu Printout includes all the information you need:-

Local sidereal time la Distance from earth etc. etc.

- Menu allows selection of another time. planet etc.
- Ascension and declination, altitude and azimuth
	- COPY option for ZX Printer owners

Send £6.90 for cassette and instructions (ZX81 16k) or £7.90 (Spectrum 16k/48k)

## **STATISTICS I**

#### (for any Spectrum and ZX81 16k)

· Data input routines allow for correction Three applications of the "t" test

- **.** Full range of descriptive statistics Correlation and regression
- Analysis of variance (one way)
- COPY option for ZX Printer owners

Send £6.90 for cassette and Manual (any Spectrum, ZX81 16k)

## **STATISTICS II**

(for Sinclair Spectrum 48k)

The second edition of a superb user - friendly program enabling you to create, edit and analyse your own numeric database

- Up to 48 variables, 2,400 items of data
- Edit/SAVE/rel.OAD data (tape or microdrive) Full range of descriptive and rank order stats<br>● Histogram and Cumulative frequency ogive Correlation, regression, scattergram
- in high resolution graphics COPY/SAVE options for all results
- New features include larger number of variables, microdrive facilities and many minor improvements
- Add variables, cases transform variables
- (in hi-res)
- Correlated "t" test
- lacktrian sold to many universities, colleges and research laboratories in UK and worldwide

### Send £12.90 for cassette and Manual (48k Spectrum only)

Send s.a.e. for full list of our scientific, educational, graphics and games software.

Full money back guarantee. Trade enquiries welcome BRIDGE Dept. SU, 36 Fernwood, Marple Bridge,<br>SUFTWARE Stockport, Cheshire, SK6 5BE, England.

**Instructions for graphics characters are printed in lower-case letters in our listings. They are enclosed by brackets and separated by colons to distinguish them and the brackets and colons should not be entered.**

**Inverse characters arc represented by the letter "i" and graphics** characters by "g". Thus an inverse W would be represented by "iw", **graphics W by "gw", and an inverse graphics W by "igw".**

Spaces are represented by "sp" and inverse spaces by "isp". Whenever **any character is to be used more than once, the number of times it is to be** used is shown before it, together with a multiplication sign. Thus "6\*isp" **means six inverse spaces and "(g4:4•i443)" would be entered as a graphic four, followed by an inverse four repeated four times, followed by a graphics three.**

**Where whole words are to be written in inverse letters they appear in the listings as lower-case letters. Letters to be entered in graphics mode on the Spectrum are underlined.**

**Inverse characters may be entered on the ZX-8I by changing to graphics mode and then typing the appropriate characters and on the Spectrum by changing to inverse video and typing the appropriate letters.** Graphics characters may be entered on the ZX-81 by changing to graphics **mode and then pressing symbol shift while the appropriate characters are entered. On the Spectrum graphics characters may be obtained by changing to graphics mode and then pressing the appropriate character.** User-defined graphics will appear as normal letters until the program has **been RUN.**

mn  $J(\epsilon)$  $\overline{\phantom{a}}$ **UIDE YOUR** starship through **the galaxy in pursuit of 10 alien** vessels. Unaware of their loca-**G U tion, you rely on the advice of your I computer. Starship Epsilon** was written by S **E R Foster of Chapelton, Lanarkshire for Y the I6K ZX-81\_**

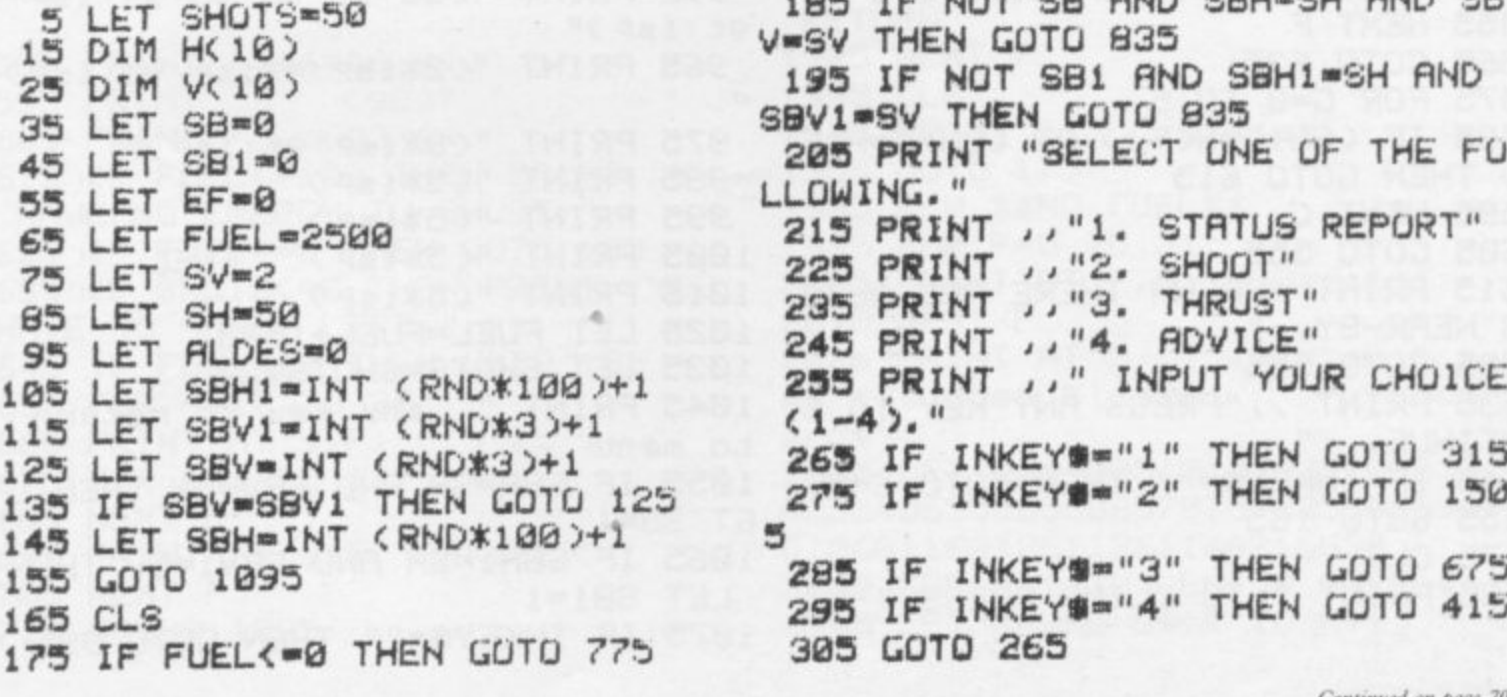

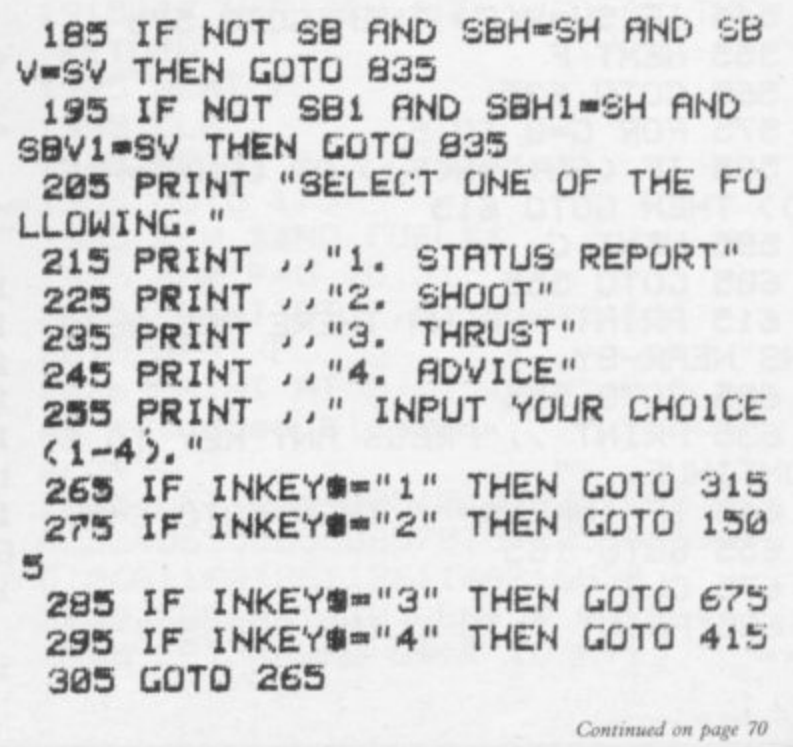

**R**

Continued from page 69

315 CLS 325 PRINT " STATUS REPUR  $T$   $\mu$ 335 PRINT "FUEL= ";FUEL;" UNITS LEFT." 345 PRINT "AMMUNITION= "; SHOTS;  $\mathbf{u}$ LEFT." 355 PRINT "ALIENS DESTROYED="; **ALDES** 365 PRINT "HEIGHT LEVEL= ")SV 375 PRINT "SECTION="JSH 385 PRINT ....., "PRESS ANY KEY TO RETURN ." 395 IF INKEY \*- " THEN GOTO 395  $\epsilon$ 405 GOTO 165 **415 CLS** 425 PRINT ,, " MY AD VICE 1S....  $\overline{11}$ 435 IF FUEL<50 THEN PRINT "REFU EL PRETTY SUON." 445 IF SHOTSK2 THEN PRINT "GET MORE BULLETS VERY SOON." 455 FOR F=1 TO 10 465 IF V(F)>SV THEN PRINT "GO D OWN A LEVEL TO GET NO.")F 475 IF V(F)(SV THEN PRINT "GO U P A LEVEL TO GET NO." JF 485 NEXT F 495 IF NOT SB AND RND(.4 THEN P RINT "THERE IS A star base AT "; SBV, ", ", SBH 505 IF NOT SB1 AND RND<.4 THEN PRINT "THERE IS A star base AT " JSBV1;",",SBH1 515 PRINT ,, "KEEP GOING CAPTIN. SEEK AND DESTROY.  $\cdots$ 525 PRINT .. "SCANNING FOR ALIEN  $S...$ " 535 FOR F=1 TO 10 545 IF SV=V(F) THEN GOTO 575 555 NEXT F **565 GOTO 635** 575 FOR G=0 TO 5 585 IF (SH+G=H(F)) OR (SH-G=H(F 33 THEN GOTO 615 **595 NEXT G** 605 GOTO 555 615 PRINT "ARGHH THERE ARE ALIE NS NEAR-BY.." 625 GOTO 555 635 PRINT , , "PRESS ANY KEY TO C ONTINUE..." 645 IF INKEY \*\* " THEN GOTO 645 655 GOTO 165 675 CLS 685 PRINT " TO CLIMB PRESS ""U"  $1111$ 

695 PRINT " TO DIVE PRESS ""D""  $\mathbf{u}$ 705 PRINT " TO THRUST PRESS ""T  $11111$ 715 INPUT As 725 IF A#="U" THEN LET SV=SV-1 735 IF AB="D" THEN LET SV=SV+1 745 IF AS="T" THEN GOTO 2245 755 IF AG="" THEN GOTO 715 775 IF NOT EF THEN PRINT "YOU A RE NOW USING emergence fuel YOU JUST MIGHT HAVE ENOUGH TO REAC BE R H A STARBASE. THEE YOU WILL **REPL** EFUELED AND YOURMISSLES 775 IF NOT EF THEN PRINT "YOU A RE NOW USING emergence fuel YOU JUST MIGHT HAVE ENOUGH TO REAC H A STARBASE. THEE YOU WILL BE R EFUELED AND YOURMISSLES REPL ENISHED." 780 IF EF=1 THEN GOTO 1985 785 LET FUEL=FUEL+200 795 LET EF-1 805 PRINT "ANY KEY TO RETURN TO MENU." 815 IF INKEY \*\* " THEN GOTO 815 825 GOTO 165 835 CLS 845 FOR A=0 TO 21 855 PRINT "(30\*isp)" **BES NEXT A** 875 PRINT AT 5,8; "you have land ed at a starbase 885 PRINT AT 6,0; 895 PRINT "(2\*isP) " 905 PRINT "(4\*97 : 9r)" 915 PRINT "  $U$  (gy" 925 PRINT " 0 0 (98:  $gr'$ 935 PRINT " 0 (98:  $99)$ 945 PRINT " (9t:3%isP:io)" 955 PRINT "(96:94:96:93:99:1sp:  $9t:15P$ <sup>"</sup> 965 PRINT "(2\*isp:4\*isp:9t:isp)  $\mathbf{u}$ 975 PRINT "(8%isp:9t:isp)" 985 PRINT "(S\*isP)  $\overline{1}$  $\overline{11}$ 995 PRINT "(5\*isP)  $\overline{u}$ 1005 PRINT "(5\*1sp) FUEL 1015 PRINT "(5\*isp)  $\overline{u}$ 1025 LET FUEL=FUEL+1500 1035 LET SHOTS=SHOTS+20 1045 PRINT " any key to return to menu. 1055 IF SBH=SH AND SBV=SV THEN L ET SB=1 1065 IF SBH1=SH AND SBV1=SV THEN LET SB1=1 1075 IF INKEY \*\* " THEN GOTO 995

1085 GUTO 165. 1095 FOR F=0 TO 21 1255 FOR F=1 TU 100 1265 NEXT F 1275 CLS 1285 PRINT " \*\*\*\*\*\*\*\*STARSHIP EPS ILOM\*\*\*\*\*\*\* " 1295 PRINT ..., " YOUR MISSION IS TO SEEK AND DESTROY 10 ALIEN SPACESHIPS IN YOUR GALAXY." 1305 PRINT .. " TO HELP YOU, YOU H  $ME.$ " AVE A COMPUTER 1315 PRINT .. " I CAN TELL YOU UF ANY ALIENS IN YOUR AREA, ADVISE YOU GIVE YOU A STATUS REPORT." 1335 FOR F=1 TO 10 1345 GOSUB 1455 1355 LET H(F)=X 1365 LET V(F)=Y 1375 NEXT F 1385 FOR F=1 TO 7 1395 PRINT AT 0, F, "(1)", AT 0, 23 1725 LET G=56 +F;"(i)";AT 0,F;"\*";AT 0,23+F;", 1735 LET A=23 案Ⅱ 1405 NEXT F 1415 PRINT AT 17,2; "ANY KEY TO S TART." 1435 IF INKEY#=<br>1445 GOTO 165<br>1455 LET X=INT (RND\*100)<br>1465 LET Y=INT (RND\*3+1) 1485 STOP 1505 CLS 1515 FOR F=0 TO 21 1525 PRINT "(33\*1sp)" 1535 NEXT F 1555 PRINT "(3\*isP:1))"<br>1555 PRINT "(3\*isP:1))"<br>1565 PRINT "(5\*97:9r)"<br>1905 FOR ELLERUEL-5 1575 PRINT " 1585 PRINT "(14\*96:99)"<br>1595 PRINT " (98)"<br>1685 PRINT " (93:99)" 1935 CLS<br>1945 PRINT " (93:99)" 1945 PRINT " missed" 1615 IF FUEL<=100 THEN PRINT "YO 1955 GOTO 175 U HAVE NO ENERGY TO SHOOT." 1985 REM \*\*NO FUEL\*\*<br>1625 IF FUEL<=0 THEN GOTO 105 1995 FOR F=0 TO 21 1635 IF SHOTS<= 0 THEN PRINT "YOU 2005 PRINT AT F, 0; "(30\*1sP)" HAVE NO AMMO. LEFT." 1645 IF FUEL<= 0 THEN GOTO 105 1655 FOR F=12 TO 26 1665 PRINT AT  $9.5''(1)$ :  $15:1-3''$ 1675 FOR G=1 TO 2 1685 NEXT G 1695 PRINT AT 9, F; "(3\*isp)" 1705 NEXT F 1715 GOSUB 1885

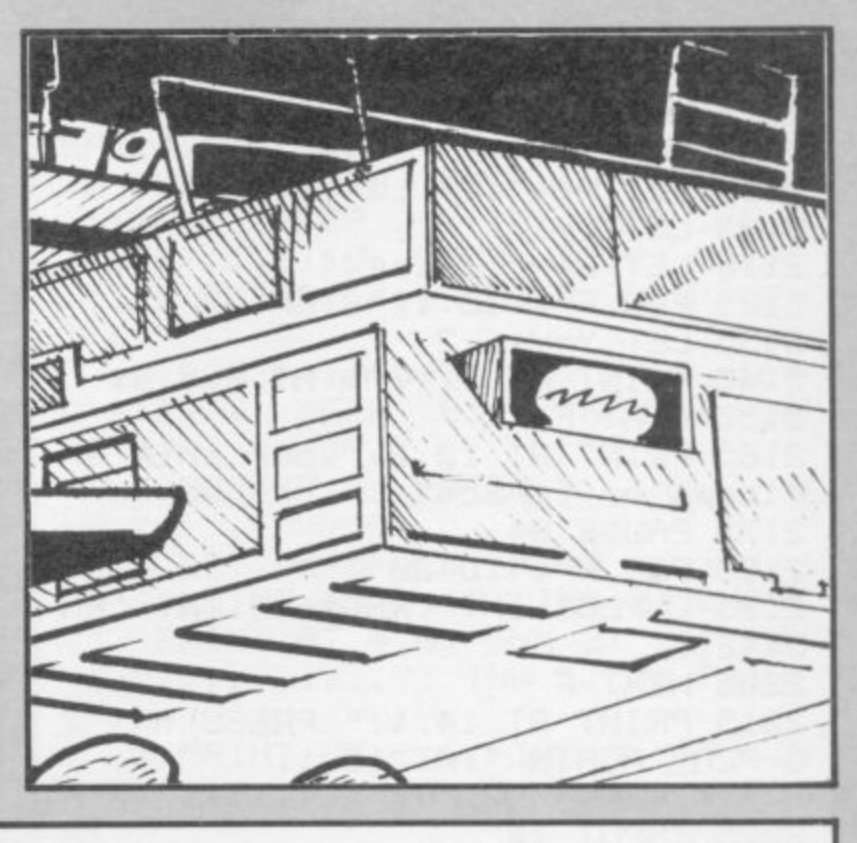

1745 LET B=A 1755 LET ALDES=ALDES+1 1765 FOR F=1 TO 10 1775 IF SH=H(F) THEN LET H(F)=0 1785 NEXT F 1795 UNPLOT G.A 1805 PLOT G.A 1815 UNPLOT G.B 1825 PLOT G.B 1835 IF A=43 THEN GOTO 165 1845 LET R=R+1 1855 LET B=B-1 1865 LET G-G-1 1875 GOTO 1795 1885 LET SHOTS=SHOTS-1 (7\*97:1) := '1-) 1915 IF H(F)=SH AND V(F)=SV THEN RETURN 2015 NEXT F 2025 PRINT AT 0,0; "your ship mak es a sudden Plunge downw  $grads''$ 2035 LET G#="0051015202520353045 40554065506560657075708580959096 0106011601261136114621663" 2045 FOR F=1 TO LEN Q\$ STEP 4 2055 LET X=VAL Q\$(F TO F+1)

Continued on page 72

2065 LET Y=VAL Q\$(F+2 TO F+3) 2075 UNPLOT Y,X 2005 NEXT F 2095 LET A = "(i) · 1 = 1 -)" 2105 LET Y=1 2115 LET B#="(3\*1sP)" 2125 FOR F=1 TO 17 STEP .7 2135 LET Y=Y+1.2 2145 PRINT AT F.Y; A\$; AT F.Y; B\$ 2155 NEXT F 2165 PRINT AT 10,2; "your ship ex Plodes on impact" 2175 PAUSE 84 2185 FOR F=1 TO 30 2195 UNPLOT INT (RND\*64), INT (RN D\*42) 2205 NEXT F 2215 PRINT AT 14, 1, " PRESS n\l T O PLAY AGAIN "JAT 15, 1;" 2225 INPUT IS 2235 RUN 2245 CLS 2255 PRINT "PRESS ""F"" TO GO FO PRESS ""B"" TO GO RWARD IF YOU PRESS ANY **BACK WARDS** THING ELSE YOU WILL THEN RETURN TO THE MENU." 2265 PRINT " TO STOP THRUSTING, RELEASE THE KEY." 2275 IF INKEY \*\* " THEN GOTO 2275 2285 IF INKEY #= "B" THEN GOTO 231  $\alpha$ 2295 IF INKEY \*\* "F" THEN GOTO 250  $\alpha$ 2305 GOTO 165 2310 CLS 2315 FOR F=1 TO 21 2325 PRINT "(32\*isp)" 2335 NEXT F 2345 PRINT AT 10,0; 2355 PRINT "(18\*1sP:3\*97:1<:1=:3 \*97:9r)" 2365 PRINT "(13\*1sP:1<'1='  $\mu$  $98'$ 19 2375 PRINT "(14\*isP:============= mmmmmisP)" 2385 PRINT "(6\*isP:1/:1sP:99:1sP  $99)$ "  $1 + \cdots$ 2395 PRINT "(5\*1sP 97'...... .EPSILON.....99)" 2405 PRINT "(3\*isP:97:  $93:10*95$ )" 2415 PRINT "(8\*isP . 9w)  $9.3$  $B$ \*9d)" 2425 PRINT "(4\*isP:9e:10\*97)  $\frac{1}{2}$ 2435 PRINT "(4\*1sP · 9w · 21\*96 · 99)" 2445 PRINT AT 16,25; "(2\*1\*)"; AT 16,25; "(2\*1sp)" 2455 IF INKEY#<>"B" THEN GUTO 16

Continued from page 71

5 2465 LET SH=SH-1 2475 IF SH=0 THEN LET SH=100 2485 LET FUEL=FUEL-10 2490 IF FUEL<= 0 THEN GUTO 775 2495 GOTO 2445 2500 CLS 2505 FOR F=1 TO 21 2515 PRINT "(31\*1sp)" 2525 NEXT F 2535 PRINT AT 10,0; 2545 PRINT "(5\*isP:9e:3\*97:15:1)  $13*97$ )" 2555 PRINT "(3\*isp:98:  $W19$  $i = i i$ ) 2565 PRINT "isp: ===================  $11 - 20$ 2575 PRINT "(9w)  $i - i$  isp  $99 : i5P : i$ )" 2585 PRINT "(2\*isP.....EPSILON.. . . . . . . . . . . 97 <sup>.</sup> " 2595 PRINT "(5\*isP:9\*9d:9a:  $97.2$ " 2605 PRINT "(7\*isP:8\*9d:93:  $93)$ " 2615 PRINT "(14\*15P: 10\*97)" 2625 PRINT "(3\*1sP:9w:24\*96)" 2635 PRINT AT 16,5;"(2\*i\*)";AT 1  $6,5;$  "(2\*15P)" 2645 IF INKEY #<>"F" THEN GOTO 16 5 2655 LET SH=SH+1 2665 LET FUEL=FUEL-10 2675 IF SH>100 THEN LET SH=1 2685 IF FUEL<=0 THEN GOTO 775 2695 GOTO 2635 2700 SAVE "Se" 2710 RUN

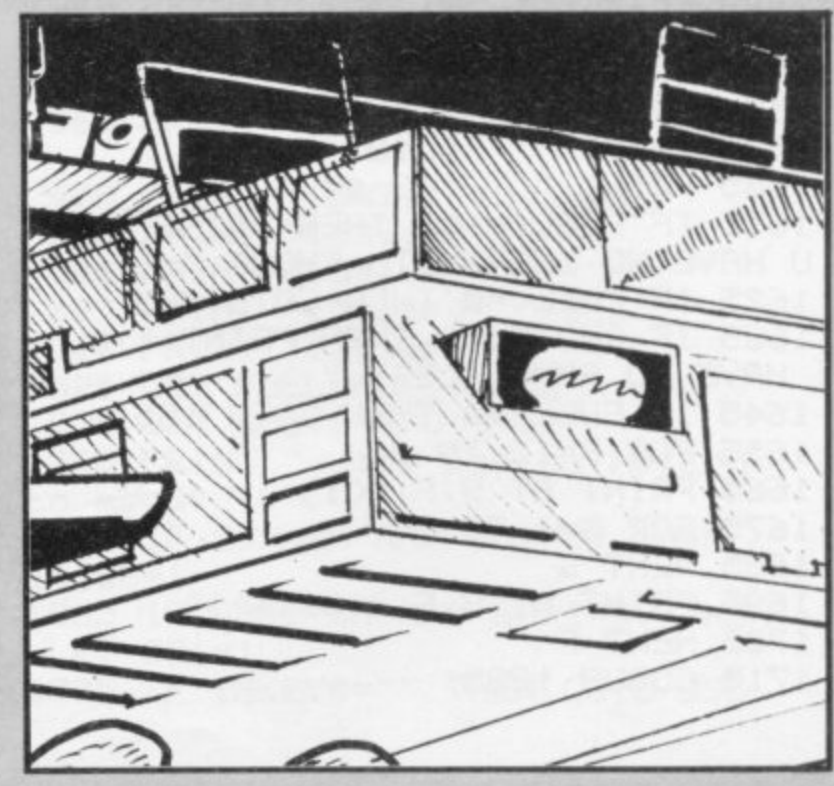
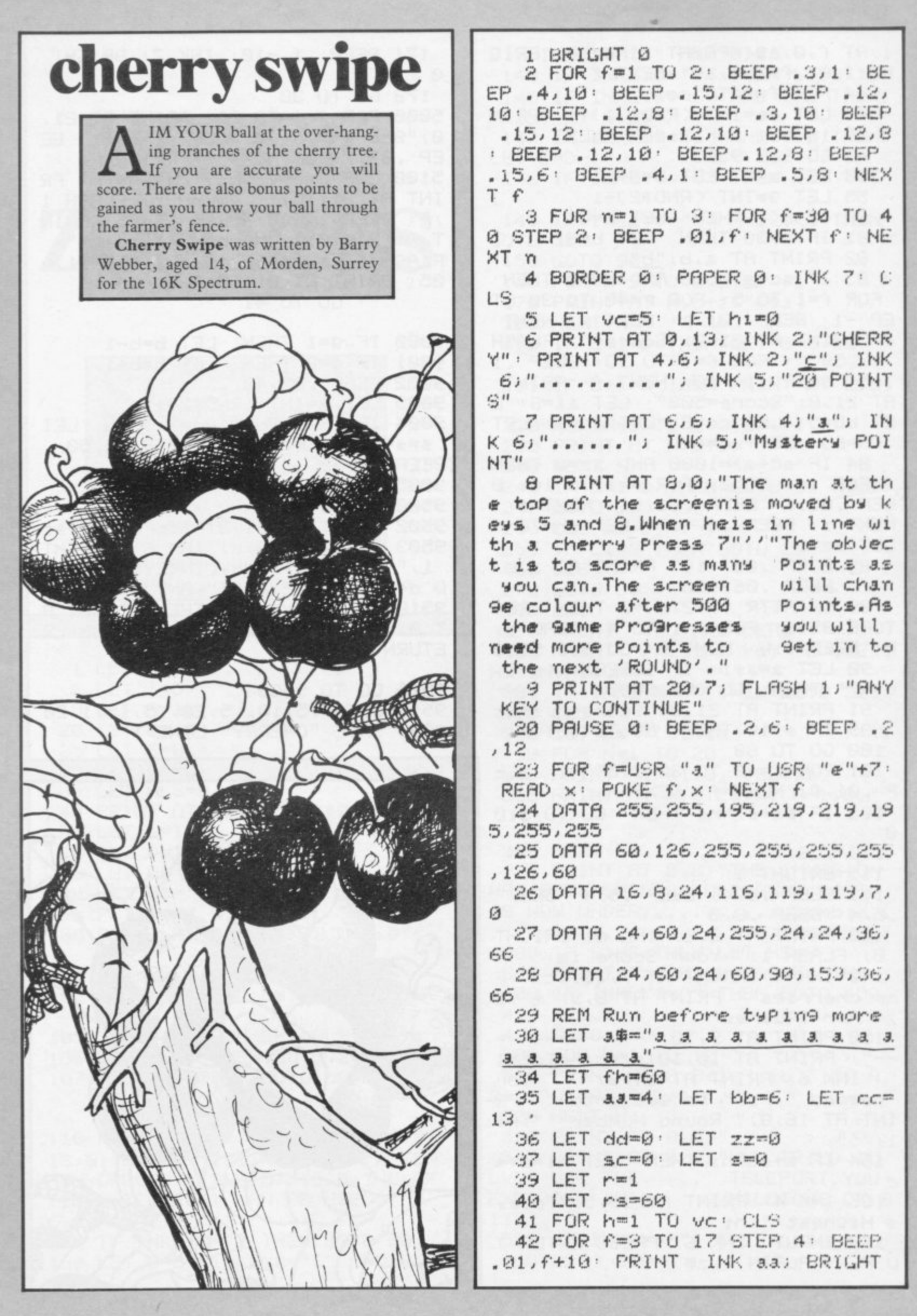

1; AT f, 0; as: PRINT INK bb; BRIG HT 1; AT  $f+2$ , 1; at  $WEXT$   $f$ 44 FOR f=1 TO cc 45 LET ee=INT (RND\*31)+1: PRIN T AT 19, ee; INK 2; "c": NEXT  $f$ 49 GO SUB 9500 50 LET a=1: LET b=d+1 55 LET 9=INT (RND\*2)+1 80 IF b<1 THEN LET b=0 81 IF b>30 THEN LET b=31 82 PRINT AT a, b, "b" 83 IF sc+s>=500 AND dd=0 THEN FOR f=1 TO 5: FOR P=40 TO 30 ST EP -1: BEEP .01, P: NEXT P: NEXT f: PRINT AT 21,0; "Score="; FLASH 1; "500": FOR f=1 TO 10: BEEP .1 -5: BEEP . 1, -10: NEXT f: PRINT AT 21,0; "Scone=500": LET aa=3: L ET bb=5: LET cc=8: LET dd=1: LET  $fh=65$ : LET  $vc=4$ 84 IF sc+s>=1000 AND zz=0 THEN FOR 1=1 TO 2: FOR f=1 TO 10: B EEP . 05,  $f: BEEP$  . 01,  $-f: NEXTf:$ NEXT  $i: BEEP .B,-1B: LET f'h=7B:$  $LET 77<sup>m1</sup>$ 85 BEEP . 06,-10: PRINT AT 3, b; " ": BEEP . 06,-20 89 IF ATTR (a+2,b)=2 THEN RES TORE 9516: FOR f=1 TO 4: READ J, k: BEEP J.K: NEXT f: GO SUB 5000 90 LET a=a+1: IF SCREEN# (a+1, b)="" THEN GO SUB 9000 91 PRINT AT 21,0; "Scone="; s+sc 99 IF a>18 THEN GO TO 101 100 GO TO 80 101 FOR f=40 TO 30 STEP -1: BEE P.01, f: NEXT f: NEXT h 103 IF sc+s>=rs THEN GO TO 510  $\alpha$ 110 CLS 111 BRIGHT 1 112 BEEP .5,4: BEEP .5,4: BEEP .5,4: BEEP .8,0 120 PRINT AT 2,0; INK 6; BRIGHT 0; FLASH 1;" Your Score is:" 140 INK 4: PRINT AT 7,10;sc;" F or cherries": PRINT AT 8,9;"+";s " For Squares" 150 PRINT AT 9,10;"--------": PRINT AT 10,10;s+sc;"=Total ": INK 6: PRINT AT 14,8;" You. needed "irs;" to get into ": PR INT AT 16,8;" Round Number '";r+  $1; 4, 4$ 164 IF stsc>hi THEN LET hi=sts  $\overline{C}$ 165 INK 4: PRINT AT 19,5; "Today s Highest:";hi

169 INPUT INK 6; "PRESS ENTER T O PLAY AGAIN ";z\$

 $\Omega$ 172 GO TO 30 5000 FOR f=1 TO 20: PRINT AT 21, 0) "Score="; s+sc: LET sc=sc+1: BE EP . 07, f+20: NEXT f: RETURN 5100 LET r=r+1: LET rs=rs+fh: PR INT AT 21, 10;" Round "; FLASH 1 /r: BEEP 1,-20: BEEP 1,-25: PRIN T AT 21, 10;" Number to beat=";  $FLASH$  1;  $rs: BEEP$  1,  $-20: BEEP$  1,  $-$ 25: PRINT AT 21, 10;" ": GO TO 41 9000 IF 9=1 THEN  $LET b=b-1$ 9001 IF 9=2 THEN LET b=b+1 9002 BEEP . 05,40 9003 LET 9=INT (RND\*2)+1 9004 IF INT (RND\*10)=5 THEN LET s=s+1: BEEP .2,40: BEEP .2,50: BEEP .2,40 9005 RETURN 9500 LET d=15 9502 PRINT AT 21,0; "Scone="; s+sc 9503 PRINT AT 0.d; INK 6; BRIGHT 1; " d ": LET d=d+(INKEY\$="8" AN D d<30)-(INKEY#="5" AND d>1) 9510 IF INKEY #= "7" THEN PRINT A T 0.d; INK 6;" e": BEEP .1,30: R ETURN

171 BEEP . 1,-10: INK 7: BRIGHT

9515 GO TO 9503 9516 DATA .5,10,.5,20,.5,15,1,20 9999 SAVE "CHERRY" LINE 1

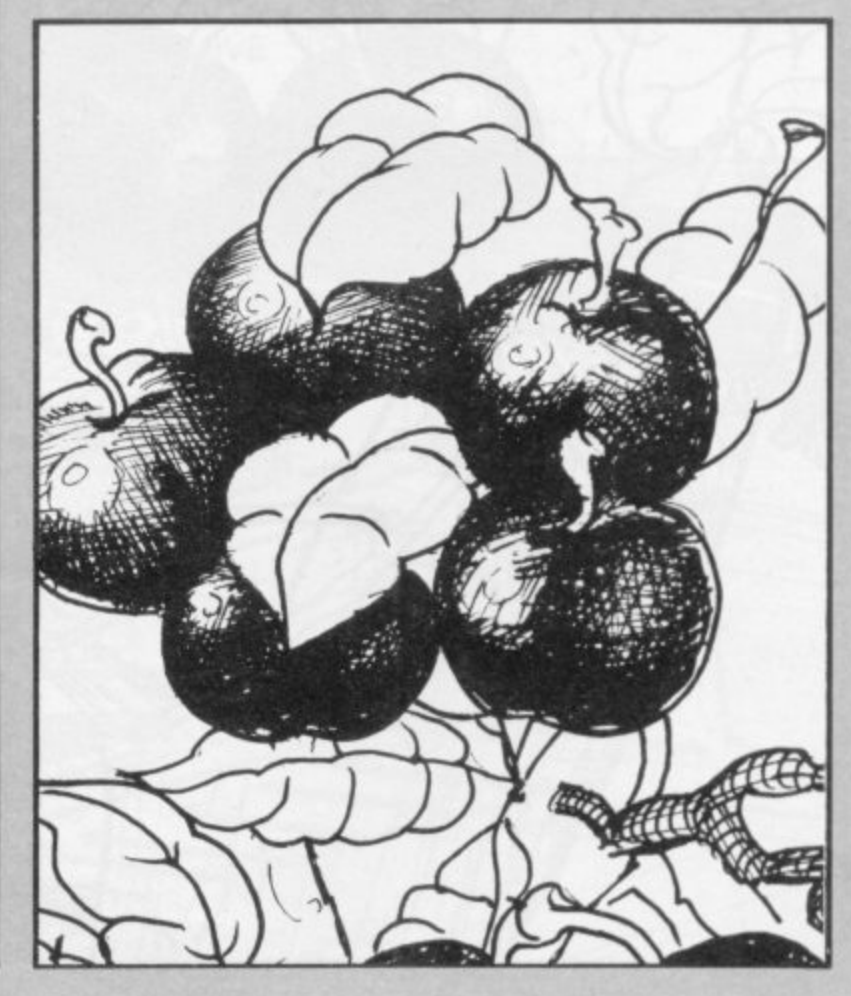

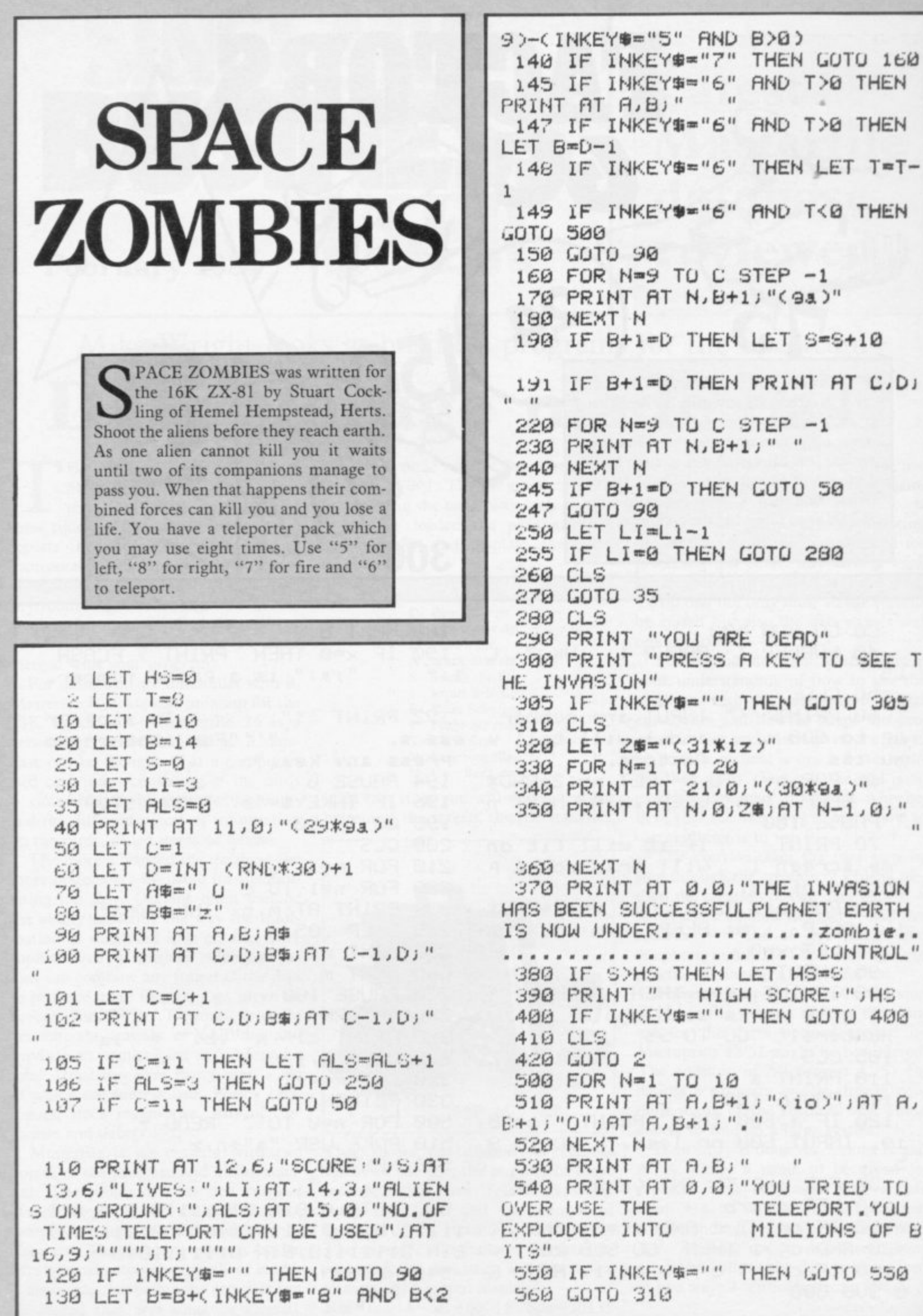

**ETORS** HIS PROGRAM will list the factors of any number less than . 600 and, where possible, will draw a diagram on the screen. Factors for the 16K Spectrum was written by W Lythgoe of Shevington, Wigan. If you delete line 120 it will determine the factors of any number the computer will take. 300

**30 GO SUB 500** 

40 BORDER 1: PAPER 1: INK 7: C LS. 50 CLS 60 PRINT ''" INPUT ans number up to 600 and 1 will tell w factors."  $ou$  its 65 FOR n=1 TO 8: LET m=12+RND\* 12: BEEP .1, m: BEEP .2, m: NEXT n PAUSE 100 70 PRINT ''" If it will fit on my screen I will draw you a P icture of it." 75 FOR n=1 TO 8: LET m=12+RND\* 12: BEEP . I, m: BEEP . 2, m: NEXT n 90 LET x=0 95 INPUT a 100 IF INT a<>a THEN PRINT //" it only works with whole numbers!": GO TO 95 105 CLS 110 PRINT a 115 PAUSE 100 120 IF a>600 THEN PRINT "Too b 19. INPUT 600 or less." GO TO 9 5 130 FOR b=2 TO INT (a/2)  $140$  LET  $c=a/b$ 150 IF C=INT C AND C<= 31 AND b< 11110, BIN 01111110, BIN 011111110,  $=20$  AND  $c(>1)$  THEN GO SUB 200 160 IF C=INT C AND C<>1 THEN G

180 NEXT b 190 IF x=0 THEN PRINT ; FLASH  $1:$  " "jaj" is a Prime number. 192 PRINT "" To stop Pr Press any key." 194 PAUSE 0 196 IF INKEY #= "s" THEN STOP 198 GO TO 50 200 CLS 210 FOR m=1 TO b  $220$  FOR  $n=1$  TO  $\subset$ 230 PRINT AT m.n; INK 6; "a" 240 BEEP . 05, n 250 NEXT n 260 NEXT m 270 PAUSE 100 280 RETURN 300 PRINT  $c$ <sup>"</sup>  $\times$  " $ib$ <sup>"</sup> = " $ja$ 310 BEEP 2,1 320 LET x=x+1 330 RETURN 500 FOR n=0 TO 7: READ z 510 ROKE USR "3"+n,z 520 NEXT n 530 DATA 0, BIN 01111110, BIN 011 BIN 01111110, BIN 01111110, 0 540 RETURN **GUO RUN** 

0 SUB 300

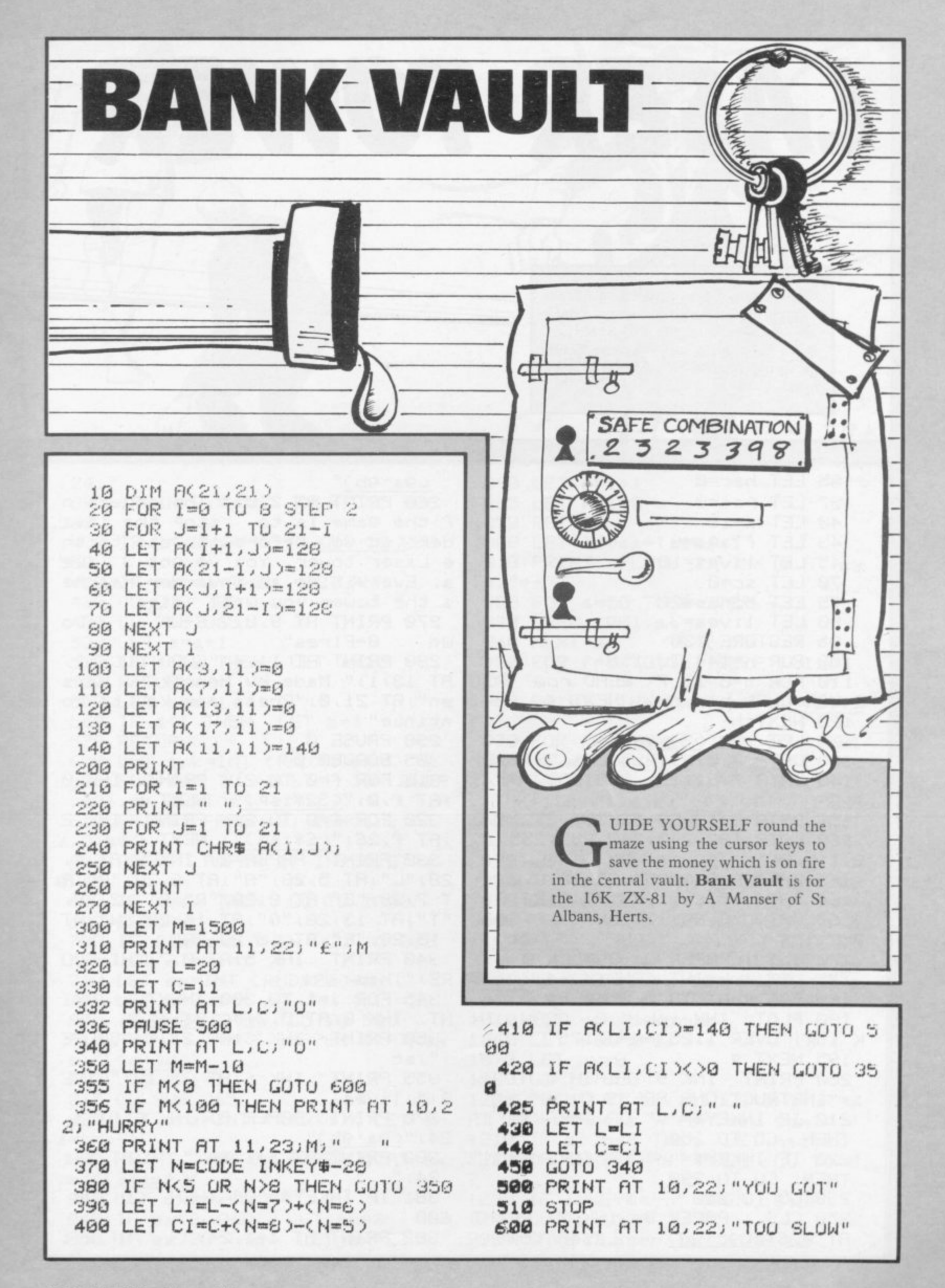

HANSEN, aged 15, of Aabenraa, Denmark wrote Laser Tower for the 48K Spectrum. It is a fast-moving zap-'em game. Shoot the intruder before he reaches your laser tower.

35 LET hsc=0 37 LET Psi=0 40 LET a=10 43 LET flaps=0 45 LET lives=10  $70$  LET  $sc=0$ 75 LET bonus=20 80 LET lives=3 95 RESTORE 130 100 FOR h=144 TO 150 110 FOR n=0 TO 7: READ row: POK E USR CHR& h+n, row: NEXT n 120 NEXT h 125 LET 3\$="(24\*9e)" 130 DATA 0,0,39,255,255,39,0,0 140 DATA 7, 31, 191, 255, 255, 191, 3  $1,7$ 150 DATA 3, 15, 30, 63, 255, 25, 14, 0 160 DATA 192, 240, 248, 252, 255, 15  $2,112,0$ 165 DATA 0,0,0,255,255,0,0,0 166 DATA 17,68,1,25,78,8,82,9 167 DATA 32,68,17,128,60,0,66,1  $\overline{z}$ 170 CLS · PAPER 0 · BORDER 0 175 LET ink=INT (RND\*4)+4 180 FOR 9=81 TO 0 STEP -1 190 PLOT INK ink; 9, 0: DRAW ΪN K ink; OVER 1;253-4+2,175 195 NEXT 9 INK 9; FLASH 0;AT 0, 200 PRINT 1) "INSTRUCTIONS PRESS (y or n)" 210 IF INKEY\$="4" OR INKEY\$="Y" THEN GO TO 250 220 IF INKEY #="n" OR INKEY #="N" THEN GO TO 290 230 GO TO 210 250 CLS · PAPER 0: INK 7: PRINT  $(97.90, 6)$   $(90.90, 7)$ Laser tower

 $(93.96)$ "

LASER TOWER

260 PRINT AT 2,0;" The object o f the game is to stop the inva der (9c:9d) before it 9ets to th e Laser tower. You've got 3 live s. Every time an inva-der reache a the tower you will die." 270 PRINT AT 9,0;" 6-UP  $7 - 00$ 0-Fires" um 280 PRINT AT 11,4; "GOOD LUCK!"; AT 13,1;" Made by Henrik R. Hans en";AT 21,0; "Press any key to co ntinue" 290 PAUSE 0 305 BORDER 0 310 FOR f=0 TO 21: PRINT INK 0 ; AT f, Ø; "(32\*isp)": NEXT f 320 FOR F=0 TO 21 PRINT INK<sub>2</sub> IRT f, 26; "(6\*isp)": NEXT f 330 PRINT PAPER 2, INK 9, AT 4, 28; "L"; AT 5, 28; "A"; AT 6, 28; "S"; A T 7,28; "E"; AT 8,28; "R"; AT 12,28; "T";AT 13,28;"0";AT 14,28;"W";AT 15,28; "E"; RT 16,28; "R" 340 PRINT INK 5; AT 0,7; "HI-SCO RE:";hsc 345 FOR J=1 TO 300: NEXT J: PRI NT INK 0; AT 0, 7; "(18\*1sP)" 350 PRINT INK 6; AT 21, 1; "SCORE  $:$  " $;$   $\leq$ 355 PRINT INK 6; AT 21, 13; "LIVE  $S: "; 11$ ves 370 PRINT PAPER 0; INK 6; AT 3, 24;"<u>(9a</u>:9b)" "; $AT = -1$ 300 PRINT AT a+1,24;"  $24;$ "  $\mathbf{u}$ 381 IF INKEY#="0" THEN GO SUB 600 382 PRINT AT a+1,24;" " $;$  AT  $a-1$ 

 $B.K.$  $24;$ "  $11$ 860 LET e=e+1 390 IF INKEY #= "6" THEN GO SUB 865 LET Psi=0 870 RETURN 500 900 LET lives=lives-1 400 IF INKEY\$="7" THEN GO SUB 910 PRINT FLASH 1; INK 4; AT ex 550  $191'' + 1''$ 410 IF Psi=1 THEN RETURN 920 FOR \$=50 TO 0 STEP -. 3 420 GO SUB 700 930 BEEP . 001, s 430 GO SUB 365 500 LET a=a+1 940 NEXT s 510 IF a>20 THEN LET a=20 950 FOR  $f = 0$  TO 10: BEEP .01,  $f$ : NEXT f 520 RETURN 550 LET a=a-1 960 PRINT INK 0; AT ex, e; "(2\*is  $P >$ 560 IF a<1 THEN LET a=1 970 FOR f=1 TO 25: INK ink: PRI 570 RETURN 600 LET ink=INT (RND\*4)+4 NT AT a,e;"(99:9f)": BEEP .01,-1 605 FOR s=0 TO 40 STEP 10: BEEP 2: PRINT AT a,e;" ";AT a,e+1;" " ) INK ink; AT a, e; "(99:9f)": BEEP  $.001.$  $\text{B}$  NEXT  $\text{s}$ .01,32: PRINT AT a.e;" ": NEXT 610 PRINT PAPER 0; INK ink; AT F  $3.10133$ 620 PRINT PAPER 0; INK 0; AT a, 975 LET flaps=0 980 IF lives(1 THEN GO TO 1200 (3) 3 单 630 IF a=ex THEN GU TO 1000 990 GO TO 350 1000 FOR f=1 TO 25: PRINT AT a,e 699 RETURN J"(99'9f)": BEEP . 01,2: PRINT AT 700 IF flaps=1 THEN GO TO 800 \_a,e;" ";AT a,e+1;" ";AT a,e;"(9 705 LET flaps=1 9:9f)": BEEP . 01,-10: PRINT AT a  $710$  LET  $ex=1$ NT (RND\*20)+1 e;" " NEXT f 720 LET e=0 800 IF e=24 THEN GO TO 900 1010 LET sc=sc+bonus 810 PRINT INK 6; PAPER 0; AT ex 1060 LET flaps=0 /e;"(9c:9d)" 1070 LET ex=0 1080 GO TO 350  $612$  LET  $Psi=1$ 1200 PRINT AT 10, 11; "GAME UVER"; 815 GO SUB 365 820 LET tra=INT (RND\*3): LET tr AT 12,6; "Press Y for new game" 1210 IF sc>hac THEN LET hac=ac  $a=tra-1$ 825 PRINT INK 0; PAPER 0; AT ex 1220 IF INKEY #="9" THEN GO TO 3  $e:$ "(2\*isp)" 7 1230 IF INKEY #= "n" THEN STOP 830 LET exmexttra 840 IF ex<2 THEN LET ex=2 1240 GO TO 1220

850 IF ex>20 THEN LET ex=20

9990 SAVE "Laser T." LINE 10

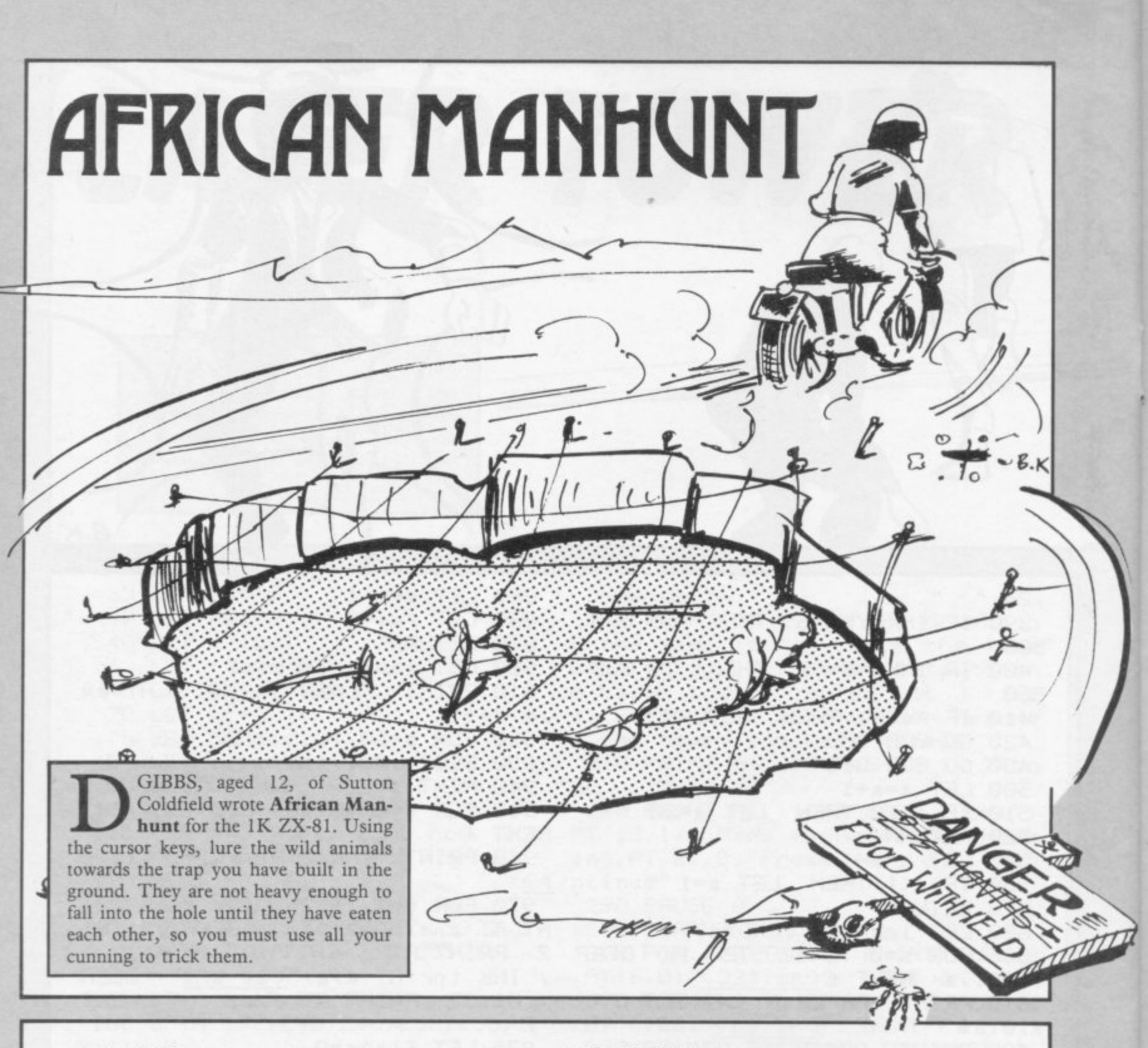

**F**

**LIST J. 4 LET 81.PI-PI** 1 **20 . . LET A .** 2 **, CemINT (RNLAWDE " 4 :JO LET** 35 L **35 LET Li..C-4-CODE "<g2)" سا**<br>--**40 LET DINNINT <RND\*CODE "3")**  $\mathbb{R}^n$ **O 41 LET limINT <RND\*CODE "(gs)")** S "(95)")  $45$  LET H=INT <RND\*CODE "3") **) E 46 LET J•1NT <RND\*CODE**  $"98"$ **50 LET S-PI-PI** 60 LET E=1NT (RND\*CODE "+") 70 LET F=CODE " **80 LET 3 " A.8A-P<INKEY\$0"6" AND AC ODE "<")\*CODE "( 92)"-( INKEYS0"7" AND A>CODE "(91)")\*LOUE "<S2)"** 90~LET B=B+(INKEY \*= "8" AND B<C **- ODE 11 AND B>CODE "(91)")\*CODE "<92)" L** 100 LET I=I+(A)1)-(A(I) **E**

**105 SCROLL 110 LET ,JJ-4.(8>J)-(8<J) 120 LET EuE4.<E<A)-(E>R)** 130 LET F=F+(F<B)-(F>B) **131 LET Um.G+(G<A)-(G>A) 132 LET H=4-14-(H<E1)-(H>8) 140 CLS** 150 PRINT AT A,B;"\*",AT E,F;"(9) **h)"JAT 11J;"( 01)"JAT (.1H1"<i")") AT C,DJ"0"** 160 LET S=S+CODE "(91)" 170 IF **A=1 AND B=J OR A=E AND B OR FIENG AND Bm1H OR A..0 AND 801, THEN STOP** 180 IF I=E AND J=F AND C=E AND D=F AND G=C AND H=D THEN GOTO VA **, L "230" 190 GOTO VAL "80" 230 PRINT S**

**T**

**C O**

 $\boldsymbol{H}(\boldsymbol{0},\boldsymbol{0},\boldsymbol{0})$ **REE HOUDINI** from his water tank by breaking the code. You have seven chances to guess the four digits while Houdini's tank fills with water. Houdini was written for the 16K Spectrum by Janson Allen of Alnwick, Northumberland.  $\sqrt{2}$ 25 PAPER 0  $"$ ; f

30 CLS : POKE 23609,50 BORDER 0: INK 7: PAPER 0: GO SUB 5050 35 GO SUB 2000 48 GO SUB 1880 50 BORDER 0: PAPER 0: INK 7 80 LET n=10 90 PRINT AT 0,0; "Guess any num ber"," from 0 to ";n-1;AT 5,26;" Right"; AT 7, 26; "Wrong"; AT 9, 26; " CODE" 95 PRINT ; INK 4; AT 5, 24; "(195 )"; INK 2; AT 7, 24; "(195)" 96 PLOT 207, 88: DRAW 33, 0: DRA W 0,-9: DRAW -33,0: DRAW 0,9 100 LET a=INT (RND\*n) 200 LET b=INT (RND\*n) 300 LET C=INT (RND\*n) 400 LET d=INT (RND\*n) 415 FOR w=5 TO 17 STEP 2 420 INPUT "Guess first number " ) 段 430 INPUT "Guess second number

440 INPUT "Guess third number "  $i \Omega$ 450 INPUT "Guess fourth number  $^{\prime\prime}$ ;h 455 PRINT AT w.13;e;f;g;h 460 IF e<>a THEN PRINT ; INK 2 /RT 3+y-3,18;"(95)" 470 IF e=a THEN PRINT ; INK 4; AT 3+y-3,18;"(95)" 480 IF f(>b THEN PRINT ; INK 2 IRT 3+y-3,19;"(95)" 490 IF f=b THEN PRINT ; INK 4; AT 3+y-3,19;"(95)" 500 IF 9<>< THEN PRINT ; INK 2 FIT 3+y-3,20;"(95)" 510 IF 9=c THEN PRINT ; INK 4; AT 3+y-3,20;"(95)" 520 IF h<>d THEN PRINT ; INK 2 /AT 3+y-3,21;"(95)" 530 IF h=d THEN PRINT ; INK 4; RT 3+9-3,21;"(95)" 535 PLOT 37,81: PLOT 41,81: PRI

NT ; INK 5; AT 19-9/2, 2; "(6\*1sP)" 610 FOR z=1 TO 30 620 IF e=a RND f=b RND 9=c RND h=d THEN BEEP .05, z: NEXT z: PR INT AT 11,26; INK 6; FLASH 1;3;b ICId: GO TO 640 630 NEXT y: GO TO 650 640 PLOT 37,83: PLOT 41,83: PRI NT AT 19,12; INK 6; FLASH 1; " WE LL DONE !"; AT 20,3;" You Saved HOUDINI From"; AT 21, 13; "Drawnin  $Q^H$ 645 PRINT ; INK 7; AT 14, 27; "a"; INK 5; AT 15, 26; "b"; AT 15, 27; "c" iAT 15,28; "d"; AT 16,27; "e"; AT 17 ,26;"f";RT 17,27;"g";RT 17,28;"h ";AT 13,27;"1": GO TO 680 650 FOR t=30 TO 1 STEP -1 660 PRINT AT 11,26) INK 6) FLAS H liaibicidiRT 20.9; "SHAME He Dr. owned": BEEP .05,t 670 NEXT t 680 PAUSE 400 CLS : PRINT ; IN K 6; AT 11, 0; "Do You Wish To Try Again ? Y/N": PAUSE 0 690 IF INKEY\$="9" UR INKEY\$="Y" THEN CLS : GO TO 40 700 IF INKEY = "n" OR INKEY = "N" THEN STOP 1000 PLOT 101,29: DRAW 0,110 1005 PLOT 138,29: DRAW 0,110 1010 PLOT 177,29 DRAW 0,110 1015 FOR 1=140 TO 16 STEP -16 1020 PLOT 101, 1: DRAW 75, 0 1021 NEXT 1 1030 PLOT 15,31: DRAW 0,64 1040 PLOT 15, 31: DRAW 49, 0: DRAW  $0,64$ 1050 CIRCLE 39,84,7: PLOT 41,86: PLOT 37,86: PLOT 39,84: PLOT 38 ,82: DRAW 3,0: PLOT 39,76: DRAW  $0, -24$ 1060 PLOT 39,52: DRAW -13,-19 1070 PLOT 39,52: DRAW 13,-19. 1080 PLOT 39,65: DRAW 10,0: DRAW  $6,10$ 1090 PLOT 39,65: DRAW -10,0: DRA  $W - 6,10$ **1999 RETURN** 2500 PLOT 143,50 DRAW 0,20 DRA W 20,0: PLOT 163,50: DRAW 0,40: PLOT 143,60: DRAW 20,0 2510 PLOT 71,50: DRAW 15,0: PLOT 78,50: DRAW 0,70: DRAW 10,0: DR  $AW -4, -10$  : DRAW  $-5, 11$ 2520 PLOT 100,90: DRAW -8,10: PL UT 100,120 DRAW 10,0 PLOT 130, 120: DRAW 10,0: PLOT 118,70: DRA  $W - 8,19$ 2530 PLOT 105,105: DRAW -9,5: PL

OT 135,90: DRAW -9,5 2545 FOR x=1 TO 30: BEEP .01, x: PRUSE 4: NEXT x 2550 FOR n=7 TO 0 STEP -1 2560 BORDER n: PAUSE 20: NEXT n: NEXT x: CLS 3000 PRINT '"The object is to 9u number code, in the ees a 4 connect onder , to save HOUDINI  $\qquad$  . 3010 PRINT '"ENTER one number at a time, between 0 and 9 e.g  $1.33$ 3020 PRINT '"  $0 - ENTER''$ 3030 PRINT '"  $6 - ENTER''$ 3040 PRINT '"  $9$  - ENTER" 3050 PRINT '"  $2 - ENTER''$ 3060 PRINT '''" PRESS ANY KEY TO CONTINUE": PRUSE 0: CLS 3070 PRINT '" When you have E NTERed your number, you will see which is correct and which i  $sn't.e.9:-"$ 3080 PRINT AT 5,10; "0692"; INK 4 JAT 5,16;"(195)"; INK 2;AT 5,17; "(195)"; INK 4; AT 5, 18; "(195)"; INK 4; AT 5, 18; "(195)"; INK 2; AT 5,19;"(195)" 3090 PRINT AT 7,18; "Right"; AT 9, 18; "Wrong"; INK 4; AT 7, 16; "(195) "; INK 2, AT 9, 16; "(195)" 4000 PRINT ''" You have 7 cha nces to crack the code before HOUDINI drowns." 4010 PRINT AT 20, 2; "PRESS ANY KE Y TO CONTINUE"; INK 5; FLASH 1; A T 18, 10; "GOOD LUCK !!": PAUSE 0: CLS 5020 RETURN 5050 FOR a=USR "a" TO USR "i"+7 1060 READ user: POKE a.user 5070 NEXT a: RETURN 5090 DATA 60, 126, 189, 231, 231, 126  $,102,60$ 5090 DRTA 0,120,193,162,164,43,2  $E, B$ 6000 DATA 24, 255, 255, 255, 239, 255 ,239,255 6010 DATA 0,129,67,37,26,196,40,  $16$ 6020 DATA 239, 255, 239, 255, 0, 255, 255, 255 6030 DRTR 0,0,0,0,0,6,15,14 6040 DATA 238, 238, 238, 238, 238, 23 8,233,108 6050 DATA 0,0,0,0,0,192,224,224 6060 DATA 0,0,60,66,60,0,0,0

# **THE HOUSE THAT JACK BUILT**

ACE to complete your house ahead of your opponent. Press the "s" key to start the dice rolling and release to stop it. The House that Jack Built was written by Craig Mitchell, aged 12, of Middleton, Manchester, for the 16K Spectrum.

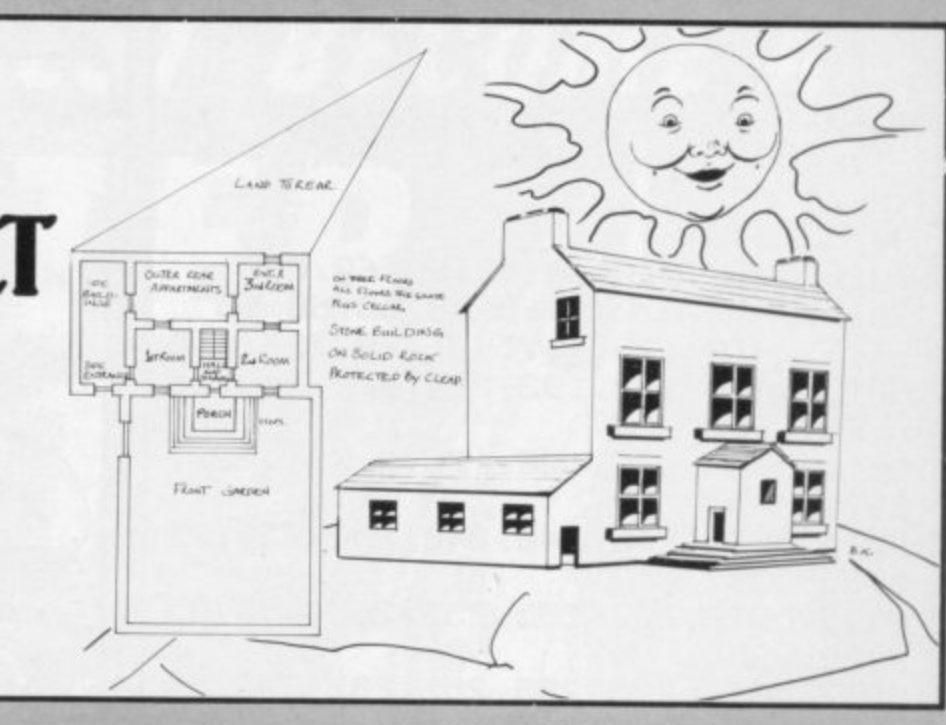

10 DIM \$\$(192): GO SUB 9000: G 0 SUB 9100 20 CLS : BORDER 4 : PAPER 5 : IN K 9: CLS : GO SUB 9300 25 PLOT 132,40: DRAW 0,135; PL OT 133,40 DRAW 0,135 30 DIM  $h(2)$ : LET  $h(1)=1$ : LET  $h$  $(2)=1$ 35 PRINT AT 0,4; PAPER 1; INK 7) BRIGHT 1; "Player 1"; AT 0,21; PAPER 2, "Player 2" 40 LET PI=INT (RND\*2)+1 50 PRINT AT 16,8; PAPER P1; IN K 7; "PLAYER "; Pl; "'S TURN" 55 PRINT AT 17,9; PAPER P1; IN K 7) "YOU REGUIRE A"; AT 18, 15; h(P  $1)$ 60 GO SUB 9200 70 IF h(Pl)=dice THEN LET Pos =17\*(pl=2): GO SUB h(pl)\*1000: L  $ET$  h( $PI$ )=h( $PI$ )+1 71 IF h(pl)=7 THEN GO TO 7000 75 IF h(Pl)<>dice THEN GO TO 100 80 LET h(pl)=h(pl)+1 100 BEEP . 1, 10 BEEP . 2, -2 GO SUB 9300: LET Pl=Pl+(Pl=1)-(Pl=2 >: GO TO 50 1000 FOR f=15 TO 8 STEP -1: PRIN T AT f, Pos+3; INK 2; PAPER 7; "(1 0\*9a)": BEEP . 01, f: NEXT f 1010 RETURN 2000 PAPER 5: FOR f=0 TO 5 2010 PRINT AT f+2, Pos+7-f; INK 3 J"(9c)"; FOR 1=Pos+7-f+1 TO Pos +7+f: PRINT AT f+2,i; INK 3;"(is P)"; NEXT i PRINT INK 3; "(9d) 2020 BEEP . 01, f\*3: NEXT f 2030 RETURN 3000 PRINT AT 5, 11+Pos; INK 3; P

APER 2;"(9d)";AT 4,11+Pos;" ";AT 3,11+Pos; PAPER 5; INK 0; "(9b)" 3005 BEEP . 1,0 3010 RETURN 4000 PRINT AT 9,4+Pos; INK Pl; P APER 5;"(9):9k)";AT 10,4+Pos;"(9)  $1:9m$ <sup>"</sup> 4010 BEEP . 1, 10 4020 RETURN 5000 PRINT AT 9,10+Pos; INK Pl; PAPER 5; "(9) '9k)"; AT 10, 10+Pos; "  $"$ (al:9m) 5010 BEEP . 1,20 5020 RETURN 6000 PRINT AT 12, 7+Pos; INK Pl; PAPER 6)"(94'197)")AT 13,7+Pos;" (9f:92)";RT 14,7+Pos;"(99:15P)"; AT 15, 7+Pos; "(9h:91)" 6010 FOR f=1 TO 30: BEEP .01,-f: BEEP . 01, f: NEXT f 6020 RETURN 7000 GO SUB 9300: PAPER 4 7005 FOR f=1 TO 5: FOR 1=0 TO 7:  $IF_1 = 4$  THEN LET 1=5 7006 IF f=5 AND 1=7 THEN **FLASH**  $1$  PAPER P1 7010 PRINT AT 16,0; INK 1; "THE E ND" 7020 BEEP . 04, f+1: NEXT 1: NEXT F **7030 FLASH 0** 7040 PRINT AT 21,9; BRIGHT 1; PA PER 6; INK Ø; "Player "; Pl; " wins  $\cdot$ <sup>11</sup> 7050 PRINT 0; INK 1; PAPER 7; F  $L$ ASH  $1j''$ Another same ? w/ n 7060 IF INKEY \*\* " OR INKEY \*\* " THEN GO TO 20 7070 IF INKEY <> "n" AND INKEY \*<> "N" THEN BEEP . 02, 4: GO TO 7060 Continued over

Continued from page 83. **7080 STOP** 9000 RESTORE 9010 · FOR f=USR "1" TO USR "m"+7: READ a: POKE f.s. NEXT f 9005 RETURN 9010 DATA 0,0,60,60,60,60,0,0 9011 DATA 0, 0, 0, 60, 60, 60, 60, 60 9012 DATA 1, 3, 7, 15, 31, 63, 127, 255 9013 DATA 128, 192, 224, 240, 248, 25 2, 254, 255 9014 DATA 126, 126, 126, 0, 231, 231,  $231,0$ 9015 DATA 240, 240, 240, 240, 255, 25 5,255,207 9016 DATA 207, 255, 255, 255, 255, 25 5, 255, 255 9017 DATA 255, 255, 255, 255, 248, 24 8, 255, 255 9018 DATA 255, 255, 255, 255, 31, 31, 255, 255 9019 DATA 255, 224, 224, 240, 240, 24  $0,248,248$ 9020 DATA 255, 7, 7, 15, 15, 15, 31, 31 9021 DATA 248, 248, 240, 240, 240, 22 4, 224, 255 9022 DATA 31, 31, 15, 15, 15, 7, 7, 255 9100 DIM a\$(6,3): DIM b\$(6,3): D  $IM$   $CB(G,3)$ 9110 LET bo(1)=" (91)" 9120 LET a\$(2)="(9a)"<br>9130 LET c\$(2)=" (9b)" 9140 LET a\$(3)=a\$(2): LET b\$(3)= b%(1): LET c%(3)=c%(2): LET a%(4 )="a\_a": LET c\$(4)=a\$(4) 9150 LET 3\$(5)=3\$(4): LET b#(5)= b事(1): LET c事(5)=3事(4): LET a事(6) )=a\$(4): LET b\$(6)=a\$(4): LET c#  $(6) = a \cdot (4)$ 9160 LET d#="(94:3\*193:197)": LE Te#="(91:3\*93:92)" 9170 RETURN 9200 INK P1: PAPER 6 9210 PRINT AT 17, 0; d\$; AT 21, 0; e\$ : FOR f=18 TO 20: PRINT AT f,0;" 195)": NEXT f  $(95)$ 9220 LET dice=INT (RND\*6)+1 9230 PRINT AT 20,6; PAPER 7; "Hol d ""s"" to start " $1721.61$ " and release to stop" 9235 IF INKEY #<>"s" THEN GO TO 9235 9240 IF dice=7 THEN LET dice=1 9250 PRINT AT 18, 1; a Cdice); AT 1 9,1;b%(dice);AT 20,1;c%(dice) 9260 BEEP . 008, dice+10 9270 IF INKEY #"" THEN **RETURN** 9280 LET dice=dice+1: GO TO 9240 9300 PRINT AT 16,0; PAPER 4; 18 9310 RETURN

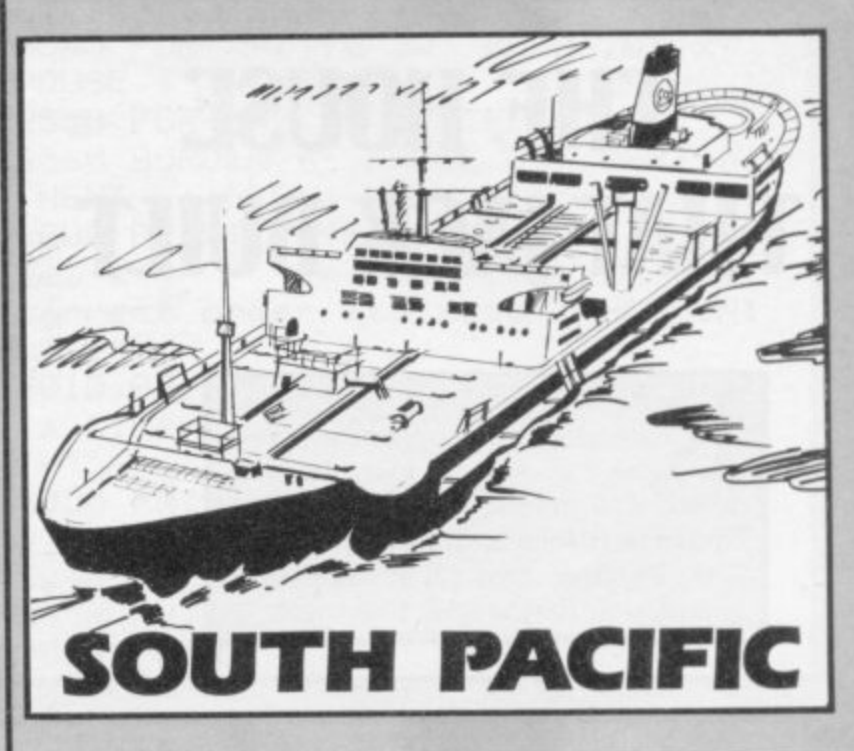

5 LET X=12 10 LET A=INT (RND\*X) 15 LET B=INT (RND\*X) 20 LET C=A\*B "(32\*97)" **30 PRINT** 35 PRINT "ENEMY CRAFT IS ";B;" MILES RWAY" 40 PRINT "TYPE FORCE NEEDED TO RX5 MISSILE" FIRE YOUR 45 PRINT "(32\*96)" 46 PRINT 50 FOR D=1 TO 10 55 INPUT E 60 IF E=C THEN GOTO 100 65 IF EKC THEN PRINT E)" IS TO O LOW" 70 IF EXC THEN PRINT E;" IS TO HIGH" 75 NEXT D 85 PRINT AT 19,8;" YOU ARE HI  $T''$ 90 STOP 100 CLS 105 PRINT AT 10, 1; "ENEMY CRAFT HAS BEEN DESTRUYED" 110 PAUSE 150 115 CLS 120 GOTO 5

> OST in mid-ocean at night, your ship's radar is registering enemy signals close at hand but your computer is malfunctioning. You must guess the force needed to fire your missiles. South Pacific for the 1K ZX-81 was written by L Craig of Co Antrim, Northern Ireland.

# ONLY THE BEST BECOME A...

A SPECTACULAR FLIGHT SIMULATION OF THE WORLD'S MOST EXCITING JET FIGHTER WITH STUNNING 3D COCKPIT **VIEW AND THE MOST REALISTIC 3D AIR-TO-AIR COMBAT EVER SEEN ON** THE SPECTRUM!

The SUPREME SIMULATION.... it leaves the rest at the runway threshold !!

ased upon the F15 USAF air superiority jet fighter<br>udes landing, take-off, steering on the ground, 3-D<br>air combat, fully aerobatic performance, airfield atta nemy, crosswinds, turbulence, landing in Tog.<br>ngs. 4 runways, 8 beacons, ground features. Art<br>rizon, Radar, Flight Computer, ILS, flaps, w/ failures, Map, joysti compatit

**8k Spec** trum Joystick compatible

, 22 Ash Church Road, Ash, Aldershot, Hants GU12 6LX Dept. All prices include VAT and p&p (overseas add 55p per cassette) All cassettes carry a lifetime guarantee.

Trade & export enquiries welcome-Mail order or check your local computer store.

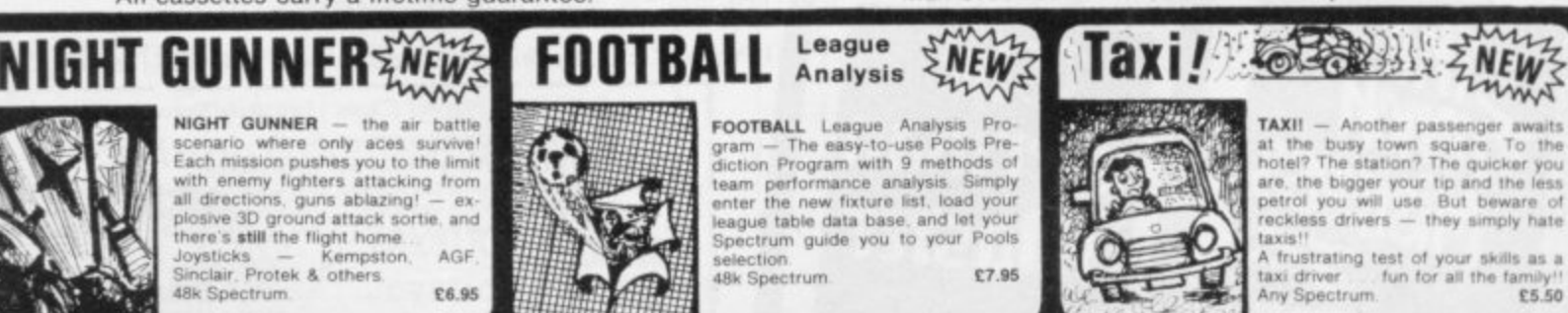

Ç

 $\bullet$ 

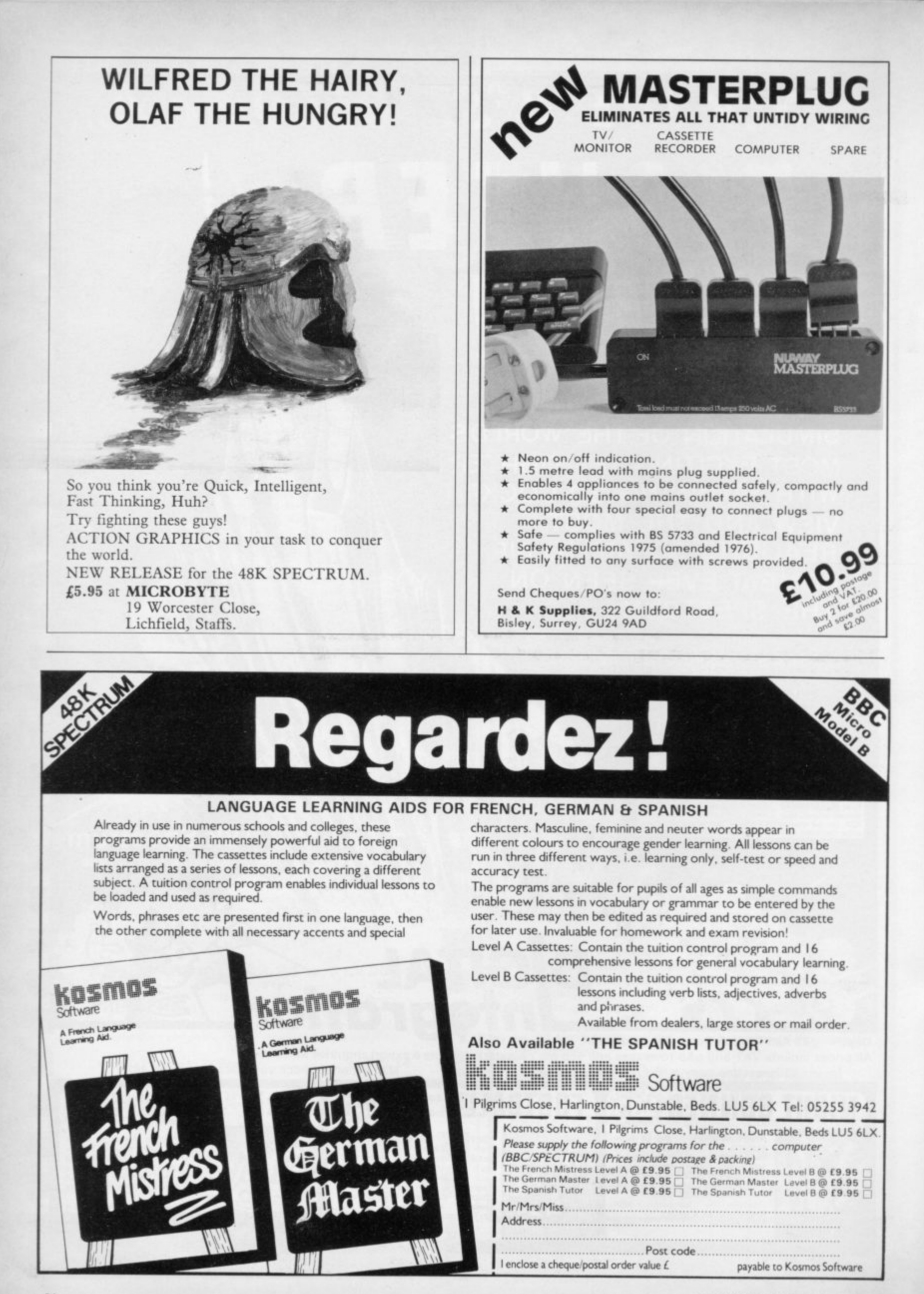

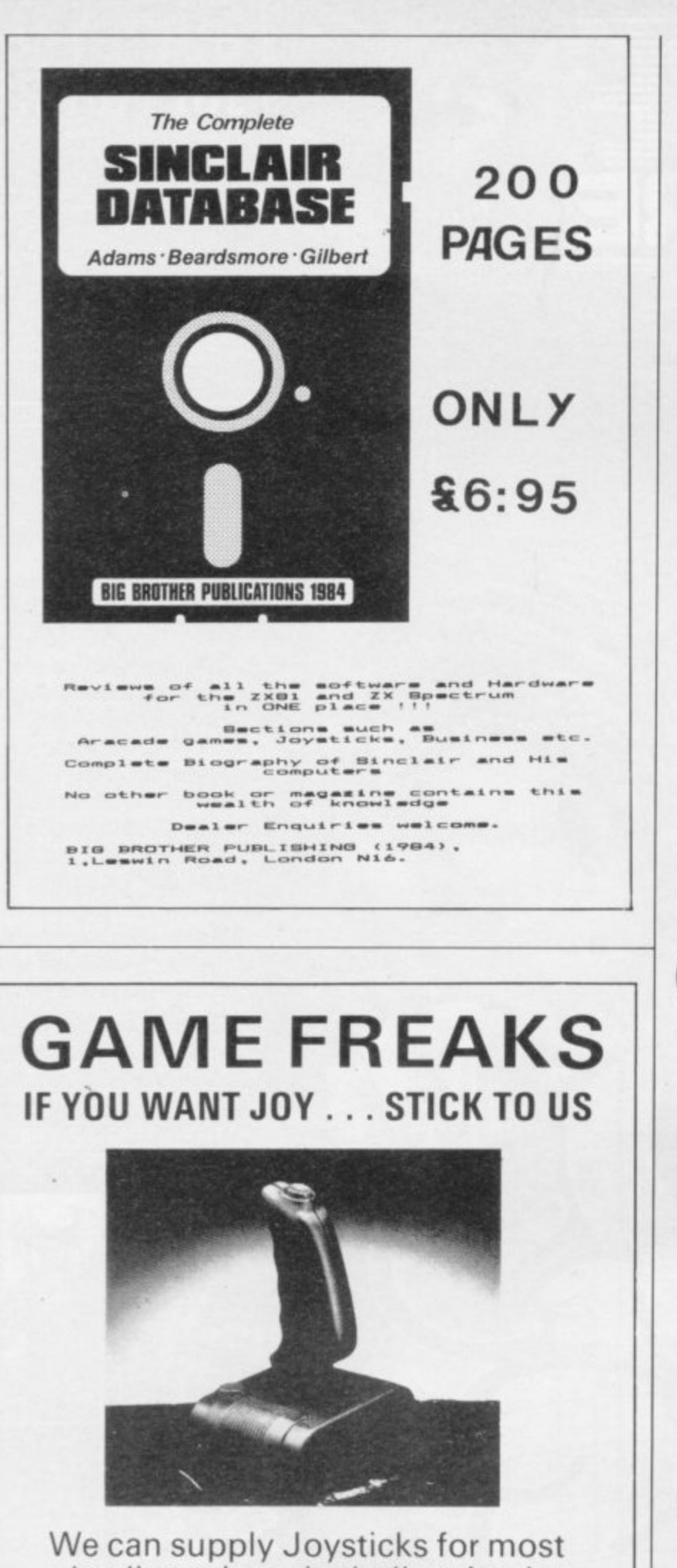

leading micros including Atari, Commodore, Oric, Spectrum and Dragon.

> For further details phone 01-203 6366/7 and ask for David Bishop.

IAI **FLECTRODICS LTD**  The UK's leading **Joystick Distributor** SPECTRAVIDED

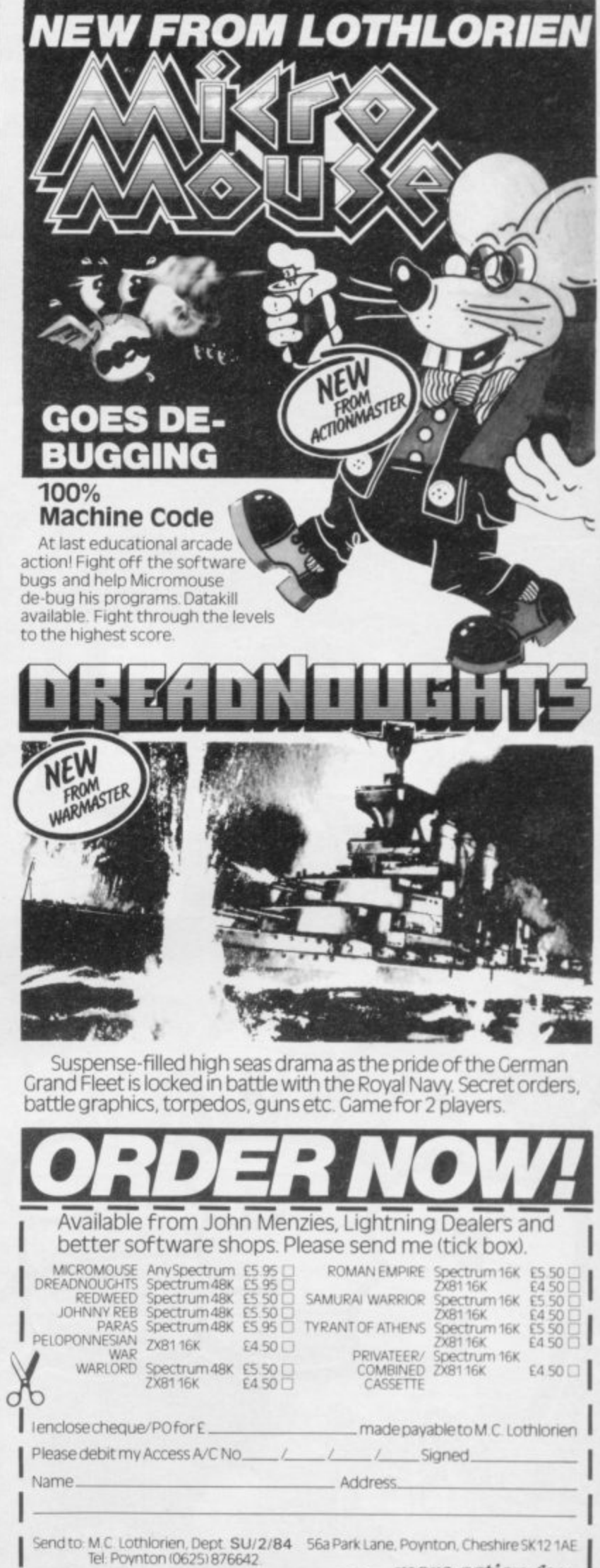

**I OTHLORIEN** 

more action for

your money

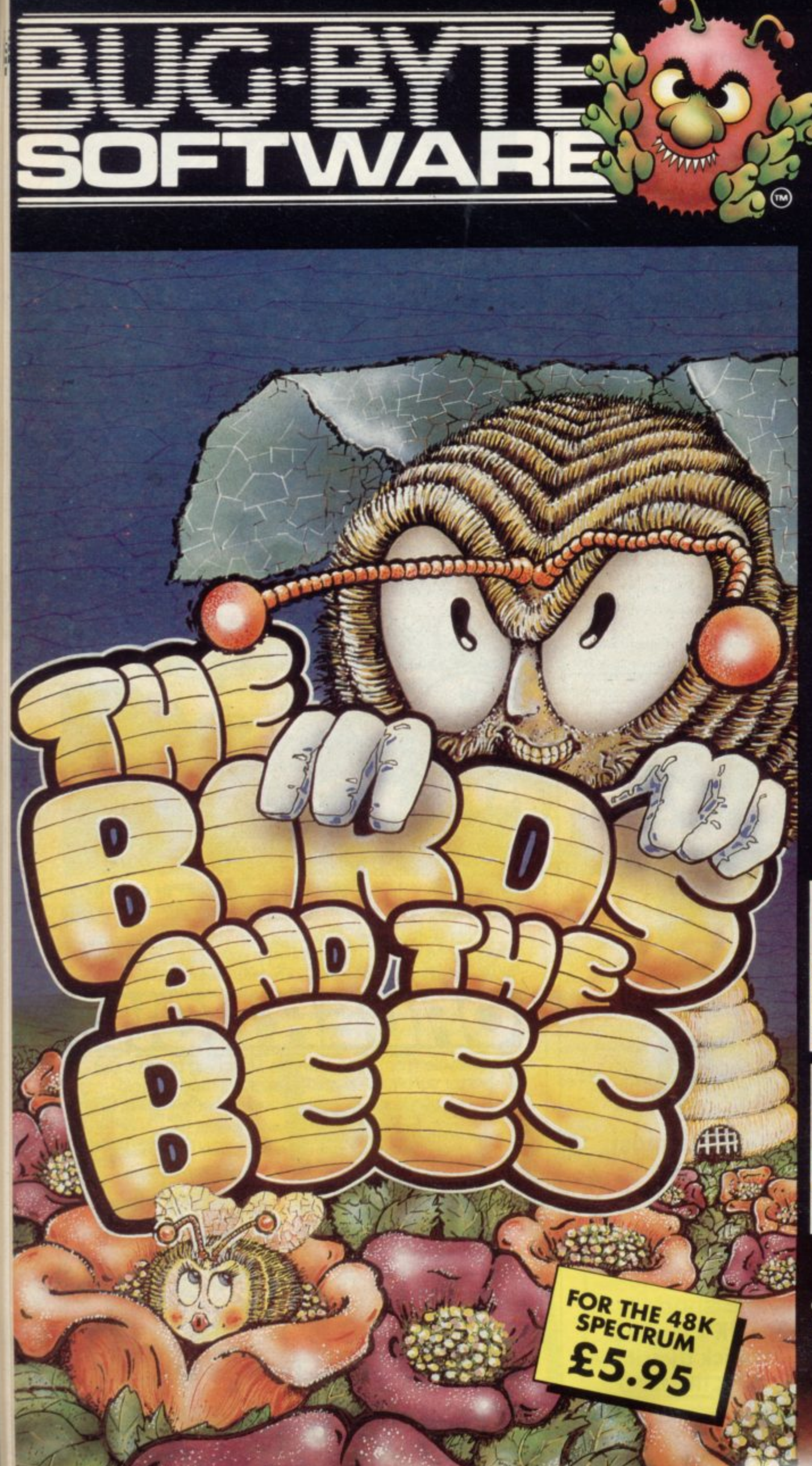

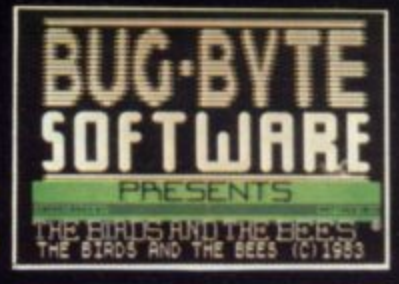

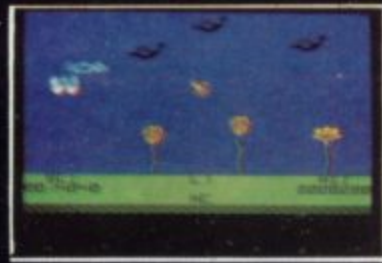

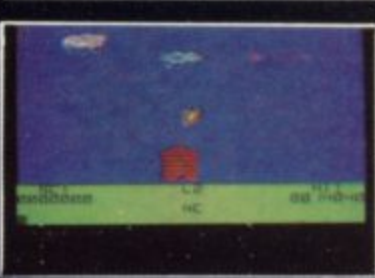

**The Birds and The Bees is an original animated cartoon style game, introducing, for the first time on screen, Boris the Bee Boris must collect as much nectar as possible, whilst avoiding various nosties like birds, wasps, centipedes and Venus fly traps. Smooth, fast**

**mac ine- code action throughout, with sound effects, joystick option (most types) and speech option with the Currah Microspeech Unit.**

**Author: Adrian Sherwin with graphics by Matthew Smith (of Manic Miner fame)**

#### **OTHER BEST SELLERS FOR YOUR SPECTRUM**

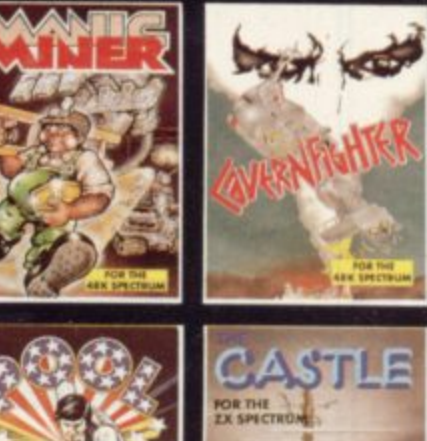

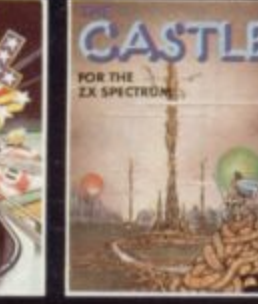

**Bug-Byte Limited Mulberry House, Canning Place, Liverpoo11.1 Dealers conlact Matthew Thomas on 051 709 7071 Registered Dealers can order direct from CBS Distribulion on 01-960 2155**

K

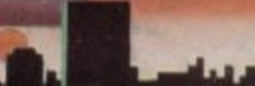

Program your favourite tune into your 48K Spectrum then sit back and watch the notes appear on screen in authentic musical notation as the tune plays. Then send a copy to your ZX printer or save it on cassette and start composing a masterpiece of your own.

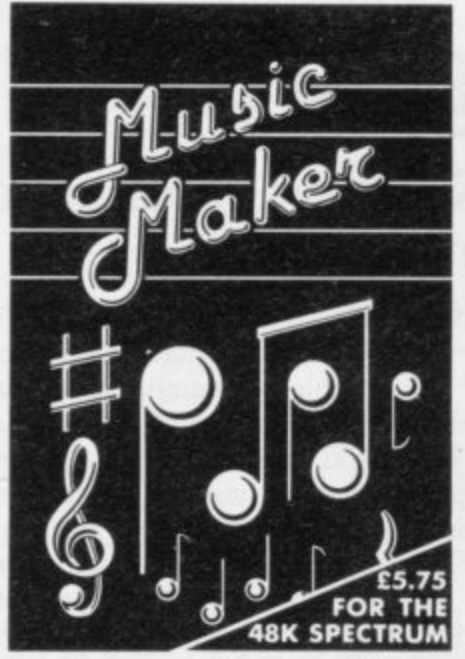

"Easy to use . . . entertaining and instructive . . . a<br>good program that is well worth a listen." (Personal Computer News)

#### NOW AVAILABLE AT SELECTED BRANCHES<br>OF W. H. SMITH

Also available by mail order from: Bellflower Software, 6 Rosewood Avenue, Greenford, Middlesex. Enquiries: 01-903 1816.

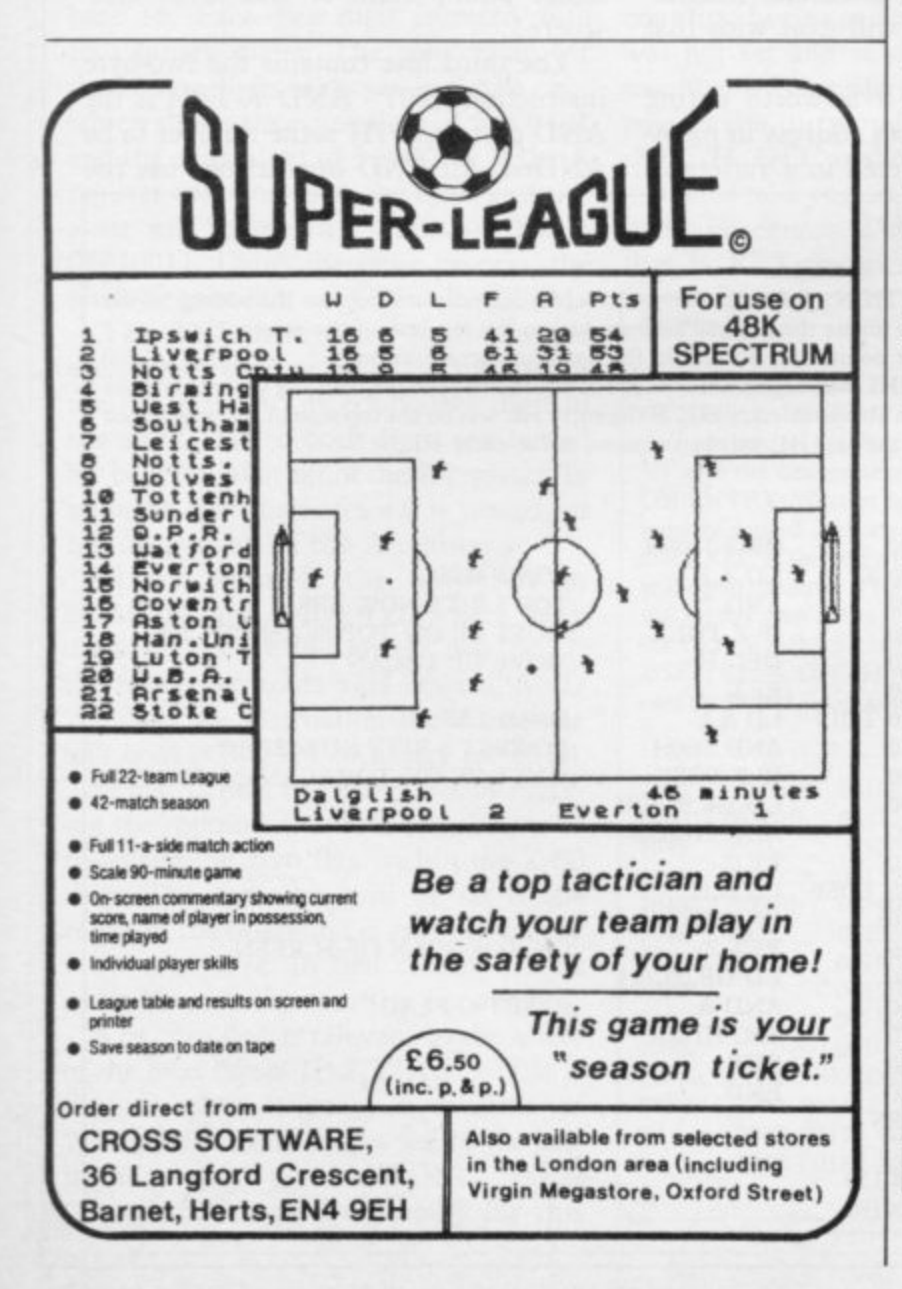

# Newest addition to Lothlorien's famous Warmaster Series, this build-or battle game offers a basic format for any modern, non-nuclear

**HLORI** 

conflict. This master tape contains a modern European scenario<br>together with the facility to create other scenarios of your choice using both air and land forces. This is a two-player game

#### **NEW RED BARON**

Mid-way between strategy war games and arcade<br>action, RED BARON offers plenty of excitement but requires tactical thought also. Highly recommended as a first primer for the higher-level 'Warmaster' Series

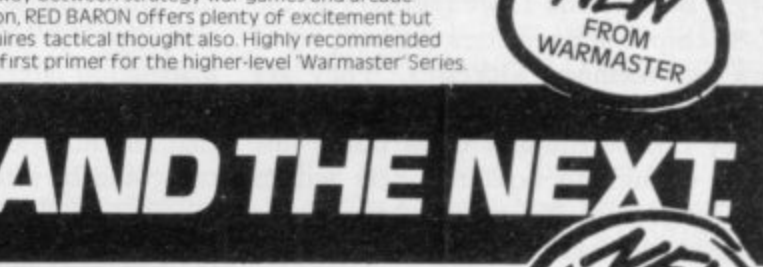

An asteroid explosion has catapulted you to the asylum planet 'BOVRYLL' where you are under attack from waves of loathsome creatures. Just when you think you're winning you encounter the sorcerous quards. Can you survive to the highest level?

**NEWBEETLEMANIA** 

great series

of arcade

games

Lothlorien arcade action at its best. Trapped in a maze with four giant beetles you need four giant beetle eggs to break out. But the beetles go berserk when their eggs are stolen.

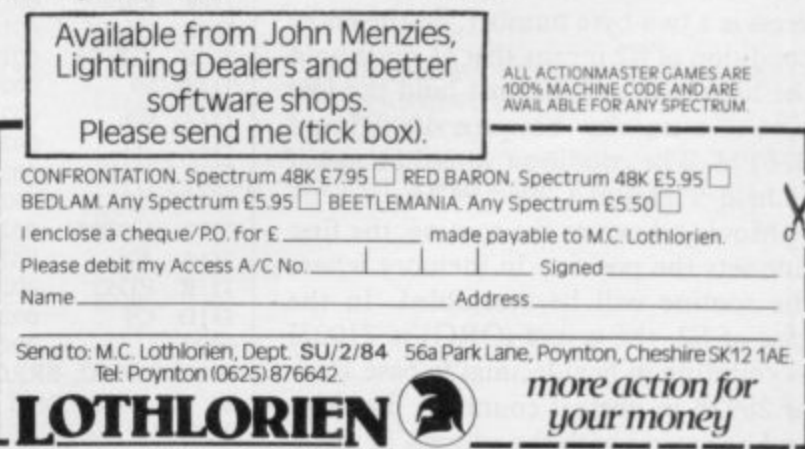

# **Moving up the memory towards faster graphics**

#### In the second article of his series, John Kerrigan explains some more machine code routines

L A ory immediately below a given address — or the present position. Now I want to show a similar routine, S2, to go in  $the$  opposite direction  $-$  upwards. want to explain how S0 and S2 work. N Next month we can use them to show a  $\overline{ }$ code that figure will be printed much faster than is possible in Basic.<br>So and S2 are very similar a code routine, SO, which calculates the address in screen memfigure — larger than a character anywhere on the screen. In machine

concentrate on S2 - in figure one with this. On Entry under the specificat tions states: "HL must point to an address in the Spectrum screen memory." Both H and L are registers on the Z-80 chip. Such registers are not part of internal memory addresses. They are held on chips separate from the Z-80. They can be thought of as boxes just large enough to hold numbers within the range 0 to 255 with labels on the outside of each box running from  $0000H$  to  $FFFH - or$ , in the case of SO and S2 are very similar. Let us 16K Spectrums, running from 000011 to 7FFFH. In normal counting the labels run from 0 to  $65535 - or 0$  to 32767. Spectrum screen memory runs from 4000H to 57FFH.

The main registers on the Z-80 chip are A, B, C, D, E, H and L. There are other registers but we can let them look after themselves for the moment. Each of the registers can hold a byte. We can use B and C, D and E and H and L as register pairs when we want to hold a two-byte or 16-bit number. Each address is a two-byte number. So the entry condition of S2 means that H must hold the high byte and L must hold the low byte of a number between 4000H and 57FTH. The condition would be met if H held 53H and L held 9CH.

Moving down to the routine, the first line sets the position in memory where the routine will be assembled. In the case of S2, the origin (ORG) is 7100H — counting in hexidecimal to base 16 or 28928 in normal counting. The second line starts with the address in memory to be loaded with the code —

AST MONTH'S article showed 7100H. The next column shows the code 7CH, which is  $7 \times 16 + 12 = 124$  in normal counting. The third column is the line number (I10), the fourth column has the label which is the title of the routine (S2) and the fifth column shows the assembly language instruction (LD A,H).

Page 185 in the Spectrum manual is part of Appendix A which lists the Spectrum character set and the machine code instructions. Next to number 124 on that page you will see that that value as a character is a vertical line. Under the column headed Z-80 Assembler is the instruction in our routine: "Id a,h". There is another column on that page headed "-after CB". In that column on the same row is the assembler instruction "bit 7,h". We will deal with that instruction later.

For the moment it is worth noting that any number in an address in memory could be interpreted in a variety of ways. If it is in the middle of text, it could be a character. It could be a variable — a number in its own right. It could be a part of one instruction or it could be the whole of another instruction. The way in which the Z-80 decides to interpret any number in internal memory depends on which other numbers it has interpreted immediately prior to that one.

"LD H,L" copies the 8-bit number (byte) held in the H register into the A register. If the A register holds 22H and the H register holds 53H, then, after "LD A,H", both the H and the A register will hold 5311. The number 22H held previously in the A register is then lost. So one must hope that it was either unimportant or was saved elsewhere.

The third line contains the two-byte instruction E607 - AND 7. E6H is the AND part and 07H is the number to be ANDed. All AND instructions use the

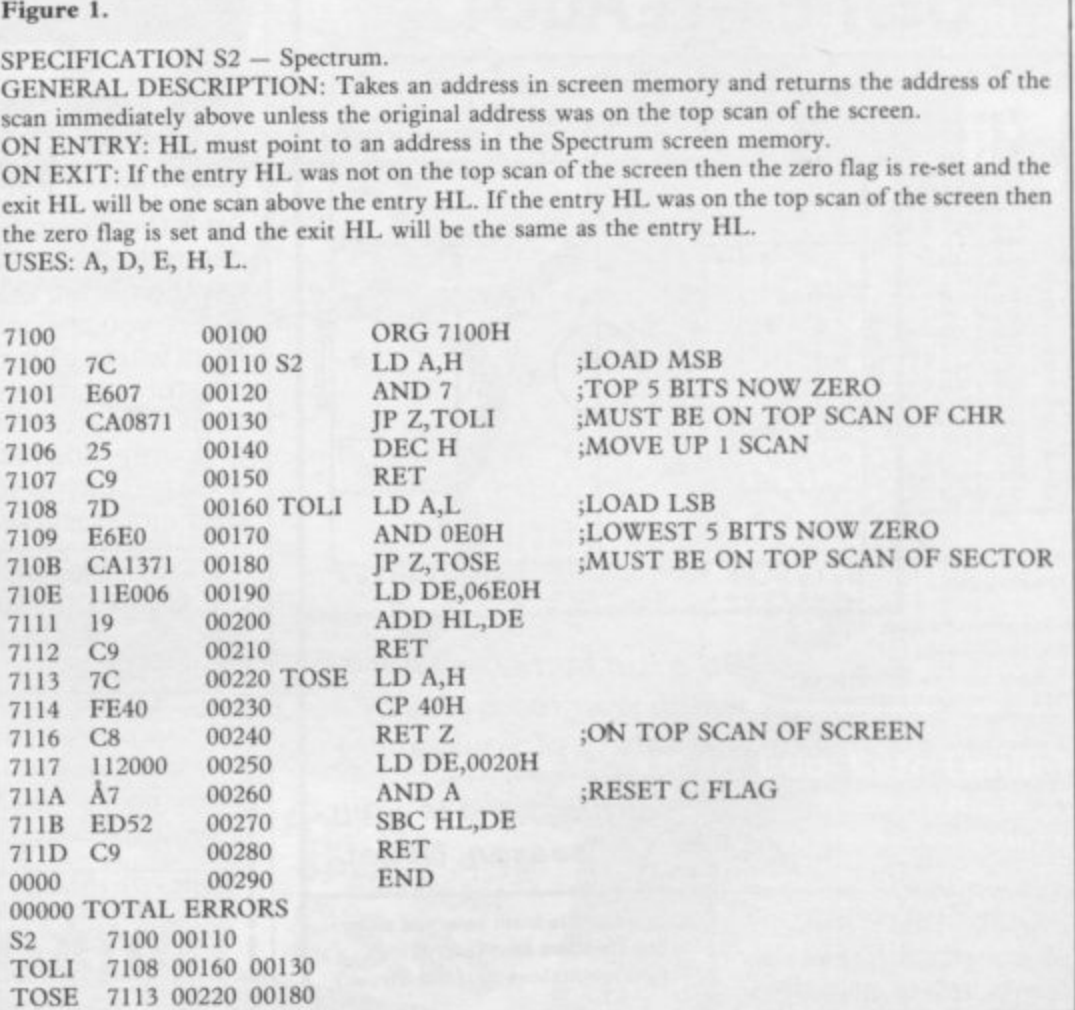

#### **Machine code**

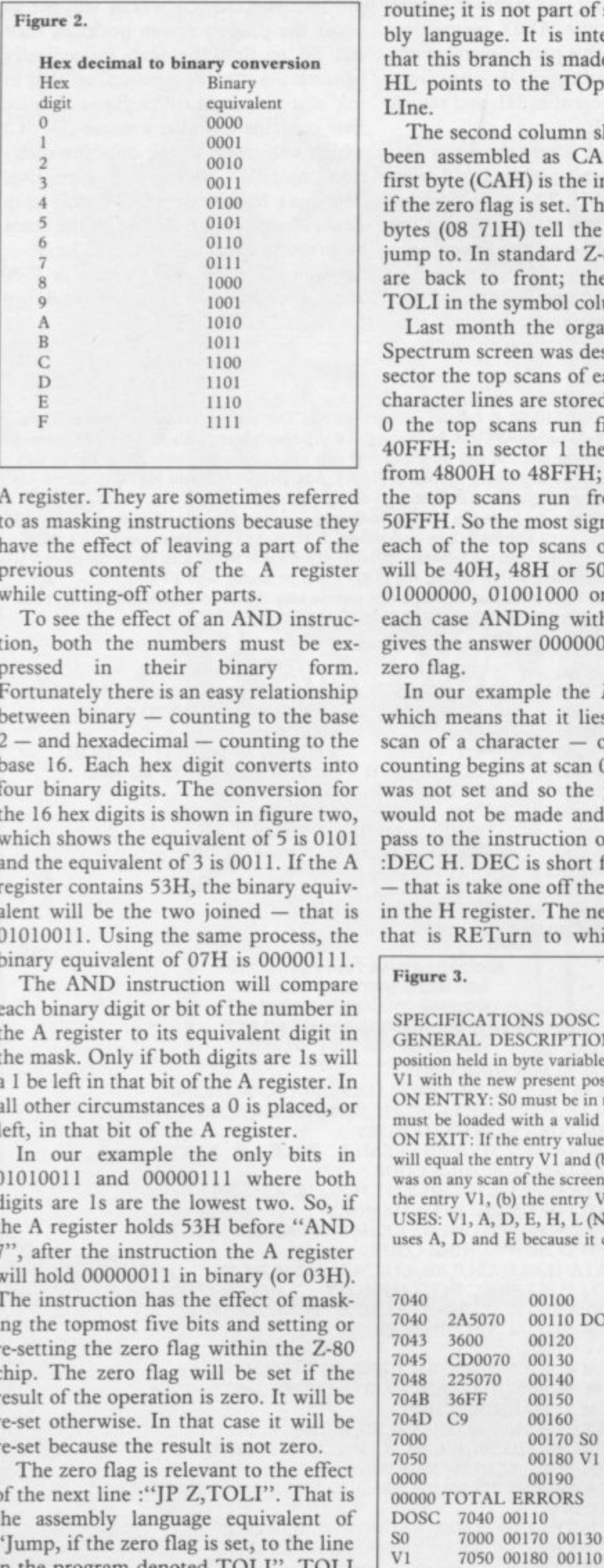

A register. They are sometimes referred to as masking instructions because they have the effect of leaving a part of the previous contents of the A register while cutting-off other parts.

To see the effect of an AND instruction, both the numbers must be ex-<br>pressed in their binary form. pressed in their binary Fortunately there is an easy relationship between binary — counting to the base  $2 -$  and hexadecimal  $-$  counting to the base 16. Each hex digit converts into four binary digits. The conversion for the 16 hex digits is shown in figure two, which shows the equivalent of 5 is 0101 and the equivalent of 3 is 0011. If the A register contains 53H, the binary equivalent will be the two joined — that is 01010011. Using the same process, the binary equivalent of 07H is 00000111.

The AND instruction will compare each binary digit or bit of the number in the A register to its equivalent digit in the mask. Only if both digits are Is will a I be left in that bit of the A register. In all other circumstances a 0 is placed, or left, in that bit of the A register.

In our example the only bits in 01010011 and 00000111 where both digits are Is are the lowest two. So, if the A register holds 53H before "AND 7", after the instruction the A register will hold 00000011 in binary (or 03H). The instruction has the effect of masking the topmost five bits and setting or re-setting the zero flag within the Z-80 chip. The zero flag will be set if the result of the operation is zero. It will be re-set otherwise. In that case it will be re-set because the result is not zero.

The zero flag is relevant to the effect of the next line :"JP Z,TOLI". That is the assembly language equivalent of "Jump, if the zero flag is set, to the line in the program denoted TOLI". TOLI is a symbol devised especially for this

bytes  $(08\text{ }71\text{H})$  tell the Z-80 where to jump to. In standard Z-80 fashion they are back to front; the address with TOLI in the symbol column is 71 08H.

Line.

Last month the organisation of the Spectrum screen was described. In each sector the top scans of each of the eight character lines are stored first. In sector 0 the top scans run from 4000H to 4OFFH; in sector 1 the top scans run from 4800H to 48FFH; and in sector 2 the top scans run from 5000H to 5OFFH. So the most significant bytes of each of the top scans of those sectors will be 40H, 48H or  $50H - in binary$ 01000000, 01001000 or 01010000. In each case ANDing with 7 (00000111) gives the answer 00000000 and sets the zero flag.

routine; it is not part of standard assembly language. It is intended to imply that this branch is made if the original HL points to the TOp or a character

The second column shows that it has been assembled as CA 08 71H. The first byte (CAH) is the instruction jump if the zero flag is set. The following two

In our example the MSB was 53H which means that it lies on the fourth scan of a character — or scan three if counting begins at scan O. The zero flag was not set and so the jump to TOLI would not be made and control would pass to the instruction on the next line :DEC H. DEC is short for DECrement that is take one off the number stored in the H register. The next line is RET; that is RETurn to whichever routine

called by S2. In this case HL would contain 529CH on return.

Let us take another example entry HL. Let it be 4865H, which is on the top scan of a character position. The zero flag would have been set by AND 7 and so control would have been passed to the byte at 7108H (TOL1). That byte is 7DH - LD A,L; so the A register will be loaded with the contents of L, in this case 65H, whereupon there is another AND instruction. In this case : AND EOH. The extra 0 in figure one is required by some assemblers to indicate that the E is the hexadecimal number and not the start of a symbol.

EOH is 11100000 in binary. So this time it is the lowest five bits which will be masked. Once again a jump will depend on whether the zero flag is set. This time the jump is to TOSE which is intended to imply the TOp of a SEctor. Each character line consists of 20H (32) characters, each of which is one byte wide. So the top scans of the first line of characters in sector 0 will run from 4000H to 401FH; in sector 1 they will run from 4800H to 481FH; and in sector 2 they will run from 5000H to 50IFH.

In each case the range for the least significant byte is from 00H to 1FH that is 00000000 to 00011111 in binary. Thus, if the entry HL points to the top scan of a sector, ANDing with OEH will result in zero and set the zero flag.

In our example, where the entry HL is 4865H, the LSB will be 01100101 in continued on page 92

#### **Figure 3.**

GENERAL DESCRIPTION: A routine which tests SO. The routine reads the present screen position held in byte variable VI loads that position will zero (paper), calls SO (down a scan), re-sets VI with the new present position and then loads the new present position with 255 (FFH or ink). ON ENTRY; SO must be in memory starting at 7000H. Addresses 705011 and 705IH (Variable VI) must be loaded with a valid address in Spectrum screen memory. ON EXIT: If the entry value stored in V1 was on the bottom scan of the screen, then (a) the exit V1

will equal the entry V1 and (b) that address will be loaded with FFH. If the entry value stored in V1 was on any scan of the screen other than the bottom scan, then (a) the exit VI will be the scan below the entry V1, (b) the entry V1 will be loaded with 0 and (c) the exit V1 will be loaded with FFH. USES: V1, A, D, E, H, L (Note that, although this routine may appear to use only H and L, it also uses A, D and E because it calls S0.)

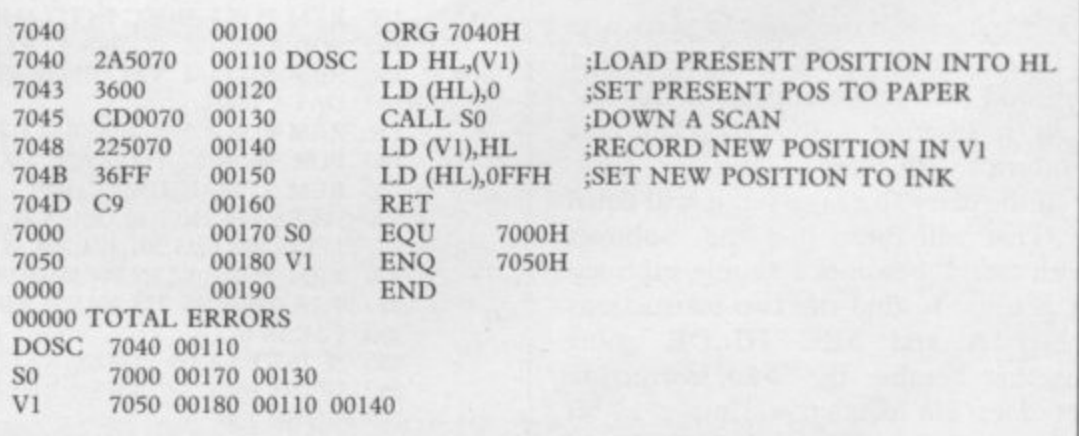

**SPECIFICATIONS DOSC — Spectrum.**

#### **Machine code**

#### continued from page 91

**binary. ANDing with EOH produces 01100000 and thus the zero flag will be re-set and the jump will not be made to TOSE. Instead, control will pass to the next instruction : LD DE,06E0H. That instruction LoaDs the D register with 06H and the E register with EOH. The following instruction (ADD HL,DE) adds the contents of the two register pairs HL and DE and returns the result in the HL register pair.**

**In that case, before the ADD HL,DE instruction, HL will contain 4865H and DE will contain 06E0H. After the instruction, HL will contain 4F4511, DE will still contain 06E0H and the zero flag will be re-set, because the result of the arithmetic was not zero. 4865H is on the top scan of character row 2 of sector 1. Counting in the normal way from the top of the screen, that is the Ilth row of characters. 4F45H is on the bottom scan of character row 1 of sector** 1

**Let us take a third example of an entry HI- Let it be 5019H which is on the top scan of a sector. In this case the jump would have been made to TOLI and so would the jump have been made to TOSE. At TOSE the A register is once again loaded with the contents of the H register — in this case 50H.**

**The next instruction is :CP 40H. That is the assembly language equivalent of "ComPare the contents of the A register with 40H". Such an instruction will not change the numbers held in the main registers but it will affect the flags.** If the number in A is 40H, the zero flag **will be set. If it is not 4011 the zero flag will be re-set.**

**We already know that if the MSB is 40H and we are on the top scan of a sector we are at the top of the screen. There is no way of going higher and so the next instruction RETurns if the zero flag is set. LD DE,0020H in line 250 is similar to LD DE,06E0H in line 190 but AND A in line 260 is strange.**

**AND A has no effect at all on the A register. It is ANDing the number in the A register with itself. The only effect it has is on the flags. In particular it re-sets the carry flag. The reason that this odd instruction appears is that the next instruction (SBC HL,DE) is a "subtract with carry".**

**If the carry flag is re-set, it will equal O. That will mean that the "subtract with carry" becomes a simple subtract. It is usual to find the two instructions AND A and SBC HL,DE going together because the Z-80 instruction set does not contain a simple 16-bit subtract and so that combination of**

**instructions is used to achieve the same effect. As with the ADD instruction which used HL, this pair of instructions will take the number in DE away from the number at present in HL and return the answer in HL.**

**In our example, where the entry HL is 50I9H, subtracting 0020H will leave HL holding 4FF9H. The entry position was on the top scan of sector 2 and the exit position will be on the lowest scan of sector**

**We must test SO and S2 to prove that they work. Figure three contains a sim-**

**ple routine (DOSC) which will set to paper the present screen position, then call SO to find the scan immediately beneath the present position, set that to ink and then return to Basic. Figure four contains a similar routine (UPSC) which will move in the opposite direction, upwards with S2. Figure five, contains a Basic program to enable us to move an ink line up and down the scans by pressing the "U" and "D" keys.**

**• John Kerngan runs courses in Z-80 Assembly Language. Details from Alligator Data Ltd 01-674 8512.**

#### **Figure 4.**

**SPECIFICATIONS UPSC — Spectrum.**

GENERAL DESCRIPTION: A routine which tests S2. The routine reads the present screen **position (held in 2-byte variable VI), loads that position will zero (paper), calls S2 (up a scan), re-sets VI with the new present position and then loads the new present position with 255 (FFH or ink). ON ENTRY: S2 must be in memory starting at 710011• Addresses 705011 and 7051H (Variable VI) must be loaded with a valid address in Spectrum screen memory. ON EXIT: If the entry value stored in V1 was on the top scan of the screen, then the exit VI will equal the entry VI and that address will be loaded with FFH. If the entry value stored in VI was on any scan of the screen other than the top scan, then the exit VI will be the scan above the entry VI, the entry VI will be loaded with 0 and (c) the exit VI will be loaded with FEM. USES: VI, A, D, E, H, L Note that although this routine may appear to use only H and L, it also** uses A, D and E because it calls S2.

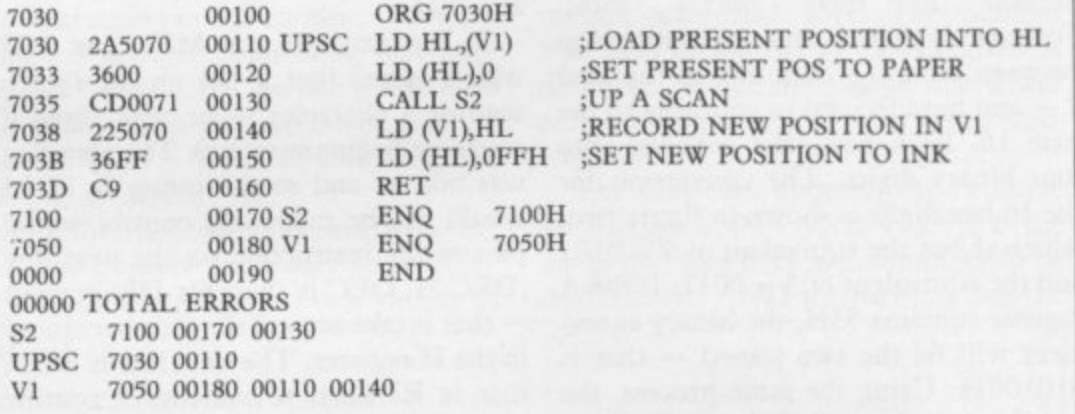

#### **Figure S.**

**Basic Program to test SO and SI.**

**10 REM SET STACK BELOW MACHINE CODE**

- **20 CLEAR 28671**
- **30 REM SO MACHINE CODE**
- **40 DATA 124,230,7,254,7,202,10,112,36,201,125,230,224,254,**
	- **224,202,25,112,17,224,6,167,237,82,201,124,254,87,200,17,32,**
- **0 50 REM POKE SO INTO MEMORY 60 FOR A=28672 TO 28705 : READ B : POKE A,B : NEXT A**
- **70 REM UPSC MACHINE CODE**
- **5 80 DATA 42,80,112,54,0,205,0,113,34,80,112,54,255,201**
- **, 90 REM POKE UPSC INTO MEMORY**
- **201 100 FOR A=28720 TO 28733 : READ B : POKE A,B : NEXT A**
- **110 REM DOSC MACHINE CODE**
- DATA 42,80,112,54,0,205,0,112,34,80,112,54,225,201
- **130 REM POKE DOSC INTO MEMORY**
- **140 FOR A=28736 TO 28749 : READ B ; POKE A,B : NEXT A**
- **150 REM INITIAL VALUE OF VI**
- **160 DATA 16,72**
- **170 REM POKE INITIAL VALUE OF VI INTO MEMORY**
- **180 FOR A=28752 TO 28753 : READ B : POKE A,B : NEXT A**
- **190 REM S2 MACHINE CODE**
- **200 DATA 124,230,7,202,8,113,37,201,125,230,224,202,19,**
- **I I 3,17,224,6,25,201,124,254,64,200,17,32,0,167,237,82,2 210 REM POKE S2 INTO MEMORY**
- **220 FOR A=28928 TO 28957 : READ B : POKE A,B : NEXT A 230 PAUSE 0**
- **240 IF INKEY—"U" THEN RANDOMISE USR 28720**
- 250 IF INKEY="D" THEN RANDOMISE USR 28736
- **260 GOTO 230**

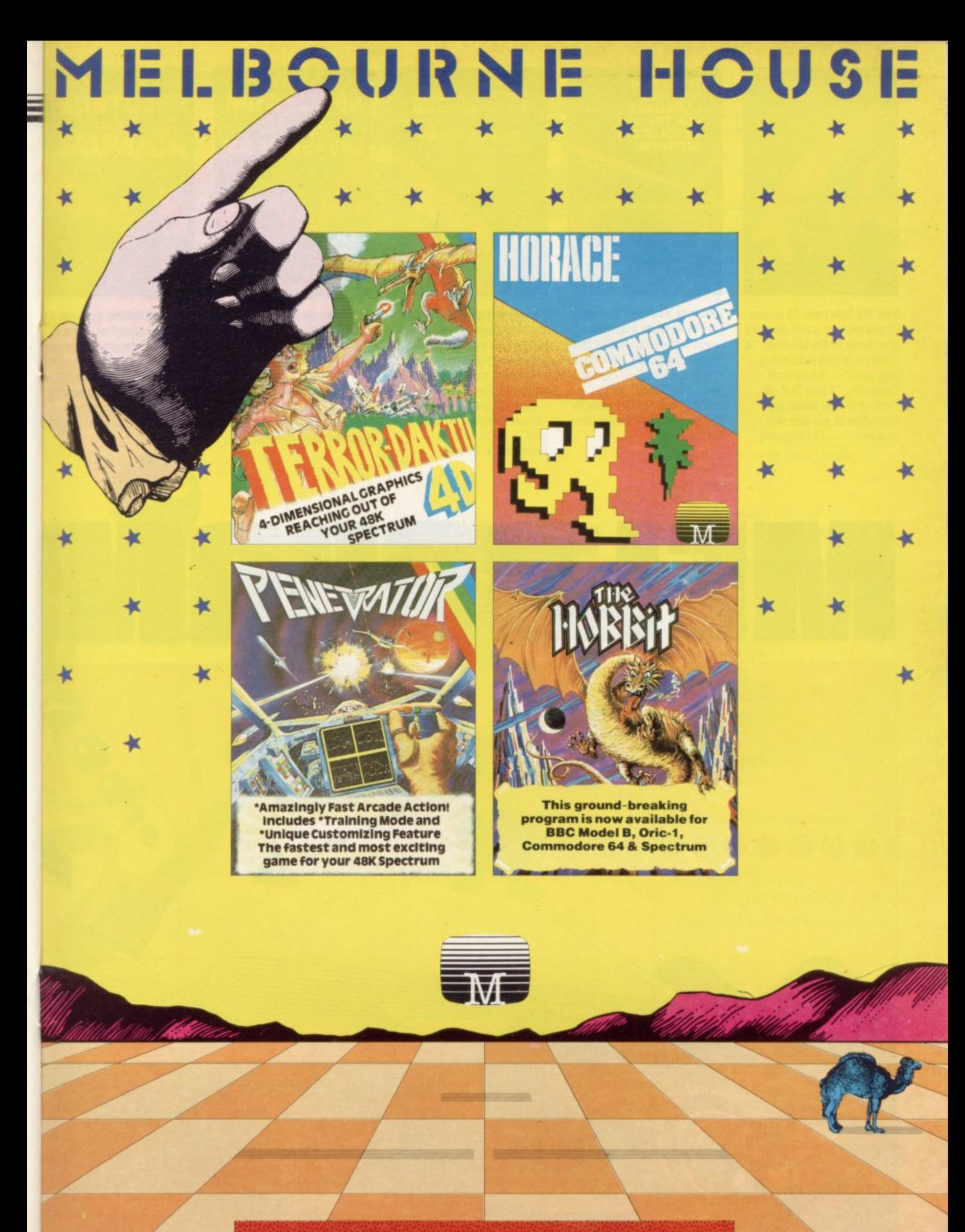

**Melbourne House has the No.1 bestsellers** for the Spectrum, Commodore 64, **Dragon 32, BBC, Electron and Oric** 

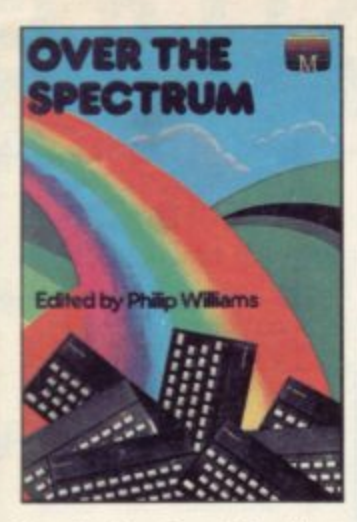

Over The Spectrum. 30 exciting, easy to enter programs designed specifically for the Spectrum. "A collection of truly outstanding<br>programs." — Educational<br>Computing. "A book that will continue to offer advice and instruction as your own skill<br>increases." - ZX Computing.

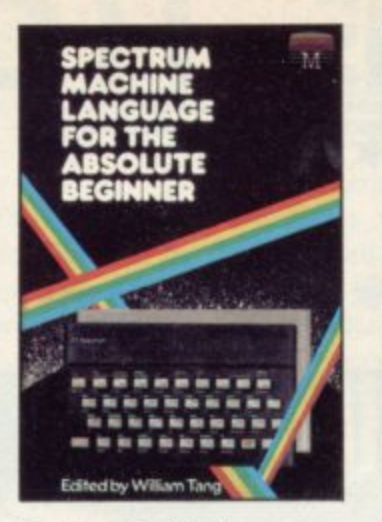

**Spectrum Machine Language** For The Absolute Beginner. A 'no jargon' introduction to Spectrum Machine Language. "One of the best I have seen." - Popular Computing Weekly. "Very readable and excellent value for the beginner." - Sinclair Users' Annual.

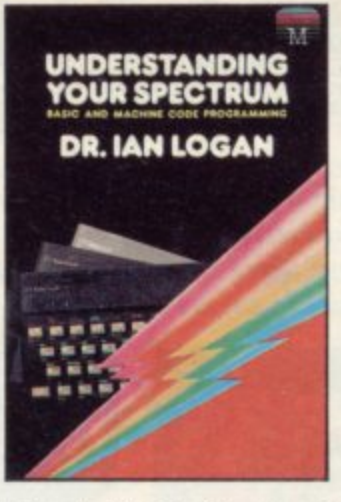

**Understanding Your Spectrum. A** complete guide to the Spectrum software system for users who want to learn how to program in both BASIC and Machine Language. "Excellent in content." Sinclair User.

"An outstandingly important<br>book". — Eric Deeson, Computers in Schools.

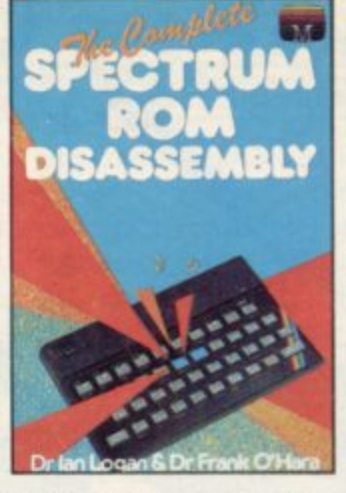

The Complete Spectrum ROM Disassembly. For the serious programmer who wants to get right to the heart of the Spectrum 16K ROM control program. "A useful and interesting book." Personal Computer News. "The detail is ingenious. **Educational Computing.** 

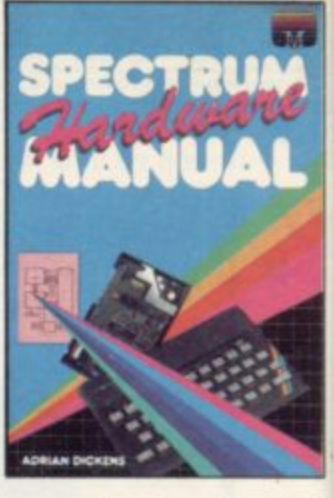

Spectrum Hardware Manual. An in-depth explanation for the hobbyist who wants to know how the Spectrum works. "The second most useful book you can buythe first being the programming manual that comes with your machine." - Personal Computer News.

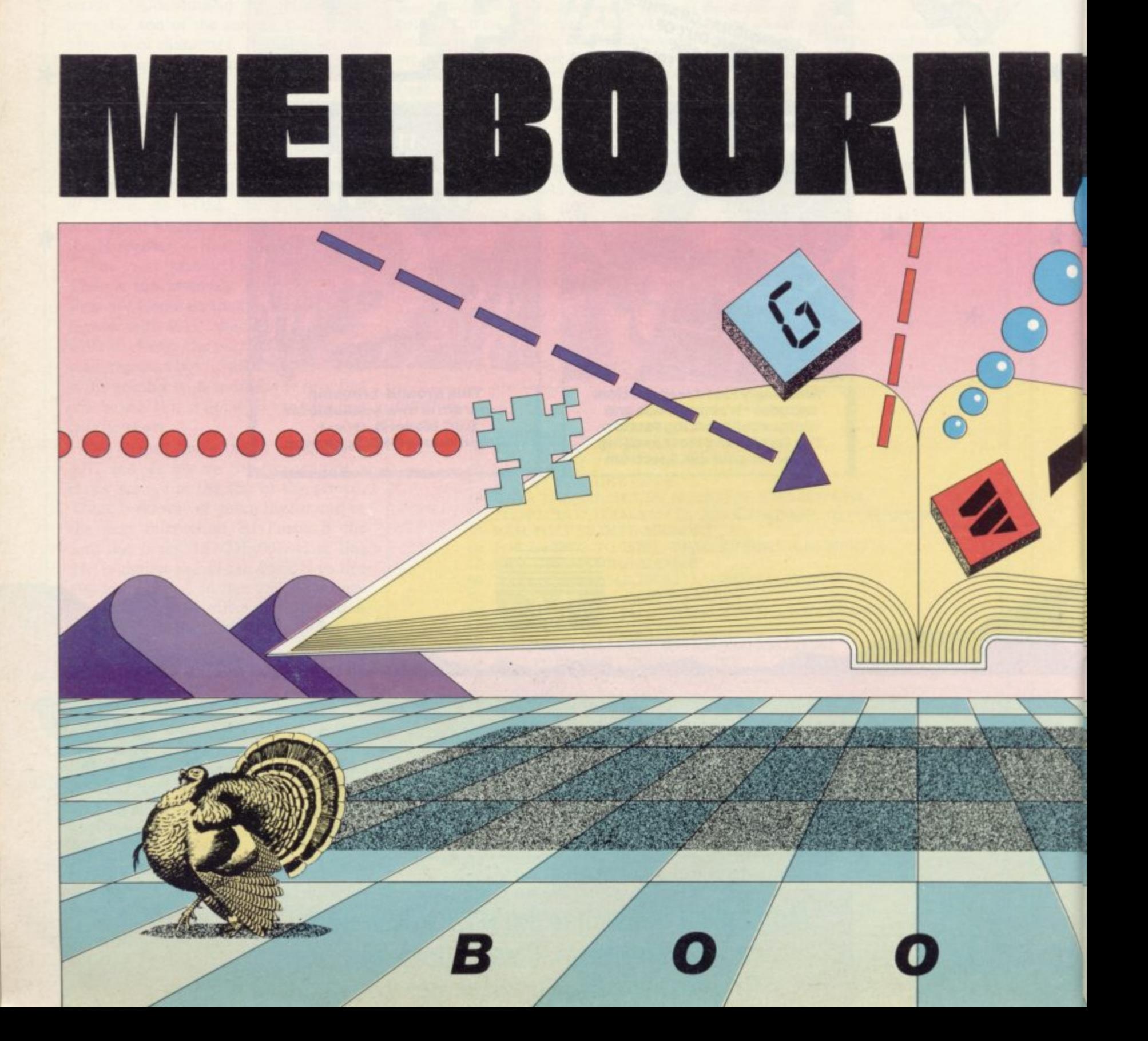

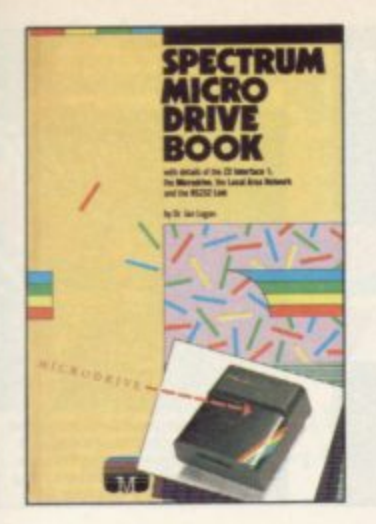

Spectrum Microdrive. In this book Dr. Ian Logan gives a detailed explanation of the Spectrum Microdrive - how it works, its capabilities from BASIC and Machine Language and the networking and RS323 possibilities.

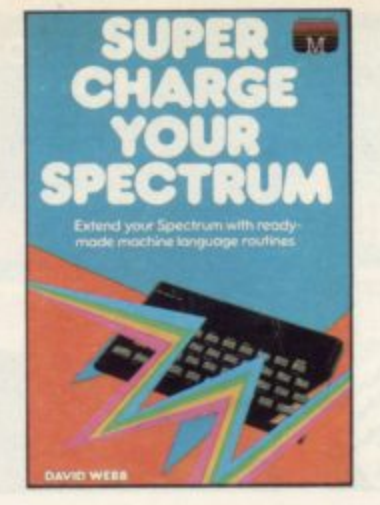

Supercharge Your Spectrum. Extend your Spectrum with ready made Machine Language routines. Now without any additional effort you can overcome the limitations of BASIC faster programs, more powerful graphics commands, realistic explosions, great sound.

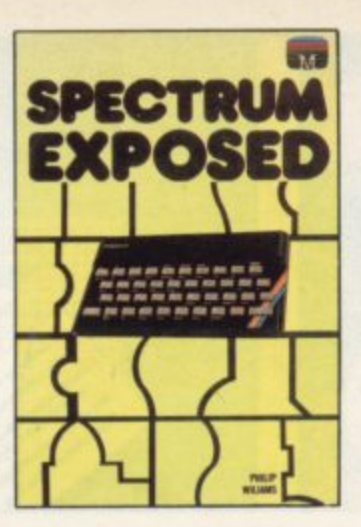

**Spectrum Exposed, The definitive** book for the Spectrum owner. A complete and comprehensive guide that clearly explains every function of your Spectrum from BASIC to Machine Language. An essential source book.

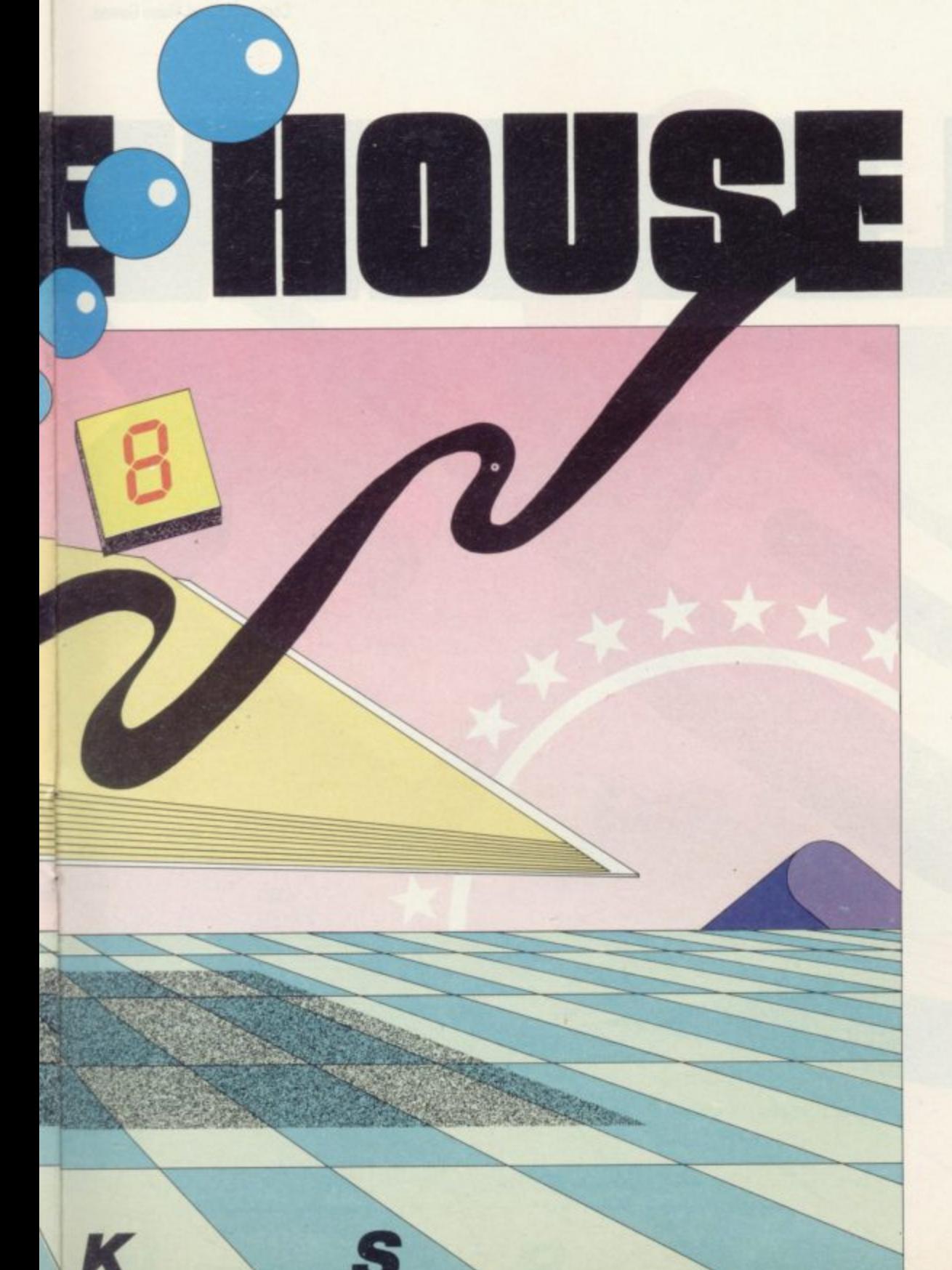

#### **Orders to: Melbourne House Publishers 131 Trafalgar Road Greenwich, London SE10**

Correspondence to: **Church Yard** Tring Hertfordshire HP23 SLU

All Melbourne House cassette software is unconditionally guaranteed against<br>malfunction. malfunction.

Trade enquiries welcome.

**T** Please send me your free 52 page catalogue. Please send me

#### SPECTRUM Books

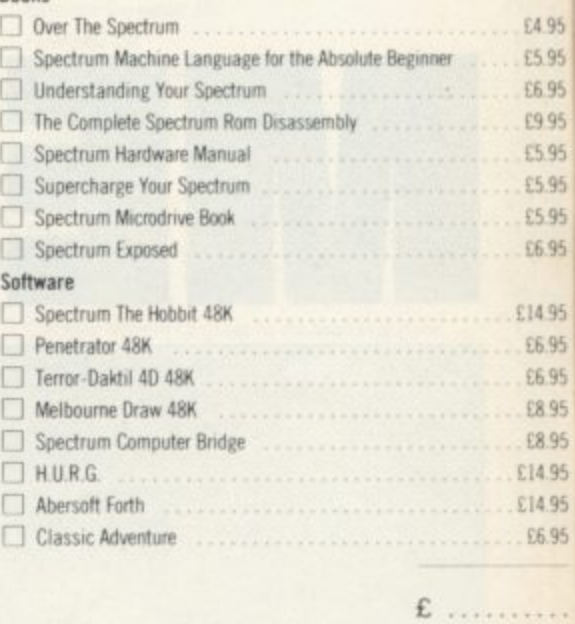

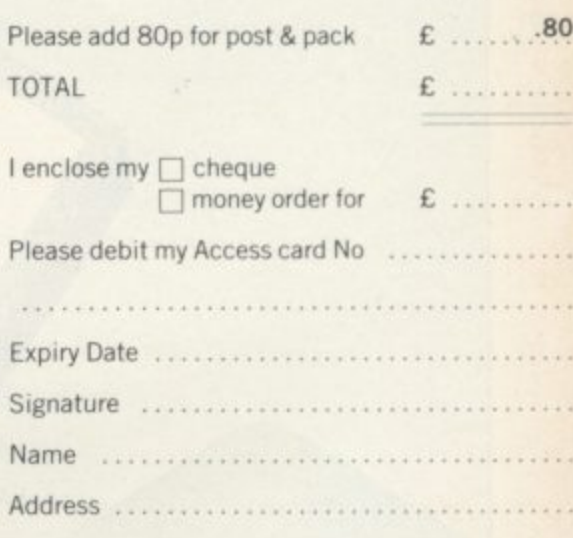

**Postcode Access orders can be telephoned through on our 24-hour ansafone (01) 858 7397**

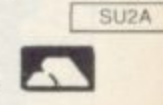

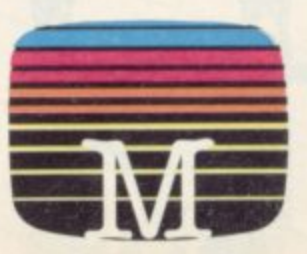

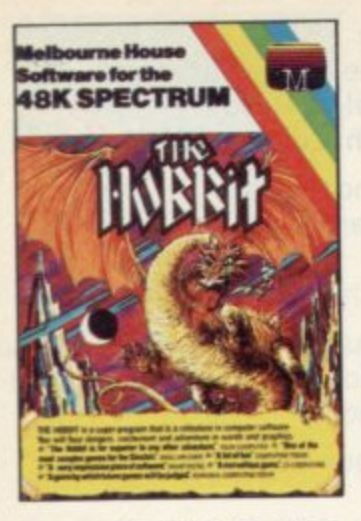

THE HOBBIT. Visit J.R.R. Tolkien's Middle Earth with The Hobbit. The most amazing adventure yet devised. "A game by which future<br>games will be judged." -Personal Computing Today. "The

most powerful computer game yet invented." - Computer Weekly. "Superior to any other adventure game." - Your Computer.

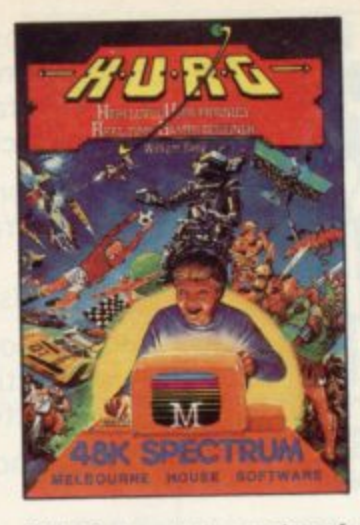

H.U.R.G. A revolutionary piece of software for your 48K Spectrum which allows you to develop high quality Machine Language arcade games with absolutely no programming experience. Enter the H.U.R.G. competition and win £3000.

÷

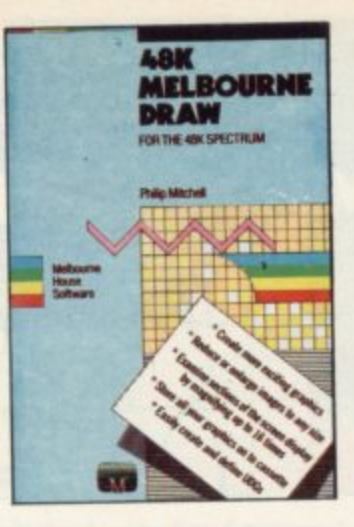

**MELBOURNE DRAW. Now with** Melbourne Draw you can create dazzling, intricate colour graphics and pictures on your Spectrum screen without special programming skills. The most useful and powerful graphics utility program for the 48K Spectrum.

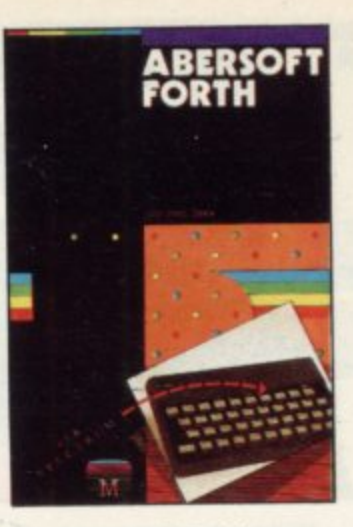

**FORTH.** Abersoft Forth is an implementation of the Forth Language for your 48K Spectrum. Forth is closer to Machine Code and more than 10 times faster than BASIC. "Abersoft Forth is the only Spectrum package which has been endorsed by the Forth Interest Group." - Sinclair User.

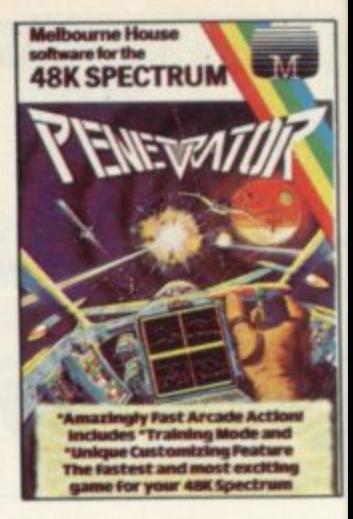

**PENETRATOR** is one of the most challenging arcade games for th 48K Spectrum. Amazingly fast arcade action includes training mode and unique customising feature. "Penetrator is my pick the graphics are terribly impressive . . . a most enjoyable and addictive game." -**Computer and Video Games.** 

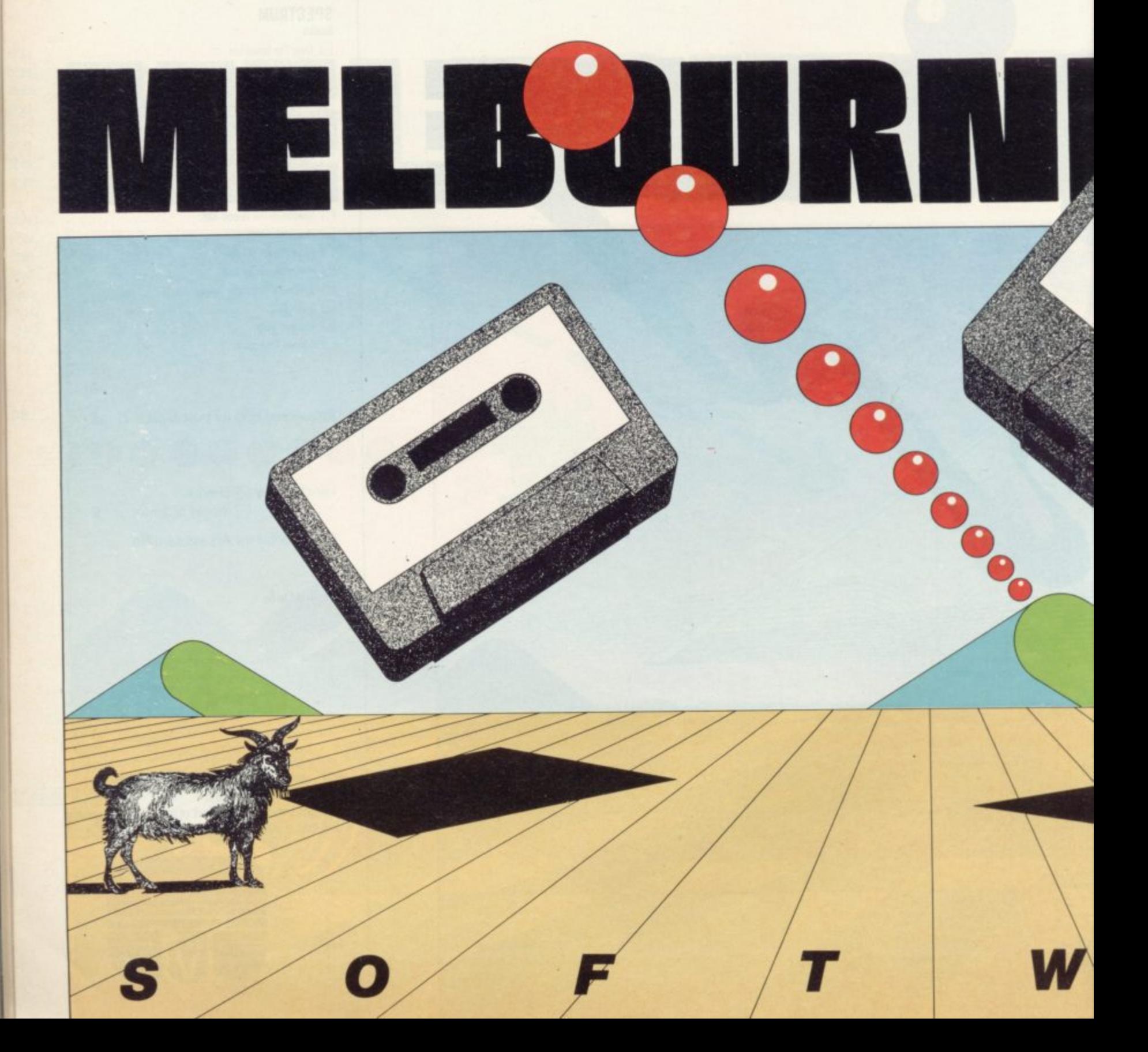

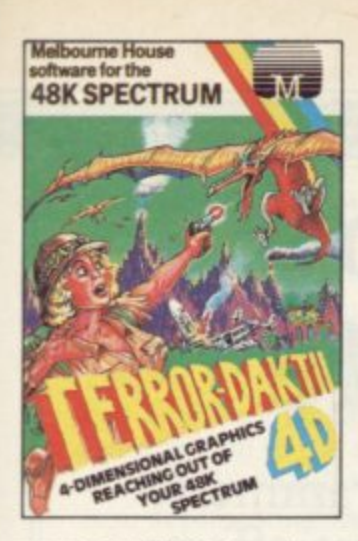

TERROR-DAKTIL 4D. In a place forgotten by time the beating of wings heralds an incarnation too horrible to believe - Terror Daktil<br>4D. "The graphics are among the best I have seen." - Computer and Video Games.

he

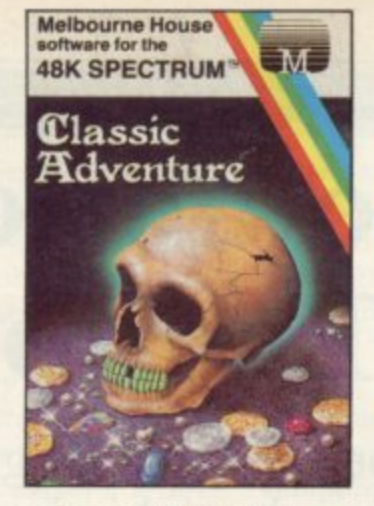

**CLASSIC ADVENTURE** is the program that started it all! Now you can discover the excitement of Classic Adventure on your 48K Spectrum, and if you are masterful enough you too could become a Master Adventurer.

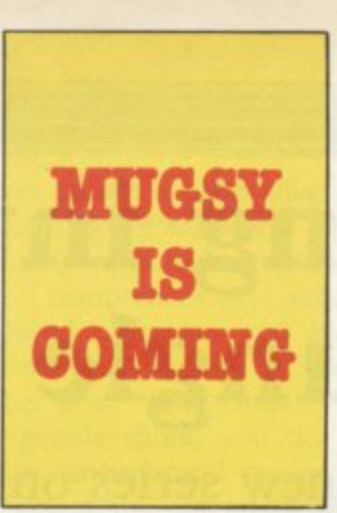

 $\mathsf{L}% _{0}\!\left( \mathcal{M}_{0}\right) ^{T}\!\left( \mathcal{M}_{0}\right) ^{T}\!\left( \mathcal{M}_{0}\right) ^{T}\!\left( \mathcal{M}_{0}\right) ^{T}\!\left( \mathcal{M}_{0}\right) ^{T}\!\left( \mathcal{M}_{0}\right) ^{T}\!\left( \mathcal{M}_{0}\right) ^{T}\!\left( \mathcal{M}_{0}\right) ^{T}\!\left( \mathcal{M}_{0}\right) ^{T}\!\left( \mathcal{M}_{0}\right) ^{T}\!\left( \mathcal{M}_{0}\right) ^{T}\!\left( \mathcal{M}_{0}\right) ^{T}\!\left( \mathcal$ 

Orders to: **Melbourne House Publishers** 131 Trafalgar Road Greenwich, London SE10

Correspondence to: **Church Yard** Tring Hertfordshire HP23 5LU

All Melbourne House cassette software is unconditionally guaranteed against malfunction.

Trade enquiries welcome.

Please send me your free 52 page catalogue.<br>Please send me:

#### **SPECTRUM**

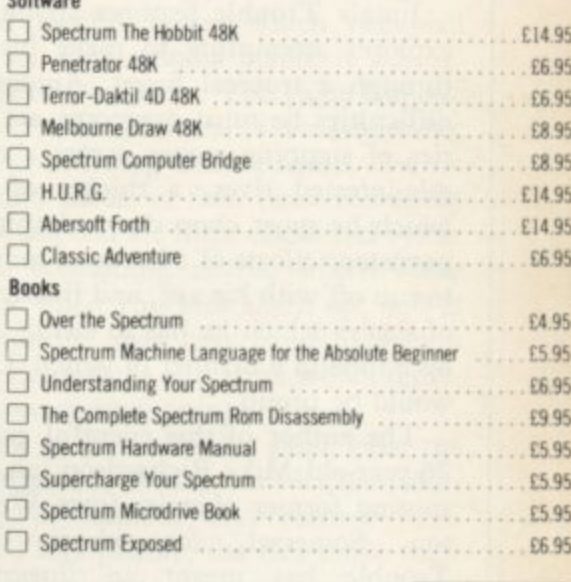

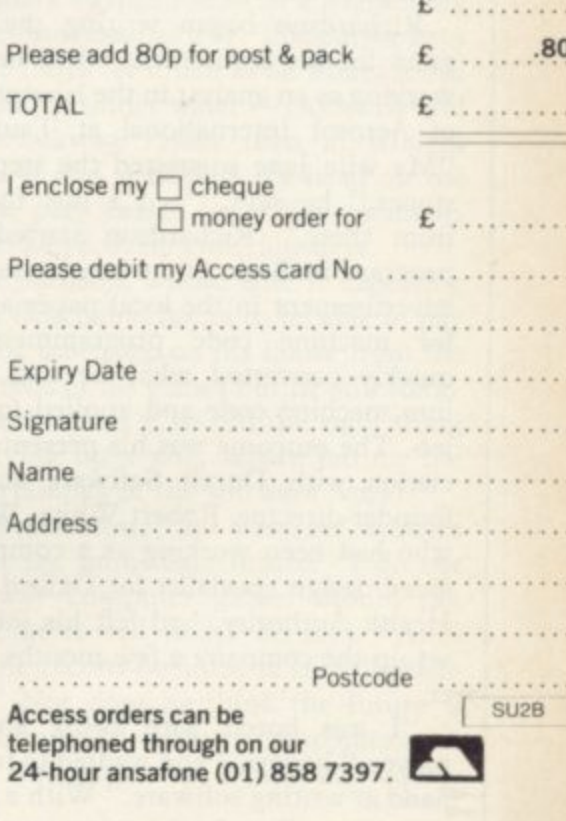

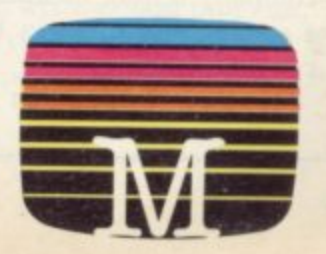

# **Swinging into action with Jungle Trouble**

**In the second of our new series on best-selling programmers, Nicole Segre talks to Mike Richardson about his latest efforts**

HERE WAS very little public**ity about the appearance of a Spectrum game called Jungle H Trouble towards the end of last sum-E mer but in a few months it had become R a sudden best-seller, over-shadowing E many more spectacular arcade games by W a quiet combination of wit and original-A ity.**

**v explorer attempting to make his way e through a tropical forest. Among the r y dile-infested river, a thicket of trees l which he must chop down despite the i persistent efforts of a horde of monkeys t to run off with his axe, and finally a pit t of flames which he has to swing across l on a rope in a manner of which Tarzan e would be proud. Jungle Trouble features an intrepid difficulties he must overcome are a series of stepping stones across a croco-**

**u 26-year-old Mike Richardson, an unasb suming former chemist from Wellingl ton, Somerset, for whom Jungle i Trouble has meant an unexpected c change of direction. The author of this eventful game is**

**Richardson began writing the program for his amusement when he was working as an analyst in the laboratories of Aerosol International at Taunton. "My wife Jane suggested the stepping stones," he says, "and I just took it from there." Richardson started the program in Basic but when he saw an advertisement in the local paper asking for machine code programmers he quickly converted what he had done into machine code and applied for the job. The outcome was his present association with Durell Software and its founder-director, Robert White. White, who had been working as a computeraided design specialist for Oxford Area Health Authority, had left his job and set up the company a few months earlier.**

**"I was bored with being an employee," he says, "and wanted to try my hand at writing software." With a sister company selling business computers as a staple, White began by writing educational programs.**

**He soon realised that to sell his wares**

**he would need to advertise and that it would not be economic to advertise for the small amount of software he could produce on his own. Hence the advertisement which Richardson answered, along with 10 other programmers who work for Durell Software, which is based on the barn-like top floor of a Georgian building in the heart of Taunton.**

**Richardson soon left his job at Aerosol International to work for the company full-time but most of the team works only part-time. "Everyone is paid from royalties." White explains, "which means they can do as much or as little as they like. It also creates a happy state of affairs in which nobody can tell anyone else what to do."**

**Richardson's first task for the company was to convert a fast-selling game for the Oric, Harrier Attack, for the 16K Spectrum. The version which Richardson wrote in a record-breaking two-and-a-half weeks soon out-sold the**

**original — more than 17,000 copies so far compared to 10,000 for the Oric version.**

**Its success was due not only to the fact that more people own Spectrums** than Orics. Richardson's version had a **number of new features, such as a baling-out option and a hall of fame for players to enter their scores, and its**

**graphics were far more sophisticated.** candidate for some concerted advertis**ing. Based loosely on the classic arcade game of Scramble, Harrier Attack features jets, battleships and aircraft carriers and, appearing soon after the Falklands crisis — even though White swears it is set "nowhere in particular" — the game was bound to attract a good deal of attention.**

**Meanwhile, Jungle Trouble, which appeared at almost exactly the same time as Harrier Attack for the Spectrum, was allowed to make its way to** the top of the charts. Despite the lack of

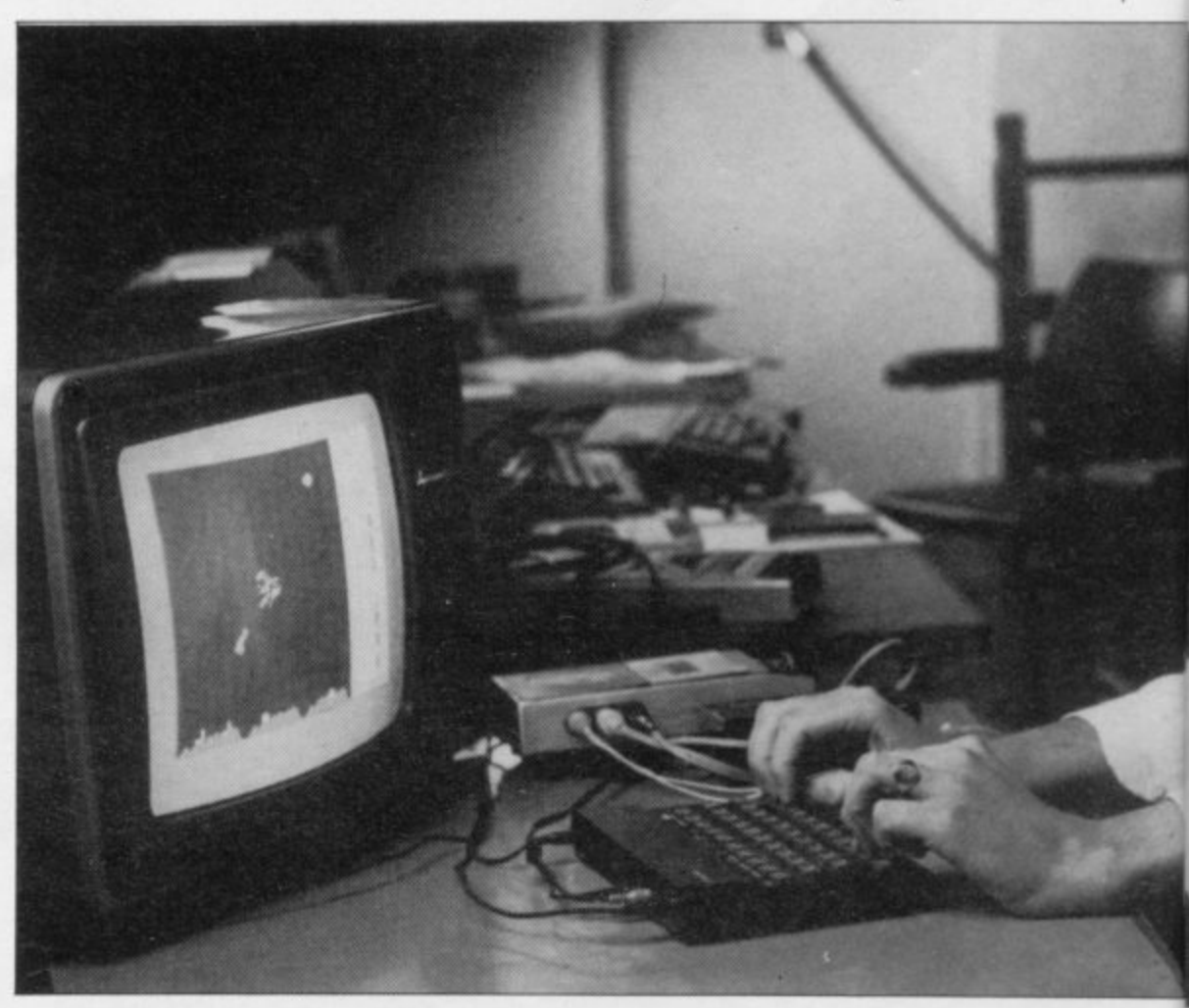

#### **Hit Squad**

advertising, it did not remain unnoticed for long.

Although simple in concept, Jungle Trouble boasts a number of amusing details which stamp it as out of the ordinary. At the start, the three monkeys which perpetually harass the explorer run on to the screen and line up on the left, followed by three little stick men, representing the explorer's three lives, who line up on the right.

True to life, the explorer's axe becomes blunt as he chops down trees, so that he keeps having to return for a new one. Best of all are the graphics, with the hero leaping over stepping stones, chopping down trees and scuffling with monkeys in a most realistic way. Whenever he falls into the river, he does so head over heels, and it is worth persisting with the game just to see him swinging on his rope over the pit of fire.

Richardson, who claims he cannot draw, says there is no secret to creating good computer graphics. "All you need is loads and loads of graph paper," he says. Nevertheless, he persuaded his wife to run up and down the road to make sure the explorer's running movements were depicted accurately, and took endless pains over the 12 pictures needed to show him falling head over heels into the crocodile-infested river. Altogether, the graphics for the game occupy about 3K of memory and absorbed much of the two months Richardson needed to finish the program.

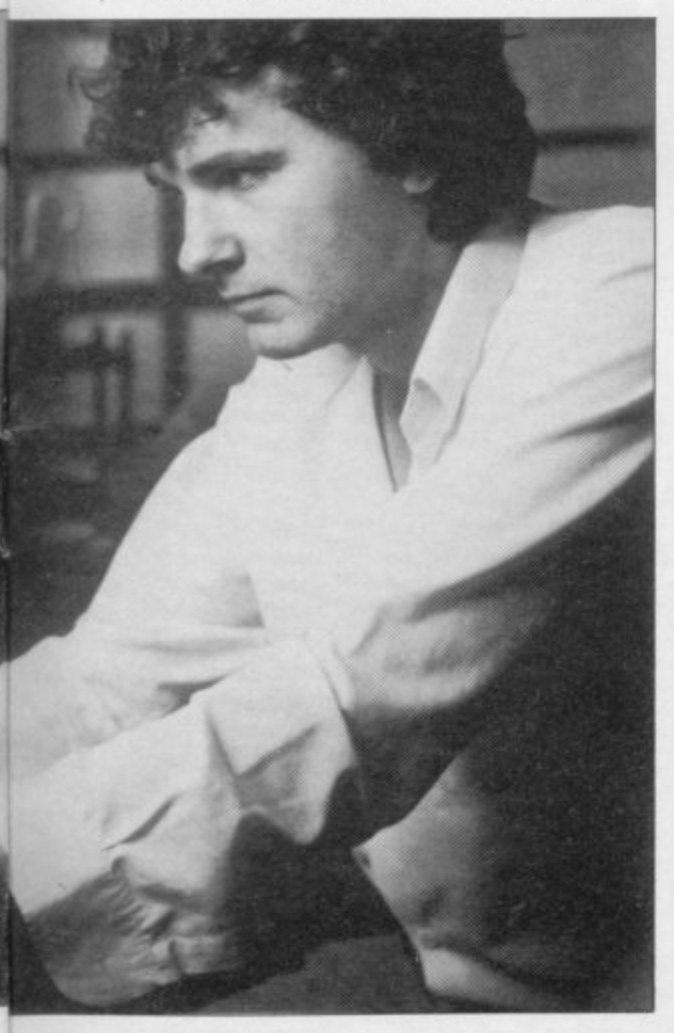

Richardson cannot explain what lies behind his computing skills. He had a steady but undistinguished career at his Wellington comprehensive school, where he loved chemistry and hated sports. "I was only average at mathematics," he says, "but contrary to what most people think, you do not need to be a mathematical genius for computing unless you intend to write mathematical programs."

After passing seven 0 levels, Richardson left school at 16. "It never occurred to me to stay on for A levels," he says, "and nobody suggested it." He continued to study chemistry on dayrelease from his job and is following a

#### "You do not need to be a mathematical genius for computing"

degree in the subject with a project for his MSc.

Richardson was introduced to computing when he was working in the quality control department at Aerosol International. The manager of the department asked him to write two simple programs for the analysis of laboratory results on the company's Hewlett-Packard machine. Later, when the machine was replaced by two Pets, intended for what Richardson calls "a bigger and better" computerised weighing system, he wrote the program for that, too. Then he was "totally hooked".

Richardson's first computer of his own was a Science of Cambridge MK 14 kit which cost  $£39$ . It had 256 bytes of memory and a tiny  $\frac{1}{2}K$  monitor but Richardson says that this predecessor of the ZX-80 was the best possible introduction to computing.

"It was only a bare board, so you could see exactly what was happening," he explains. "It was programmable in machine code, which meant I could use that before I knew Basic — an excellent grounding."

Richardson bought a ZX-8I as soon as it was launched but says he never really took to it and he sold it as soon as the Spectrum appeared. He feels the Spectrum is excellent value, even though the long-delayed delivery of a Microdrive, which he was anticipating when he bought the machine, has been a sore point.

His programming and chemistry studies take most of his time, leaving little for any other hobbies or interests.

"Previously, chemistry was my work and programming was my hobby. Now it is the other way round," he says. He still hates all forms of sport and very rarely plays other people's computer games but that does not prevent him having firm ideas on what constitutes a good game.

"The main thing is for a game to look good," he says. "It must also have some objective and provide a wide range of skill levels, so that you can always reach that objective, however inexpert you may be."

Richardson claims he is a player of only moderate skill. "I used to be able to play Jungle Trouble very easily but then I decide to make it more difficult and even I have difficulty with it now."

Durell Software has high hopes of Richardson's latest production, a game called Scuba Dive, which occupied him for four months before it was released in December. The game features a diver who plunges to unfathomable depths, avoiding sharks, squid, electric eels and shoals of fish. Scattered about the ocean bed are huge clams and oyster shells containing pearls, which score points when you pick them up, and at the bottom, in a cavern guarded by a giant octopus, is a treasure which represents even more points.

The graphics of the game bear the unmistakable stamp of Richardson's blend of humour and realism. The diver's legs paddle, the fish move their tails, the electric eels emit sparks, and the shark swings round in a frightening three-dimensional way. The cursor keys move the diver much as he would move in real life under water — clockwise and anti-clockwise rather than in straight lines — and if he hits his head on the rocks, play ceases for a few moments while he recovers consciousness.

Richardson, whose wife is expecting their first baby, hopes to be able to pay off the mortgage on his house from the proceeds of his games but he still sometimes wonders if he did the right thing in giving up a safe, secure job for the uncertainties of the software world.

Nevertheless, he has no worries about the immediate future. "I do not see why computer games should not continue to sell well," he says. "After all, the record business is still flourishing." Nor does he think the future is bleak for small software companies with only a minimum of capital and equipment.

"Anyone can write a good program," he says with typical modesty. "All it takes is a computer and plenty of pa-<br>tience."

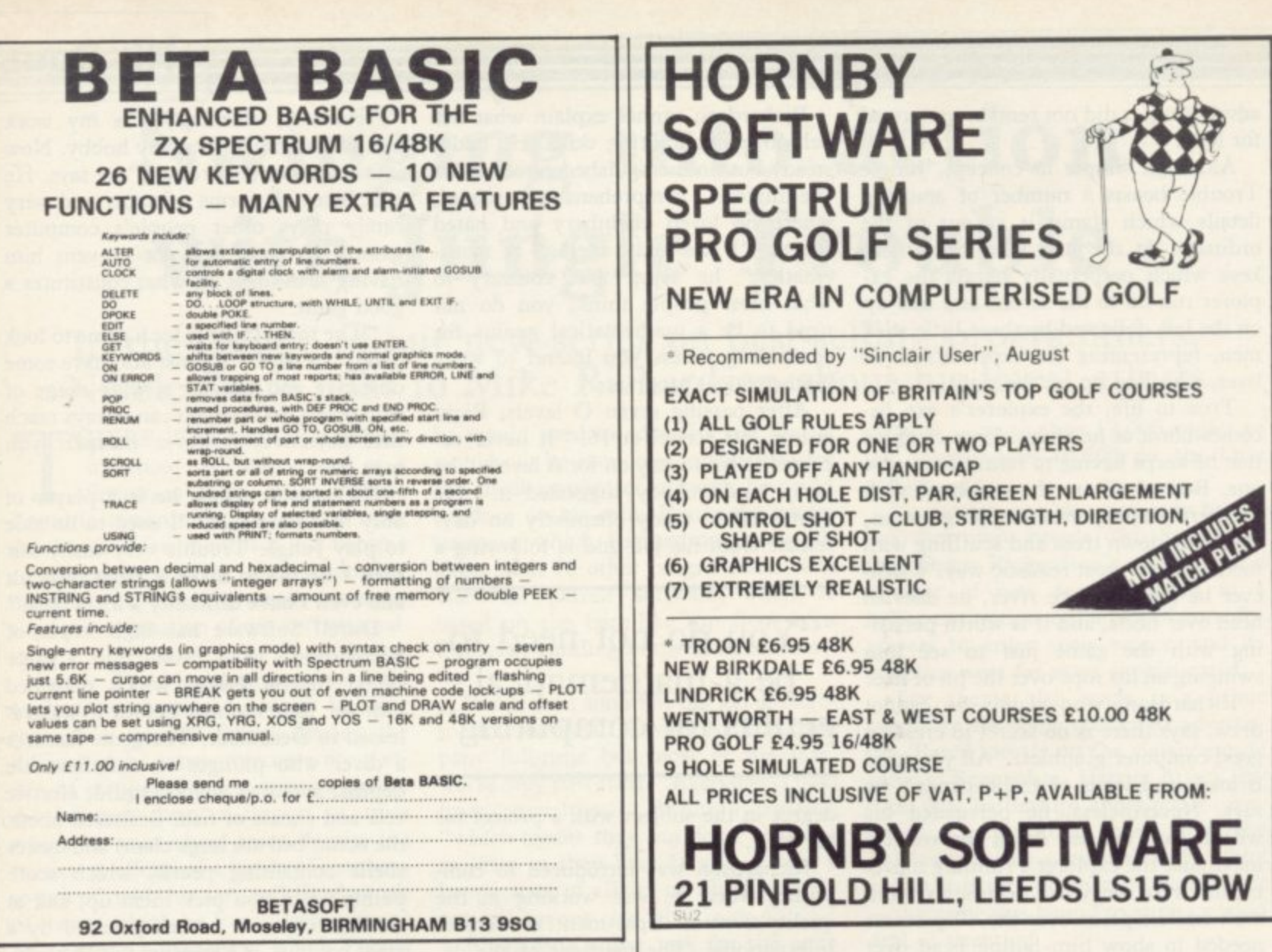

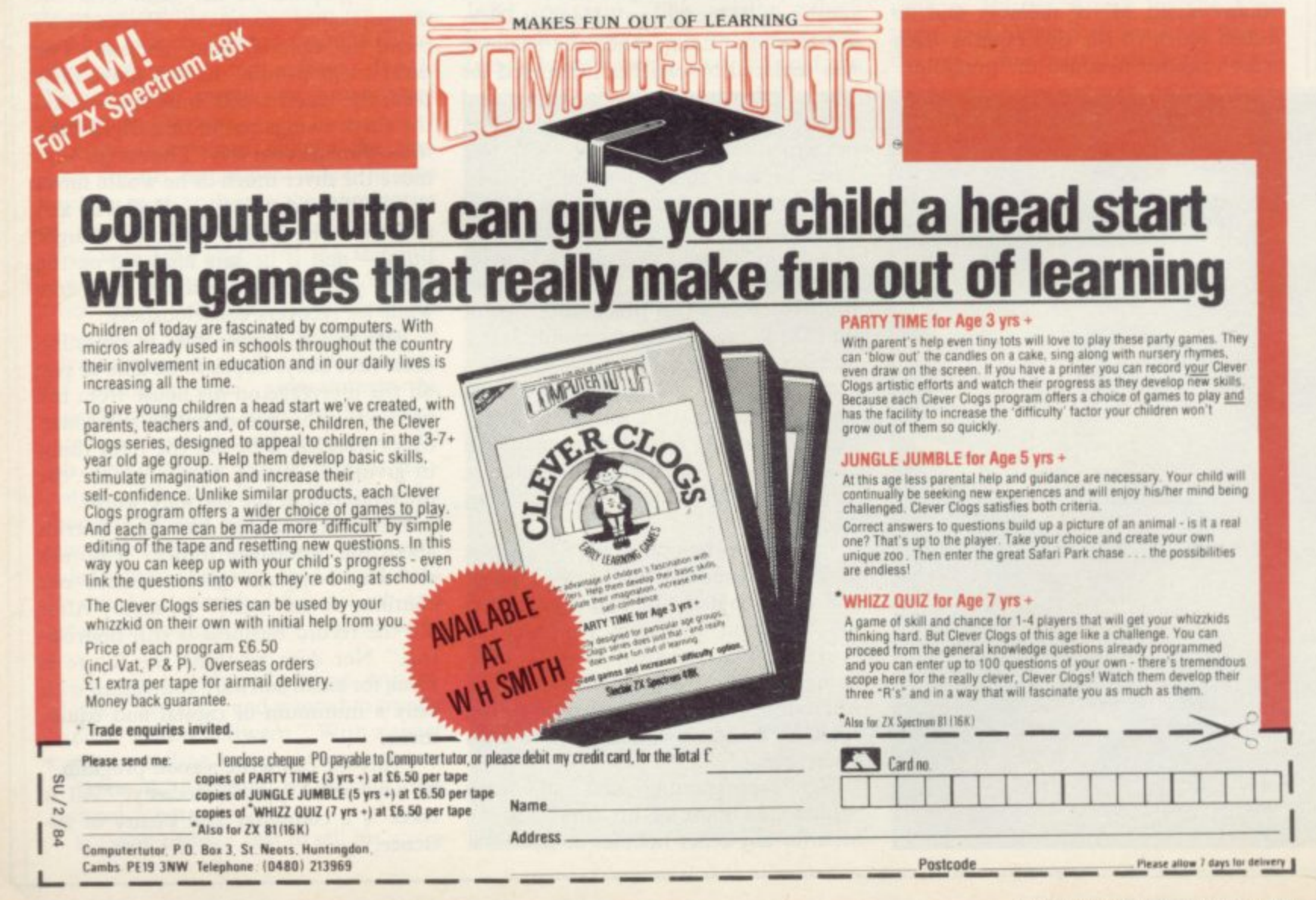

is and the

#### **Joystick and Interface**

**For Sinclair Spectrum with these features to give you endless hours Of enjoyment.**

- **I. Super positive response fire button.**
- **2. Firm suction cups for stable one hand operation.**
- **3. Snug fit hand moulded grip. 4. Additional fire button.**
- **S. Extra long 4 ft lead.**

**The interface supplied with the Duick Shot 0 has a two joysticks facility.**

**The first port simulates 6789 & 0 keys. The second port simulates in 131j command. It will run any Software.**

- **1. Using keys 6. 7, 8, 9 and O. 2. Having redifinable key function.**
- **3. Using in (31) i.e. Kempston 4, Any Software you write yourself.**

**b -4 O 1 '11 : ,**

**liospoob-**

#### **Light pen**

**The LIGHT PEN enables you to produce high resolution drawings on your own TV screen simply by plugging Into the ear socket of your Spectrum. The controlling software supplied with the light pen has 16 pre-defined Instructions. You can change colour (Border. Paper, ink), draw circles, arcs, boxes, lines and insert text onto the screen at any chosen place, you can also draw freehand. There is a feature to retain the screens and animate. On the 48K Spectrum you can retain 5 screens. You can also use the machine code on its own in your own programs, for selecting Out Of a menu etc. The LIGHT PEN is supplied with a control interface, to adjust the sensitivity/pen**

£19.95

#### **Keyboard for use with a Spectrum**

£45.00 **or ZX81 Our cased keyboard has 52 keys, 12 of which form a numeric pad. The 12 keys comprise 1-9 numeric plus full stop and shift keys, all in red, to distinguish from the main keyboard keys which are in grey. the keys contrast with the black case to form a very attractive unit. The case has** been designed to take a ZX81 **or Spectrum computer. 16K, 32K or 64K can also be fitted to the motherboard inside** the case (81 model only). **The case is also large enough for other add-ons like the power supply to be fitted, giving a very smart self-contained unit with which other ackl-ons e.g. printer etc. can still be used. Our ZX Professional keyboard offers more keys and features than** any other model in its<br>price range making **price range making It the best value keyboard available.**

dirc

1

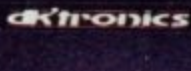

#### **Spectra-Sound**

**The so-called speaker in your Spectrum is reafly on a buzzer'. With the DK Tronics "SPECTRA SOUND you hig g e n e r a t e f amplified sound through the speaker on your TV set, SPECTRA SOUND is a very simple but highly effective add-on. This means that you no longer have a faint beep but a highly amplified sound, which can be adjusted with the TV volume control, The SPECTRA SOUND fits compactly and neatly inside the Spectrum case and is connected by three small crocodile clips.**

£9.95

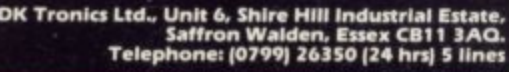

Address **Send to: OK Tronies Ltd., Unit 6, Shire Hill Ind. Est., Saltron Walden. Essex CB11 3A0. Tel: 0799) 26350(24 hrs) 5 lines**

 $\cdot$   $\circledcirc$  E

**u**

Please send n

**1111111111111111i**

Please send me 0 Please add on E I 2 5 for post and packing l'enclose cheque/PO payable to DK Tronics total E

Of debit m y Ar cessifilarcla ycard No.

Signature ... Name

**-1111111Mb. 4.1wAmirAn.**

**ft.AIVAIR MARKET STATE STATE STATE STATE STATE** 

**1111"WOMS11 IIM-411..m7 -14Mv Aa**

**111 Wallen Street, 1980 Wallen Street, 1980 Wallen Street, 1980 Wallen Street, 1980 Wallen Street, 1980 Wallen** 

# Doric Computer Services

**Present**

#### **AN AMAZING NEW ADVENTURE GAME WITH ANIMATED GRAPHICS FEATURING:-**

- A completely new cave layout, **monster position and event sequence generated for every game.**
- · A time limit of 5 'days' on every adventure.

**o m p**

**e**

**e w**

- **Continuously displayed high resolution graphics and text**
- **All monsters, articles and locations depicted to a level of detail that pushes SPECTRUM graphics to the limit**

**"The closest yet to a true animated graphic adventure... ...excellent value for money." POPULAR COMPUTING WEEKLY.**

> $\mathcal{O}$ Ò,  $O^{\mathcal{U}_{\mathcal{V},\mathcal{V}}}$ **--' 0 N'• c**

**-**

 $\mathcal{L}_{\mu}$   $\mathcal{L}_{\mu}$ 

**0 .**

**0**

**N .. 1 0 C , k**

**(**

 $\alpha^{(1)} \leftarrow$ 

**o**

**( 0 N**

**(< 9.**

**( 0 q> ,**

**' c**

 $\checkmark$ 

**0 ,q,**

**(e**

**(<,**

**NP C 1 20 C** 

**c ) ( \_**

**, (2) , (2)** 

**O**

 $\mathbf{v}_1$ 

**FOR THE 48K SPECTRUM**

#### **Starterpack**

#### **GLOSSARY**

Basic — Beginners' All-purpose Symbolic Instruction Code. A programming language resembling English which is used by beginners because most popular microcomputers have it as standard.

Bug — an error in a program.

EPROM — Erasable Programmable Read-Only Memory. Semipermanent storage. Information is not erased if the power is turned off in the computer. Programs can be erased by subjecting the memory chips to ultraviolet light. The memory can then be re-programmed using an electrical device called an EPROM blower.

Interface — RS232 and Centronics. A device which enables other computers or add-ons, such as printers, to be connected to the computer. It converts non-standard signals from addons to the standard signals of the computer in use.

 $Kilobyte - (K)$ . A measurement of memory size. Most machines use 16K as a minimum but 48K is generally agreed to be necessary for serious work. Machine code — an electronic pulse code used by the computer to perform functions and communicate with memory and other devices.

Mnemonics — abbreviated instructions — for example LD for Load used in machine language programming.<br>**Motherboard** — an external printed

circuit board which is used like a multi-way plug planner. It enables other printed circuit boards, such as graphics boards and colour boards, to be slotted-in.

Port — a link to the outside world which can be used by programs and the computer.

PCB — printed circuit board. A board which has on it the electronic circuits of the computer.

RAM — Random Access Memory. Information and programs can be stored in this type of memory as electronic pulses which conform to a set of numbers — machine language — in which programs are represented in the computer. When the power is turned off the information will be lost.

ROM — Read Only Memory. Information stored in this type of memory is not lost when the power is switched oft Software — programs which control the operation of the computer.

**Syntax error — a bug caused by in-** 'correct use of a programming language.

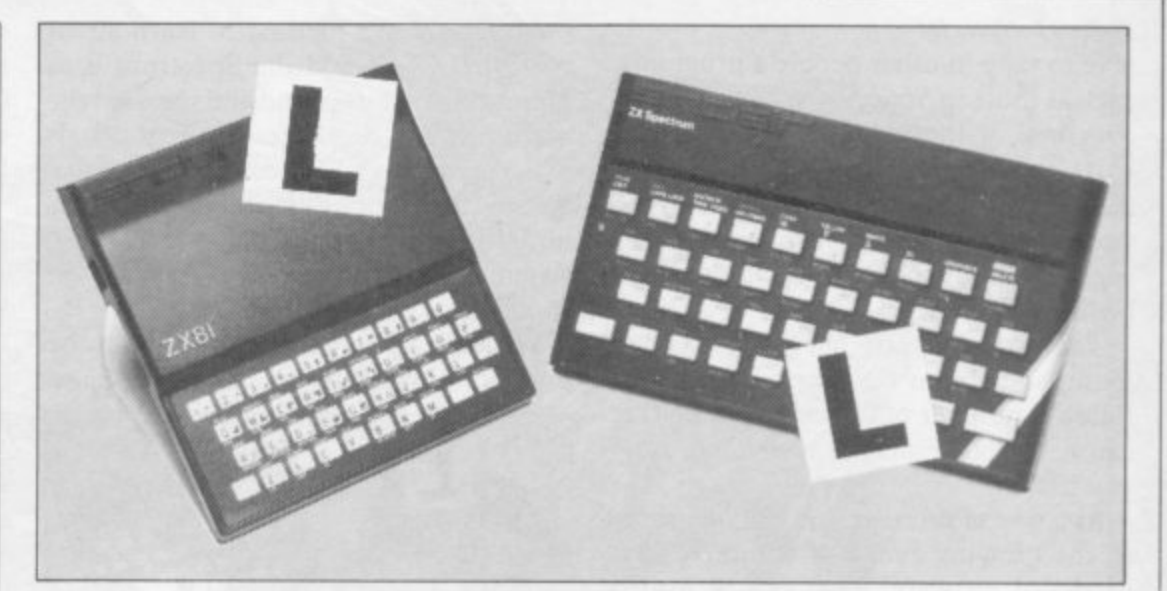

#### Our easy-to-follow guide for new owners

## **The basic route to a habit-forming hobby**<br>DUYING a Sinclair machine can be set up permanently. You will find that

B however, to become discouraged if everything does not go according to plan from the beginning. the start of a life-time's obsession with home computing. It is easy,

of computers and their capabilities, the a best way to approach the machines is to abandon any ideas for special uses. While i  $\ddot{\ }$ machines for major uses. It is better to l become accustomed to the many facilities a and then decide how you wish to use them. For those with only a little knowledge the 48K Spectrum is big enough for simple uses in small businesses, the range of Sinclair computers does not contain

overcoming your surprise at its size and a weight and, following the manual, set up the system. If you cannot get the K on the screen, check that everything is plugged i into its correct socket and re-set the n machine by pulling-out the power plug for one second and try tuning-in again. If still nothing appears, check the power . n system with that of a friend.<br>If you have a Spectrum v Begin by unpacking your machine, supply unit by shaking it. If it rattles, return it. If it is satisfactory, check your

e received an introductory booklet which If you have a Spectrum you will have explains what the computer can do and giving detailed instructions on how to set it up. Also included is a fault-finding guide.

Once the K appears you are ready to begin learning about your machine. It can prevent family arguments if you can afford a separate television set for your system. It also makes life easier if you find somewhere to leave your equipment

set up permanently. You will find that a few power sockets arc needed and a fourway block connector on a short length of extension cable will help to tidy trailing leads.

When using a Spectrum, a television set has to be more finely-tuned than when using a ZX-81 because of the added dimension of colour. If the set is not tuned properly, the colours will look hazy instead of sharp and clear. If no colour can be seen when it is switched on, the power supply or the television set may be at fault.

Some users have experienced some difficulty with some television sets, which include Hitachi, Grundig and Toshiba. Sets which many people have **found compatible include the Sony Trinitron, Fidelity and Ferguson. Re**cent changes in the ULA should make more sets compatible.

The manuals are written in great detail and are reasonably easy to follow. Some of the chapters may not seem immediately relevant but it is worthwhile reading them as you might miss something important.

Patience is needed at that stage to learn the ways in which the computer will accept information. It is tempting to try to enter programs before you are ready but that is likely to lead to errors. For example, words like AND, THEN and AT should not be typed-in letter by letter.

By the time you have reached chapter 11 in the ZX-81 manual and chapter 19 in the Spectrum manual you should have accumulated sufficient knowledge to be

#### Starter pack

continued from page 103<br>able to type-in other people's programs, such as those in Sinclair User and Sinclair Programs, without too much difficulty.

It is important when using the ZX-81 that it is not jolted. Some of the connections can easily work loose and everything which has been entered will be lost.

The manuals are not to everyone's liking and if you find them difficult to follow a number of books on the market can help you. Find the one which suits you best.

As a way of relaxing you can buy some of the growing range of commerciallyproduced software. That can be loaded directly from cassette but make sure that your machine is big enough to take the tapes you buy.

For the ZX-8 I there are a few tapes for the unexpanded IK machine but the majority require the 16K RAM pack. Similarly on the Spectrum most companies are taking advantage of the possibilities provided by the larger 48K machine rather than providing cassettes for the I6K.

The tapes can vary in quality and it is advisable to read the reviews in Sinclair User and use your judgment to find the best.

An alternative method to learn about both the ZX-8I and the Spectrum is to plunge in at the deep end and see what the machines will do. Refer to the manuals when you have difficulties. You can ignore the functions and calculations initially and experiment with PRINT statements to obtain the feel of the machines.

You may already have heard about the **problem involved in SAVEing and**

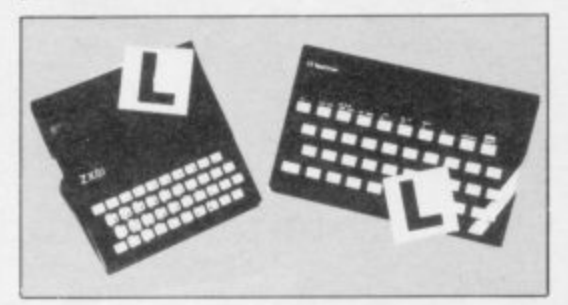

LOADing your own cassettes. The manual gives detailed instructions but **many of the early ZX-8Is would not accept tapes from some recorders. That problem is said to have been overcome** but there can still be difficulties.

Usually they occur when LOADing tapes recorded by other people. One simple method to overcome this is to wind the tape to the middle of the **program and type LOAD" "followed by** NEWLINE; then increase the volume of the recorder slowly with the tape running until the television screen shows four or five thick black bands. If you then re**wind the tape, the program should LOAD normally.**

**LOADing and SAVEing on the Spectrum is much easier and faster than the ZX-81. One difference is that when SAVEing on the Spectrum the LOAD lead must be disconnected either at the recorder or the Spectrum.**

**Finally, a health warning. Apart from any practical uses, computing with** your Sinclair machine can be a very entertaining hobby and is almost l **certainly habit-forming. You may easily** find yourself crouched over your n g **machine, red-eyed, in the early hours of** the morning thinking that in another five  $\frac{1}{1}$  $\frac{1}{2}$ a **minutes you will solve the problem. Try** to break that habit by getting into the fresh air and meeting other Sinclair users.

n find that you have joined a not very exclusive club with many thousands of members, many of whom would be only too happy to advise you if you have difficulties. By obtaining a Sinclair computer you

Make sure of your regular copies of Sinclair User and Sinclair Programs and s you can be guaranteed many happy hours.

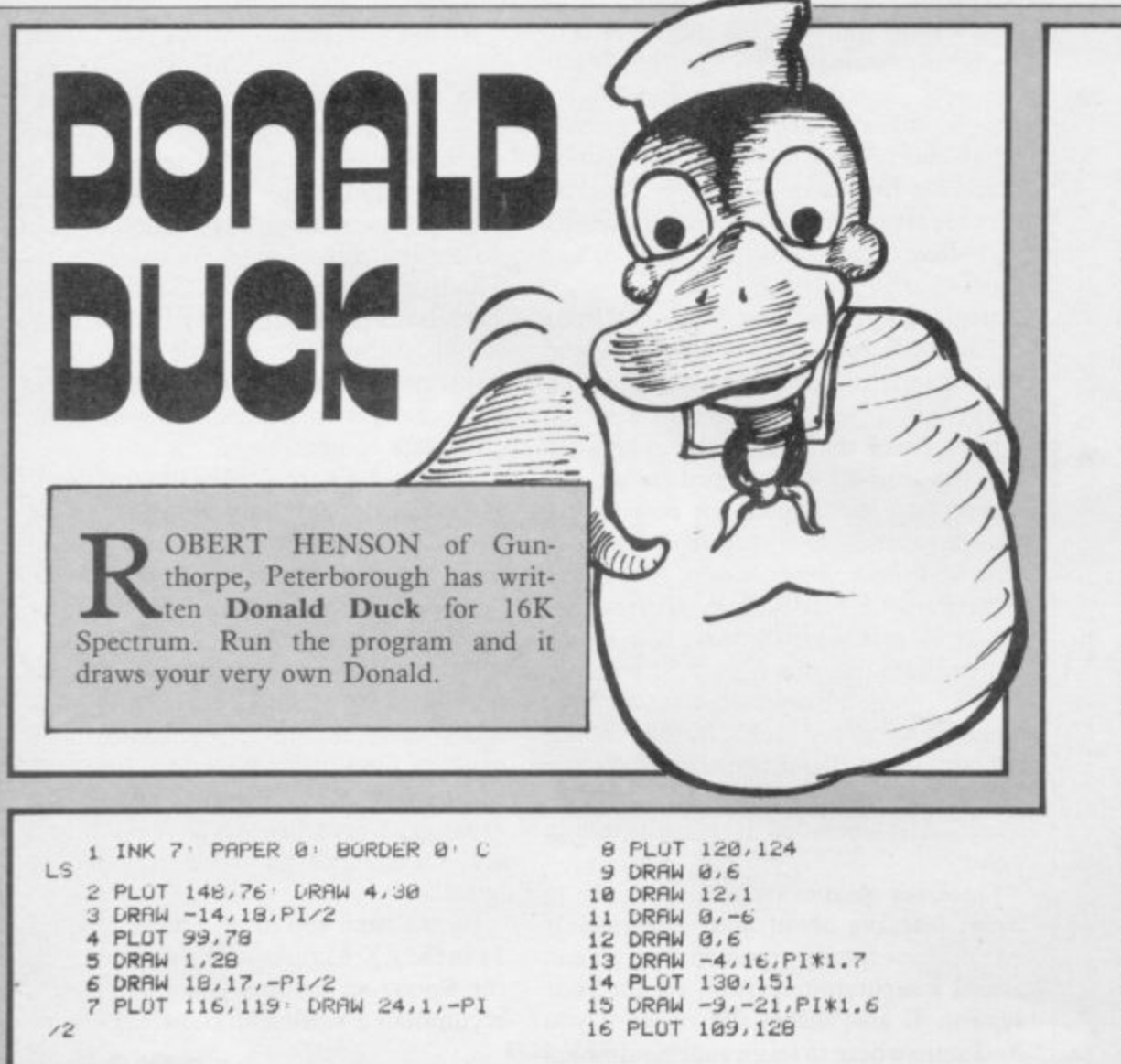

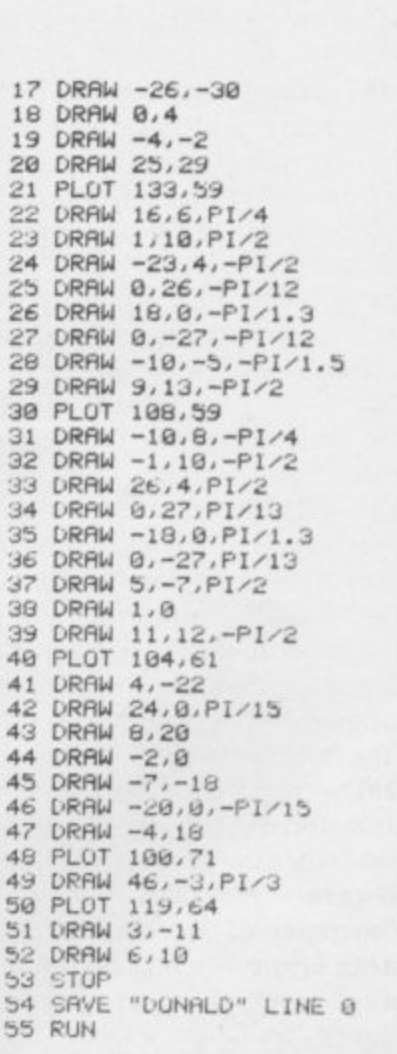

G

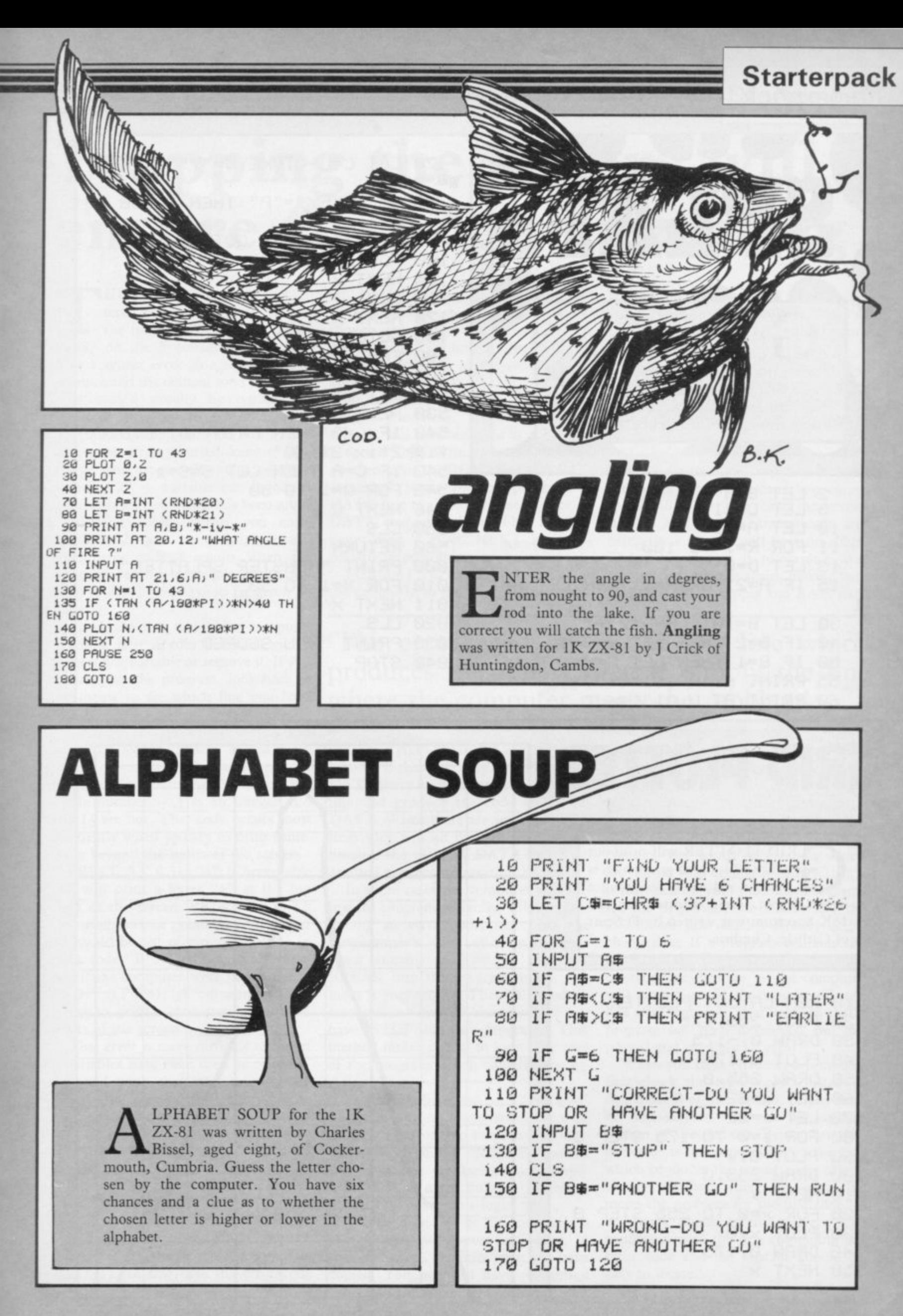

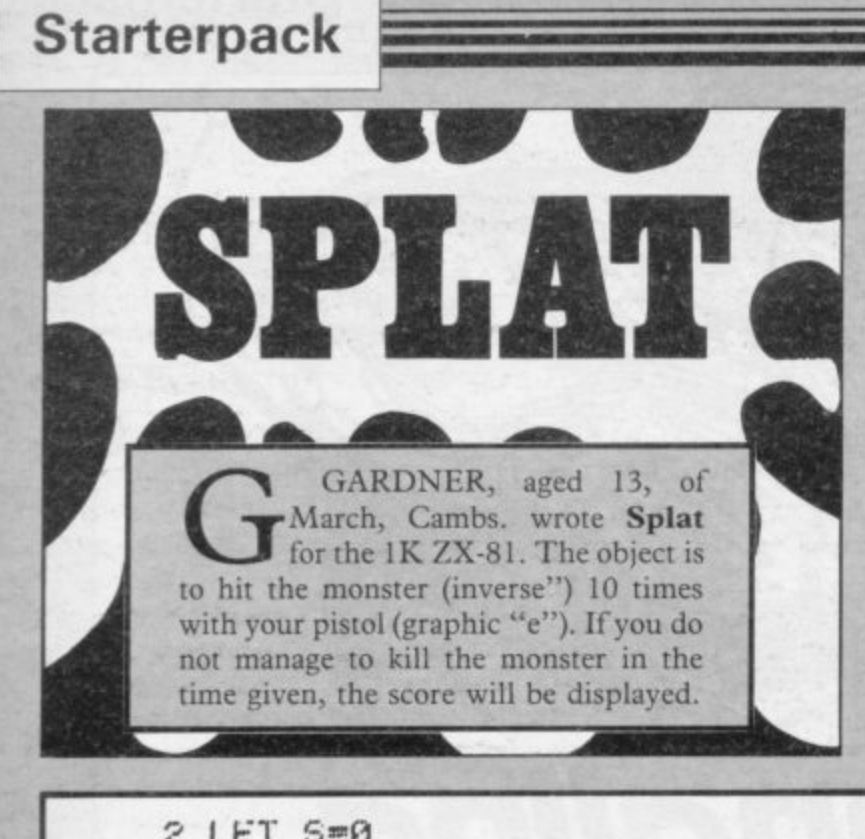

**, 2 LET S=0 5 LET Cell a 10 LET A=11 g 11 FUR R=1 TO 100 e 13 LET D=0 1 15 IF A=21 OR FP=0 THEN LET A=1**  $\mathbf{1}$ **, JO LET 8=INT <RND\*2).4-1 o 40 IF 8=2 THEN LET AeA-1 f 50 IF 8=1 THEN LET A=A-1-1 55 PRINT AT A116)"(1")" 60 PRINT AT L,0)"<9e)"**

**70 LET C=C-(INKEYS="7")+(iNKEY sw"6"> 6** 80 IF INKEY\$="P" THEN GUSUB 49 **90 IF 5=10 THEN GOTO 1000 100 FOR Zel TO 30 105 NEXT Z 110 CLS 120 NEXT R 1',710 GUT!) 1000 490 - 500 PRINT AT C,DJ"." F O 520 LET D=D-0.1 R 540 IF C=A THEN PRINT AT CA); F \*I4k = , beKLI IF C=A THEN LET S=5+1 0 b45 FOR O=1 TO 50 T O 10" 560 RETURN 1 000 PRINT "MONSTER SPLATTEO" 6 010 FUR X=1 TO 50 530 NEXT F 2\*Ix 546 NEXT U 2\*1 550 CLS 011 NEXT X 020 CLS 030 PRINT "YOU SCORED ";S 040 STOP**

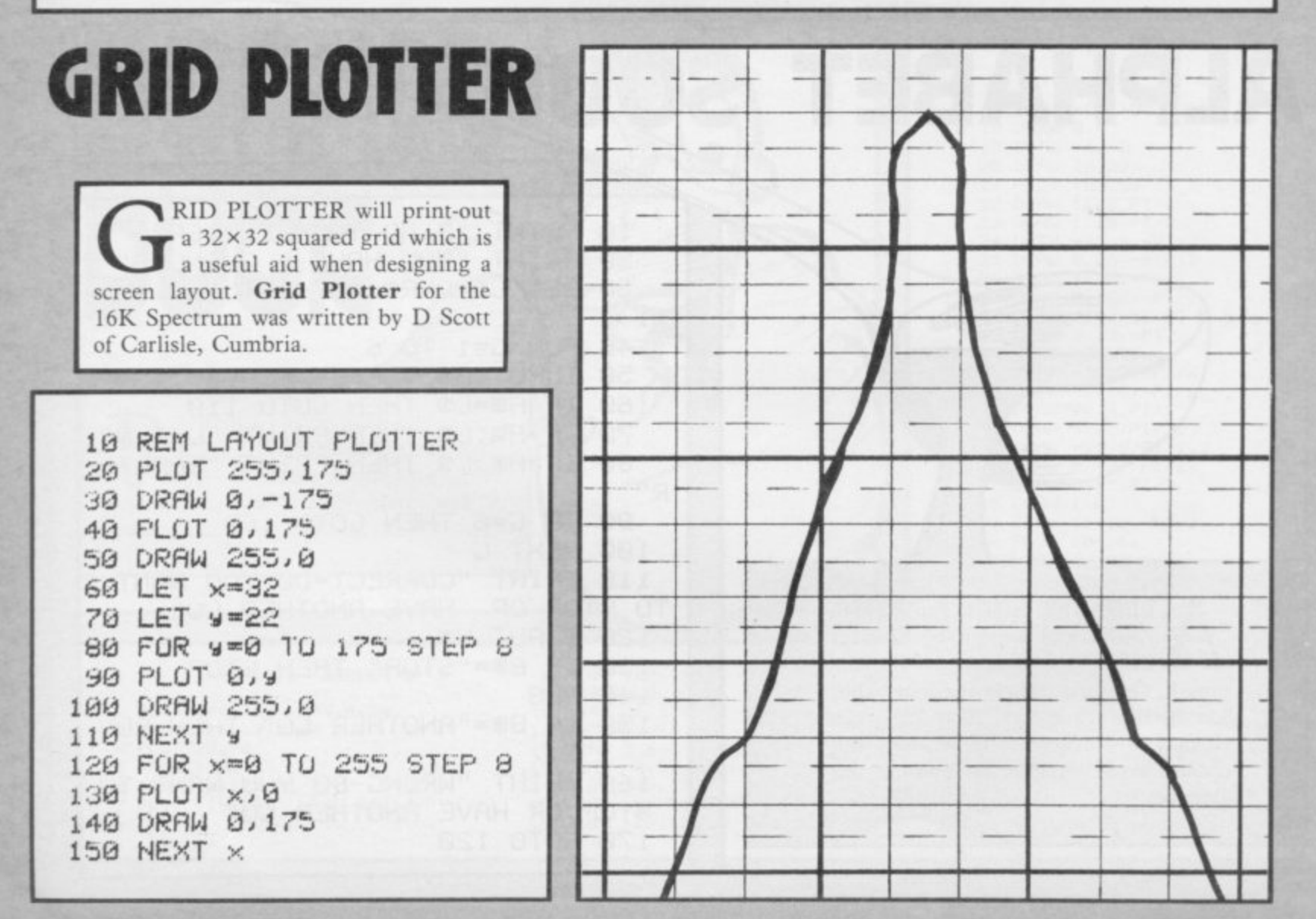

**SINCIAIR USER Fehruarv 1984**

#### **Starter** pack

# **Trapping the errors will ensure first-time running**

THE FIRST error code encountered by most Sinclair users is the flashing "S" on the ZX-8I or "?" on the Spectrum, which indi-E cates a syntax error in a sentence. Experience and the manual soon show that I it is caused usually by typing-in a keyword letter by letter, or by bad punctuation, for example omitting a semi-colon or an inverted comma.

rie most riequently-occurring error<br>code is "2" — variable not found. A r r "LET a=2" you are defining a variable. Error code 2 results when the c computer reaches a variable in the program to which you have so far given no value. The most frequently-occurring error variable is a letter which has been given a numeric value. When you enter

e specifies. If it is your program, give a n value to the variable or remove it. If you are copying the program, look back in the listing to see which line you have missed. Check the line which the computer

are explained adequately in the man-Although the maiority of error codes uals, the report "B-Integer out of range" can be confusing. An integer is a whole number  $-1$  is an integer, 1.5 and  $1\frac{1}{2}$  are not. That code occurs most frequently when you try to print something beyond the limits of the screen.

PRINT AT 0,31; "a" is acceptable and will print a letter "a" at the top right of the screen. PRINT AT 0,32; "a" would not be possible. The integer 32 would be out of range, resulting in error code "B". That would also happen if the computer were instructed to PRINT AT 0,31;"ab". It would still be trying to print a character beyond the limits of the screen.

That error is more difficult to detect if variables have been used as co-ordinates and your character, or series of characters, is being printed in varying positions. If the instruction PRINT AT 0,x,"a" produces report code B, make sure that the value of x never increases beyond 31.

On the Spectrum "B-integer out of range" is also often found when you are POKEing-in user defined graphics. The biggest number which can be POKEd-in this case is 255 or BIN 11111111. In that case the error code

will occur in the line containing the POKE statement. In most cases, though, the error will have occurred in one of the DATA lines in the program.

A very frequent error code produced on the Spectrum is "E-Out Of Data". That will occur in a line containing a READ statement. The error code, though, will have occurred in one of the program DATA lines, which may be nowhere near the READ line. A READ command sends the computer to a DATA line to collect the next piece of DATA contained there. That is often done using a FOR, NEXT loop, especially when graphics are being set up.

FOR  $n = 1$  TO 8: READ n will send the computer to the DATA lines eight words such as LN or EXP as keywords.

On the ZX-8I especially it is easy to forget that pressing " $\pi$ " will produce the word PI.

Make sure that when the "is not equal" sign, " $\lt$  >" appears in a listing you always enter it as one character and not as "is less than", "<" followed by "is greater than", " $>$ ".

Technical problems can also cause errors in programs. Any alteration to the power supply can cause a program to CRASH. In that case the screen display may change dramatically and using the keyboard will have no effect. The only solution is to unplug your computer and begin again, making sure that your power supply and RAM pack

#### 'The error need not be on the line which produces the report; that is simply the line where the computer meets the problem'

i

times, for eight separate pieces of information. If there are only seven pieces of DATA there it will return to the READ line and produce the code OUT OF DATA. When there are several DATA lines they will all have to be checked, because the piece of DATA you have omitted was not necessarily the last.

In some cases the computer will fol**low the program correctly, without pro**ducing an error code, but from the programmer's point of view the program contains an error. In that case BREAK into the program at the moment it goes wrong. That will produce report code 9 and the line on which you have STOPped the program. That method makes it easy to locate the area of the program which contains the error.

Programs which you copy from magazines, books or from friends can be difficult to error-trap because they contain programming techniques which<br>you have not yet learned, or simply because it is often difficult to follow another programmer's logic.

The flashing "S" or "?" indicating a syntax error may appear frequently. In that case check carefully what you have copied. You may not have recognised

are both connected firmly. That error is caused by the computer and not by the program.

Sometimes a program listing in a book or magazine will contain what seems to be a very obvious error. If it contains key words or symbols which are not on your computer, check that it is intended for your machine. Programs for the Spectrum, the ZX-8I and the ZX-80 are not usually directly interchangeable. If a program contains the **command GOTO or GOSUB — a nonexistent line number — the computer** will simply go to the next numbered line after that one. That is a sign that a program has been developed and improved and is rarely an error.

When you have errors in a program, first check the report codes listed in Appendix B of the manual. It may then be necessary to read the appropriate section of the manual. Remember that the error is not necessarily on the line which produces the report code; that is simply the line where the computer meets the problem for the first time.

Always check carefully every line connected with the line containing the error code and the mistake should bc **easy to locate.**

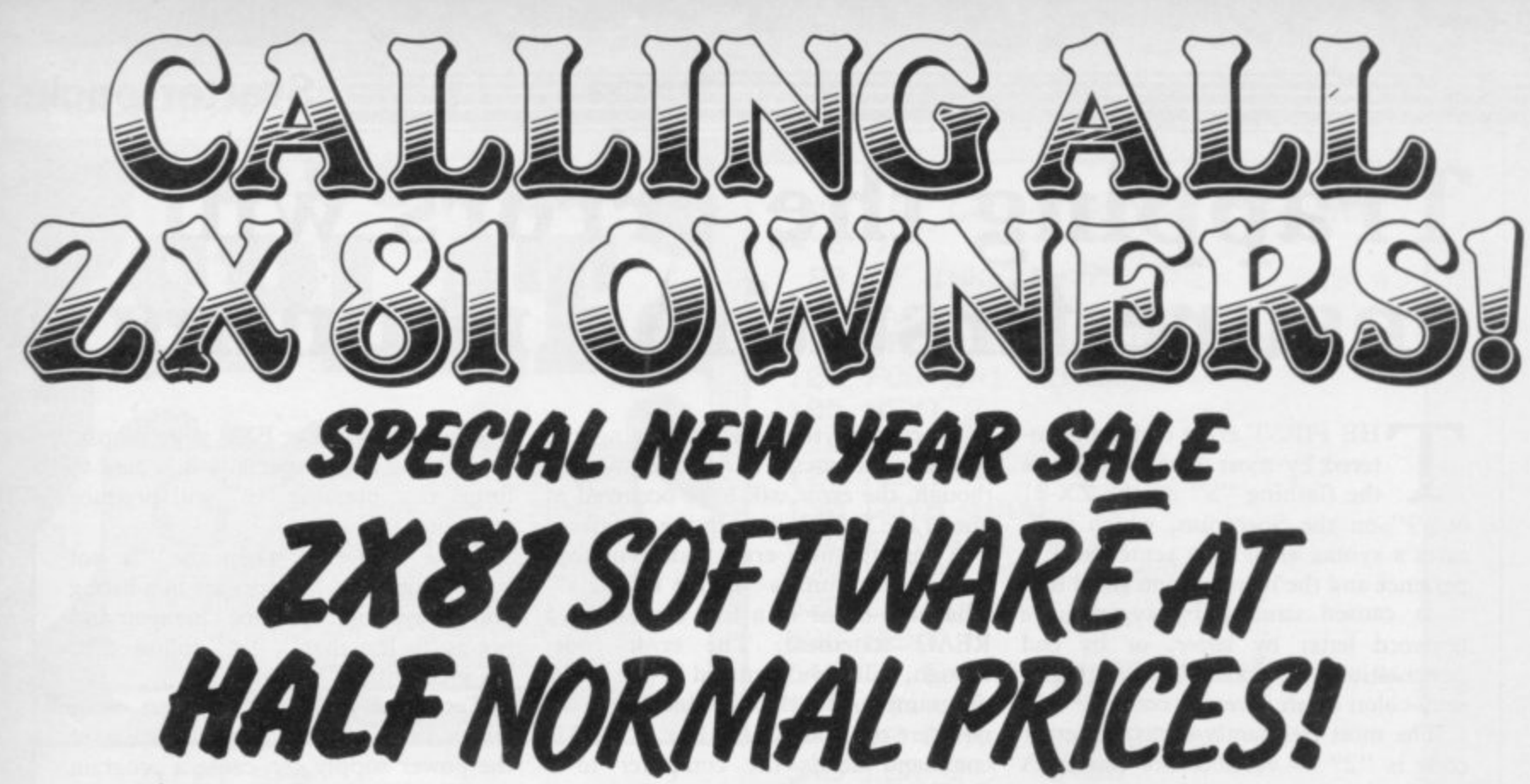

If you find Spectrum owners get the best of software supplies these days - our great New Year offer will **change all that!**

Only for ZX81 Owners - our wide selection includes some of the best programs ever produced for the **ZX81 - and we're bringing you fantastic savings as well.**

Just look at our New Year list - then work out how much you can save, and send the coupon *today* for your software choice - because at these prices - our stocks won't last for long!

> **Normal Sale Price Price**

#### **ZX-81 Games Software**

**Super**

'

a

**Programs Nos. 1 to 8 1K 4.95 2.45 Education/Business Fantasy Games 16K 4.75 2.30 Biorhythms 16K 6.95 3.45 Space Raiders 16K 4.75 2.30 Chess 16K 6.95 3.45**

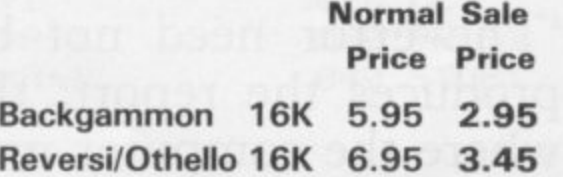

### **ZX-81 Household/**

I wish to order the following programs **3 1 r To: The Software Workshop, Yew Tree, Selborne, Hants GU34 3JP**<br>Li wish to order the following programs

 $\textsf{N.B.}$  As we expect heavy demand please indicate alternatives if possible

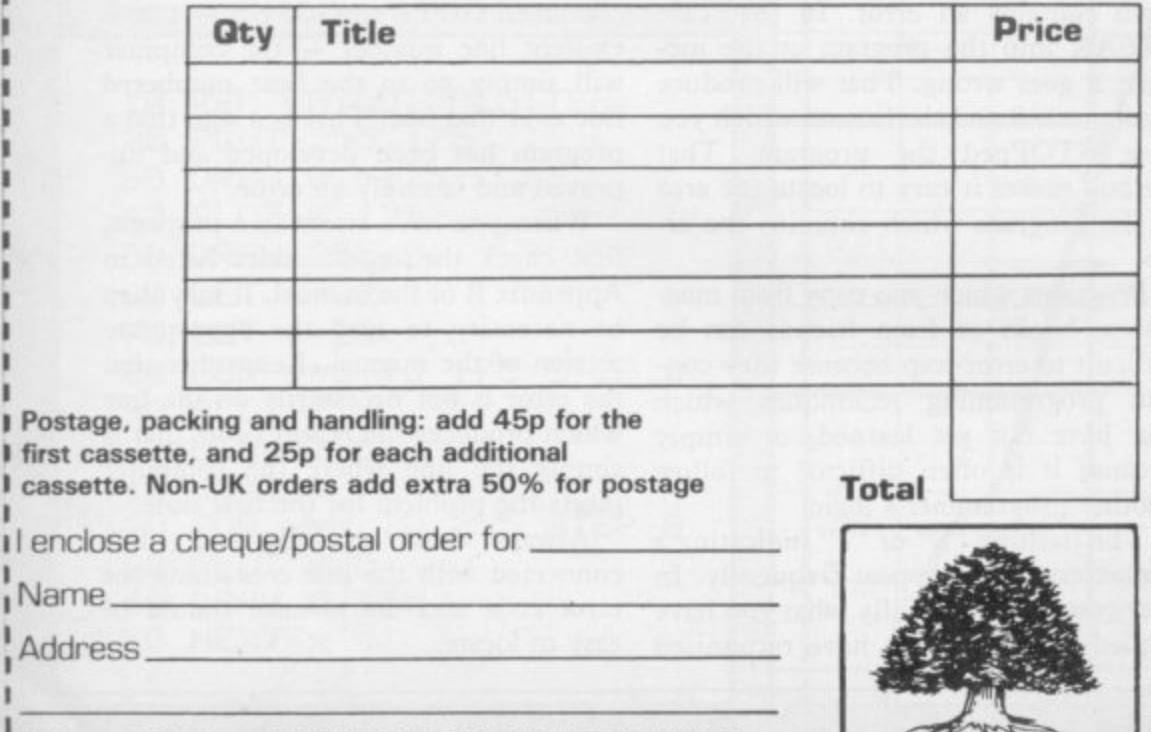

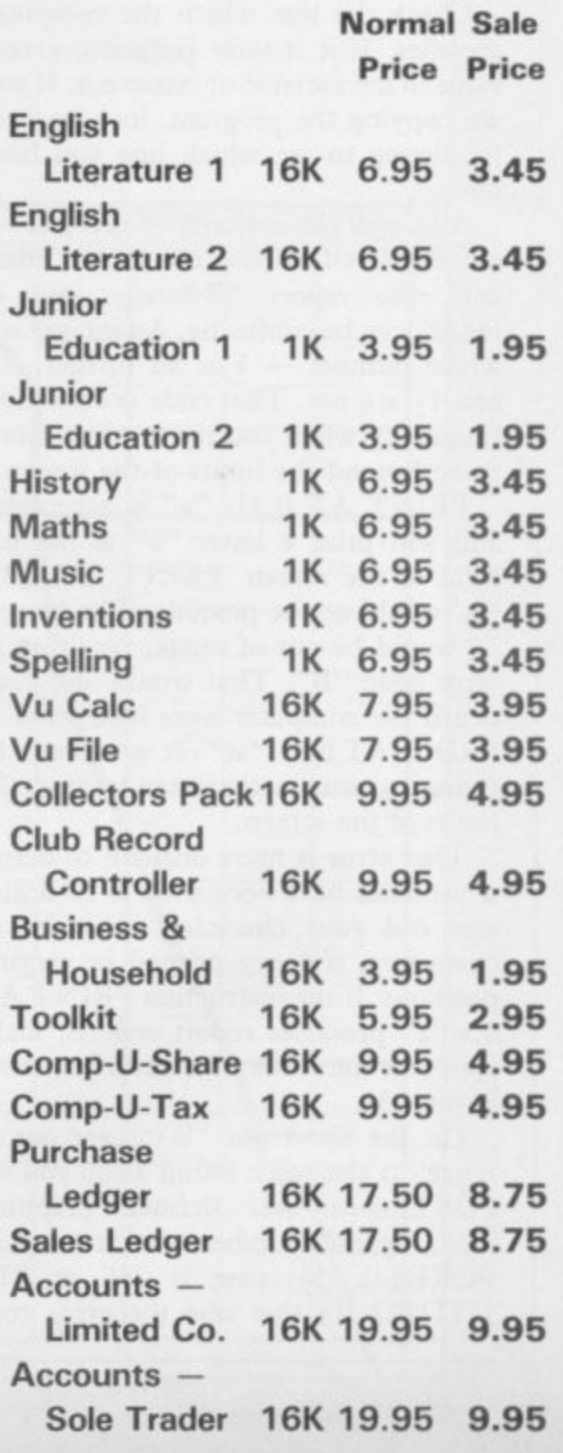

 $\mathbf{r}$ e **(Allow 28 days MAXIMUM FOR DELIVERY]**
#### **Micro-Prolog**

## **Spectrum language joins the family**

#### **John Gilbert assesses a new package**

THE MICRO-PROLOG language package from Sinclair Research has arrived at the appropriate time to give a new direction to the software market.

microcomputer programming in logic and the language is one of a new generation which could be termed, under certain circumstances, artificially intelligent. That means that the computer m<br>... to questions which it is asked.<br>From that description of int The term Micro-Prolog is short for will appear to give intelligent answers

you should be able to see that Micro-L Prolog is nothing like Basic. In Basic you would write a series of commands which you would then expect the computer to execute in a sequence. Micro-Prolog, however, expects a series of n rules, rather like those built into a database. The rules can relate to each From that description of intelligence other or be entirely separate.

The language will provide answers to any questions you might pose to the computer which relate to the rules you have entered into the language database. Even though it is capable of artificial intelligence, the language will not be able to answer your questions if it has no rule to deal with them. Neither can it make assumptions or draw conclusions without those rules.

To aid the construction of your programs there are several utilities in the package. One is called Simple and it will convert the base language into a language which a beginner can use. It does so by adding command words to the database which will make the task of programming easier for the user.

Prolog programs are loaded in a different way from those written in Basic on the Spectrum. The computer will load software in blocks and the block numbers will be displayed for each, along with the message 'BLOCK OK' or a read error which will break the loading process.

Once Simple has been entered you will be ready to write some rules. You could, for instance, build some rules about a family and the relationships in it.

The family could include Clive, Mary, Robert and Rebecca. If the computer is to answer questions about those people it must first have a set of rules to which it can refer. They would include Robert is the brother of Mary, Clive and Rebecca; and Mary is the sister of Clive, Robert and Rebecca. Those rules would be entered for each of the family members.

The rules have to be converted to a form of understanding of the language. Robert is the brother of Clive would be - translated into add (Robert brother-of Clive Clive). The middle name is the relationship between Robert and Clive and must consist of one word, hence the hyphen.

It is also possible to qualify a data name such as that of a member of a family with several tags which would

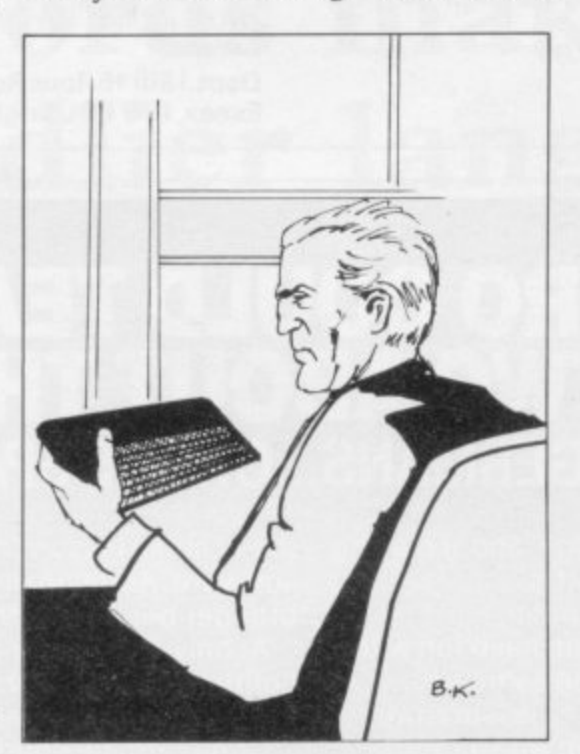

identify it further when the database is interrogated. To do so we can use a statement which consists of one data name and one relation name. You may want the language to know that Robert is male or that Rebecca is female. To do that you would type add (Robert male) and add (Rebecca female).

To query the database you can use several commands, including 'is' and 'which'. The 'is' command is used to test if a statement is true or false. We could ask the question 'Is Mary the sister of Rebecca?' The computer could then give a YES or NO answer. It will

give a NO answer in two cases — if the statement is false or if the statement rule does not exist in the database.

The other query command is 'which' and that is more flexible. It will allow you to find the relationship between one item in the database and another. With the 'which' command you need to know only one of the items. For instance, if you want to know who is Rebecca's sister you would use the form which (x:x sister-of Rebecca). The x specifies the unknown quantity, as in algebra, and in this case it refers to a sister Rebecca might have.<br>When that command is entered you

should have the name of Rebecca's sister, followed by the statement 'no more answers'. That means that, using the rules it has obtained from you, the computer has found the corresponding relations in the 'sister-of' category.

Data structures such as those can be built with any kind of relationships. To fit Micro-Prolog into the definition of a language you have to stretch that definition slightly to include databases and programs which store lists of data which can be accessed depending on the user's **needs. The difference is that Micro-**Prolog is more adaptable to the needs of the user than a normal database written in Basic or machine code.

Although the language seems to be specialised it has several uses, two of which are the creation of databases which can be used by almost anybody and also the creation of educational teaching tools.

In the utilities line the Prolog language has been used to build a model of the London Underground system. The various stations in the network were fed into the computer and the best, and quickest, possible routes between stations were found.

Micro-Prolog can also be useful in the classroom. The database can be programmed with information about a subject and the student can interrogate the database and not have to think about what is happening in the computer.

The final test of software is whether it improves or advances the use of a computer and this package certainly does so. The only criticism is its price, £24.95, which will deter some people buying what is an example of good software.

Despite the price, Micro-Prolog will prove that the Spectrum can be used for serious purposes and that the computer has a good future in schools and other institutions.

Sinclair Research, Stanhope Road, Camberley, Surrey GU15 3PS.

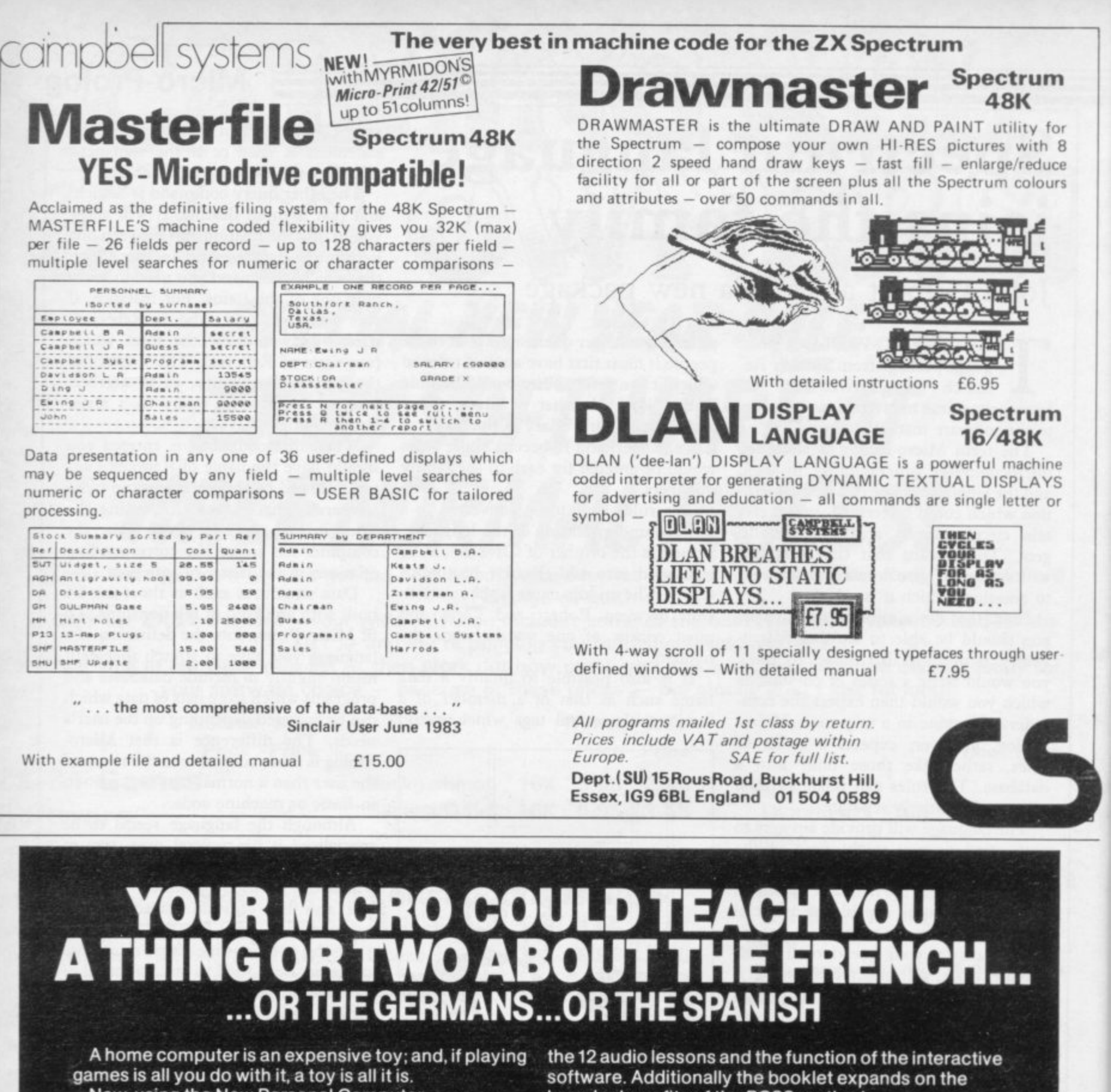

Now, using the New Personal Computer

Superlearning System (PCSS) you can have fun with your micro and learn something at the same time. PCSS language courses comprise 12 lessons on 3 audio cassettes used in conjunction with a fourth software cassette, to add a new dimension to learning.

Initially the software package enables you to see the words you're learning; then, as your vocabulary develops, it will test your skill in your new language.

Anyone can learn this way - no previous knowledge of the language is required. The unique PCSS method develops your overall learning and memory skills in a way thats both relaxing and enjoyable.

Each PCSS language pack - French, German or Spanish - contains a comprehensive booklet detailing

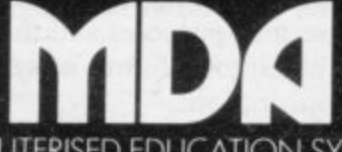

COMPUTERISED EDUCATION SYSTEMS

(PCSS software is compatible with the ZX81 (16K). ZX Spectrum, BBC Micro. Acorn Electron Micros.) Each pack comes with a full money back guarantee if not completely satisfied. broader benefits of the PCSS method.

At only £29.95 per pack PCSS costs less than other home language courses yet it offers much more in terms of education and enjoyment.

Complete the coupon below and try PCSS for yourself-you'll be amazed what your micro can teach you.

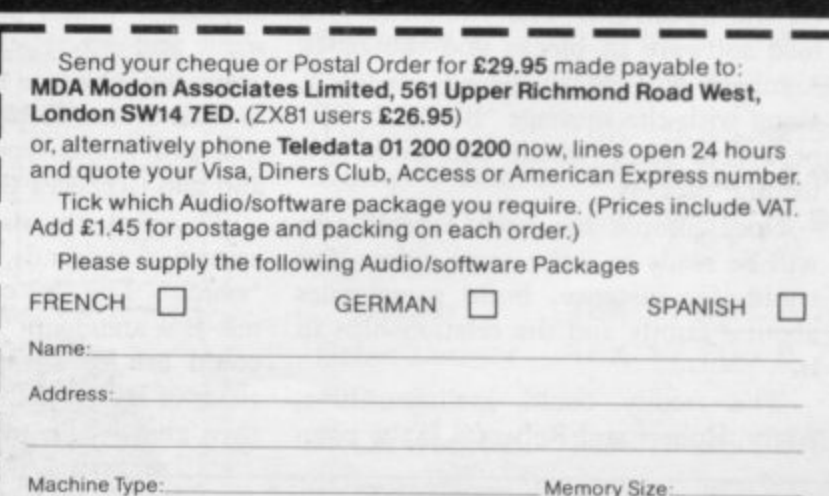

SU

**1 Forth**

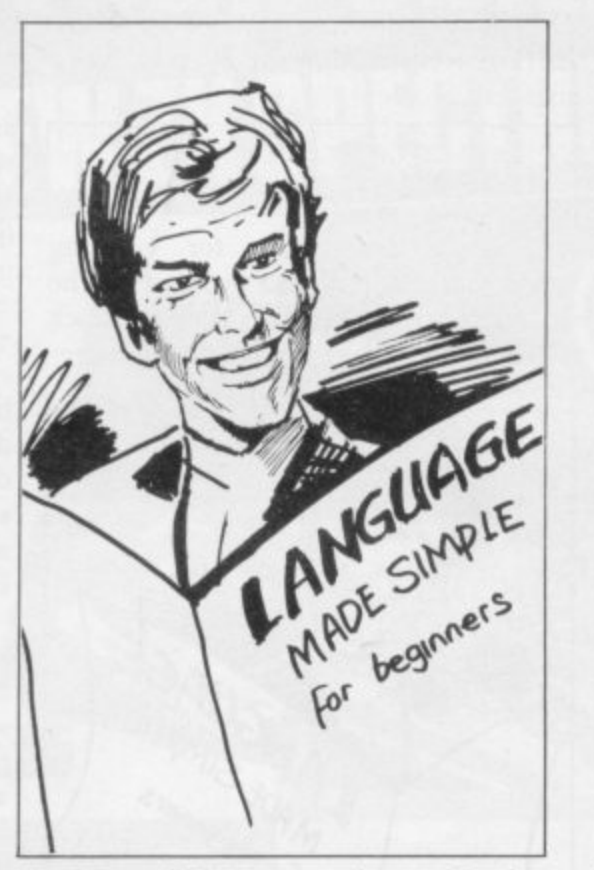

In the penultimate article of his series, John Gilbert explains two simple routines to make Forth easier to use

# **New words make for a friendlier language**

UCH has been said about the instructions which can be used  $\overline{1}$ in the Forth language but few comments have been made about the ways in which Forth can be used to give more understanding of microcomputers and in the world at large.

the language and ask for more machine b code but, with its entrance as the second language in GCE computer science e courses, it is assuming an importance for many students and could become as s important as Basic in the near future. There are critics who see no use for

a i language in institutions such as hospile<br>...  $\ddot{ }$ b introduced. With the greater availability of the tals. it has more of a status than the small cult following it had when it was

o ised into two essential groups. Its input/ output facilities make it an ideal language for the control of sensitive devices, such as life support systems, or e even in controlling the temperature of Forth can be used in hospitals for a variety of tasks which can be categorthe hospital environment. It is feasible that programmers operating such a system could be doctors or nurses with some training in computers, as Forth is

not so difficult to learn as, say, machine code.

A secondary use for Forth in hospitals is keeping track of patient records. They could be relayed by the user through a series of terminals to the central computer, which could be a micro of the same type as the terminals. Each terminal would share the central computer which, using Forth, could cope with the entry of huge amounts of data in a short time.

The central computer in this case

#### "It is feasible that programmers could be doctors or nurses"

seemingly would handle information from different terminals at the same time. That type of usage would call for multi-tasking procedures in the language operating system, in which several jobs can be done at once. As Forth uses a dictionary in which new words, or commands, can be defined by the user, it would be possible to produce multi-tasking facilities which would

make the job of data entry quicker and more efficient. Luckily, such procedures are incorporated into David Husband's ZX-8I Forth ROM, which was discussed briefly in the previous article.

Forth can also be used in factories to control production lines. As multi-tasking is available with the language. it would be possible to use one microcomputer unit to control several unrelated tasks all happening at the same time.

To run systems such as those mentioned some routines have to be developed which will make the language much more friendly when the user operates it.

It would, for instance, be no use to someone knowing little about computers if the machine was expecting information but did not tell the user what to expect. Experts with the language may know how information is introduced into the system but a doctor, for example, might not.

So far we have dealt only with entering numbers on to the Forth stack. We have not attacked the entry of strings because it is slightly more difficult than typing-in a figure which the computer

 $\ddot{\phantom{0}}$ 

.ovanimid on page 112

#### **— Forth**

1

#### continued from page 111

will then put on to the top of the stack. It is possible, however, to implement a simple utility which could be used for **t e** entering data into a system such as the one used to store patient records in a **p** hospital.

**1** ity program we must first enter two **4** Forth words into the dictionary. I shall **:** use David Husband's ZX-8I Forth in **4** this example although, as it provides fairly standard Fig-Forth, people with **1** Abersoft and Artie Forth should be able **1** to do the same on their computers. It is To produce that on-screen user utilslightly easier, however, to illustrate the point using the on-board ROM of the ZX-8I Forth package.

Figure one provides a simple Basictype INPUT routine which will put a question mark on to the screen and

INPUT CR ." ? " S@ CR ; **Figure**

expect you to enter a one-word re sponse. Typing ENTER or BREAK after the data will put the string on to the character stack.

That stack is like the one we used for entering numbers and will accept one character at a time. Each character is converted to its ASCII code, which again is a number. The character stack behaves in a similar way to the one we have been using previously, except that it is for the exclusive use of symbols such as a, b, c.

INPUT is the name I have chosen for the new dictionary word which will act as a bridge between the user and the character stack. The first thing it will do is to generate a carriage return, or new line, using CR. The question mark, which acts as a prompt for the user, can then be displayed on the screen using the print command, ".', followed by the explanation string announcing the program which is in the usual quotation marks.

The next part of the new word is  $S(\mathcal{Q})$ , which may look strange to you. If, however, you take the two symbols apart and analyse them you can see what this operator does. Look in your user manual and you will find that wherever the ' $@$ ' symbol is used as a pre-fix or suffix the Forth word to which it is attached will do something with machine addresses.

The 'S' symbol can be taken as meaning string, so 'S@' will provide a link between a string of characters on the stack and the address of those characters. That gives access to the string when you want to call it back off the stack and use it on the screen.

Following the 'S $@$ ' symbol is another carriage return and the end of word marker.

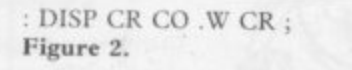

That is satisfactory for entering words but you will also need to get the string you want off the character stack

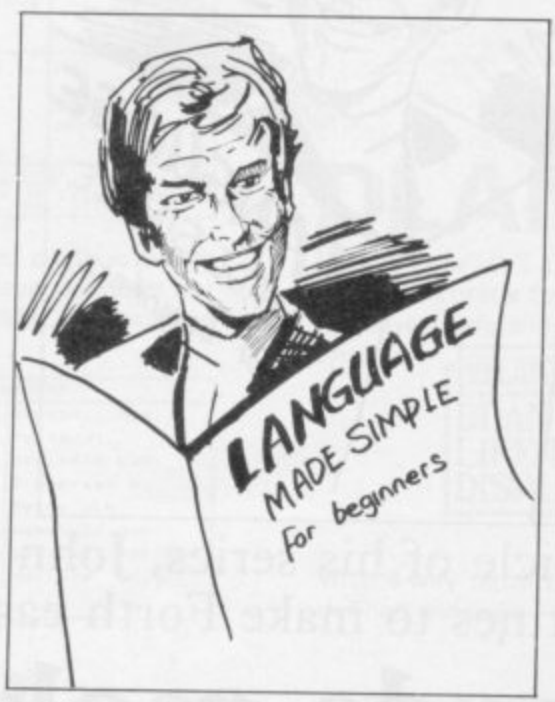

and on to the screen. This can be done with the word defined in figure two.

The DISPlay word will output the text on top of the character stack and then return the system to the user. A carriage return prepares the computer for the output of text on a new line, although that is unnecessary, as in most cases an automatic return will be made. Again the next command can be deciphered by taking it to pieces. The CO goes back to the days of mainframe computers with their operator consoles. It means the device on which the text to

#### The routines can be used for all types of data entry"

be output is printed. In this case the screen of a television set is used. The '. means print and W stands for 'word'. With a little thought most Forth words can be deciphered in that way.

The two words mentioned can be

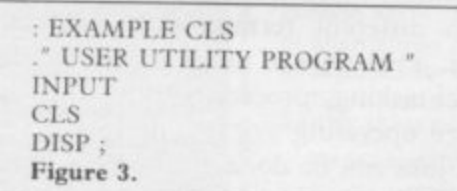

used in their own right to make input and output easier for the user hut just to show how they can be incorporated into other programs, figure three provides an EXAMPLE.

The screen is cleared, using CLS, and a prompt is given to the user. On the next line of the definition is the INPUT word, which will produce the question mark, to which the operator must respond. Once an entry has been made, remembering that it must be one word in this instance, the screen is cleared again and the string is quickly taken off the character stack ready for display on the screen. Type all three definitions into the computer, produce a permanent version on tape, and you will have a routine which mimics the Basic INPUT and PRINT routines.

To get the feel of what is happening inside the computer we must see what is happening on the parameter or number stack which we have been using until this article and the character stack to which you have just been introduced.

In ZX-8I Forth the string is stored on the character stack and a reference, or index, to its whereabouts is put on to the parameter stack. As more strings are put on to that stack the parameter stack also grows with the index addresses of each character string.

Deliberately I have introduced one of the more complex operations of the character stack first because everything from then is plain sailing. As well as taking strings off the stack we can also take off individual characters.

If we were intending to take an element off the parameter stack we would use the command DROP followed by the '.' symbol if we wanted to print it. A similar command is used to take a figure, such as 'A', off the character stack, hut this time we put a 'C' before the DROP. In that way you can enter a string but take just one of its characters off the stack at a time.

The number and character routines can be used for all types of data entry to the Forth system. Number entry is slightly easier but with some simple additions to the Forth dictionary we can make it behave like Basic, at least to the unsuspecting novice user.

With an introduction to input and Output I have dealt with almost all the important concepts used in the Forth language. Next month, in the last of the series, I shall introduce some of the more arcane aspects of Forth and explain why it is so ideal as an input/ output language. I will also be delving deeper into the multi-tasking routines available with ZX-8I Forth and give some ideas as to how this popular language could develop in the microcomputer industry.

**-** WSON HON **3 GREAT NEW ZX SPECTRUM TITLES** 

THIUM

**FANTASIA DIAMOND** 

# **DI-LITHIUM LIFT 1**

**The year is 2934. Di-Lithium crystals era humanity's most prized possession because they are the energy source of every space cruiser. The** Seiddab, humanity's enemies, have an enormous **stock of crystals in vacuum vaults, buried beneath their military HO. The crystals are held in structured arrays. guarded by laser-armed Droids, pending their transfer to an invasion fleet. You have been smuggled into the vaults with a limited oxygen supply. Your orders are to LIFT the crystals before the Droids cut you down... 7 screens. 3 lives, high score table, arcade quality, last machine code action, choose your own keys. Kempston Joystick compatible. For the 16K or 48K ZX Spectrum.** s are<br>because t<br>cuiser.<br>an enorme<br>eld in<br>armed Dro<br>i fleet. own...<br>arcade qualit<br>our own keys<br>the 16K or

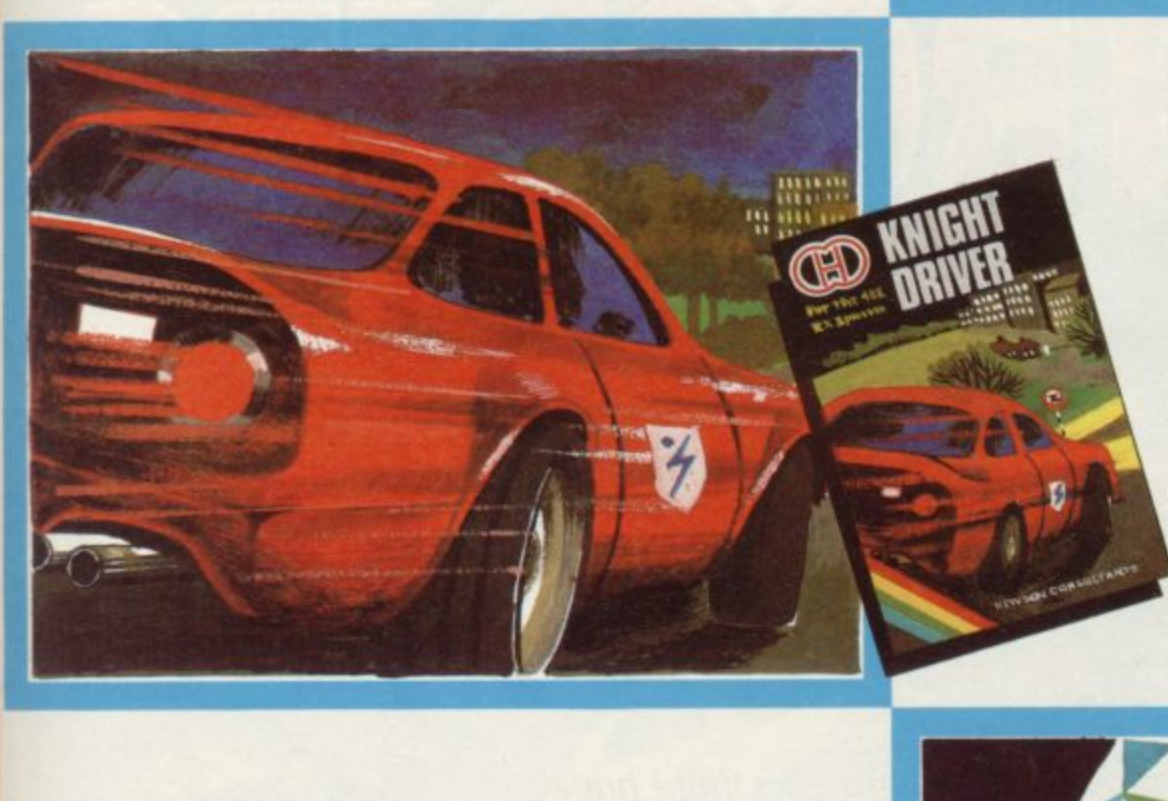

# **KNIGHTDRIVER**

**I'm late, I'm late, I have got to get there. Just put my foot down and hope. What a bend. I'll never make it. Up the kerb - that's slowed me down I'm off the road completely now. Nice scenery around here. Pretty flowers and a lake. What am I doing? I must get back on the road. Oh, this is hard. I'll never do it.**

**Steer your car round a tortuous circuit of roads. braking and accelerating as you go. Avoid the kerb, islands and parked cars. Learner and professional levels. Kempston joystick compatible. 48K ZX Spectrum only.**

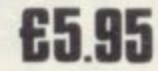

Completed Marien

8700

**SOLAR** Gele

۵

### **FANTASIA AMC**<br>
, heirloom conditation<br>
e services conditions **DIAMOND**

**The magnificent Fantasia Diamond, heirloom of your household has been stolen and taken to an Imposing fortress. You called on the services of Bons the masterspy, but he has been caught and imprisoned by the Guardian, who patrols the rooms and corridors of the Fortress, looking for intruders.**

**Now you must go and retrieve the Diamond and rescue Bons. On the way you will meet many characters, some evil and some friendly. You will have to learn to elicit the help of the fnendly ones in order to complete your task, but remember they have their own lives to lead, so they may not always do as you ask** s, looking for<br>Diamond and<br>neet many<br>endly. You wil<br>remember th<br>remember th<br>y may not

**A most enjoyable and challenging graphic adventure for the 48K ZX Spectrum. £1.95**

**N**<br>blisher for y<br>better still<br>ustion and r **Are you looking for a publisher for your programs? If so, why not drop us a line or better still send in a sample of your work, for fast evaluation and prompt reply.**

**T**

**Mail order to: HEWSON CONSULTANTS 60A ST MARY'S STREET WALLINGFORD OXON OX10 OEL** 

# They will make your computer<br>go crazy with fear.

i.

"One of the best examples of user-defined graphics that I have ever seen, along with excellent sound effects."

> **THESE PEOPLE AREN'T NICE.**

D

ROOP

£5.99

Maria Contra Maria de Maria Contra Maria

伯

Registration of the Contract of the Contract of the Contract of the Contract of the Contract of the Contract of the Contract of the Contract of the Contract of the Contract of the Contract of the Contract of the Contract o

**1 IN GETTING OUT**

**Of HERE!**

**1**

#### **...Home Computing Weekly**

"One of our best games yet."

**...Terry Grant, Rabbit software director**

"An obscene celebration of slaughter."

**...Home Computing Weekly**

"My Terry wouldn't do a thing like that."

**...Terry's mum**

**Now appearing at your local computer games shop, Boots, WH Smith and Rumbelows.**

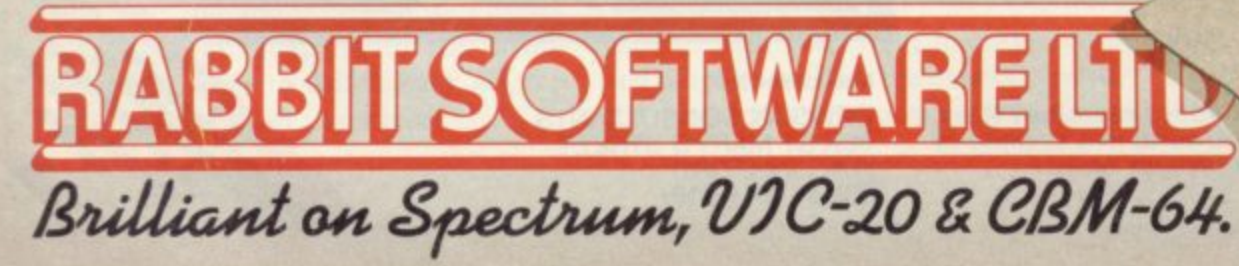

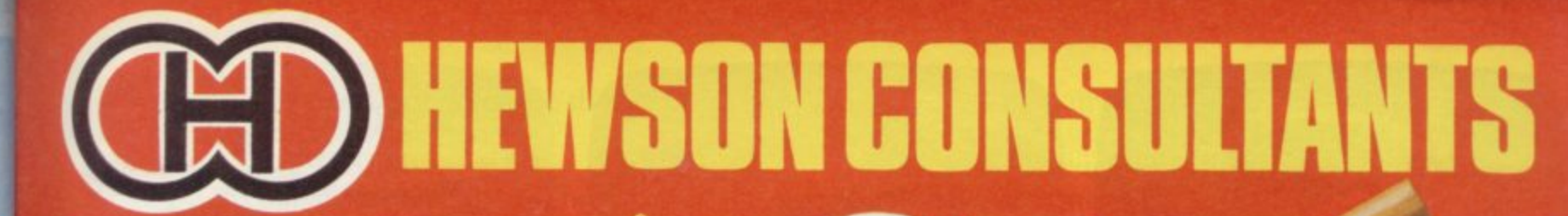

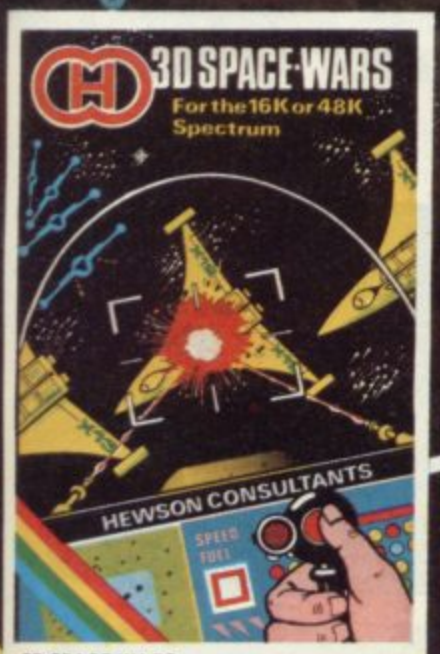

 $\ddot{\bullet}$  .

**3D SPACE WARS** Fast and furious action. Joystick or Key-<br>board control. Locate the Seiddab on your galaxy scanner. Scour the star studded<br>blackness for your first sight of the enemy. Track their course and react rapidly as<br>they try to break away. Let them grow in<br>your sights and punch the fire button as they come into range.<br>16K or 48K Spectrum

65.95

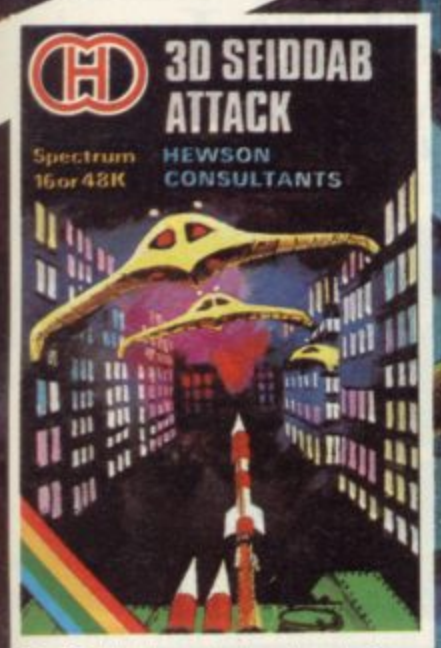

The Seiddab have broken through the The Seidons have broken through the<br>Earth's defenses and are attacking the<br>cities. You are patrolling the city streets<br>in the latest Knat Tank with its surface to<br>air missiles.

Trundling along you observe the tell<br>tale blips of the Seiddab as they appear on<br>your scanner. They break formation and<br>scatter across the city. Suddenly you<br>catch sight of an alien craft swooping over the buildings to your right. He fires<br>a plasma torpedo at your tank. You<br>attempt to dodge but the missile finds its<br>mark, shaking your tank and leaving a hole in the armour.

hole in the armour.<br>You unleash a missile and guide it<br>accurately to the target. The Seiddab<br>explodes and crashes from sight. You<br>hunch over the controls once more,<br>because this is only the beginning...

£5.95

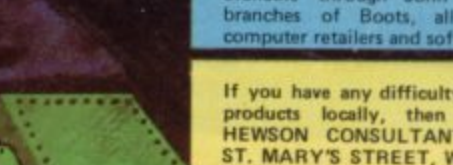

آتج

77 M

**HAV** 

**LOGOODOR** 

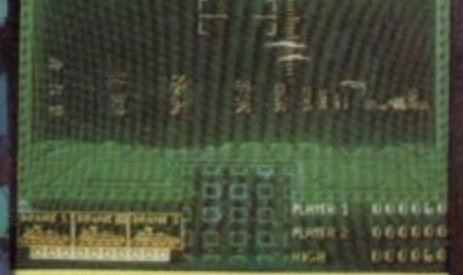

This game incorporates moving 3D graphics<br>of city buildings and alien craft. It gets<br>progressively harder with two types of<br>landscape. 3 lives, high score, player one<br>and player two score.

We are on the lookout for high quality<br>simulations for all the popular home<br>computers. Top royalties paid. Send in<br>your samples today for fast evaluation<br>and promot roule and prompt reply.

Selected Hewson Consultants software is<br>available through John Menzies, larger<br>branches of Boots, all leading micro<br>computer retailers and software stockists.

If you have any difficulty obtaining these<br>products locally, then mail order to<br>HEWSON CONSULTANTS LTD., 60A,<br>ST. MARY'S STREET, WALLINGFORD,<br>OXON. OX10 0EL.

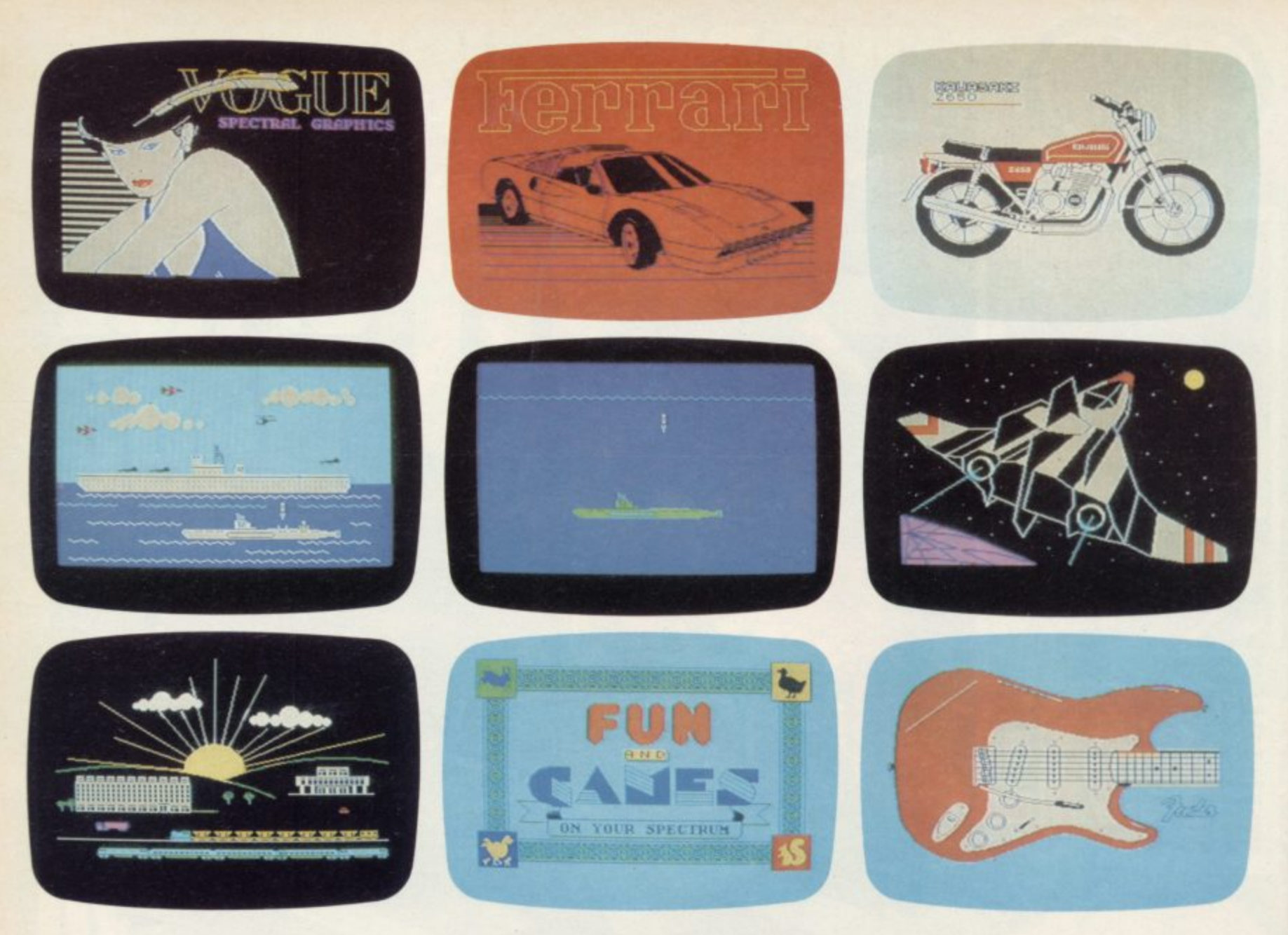

# THE MOST IMAGINATIVE **GRAPHICS PROGRAMMING** SOFTWARE FOR YOUR SPECTRUM.

-13-

Ŧ

**B** to finish

**KLBOORSES** 

**GEE** 

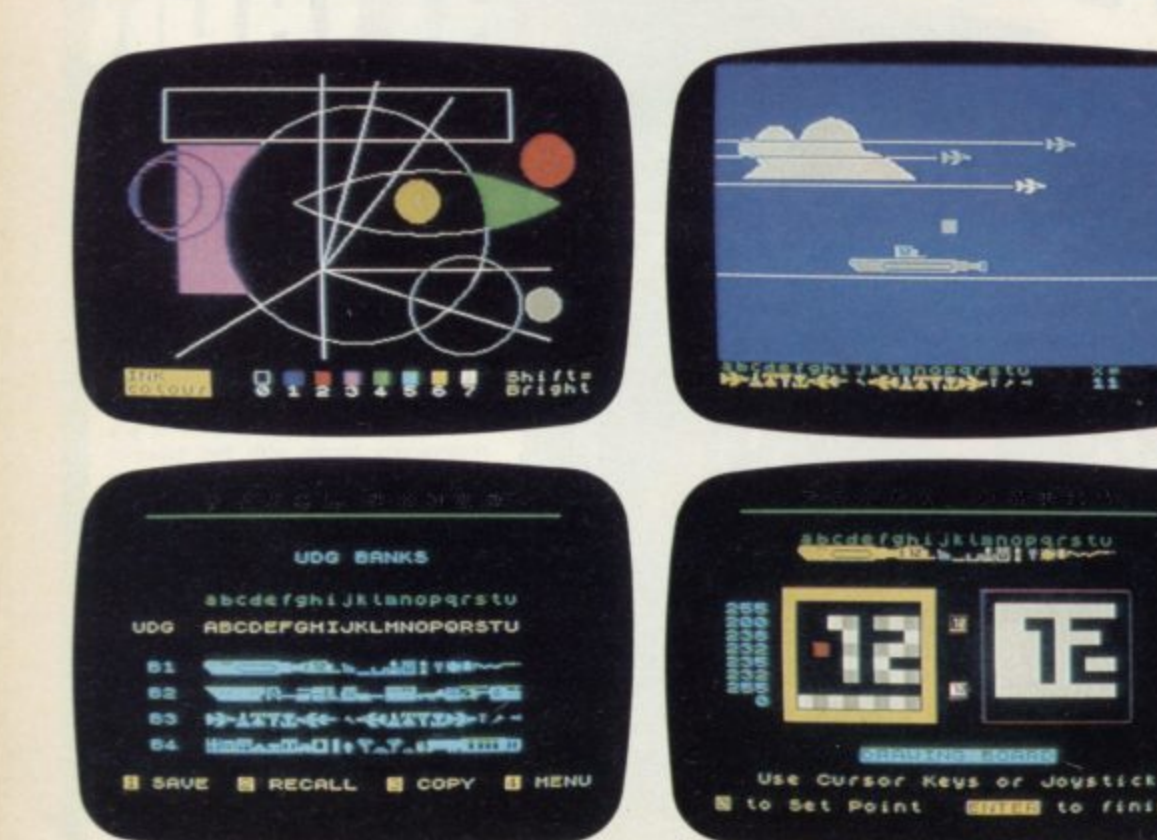

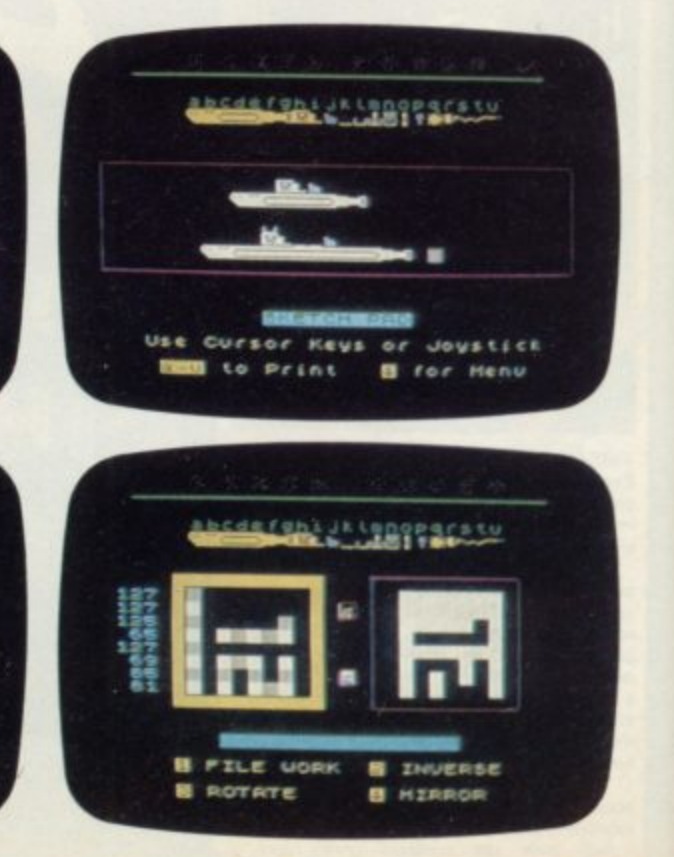

There's now one piece of software that's a must for every 48K SPECTRUM owner.

It's called "PAINTBOX".

If you wish to exploit the full graphics capability of your machine, you can do so . . . simply and easily with "PAINTBOX".

"PAINTBOX" is produced by Print 'n' Plotter Products — the company that has pioneered (and led) the field of graphics aids for ZX Computers.

With our name and reputation you are assured of quality and immense graphics capability!

Take a look at the actual screen prints opposite. They are the sort of thing you could produce on your SPECTRUM.

With a little practice — and "PAINTBOX" — you could be planning, producing, and utilizing these sort of graphics in your programs — producing software

Just look at some of the facilities available from "PAINTBOX":

#### **UDC EDITOR:**

Giving you the facility to define (and re-define) up **A CHILD**<br>84 graphics characters which can be held in<br>emory, stored in your BASIC programs for instant **COULD** to 84 graphics characters which can be held in memory, stored in your BASIC programs for instant recall from its own built-in machine code!

#### **UDC DRAWING BOARD:**

A fully integrated UDG Planner for up to 4 Banks of user-defined characters. Planning facilities include MIRROR IMAGE, ROTATE, INVERSE, and FILE.

#### **SKETCHPAD:**

An experimentation "window" that allows you to try-out your UDG ideas during development of the 84 graphic character set.

#### **PRECISION PLOTTER:**

An amazingly versatile high-resolution drawing board which includes PAPER choice, INK choice, PLOT, DRAW, DRAW RADIALLY, CIRCLE, ARC. OVER, FILL, instant change of INK colours' (including BRIGHT), ERASE, and STORE in permanent memory during development!

All cursor movements can be controlled by Joystick or Keyboard operations, with choices which include FAST or SLOW movement and "Crosswire" or single Pixel cursor!

#### **SCREEN PLANNER!**

Combining the best of both worlds! PRECISION PLOTTER and UDG Characters! For complete screen planning of graphics. A multi-purpose graphics facility to enable you to produce screen graphics that are the equal of those seen in bestselling software!

All graphic results can be sent to the Printer, saved as SCREENS or SAVED as CODE with its built-in machine code routines for instant recall from BASIC.

"PAINTBOX" is such a comprehensive graphics toolkit that it is impossible to describe it all in one advertisement!

The program comes complete with a cassette demonstration of what you could produce with<br>"PAINTBOX" including a 28 page booklet describing

in easy-to-understand language how to use it for best results and many tips for storing and using your results and many tips for storing and using your graphics in BASIC programs.

Of course, "PAINTBOX" is ideally suited for use with Print 'n' Plotter's other great graphics aids.

The dedicated programmer will want to use it in conjunction with our ZX SPECTRUM JOTTER PAD — THE ORIGINAL (AND BEST) GRAPHICS

PLANNING PAD!

So why not place your order today?

Write now. Phone your Credit Card. Ask at your local computer shop.

At only £7.50 (plus p&p) it's a marvellous investment for all ZX SPECTRUM owners . . . of all ages!

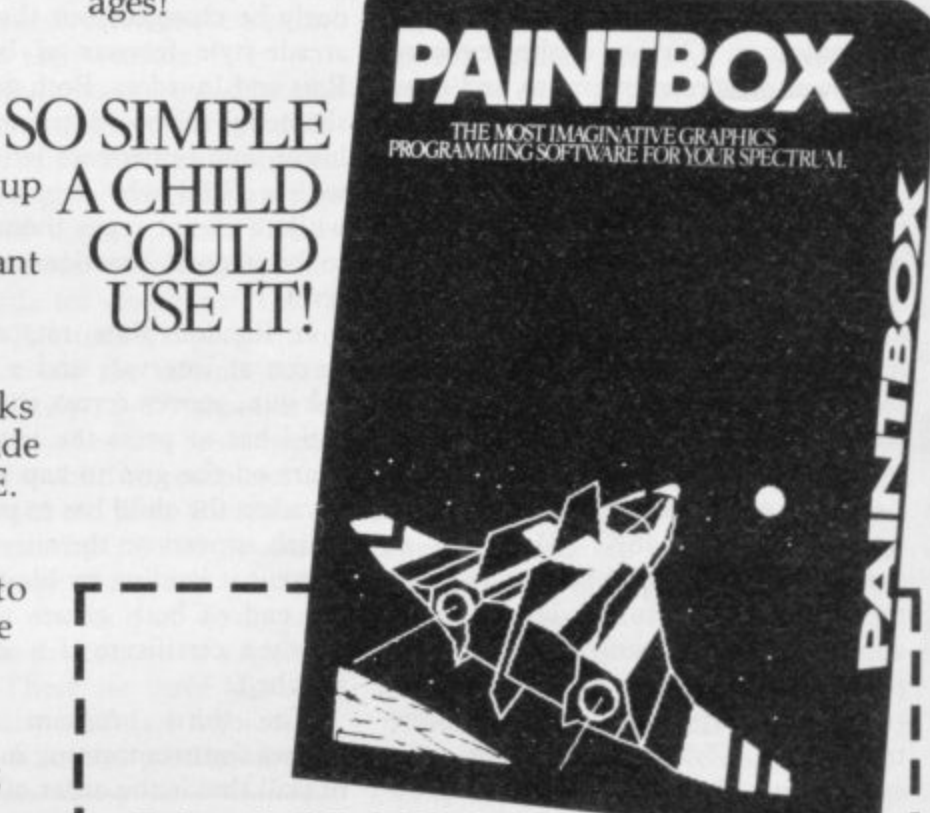

#### **01-660 72 24 HOUR CREDIT CARD ORDERING**

Post to: Dept SU Print 'n' Plotter Products Ltd., 19 Borough **High Street, London SE] 9SE. Please send me!**

- ... TPAINTBOX" SOFTWARE @ £7.50 (+75p p + p total £8.25)
- **- SPECTRUM JOTTER PADS @ E7.50 ( tI.50p +p total £9**
- **SOFT •. SPECTRUM ) KEYBOARD OVERLAYS @ £2.60 ( 35p p+ p total I2.95/** total £2.95)
- **5 ROLLS ZX PRINTER PAPER @ £11.55 ( 95p p + p total £12.50) .50**
- $p + p$  total £5.25) SELF-ASSEMBLY CONSOLE (SPECTRUM) @ *\$4.50 (* 75p

**5 p El I enclose remittance in full**

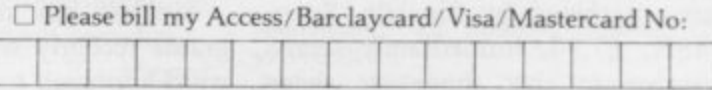

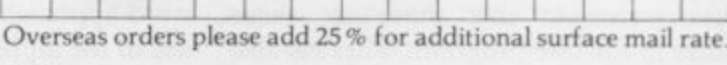

**o NAME t**

**a ADDRESS**

**l**

**)**

MEM

**. 2 DEALERS: 5 Phone 01-403 6644 for enquiries su 2,84 , p P**

**l**

**r**

# **The abc of simple keyboard drills**

#### Theodora Wood looks at reading programs

THE USE of computers in teaching literacy skills, at a very early age and later as the child becomes more adept at recognising and communicating the written word, inevitably entails the gaining of skills with the computer. The use of the keyboard to answer on-screen questions and commands reinforces that aspect of educational computing.

c the many alphabet programs on the m market. Learning the alphabet requires  $\frac{1}{4}$ l. sounds. Without an adult to speak the sounds, the alphabet games become merely a matter of keyboard training. Letters and Numbers, Jimjams Software, Spectrum 48K, £4.95, is an example, where the child has to press t the matching key to the letters which e appear on the screen. If correct, the a picture appears with sound and animac tion, unlike Alphabet — Widgit, Spectrum 48K,  $£5.95$ . The use of voice synthesisers should alleviate this prob-That is nowhere more true than of not only the ability to recognise and differentiate between shapes but also to match shapes to their appropriate lem somewhat.

**abc . . . Lift Off — Longmans,** Spectrum 16K,  $£7.95$ , is slightly different in that the child has to match a picture to a word and its initial letter in a game of snap; the child has only to press S to indicate a match. When six correct answers have been given, a rocket takes off. The action takes place quickly and is best-suited to be used as a consolidation routine, after a child has a knowledge of the shapes and sounds of the alphabet.

**Alphabet Games — Blackboard** Software, marketed by Sinclair, Spectrum  $48K$ , £7.95, immediately seems better value in that there are three games in the one program. There is also the possibility of customising the program or incorporating routines from it into programs a parent or teacher may be writing, and the cassette gives hints on that.

Blackboard has allowed for that in all its programs, producing a degree of flexibility not found in other software. Once LOADed, the program offers the

choice of three games, Random Rats, **Invaders or Alphagaps. After the** child's name is entered, there is then the choice between upper- or lower-case letters. The speed is fast, and can obviously be changed, but that adds to the arcade-style fervour of both Random Rats and Invaders. Both games are unashamedly keyboard trainers, matching lower- and upper-case letters. If played with a child who shouted the sounds while a parent types them it can prove to be a good practice session on this level.

In Random Rats, rats appear on the screen at intervals and a white block, the gun, moves across the screen. The child has to press the letter which appears on the gun to zap a few rats. In Invaders the child has to press the letter which appears on the alien spaceship to prevent it landing by blowing it up. At the end of both games the player receives a certificate if a ZX printer is attached.

The third program in Alphabet Games features training in another kind of skill that is the order of the alphabet,

#### "The programs have little connection with real life"

important in the use of indices for filling and retrieval purposes. Alphagaps shows the alphabet on the screen with some missing letters. The child has to fill the gaps with the correct letter from left to right.

Sinclair has also released five programs recently which foster the whole word approach to reading as well as the use of the alphabet. Learn to Read 1-5 Sinclair, Spectrum 48K, £9.95 each, provide a range of activities with a structural approach to teaching the reading process.

All the programs feature the animals from the reading scheme, Meg the hen, Sam the fox, lip the cat, and so on, and are very simplistic in their textual content. The year 1950 was, after all, pre-

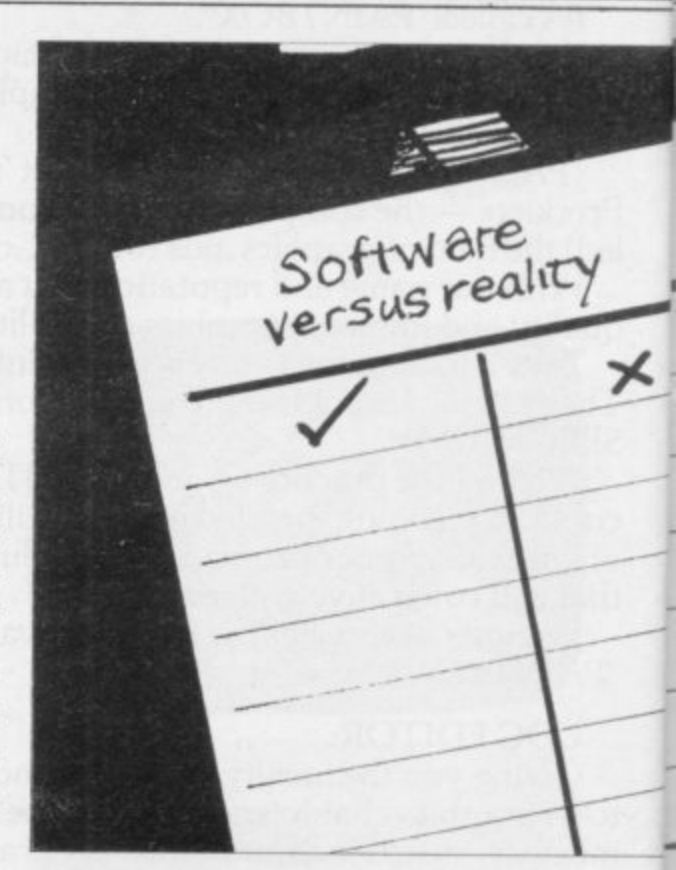

television for most children and the lack of sophistication is evident in 1984. They eschew such criticisms as sexist, which are directed at many of their contemporaries such as Janet and John, but overall have little connection with real life.

**Learn to Read 1-3 runs on a rough**ly similar format. Once LOADed, the menu appears, a box moves over the names of the activities and the child has to press a key when the box surrounds the chosen task. Names introduces new words on all three programs, ranging from the names of the animals to the last word in a sentence containing the words learned in previous programs. Those are shown at the beginning of the program to be read by an adult and then tested. In Learn to Read I, one animal is left on the screen with a list of all the names; the child has only to press a key when the moving box is over the correct word. By the time Learn to Read 3 is attained the same task includes reading a sentence and matching two words with objects which appear at the top of the screen. If correct, the word is written in big lower-case letters.

Kim is the next program on the menu increasing in difficulty over the range. It is a simple memory game where pictures with words or sentences appear on the screen and then one disappears. The child has to spell the word on the keyboard; if correct, the picture and the word appear again. That is repeated until all the words have been tested.

Spell, the next game, is repeated on all three programs. In one all the animals appear on the screen and then each

#### **Education**

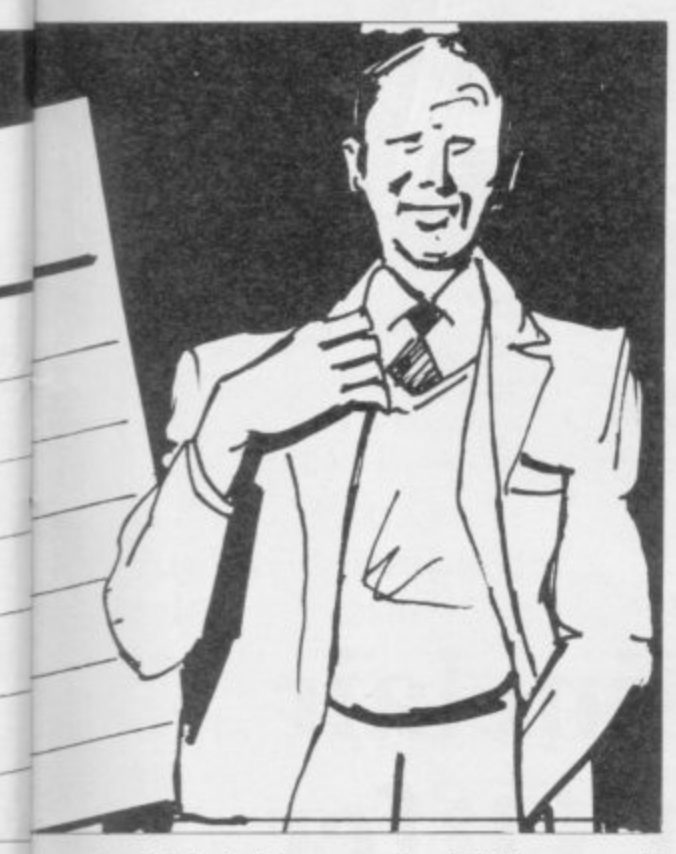

is labelled in turn; the child has to spell the word on the keyboard. After five attempts the computer gives the correct letter. In Learn to Read 2 bars of labelled colour appear at the top of the screen and then a sentence appears on the lower half, for example Meg the ---, and the child again has to spell the word; if correct, the animal is coloured by a dripping pot of paint and the sentence is completed, Meg the hen is yellow. A score bar builds at the side of the screen with each colour. Learn to Read 3 provides the child with a multiple choice of similarly-spelt words to fill the gaps in a sentence. A similar score bar operates as in the previous program.

The final choice on all three programs is a version of the perennial educational game pairs, called Card. Over the span of the three programs the number of cards increases from eight to 12, from matching pictures, through matching pictures and words to matching pictures with their initial sounds the first introduction to phonics in the whole scheme. The child has to EN-TER the numbers of the cards to turn them over.

Learn to Read 4 is devoted to teaching alphabetical order and is much more accessible than the previous activity discussed, Alphagaps, found on the Blackboard Alphabet Games. There are three choices — NEXT, MIDDLE and FIND. NEXT shows the complete alphabet, upper- and lower-case, printed to a catchy tune. Three letters appear on the screen in alphabetical order and the child has a picture clue to help ascertain the fourth letter, as well as the alphabet at the top of the screen.

In MIDDLE the child is presented with three boxes, the outer two of which contain pictures and letters and the child has to guess the middle letter. After five incorrect attempts at either of the activities, the letter is given. FIND can be slow or fast — pictures in alphabetical order move across the screen; when there is a gap the child has to press the appropriate letter on the keyboard. At the end there is a house with the entries missed in the windows.

The fifth tape is a series of examples and exercises to aid the learning of all those positional words, such as on, top, bottom. These words, although common in written text, often prove a stumbling block for early readers.

As all the programs are based on the same animal characters, it is more difficult to imagine using the useful routines found in such a program as Learn and Read 4 out of context, and Fisher-Marriot has allowed no provision, unlike Blackboard, for doing so; CAPS SHIFT BREAK causes the program to crash. Also because the scheme relies almost completely on three-letter words, there can sometimes be nonsense sentences for the child to complete.

For older children, Star Reader Scisoft, Spectrum 48K, £6.95, is aimed at the six-to-II age group and provides training in the meaning of words and their position in the context of a written piece of text. There are three levels of reading difficulty and two choices of activity. At each level a passage of text

#### "Exposure time can be regulated to suit the child concerned"

is shown on-screen with some words missing; the child has to ENTER the words from a choice given at the bottom of the screen. At level one the second choice of activity is to sort jumbled sentences, while the alternative choices for levels two and three concentrate on dictionary skills and filing activities, both useful for information searches.

**Castle Spellerous — Blackboard,** Spectrum 48K, £7.95, flashes the word on the screen before the child has to spell it. The object is to release the princess from the wicked magician's palace. It is well-realised graphically and interesting, with sudden surprise attacks fended-off by pressing the appropriate letter on the keyboard. There is a choice of 10 types of words, for example 'ea' words; the word lists can

**-** word can be regulated to suit the child be changed and the exposure time to the concerned.

**0** Scisoft has produced a similar package in Wizard Box — Spectrum 48K,  $£6.95$ ,  $-$  the words do not flash on the screen but can be recorded on tape. The problem of synchronisation could become acute for a child not accustomed to tape recorders. Hangman programs, either typed from books or akin to the **version found in Punctuation Pete,** are probably just as effective and interesting as a spelling tester.

Blackboard has also released four programs to help with punctuation — Cap**ital Letters, Early Punctuation, Speech Marks and The Apostrophe** Spectrum  $48K$ , £7.95. The titles give an obvious hint to the contents. All the programs give examples of the use of punctuation and then test the child with a piece of text on which to practise,A little stick man moves over the text and the child has to stop him at the correct place to insert the punctuation marks.

If a ZX printer is attached, a certificate is printed with the number of correct answers and at the end of each set of activities there is a game. Heinemann has covered this ground with one program operating on three levels, Punctuation Pete. Unlike the Blackboard programs, there is no opportunity to change the text and it is therefore a much less flexible package.

**Finally, 40 Education Games for** the Spectrum, by Vince Apps, Granada,  $£5.95$ , is a cheap way of providing programs in this field. It includes a spelling test, Hangman, and speed reading as well as mathematics routines.

All the programs reflect current educational emphasis on drill and test, and are electronic workbooks, They familiarise a child with the keyboard but often than that offer very little which is new. A more creative approach in the field would be to concentrate on the computer as a writing tool, as adults would use it, to refine and correct a piece of written work.

**Heinemann, 22 Bedford Square, London WC1B 3HH.** 

**Jimiams Software, The Radleth, Plealey, Pontesbury. Shrewsbury 5Y5 OXF.**

**Longman Software, Longman Group Ltd, Longman House, Burnt Mill, Harlow, Essex CM20 2JE.**

Scisoft, 5 Minster Gardens, Newthorpe, Eastwood, Notts.

Sinclair Research, 25 Willis Road, Cam**bridge CB1 2A0**

**Transform Ltd, 41 Keats House, Porchester Mead, Beckenham, Kent,**

**Widgit Software, 48 Durham Road, London N2 9DT**

**Special offer**

# **Build your own Sinclair Special ZX-81 Kit Offer ONLY E25 (plus p&p)**

Save pounds on a Sinclair ZX-81 kit. A special offer open to readers of Sinclair User has been negotiated which means you can buy the world-beating ZX-8I for just £25 (plus post and packing).

Stocks are limited, so be sure to place your order soon. Allow 28 days for delivery. Maximum four units per applicant.

The kit is available by mail order only. No callers please. The prices apply to United Kingdom only. Overseas orders can be accepted but there will be an extra postal charge. The full price can be obtained on application to ECC Publications at the address on the coupon.

**To: Sinclair User Special Offer, ECC Publications, 196-200 Balls Pond Road, Islington, London Ni 4AQ Please send me ZX-8I kit(s) at the special Sinclair User price of £25 plus £2.95 p&p.** Please tick if you require a VAT receipt

**\*I enclose a cheque/postal order payable to ECC Publications for f**

**\*Please charge to my Access/Barclaycard/Trustcard account no** \*Please delete/complete as applicable

**Signature Name Mr/Mrs/Miss Address**

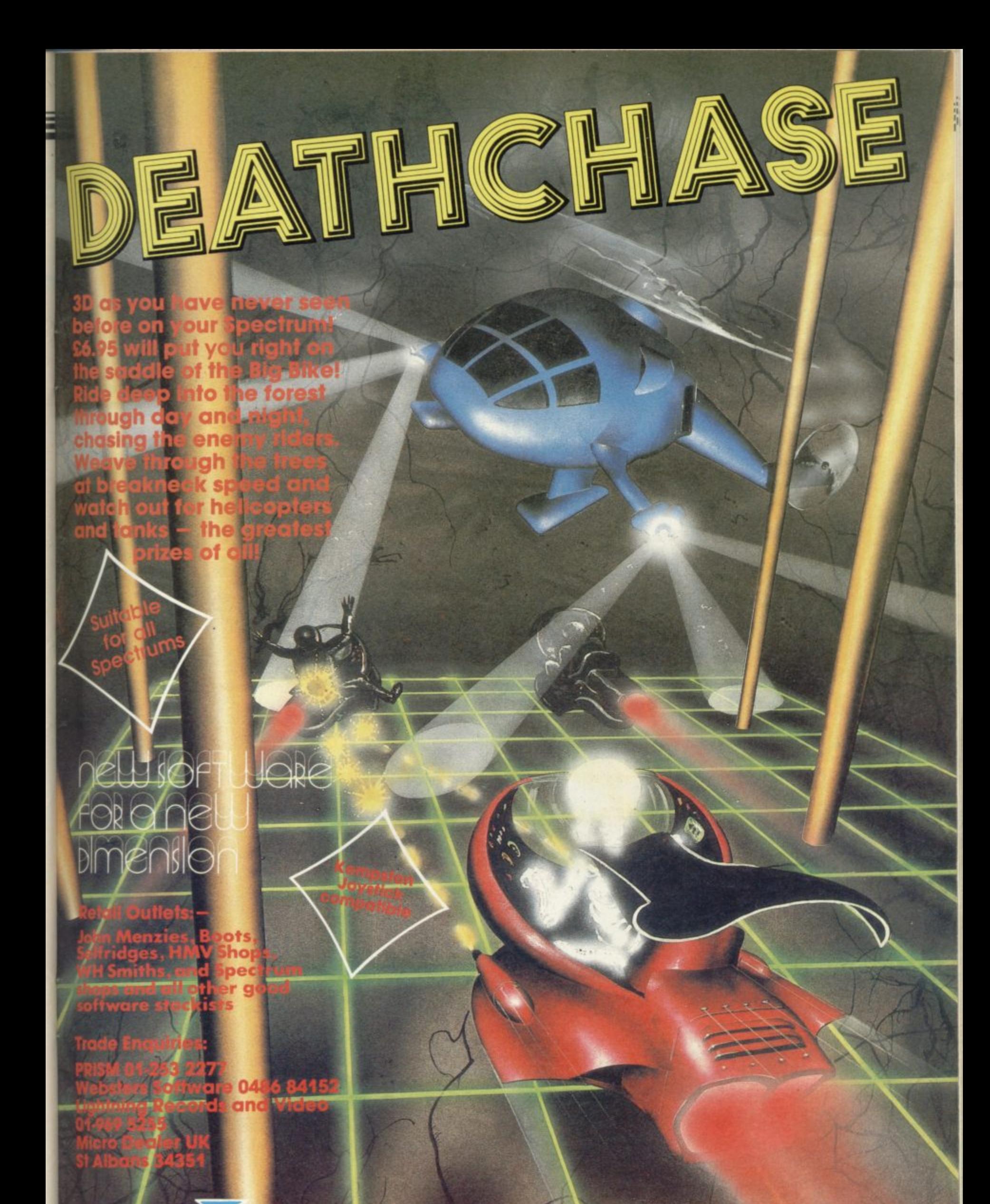

MILCOMEGA Micromega, Personal Computer Division, Quantec Systems

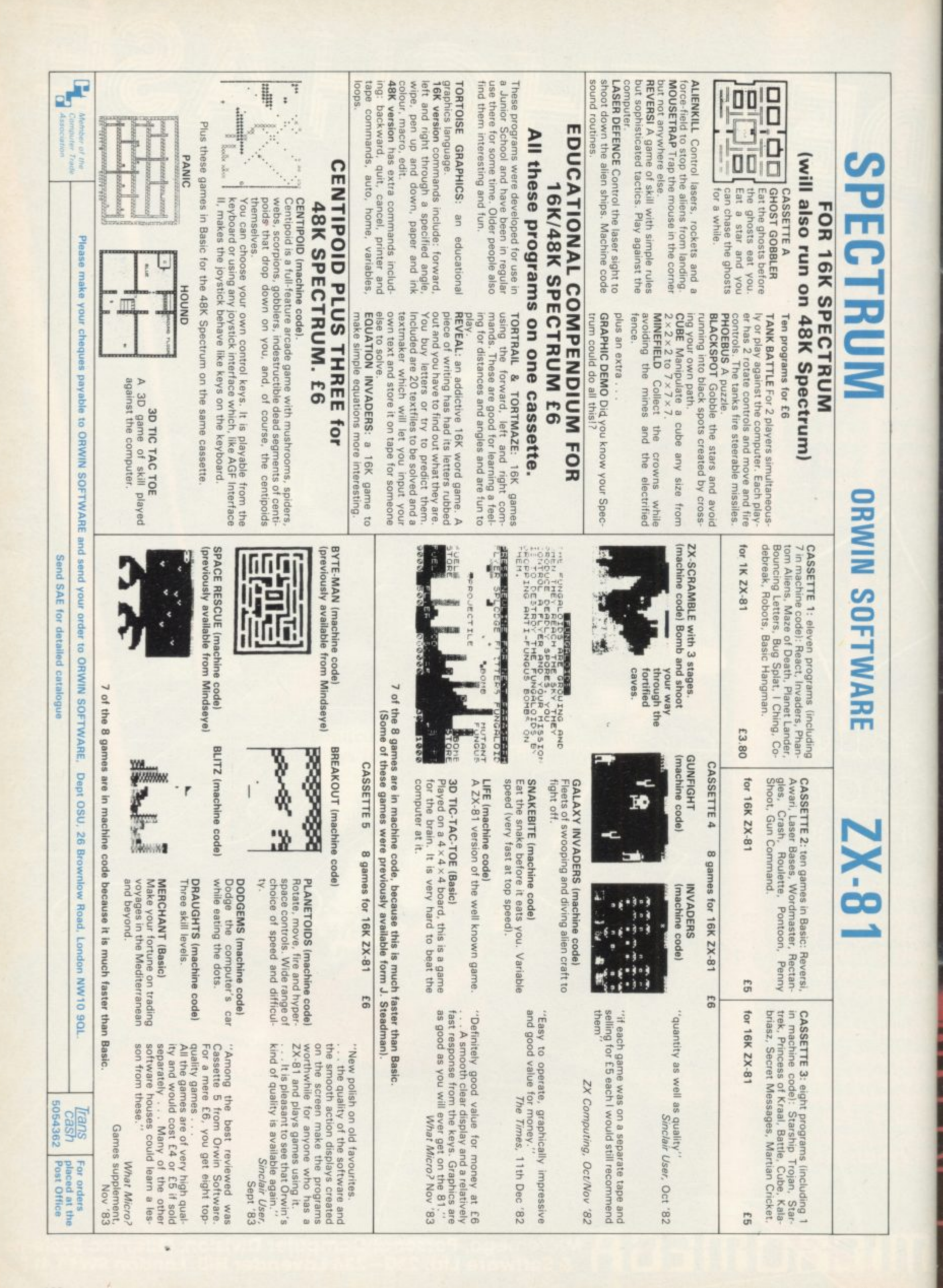

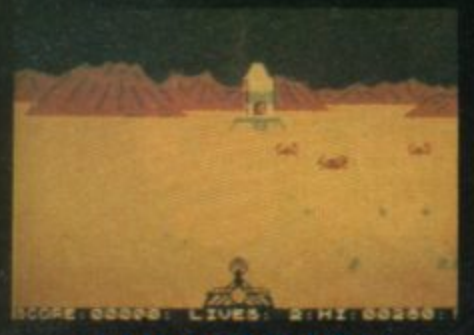

**LUNA CRABS** By M.J. ESTCOURT

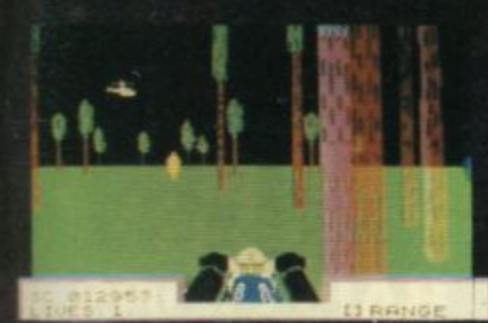

**DEATH CHASE** By M.J. ESTCOURT Kempston Joystick Compatible

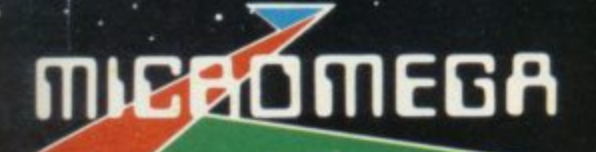

ž,

### **For any Spectrum**

ALL TITLES E6.95 INC VAT.<br>SELECTED MICROMEGA PRODUCTS<br>THROUGH: BOOTS, GREENS, ASDA,<br>JOHN MENZIES, LASKYS, WIGFALLS,<br>RUMBELOWS, HMV, SELFRIDGES,<br>EVERYWHERE AND ALL OTHER GOOD<br>SOFTWARE STOCKISTS

### **Trade Enguires**

PRISM 01 253 2277 **WEBSTERS SOFTWARE 0486 LIGHTNING RECORDS AND** 969 5255 MICRO DEALER-UK-ST A  $351$ 

MICROMESS

**STARCLASH By DEREK BREWSTER** Kempston Joystick Compatible

# NEW SOFTWARE FOR A NEW DIMENS

**HAUNTED HEDGE**<br>By DEREK BREWSTER

Micromega • Personal Computer Division • Quantec Systems and Software Ltd 230 Lavender Hill London SW11 1LE.

**CAPS**<br>And to top things off,<br>an IMAGINE cap.<br>Only \$1.50<br>Whiteonly

**BALLOONS**<br>MAGINE the party fun! 10p each.

used to be

CTRUM

**SHIRTS** 

Cover your bear!<br>chest with a super MAGINE T-Shirt.<br>Adults \$3.50 each<br>Child \$2.75 each White only.

**BADGES** GALORE 'Cut Out' or 'Button' badges a chest full of fun!

Only 30p each.

#### **KEY FOBS** Real leather key fobs with gold lettering<br>and IMAGINE logo.

Only 50p each.

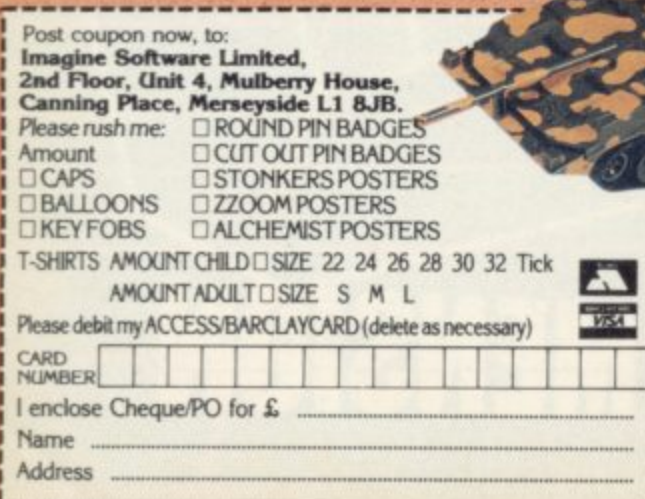

**Imagine Software Limited,** 2nd Floor, Unit 4, **Mulberry House, Canning Place,** Merseyside L1 8JB. Tel: 051-709 6497.

HON

SPECTRUM

\$50

**POSTERS IMAGINE** how many

cracks you can hide with these super 23 x 17 inch posters<br>ZZOOM **STONKERS or ALCHEMIST** 

..the name<br>of the game

Only £1.00 each

#### **PROGRAMMERS .. 111 - look no further than**

**1**

**1**

**1 ENLI SCREEN EDITOR/ASSEME 2 Serious MACHINE CODE and BASIC programmers need the E very best programming tools. Now you can buy the professional's choice**

**• =**

—

**— FULL SCREEN EDITOR/ASSEMBLER (16/48K)** voted<br>THE MOST POWERFUL MACHINE CODE PROGRAMMING **TOOL YET SEEN by HOME COMPUTER WEEKLY**

- **Editing facilities comparable to the most sophisticated word processor with MOVE. COPY and/or DELETE lines or blocks ot code**
- **1 111**  $\bullet$  LOCATE, CHANGE or DELETE strings/characters, full Z80 set supported, syntax check, powerful expression evaluator etc. and **"SNABr a fully notated source code demonstration program (PLUS 80 version for the KEMPSTON CENTRONICS 80 COLUMN PRINTER INTERFACE now available).**

**MACHINE CODE TEST TOOL (16/48K)** tutor and de-**- COD yrogram. co-resides with the Mt SCREEN EDITOR/ASSEMBLER in 48K to give a COMPLETE MACHINE CODE DEVELOPMENT ENVIRONMENT that is second to none.**

**• Allows easy entry and testing of machine coded instructions • Pages and 4isplays memory registers so you actually see what s** happening, displays Main and Alternate registers.

#### **MASTER TOOLKIT (16/48K).** YOUR BASIC WILL<br>NEVER BE THE SAME AGAIN!

**This program adds a whole range of really powerful commands: —** • Real time clock and alarm with off/on/set and print commands.<br>• BLOCK MOVE, COPY. DELETE and MERGE two lines. FIND **and CHANGE character string. RENUMBER, II) programmable keys, TRACE with execution display, VARIABLE display and dump. COMPRESS, REMKILL and PACK to minimise program** bytes. CHANGE CASE upper to lower and back.

> **Avaiable from selected branches of** W H SMITH, BOOTS and MENZIES and other good software stockists.

**Software ... simply the best** 

**From SHARDS software**

scalpply is a problem send a cheque or postal order for £9.95brogram 11.19.95 for the PLUS 80<br>version of FULL SCREEN EDITORIASSEMBLEFI

**Oxford Computer Publishing Ltd. 4 High Street, Chalfont St. Peter, Bucks. SIS 90B**

**JERICH** 

**ROAD**

# **HIRESPECTRUM SOFTWARE**

#### **CHOOSE FROM OUR VAST RANGE**

FREE 24 page CATALOGUE with full details of our range of over 220 different programs for the ZX SPECTRUM. All hired with the consent of the **.publishers. Whether you prefer to ZAP aliens, get lost in an adventure game, EDUCATE your children, CALCULATE the family finances or COMPILE machine code programs WE HAVE THE RIGHT TAPES FOR YOU TO HIRE.**

#### **FAST SERVICE**

**We stock several manufacturers original copies of each tape, and can normally despa tc h you r tapes the day we receive your order, and we a lways use first class post**

#### **LOWEST PRICES**

**We believe our prices are the lowest of any library, yet we otter the LARGEST range of titles. TWO WEEKS HIRE OF ANY TAPE COSTS JUST** 80p (plus 40p p&p).

#### **0 P FREE TAPE HIRE**

For a limited period, we will send your first tape (your choice) FREE , so join<br>... our library now. You can't afford NOT to!!! If you've tried another library and are wary or our claims senu a stamp. catalogue - we're confident you'll join when you see it!!! **are wary of our claims send a stamp and well gladly send you a copy or our**

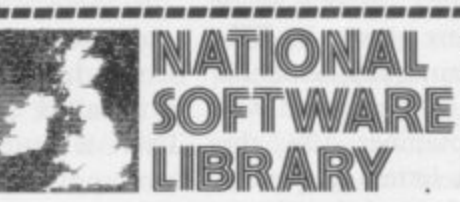

**1**

**M**

**i**

enclose cheque for £6.00 for LIFE MEMBERSHIP and I understand that **1 myforst tape hire will be FREE it, within 28days, I'm not delighted with your 1 service youll refund my membership fee.-- Name**

**A**

**Address\_\_**

### **u The adventure with r ; 1 a difference**

**= The first truly educational adventure for the 48K i 6 Spectrum. Set in biblical times, there are two J T options of play, a junior version and a full blooded comprehensive version.**

**Set in Southern Israel in the first century, the player must survive the rigours of Roman occupation, and cope with the perils of religious persecution. He is entrusted with a special mission on behalf of a persecuted minority, and has a part in decoding an ancient puzzle.**

The cassette retails at £5.75 (inc. VAT) and should be available from all reputable stockists. Alternatively send a cheque/PO to us at SHARDS SOFTWARE, 189 Eton Road, Ilford, Essex IG1 2UQ. Telephone: 01-<br>514 4871.

**••••••-**

**SU2**

200 Mulgrave Road,

Andrew Hewson helps you to iron out difficulties with the ZX-81 and Spectrum

## **Simple hints on some common complaints**

**ECENTLY I have been working** on a book which is based on a R compilation of all the columns I have written and it has given me the opportunity to review all the letters I have received. It has been an interesting task. Initially the letters, except for a few on the ZX-80, were about the ZX-81, because the magazine was launched in April, 1982 before the Spectrum was announced. From September, 1982 the h number of Spectrum letters gradually a increased and nowadays the ratio is about two to one in favour of the later machine.

b mas also improved. In the early days e details of Sinclair Basic, or wished to know how to PEEK and/or POKE the display. Now, there is usually a fair proportion of questions from readers who clearly already possess a reasonable k knowledge of the Sinclair ROM, The sophistication of the questions has also improved. In the early days

n analysis of all the letters I have received g — that about 15 percent of all queries One observation stands out from an concern readers' inability to make a particular piece of hardware or combination of hardware function satisfactorily. For example, about 10 percent of all ZX-8I questions concern SAVEing and/ or LOADing problems. A similar proportion of Spectrum owners complain that they cannot obtain stable colour television pictures.

Since this issue will appear at a time when tens of thousands of new Sinclair users will have recovered from the excesses of Christmas and will be using their machines on winter evenings, I thought it would be appropriate to repeat some of the tips which have appeared previously.

The ZX-81 produces a black and white TV display. All television sets give a satisfactory picture although the Ferguson TVs sold by W H Smith, among others, give a particularly crisp and stable picture. There are three difficulties with the machine.

The first is that the keyboard is poor, so many owners purchase a second one. Of the number on the market I would hesitate to recommend one in particular. All the keyboards I have seen are reasonably satisfactory, although my impression is that the more expensive ones are likely to prove to be better purchases because the keys tend to be of better quality.

In some cases the ZX-8I is connected to the keyboard via the rear edge connector. In other cases the entire ZX-81 is installed inside the keyboard case. There is little to choose between these two approaches. In the former case making the connection is easy but the result is rather untidy. In the latter case users need a certain amount of confidence in their DIY ability, because it is necessary to dismantle the ZX-8I and thereafter the printed circuit board inside.

The second problem with the ZX-81 is that the 1K of memory in the basic machine is inadequate for all but the simplest tasks, so most owners buy ex-

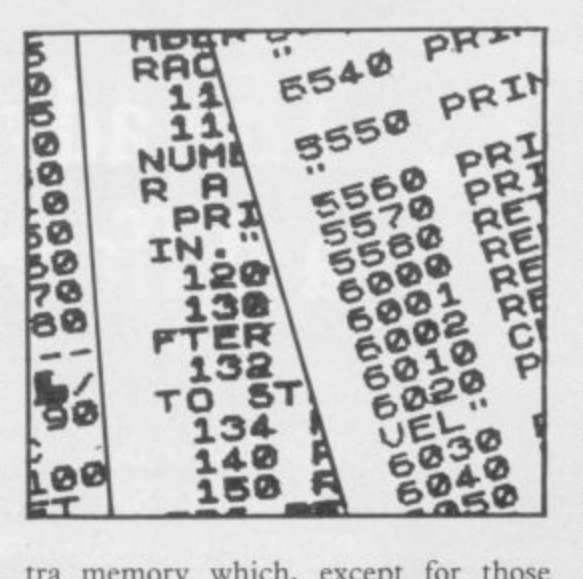

**Ira memory which, except for those** units designed to fit inside the second type of keyboard described, is plugged into the edge connector at the back of the computer. Unfortunately, the connection can be rather tenuous; jarring the machine can be enough to disturb it momentarily. That is sufficient to wipe the memory clean of its current program, so that the poor frustrated user is tempted to "jar" the computer a few more times — and rather harder, too.

Some of the add-on memories on the market are supplied with double-sided sticky pads to counteract this RAM wobble problem and at least one manufacturer supplies a special plastic support. Most users employ strategicallyplaced pieces of sticky tape.

The ZX-8I does not recognise immediately more than I6K of RAM and so most users buy that much additional memory. Colin Jones of West Bromwich, however, has a 64K RAM and he has stumbled on a problem. He writes:

**I am puzzled. My machine keeps crashing due to what appears to be** lack of memory when I add just one **more line to my Basic program, which at present occupies only 15451 bytes, there being a further 27477 bytes free.**

The source of his problem is the ZX-81 display file. An obscure feature of the design of the ZX-8I causes the machine to crash if a TV picture is shown while the display file straddles addresses 32767 and 32768. In fairness to Sinclair Research, it does not happen if the ZX-81 is used as designed with only 16K of RAM.

In the ZX-81 a Basic program starts at address 16509. The display file lies **immediately above the Basic area and** occupies 793 bytes. A quick calculation shows that Jones' display file currently ends at 32652, just 16 bytes short of the illegal boundary.

The solution to the problem is to put the ZX-8I into FAST mode and enter **into the program a long line with at** least 100 separate numbers in it. For example 10 LET  $A = 0 + 0 + \ldots$ + O.

Such a line is rather tedious to enter **but it is well worth the effort in the** circumstances. While the line is being typed-in it is stored in the editing area which lies above the display file in memory.

On completion, i.e., when the newline key is pressed — the screen goes blank because the machine is in FAST mode and the line is transferred to the appropriate place in the program area. Numbers when stored in the program area are followed by six "hidden" bytes which are used to store the floating point form of the number. Thus each **" 0 + " occupies eight bytes in the program area — one each for the ' 0 one for each ' + ' — and six hidden** bytes; so the total line occupies rather more than 800 bytes. The display file is moved up in memory by that amount to **accommodate the increased space re**quirement in the program area so that it lies completely above address 32767 when the display resumes.

**The user can then continue to add** program lines as usual. When a sufficient number have been added the mon-

#### **Helpline**

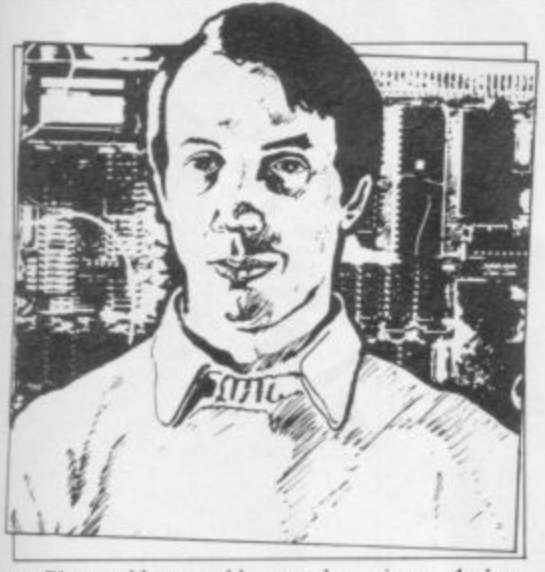

• Please address problems and queries to Andrew Hewson, Helpline, Graham Close, Blewbury, Oxfordshire.

ster line can be deleted, having served its purpose.

Incidentally, a machine code routine located above address 32767 in the ZX-81 will not function correctly, as Brian Gentle of Milton Keynes has discovered. The best location for machine code for those with 64K RAMs is between addresses 8192 and 16383. Code placed there will not be over-written and will remain in place when a new Basic program is loaded from tape. Provided the code is fully re-locatable it can occupy any address in that area.

The third problem is that many users have difficulty SAVEing and LOADing programs to and from cassettes. John Martin of Saffron Walden is the latest in a long line of readers who have written on the topic. He has analysed the waveform recorded on a number of commercial tapes for the ZX-81 and has noted substantial differences in their appearance. Nonetheless, each LOADs satisfactorily most of the time. He has much more difficulty with cassettes which he has recorded than with prerecorded software.

Martin's story is not unusual. The fundamental problem appears to be that the ZX-81 is rather deaf. Some cheap cassette players are incapable of providing the relatively high signal levels necessary to LOAD a program successfully without introducing too much distortion.

Unfortunately, more expensive stereo cassette players which deliver higher signal levels do not solve the problem, because they contain sophisticated circuits designed to improve the quality of audio recordings but which introduce more distortion into recordings of computer data. There is also the danger that the very high signal levels produced by some expensive cassette players could damage the computer. My advice to the beginner having difficulties of this

nature to ensure that the ZX-81 will LOAD programs satisfactorily is by taking it to a friend or neighbour who has a tried-and-tested combination and attempting to LOAD a pre-recorded cassette from his player into your computer.

So, clean the playing head of the cassette player carefully and connect one wire only from cassette player to computer — i.e., EAR socket to EAR socket. If repeated attempts to LOAD several cassettes all fail, return your computer to the shop from which you bought it and exchange it for another.

You may find that the program appears to LOAD but the LISTing on the screen is garbled and the program fails to function correctly. In that case you can be reasonably sure that if you persist in your attempts, perhaps varying the volume setting slightly, you will succeed eventually.

Having established that your machine works with your friend's player the next step is to try your own. Put the tone control, if present, to the highest treble setting and turn the volume control to maximum. Play a few seconds of a pre-recorded tape without a plug in the EAR socket so that the loudspeaker is activated. If the "very harsh highpitched buzz" described on page 108 of the two MIC sockets and keep it well away from your TV set. If you cannot record a very harsh high-pitched buzz which is more or less as loud as the program on a pre-recorded cassette, return to your friend and use his equipment to determine whether it is your ZX-81 or your cassette player which is at fault.

Assuming that you can SAVE programs satisfactorily, you may well find that they are less easy to LOAD than pre-recorded material. That is because your cassette player does not record with the same fidelity as the equipment used to produce commercial programs. There is nothing much you can do about it except to make multiple copies of all programs, so that if one copy fails you have at least one more copy. There are a number of rules to observe when using cassettes for storing programs:

• Keep them free of dust by storing them in their library cases. A drop-out which would be barely noticeable in an audio cassette will stop a program from reLOADing.

• Keep them away from the television set. The strong magnetic field present will degrade the recording.

• "Exercise" them occasionally, i.e., fast-wind them from one end to the other and back again. That will mini-

#### "About 15 percent of all queries concern readers' inability to make a particular piece of hardware function satisfactorily"

the ZX-81 manual is loud enough to send the cat diving for cover and wake the baby next door, it is probably sufficient for the ZX-81 to LOAD the program.

When your ears have stopped ringing, re-wind the cassette and try LOADing it into your ZX-81. Observe the pattern on the TV display. When the<br>program is LOADing, the display should consist of broad but unstable horizontal black-and-white bands.

If the signal level is too low, the white bands will be broader than the black. If it is too high, the black bands will be broader than the white, to the point where almost the entire screen is black. Adjust the volume setting until neither black nor white dominates, rewind the cassette and try again. You should find that the tape LOADs, perhaps after two or three attempts.

Finally, SAVE a short program from your ZX-81 on to a fresh blank cassette. Ensure that only a single wire connects

mise "print through" from one layer of tape to the next and even taut and slack areas.

• Keep back-up copies.

SAVEing and LOADing programs is much less of a problem with the Spectrum. A number of readers complain, however, that they cannot obtain satisfactory colour TV pictures; either the colour shimmers too much for comfort or it cannot be obtained at all. It is very difficult to recommend a particular make of TV as requested by John Anton of Ashford. I used to feel that the Ferguson TX range worked well but my company recently bought one of the new models in the range and it is not as satisfactory as previous purchases.

My advice is to try before you buy if at all possible. Most TV retailers will allow potential purchasers to test the TV of their choice with their home computers, provided the shop is not too busy with other customers.

Continued on page 128

#### **Helpline**

#### Continued from page 127

A number of readers are uneasy about the difference in practice between the 16K and 48K Spectrum\_ Derek Burn of Chalfont St Giles writes: Can all 16K **Spectrum programs be run unchanged on the 48K machine? I am prompted to ask by seeing 16K pro**gram listings which have an adden**dum giving modifications for the 48K computer.**

The strict answer to the question is no. There are small differences in the use of RAM between the two machines and so minor variations are needed in some programs to take account of those

"My advice is to try before you buy if at all possible"

differences. The principal difference is that both the ZX-81 and the Spectrum use memory from the bottom upwards and the top downwards, with all spare memory concentrated in between.

Clearly if 32K of memory is added at the top of the machine, the material which was previously at the top of

**taze Pengy is** 

**Ins ye a r s •in** 111,5 , captures all the action and addic

**• is a raintence** *<u>theaded</u>* Sno b **• ' ' . d P . r t k b • u t**

**• t• hick ks Thar tie Penttv •s ba se d**

**• • ,**

**o b l e P e e r y , s**

**i**

ANY SPECTRU

. ,  $\mathbf{e}$ 

RAM must be moved up by 32K to amalgamate the extra memory into the spare area. Certain system variables, RAMTOP in particular, enable the machine to keep track of those alterations.

In practice, the difference between I6K and 48K programs is usually very small and can be accommodated by an addendum to the program listing. You will find that all pre-recorded 16K programs on the market will also run on 48K machines, although the converse, of course, is not true.

Unfortunately there can be difficulty with some commercial cassettes when programs are LOADed into a Series III machine. Norman Godsmark of Witham asks in some annoyance: How **much software is being sold to unsuspecting owners of Series Spectrums which will not operate with their computers?**

The answer, fortunately, is not very much. The problem has arisen because Sinclair recently released a slightlymodified version of the new machine, the Series III, which responds differently to the IN command compared to the previous two models. To test your machine enter

#### PRINT IN 16602

A Series I or Series II machine will respond with 63, whereas a Series III

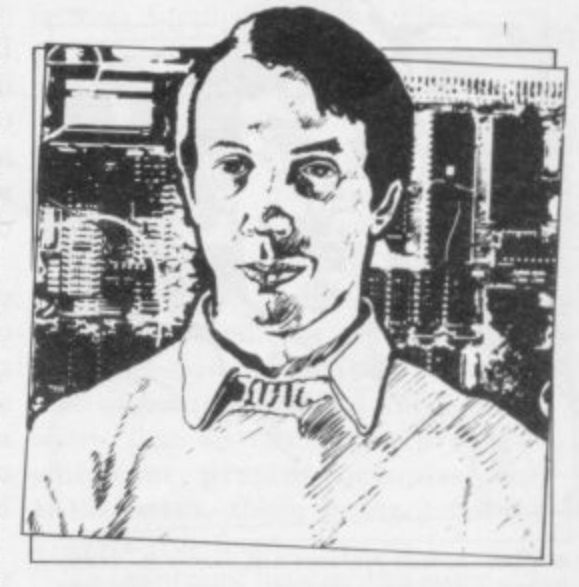

will respond with 191. The IN command, or its machine code equivalent, is used in a number of commercial pro- - grams to read the keyboard; that is the source of the problem. If the program is in machine code and the creator was cautious when he wrote it, the program will interpret automatically the input on both types of machine correctly and so the difficulty is not as widespread as it might have been.

If you encounter a problem of this nature, contact the software house which publishes the program and ask for a replacement copy.

48K SPECTRUM ONLY—The<br>treasures of TUTANKHAMUN are awesome—but so are the **creatures** that guard **Explore the pharaon's tomb**<br>which is a very large series of **scrolling mazes separated by**<br>l<mark>ocked doors. You have a</mark> **g e srmed With s** spiders, skulls, m<br>mummies. TUTAN<br>what you'd expect **hmited time to unlock the doOrt** with the keys, and escape with<br>the treasure. Luckily you are<br>armed with lazers and smart **bombs a s you will ha ve to la ce a horde of gua rdia n cobra s.** spiders, skulls, monsters and<br>mummies. TUTANKHAMUN is **what you'd e xpe ct from M icro manre—laSt. I luriOuS a rca de action packed full of arcade**<br>features 100% machine code, fast, smooth, hires arcade action; tomb is over 4  **s c keys, treasures, maps, level<br>selection, sound effects and<br>tunes** 

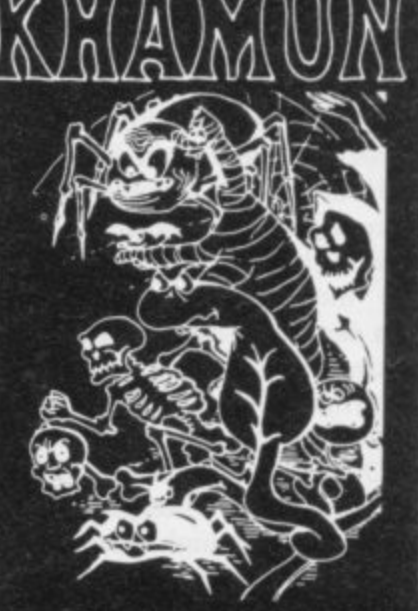

**MICROMANIA EYBOTHON** 

**M the Smiles-Meanes-Moor shoot-our game ever based**<br>on the arcade game that made Delender look tame, **CYBOIRON is ...possible to beet —onet \*semi end OA tan wpm pm.. Men the chisOlK iebols Packed luit Miellmot Tom NUNS Ot ftbelle beetle enseb.dimmiemal** plasma lazers, up to 50 robots on screen 100% machine **condum** keyboard only operation

100% machine code, fast smooth, hires arcade action Kempston, cursor key, available direct p. + p. 24 HOUR DESPATCH p. + p. z4 HOOR DESPATCH,<br>or from good software outlets. Trade enquiries invited. Good programs always wanted or keyboard operation Games **g n , o**

**r**

**g d o r**

14 LOWER HILL ROAD, EPSOM. SURREY KT19 RIT **o**

**Port** <u>stille</u>  $\tilde{\phantom{a}}$ 

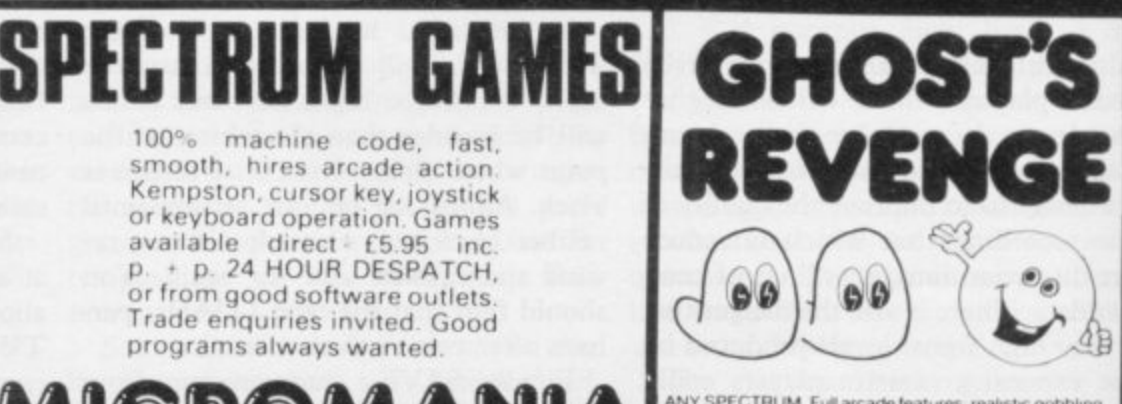

**ANY SPECTRUM RUE ESTABLE ESTABLE SPECIES**<br>
COLOURED COLOURED CONTROL CONTROL CONTROL CONTROL CONTROL CONTROL CONTROL CONTROL CONTROL CONTROL CONTROL CONTROL CONTROL CONTROL CONTROL CONTROL CONTROL CONTROL CONTROL CONTROL **, , n 9 , 4 hemel memo' m INVISIBLE ' MIA** I UNITED STATES IN THE **abie lewis 100% mactune rbtlie action emcees cespmcs sound effects and tunes**

**1 0**

**,**

 **it test**

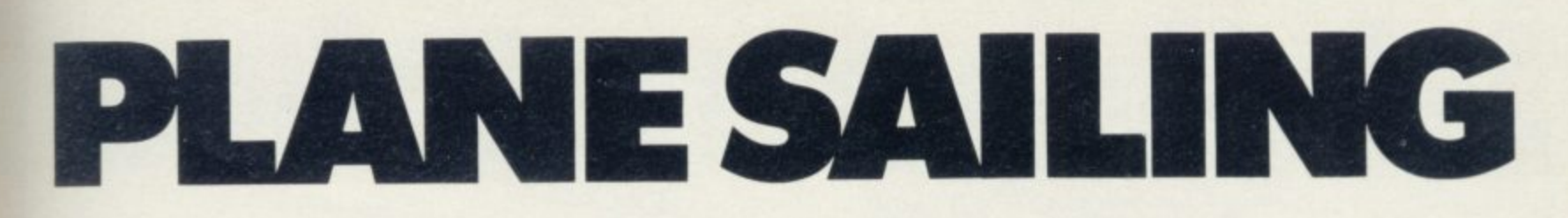

# **AIRLINE** STRATEGY GAMES

**BC Model A and Model B** 

AIRLINE A wing and a prayer will<br>not be enough to turn your £3<br>million to £30 million in the time<br>allowed, but your financial wizardry<br>will enable you to take over British<br>Airways, or will it? Runs on ZX81<br>16K - £5 and Spe  $-68$ 

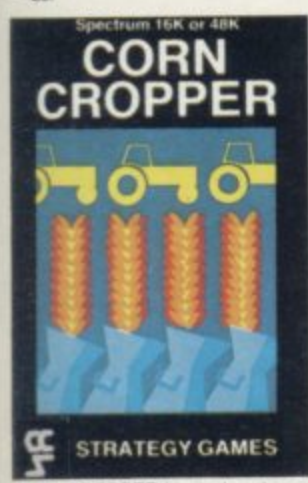

**CORN CROPPER** Limited cash and<br>choughts are two of the problems<br>facing the farmer. Planting fertilizing<br>and harvesting must all be done<br>exercise offered in corn cropper.<br>Runs on ZX81 16K - £5 and<br>Spectrum 16K/48K - £6.

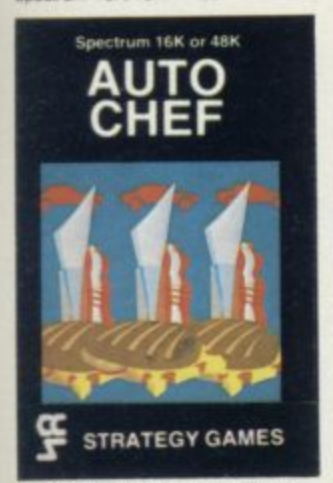

**AUTOCHEF** You have a million in<br>capital and need to increase this to<br>225 million in the shortest time<br>possible. Inflation, strikes, sluggish<br>markets are only some of the<br>hazards to overcome. Runs on<br>2X81.16K -- £5 and Spe ise this to ZX81 16K - £<br>16K/48K - £6

# **SMUGGLER**

**STRATEGY GAMES** 

우

Spectrum 48K

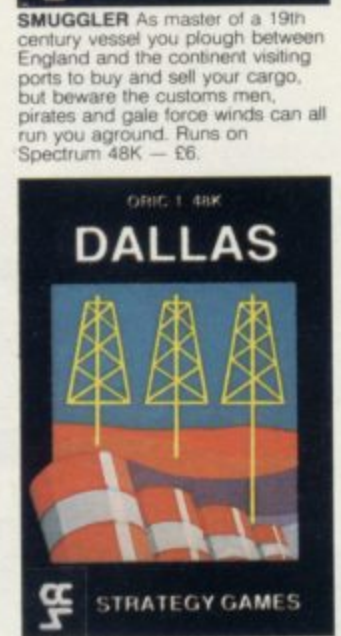

**DALLAS** Can you amass enough<br>petro dollars to take over the Euing<br>empire. Cut throat business and an<br>eye for the main chance may get<br>you there but you'll need nerves of<br>steel to become the oil king of<br>Dallas. Runs on ZX81 and Spectrum 16K/48K - £6

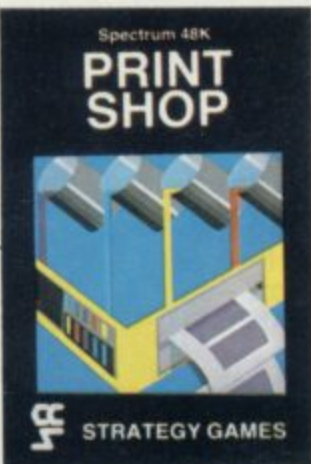

PRINT SHOP In print shop are France and the principal property of the speed and dualing and an weekly balance sheets will and weekly balance sheets will be prove the quality of your decision making. Runs on  $2X81.16K - 25$  and Spectrum 16K/48K  $- 66$ .

#### **PLUNDER**

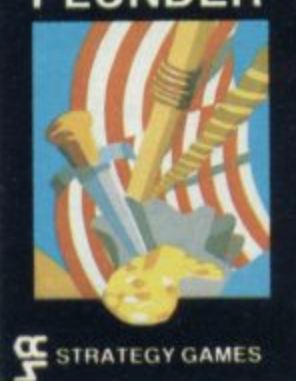

**PLUNDER** Can you singe the King<br>of Spain's beard. Engage the<br>Spanish ships on the high seas<br>survive their broadsides and<br>plunder the gold destined for the<br>Armada and you might get your<br>Knighthood before Francis Drake.<br>Run

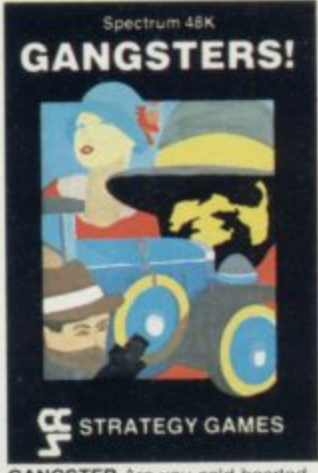

**GANGSTER** Are you cold hearted<br>and callous enough to warrant the<br>title of Don. You need to be if you title of Don. You need to the bep of the pile. A<br>apid k trigger finger and an even<br>quicker brain are needed to control<br>the mobs and their rackets. Runs<br>on Spectrum 48K - £6.

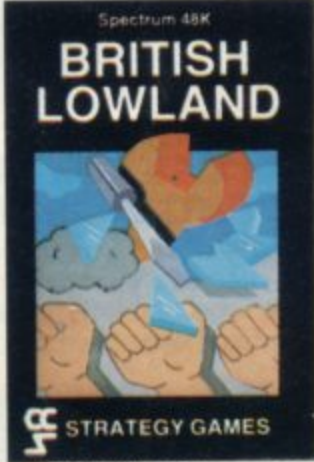

**BRITISH LOWLAND** You are given<br>a racing start for your small sports<br>car company but you have an<br>bevertant to repay and a workforce to<br>be kept happy. Steer your way to<br>success with careful management<br>and industrial relatio Spectrum 48K - £6

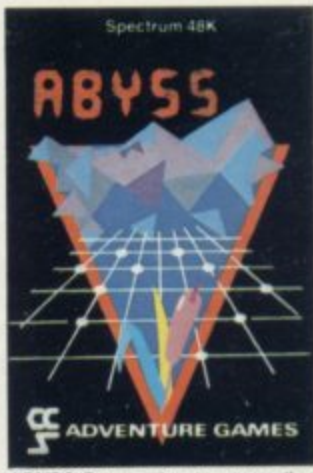

**ABYSS** Can you journey across the<br>long-forgotten Abyss and outwit the<br>evil monsters that furk in the shadows even monsters that turk in the snadows<br>adventurer. There are many bridges<br>and many monsters. Will you be the<br>one to make the Abyss safe to cross<br>again. Runs on Spectrum 48K - £5

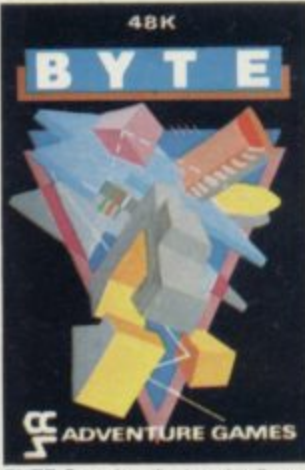

**BYTE** Complete the ten circuits you<br>need to build your computer system<br>then return home. Easy. Byte has<br>sent its electronic monsters to harry<br>you through this three dimensional<br>maze of circuitry, if any of them<br>catch you. catch you

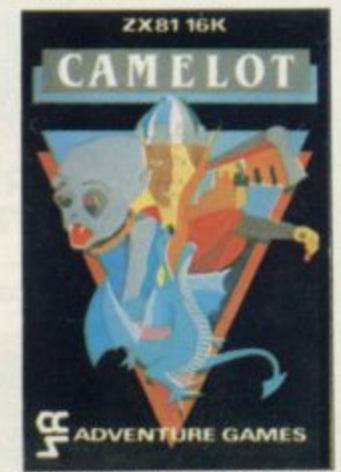

**CAMELOT** As the banished Arthur CAMELOT As the banished Armur<br>Pendragon you must find seven<br>treasures without falling prey to the<br>Brigands, Dragons and Evil<br>Magicians that stand in your way<br>and make a triumphart relium to<br>Camelot to be crowned King. Runs

Available from W H Smith, Boots, Rumbelows and all good computer shops or Cases Computer Simulations Ltd., 14 Langton Way, London SE3 7TL.

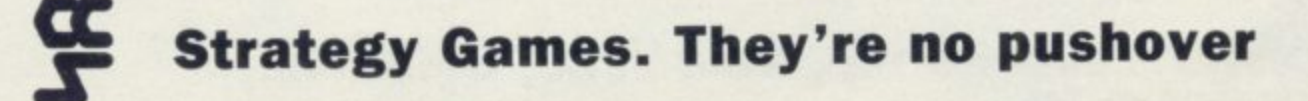

**Here's a sure-fire way of making certain 1984 is packed full of fun for you and your friends. We've searched for brilliant new program sources throughout the U.K. and North America to find an exciting collection of new games—and business programs—many of which cannot be bought by mail order from any other source! These are our latest exclusive offerings**

**FLIGHT SIMULATION** 

SOFTWARE BY PSION

PLAY THE WIN

#### **FREE BLANK C15 COMPUTER CASSETTE WITH EVERY TWO CASSETTES YOU ORDER!**

Remember there's no limit to the number of free cassettes you receive if your order justifies them - so why not get together with friends or user group<br>members and share the freebies?

#### **GREAT VALUE! TREMENDOUS SELECTION! PLUS A FREE OFFER EVERY TIME!**

Fill in the order form right away — we're guaranteeing fast **delivery, quaky and satisfaction [after all, we want you to come back for more**

**The Software Workshop, Yew Tree, Selborne, Hants GU34 3JP**

**Order not e** your lhar **days e '**

#### SNOOKER.

**se s e e e**  $\overline{\mathcal{L}}$ **e \* O . O . O . s e** C . **s e s e s e s o st e**

**P i s \***

**re**

**·** ተ **e i t**

 $\hbar$ o

 $\mathbf{L}$ 

**INERS**

exclement and all the tension of big fournaments to your TV set. With Visions Snooker brings all the 8. advanced program written by a r n af old balls. Visions Snooker for nu palis. Visions Snooker tor 8 ng test 19 year old undergraduate at ueer<br>= D of Black look like a load g test of your skills on the e 16K ZX Spectrum. It's an **I .**

Cassette price: £8.95 **s e Ref. No: 2 se**

h

i

s

o

**\_\_\_\_\_**

**I**

complete confidence. If you are<br>y satisfied with the quality of **EXECUTE EXECUTE 1**<br>**EXECUTE 1 EXECUTE 1 EXECUTE 1 EXECUTE 1 EXECUTE 1 EXECUTE** 2

**\_Ile will provide a replacement.**

no<sub>we</sub> will provide a replace

**SHEER PANIC•**

Mining for Magnetic Quartz is a hazardous business You have to ensure that there is plenty of oxygen to breathe, hght off the local monsters with only a shovel and counter interference with your consciousness ZX Spectrum 16K or 48K. Cassette price: E5\_95.

**Ref. No: 2-51**

1

#### **And here's a further selection of the latest games, the best value software for your Spectrum**

**1984**

#### **aectrum Software**

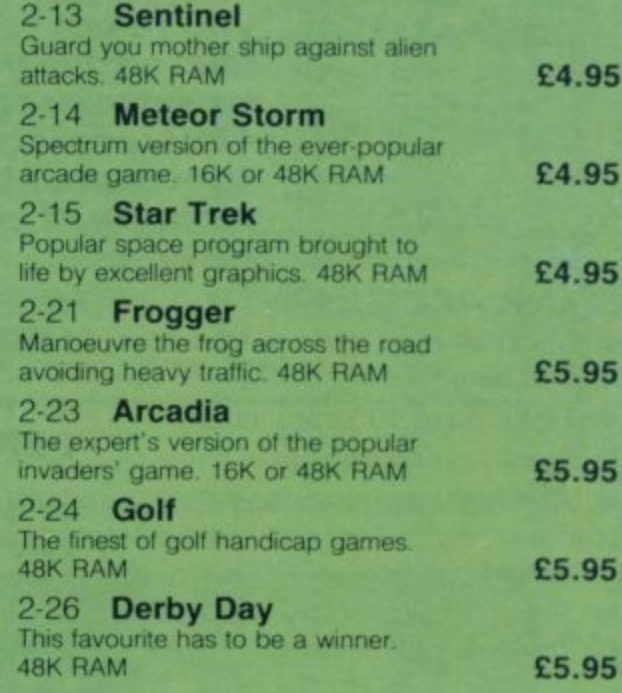

#### **To: The Software Workshop, Yew Tree, Selborne, Hants GLI34 3JP**

I wish to order the following programs. I understand that:

- • I will receive a FREE blank cassette with every 2 programs ordered <sup>1</sup> I can return products within seven days if not entirely satisfied and

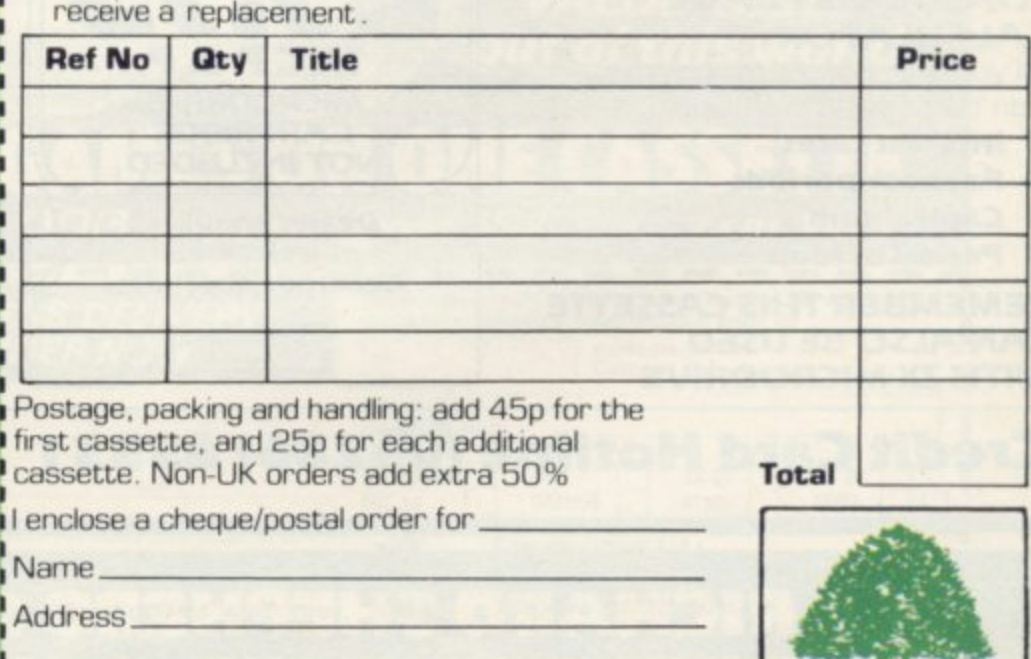

**:(Allow 28 days MAXIMUM FOR DELIVERY)**

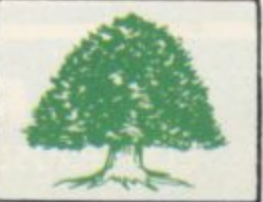

1 1

1

# **RICHARD SHEPHERD SOFTWARE**

### **A HOME BUDGETING & BANKING SYSTEM THAT REALLY MAKES YOUR 48K SPECTRUM WORK!**

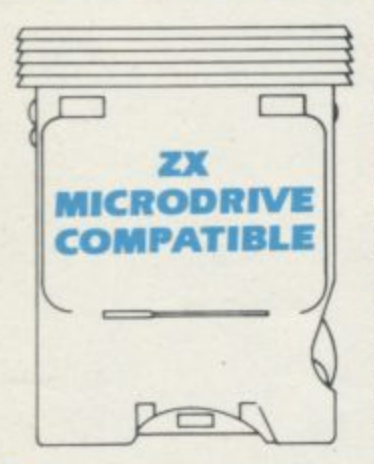

**A professional style multi function Cash Controller program that can load and make an entry In Just 90 SECONDS** ...thanks to its ZX **MICRODRIVE COMPATIBILITY. If you're not ready to upgrade to Microdrive yet, this easy to use cassette program can handle up to 400 transactions with your Spectrum, almost filling the 48K memory of your computer.**

#### **BANK ACCOUNT**

**• Statements on demand from any date to date.**

- **Holds up to 400 transactions.**
- **•** Standing order facility.

**• All transactions can be automatically coded to allocate up to 16 budget headings.**

**•** Search facility for any single item **by description or amount.**

#### **HOME BUDGETING**

**• 16 budget headings, e.g. Gas,** Rates, Car, Tax - you can choose the **headings**

**• Highlights under/over spending**

**• Full budget expenditure breakdown**

**• Budget "re-think" facility** 

#### **rethink" LOAN/MORTGAGE facil CALCULATOR**

**ity All you ever wanted to know but** didn't like to ask! Calculates:

- **Interest rates**
- **Payback periods**
- **Capital sum**
- **Period of loan**

#### **REMEMBER THIS CASSETTE CAN ALSO BE USED WITH ZX MICRODRIVE**

### **Credit Card Hotline (06286) 63531**

#### **• PRINTOUT FACILITY USING ZX PRINTER**

**• FULL SECURITY WITH PERSONAL PASSWORD**

#### **• FULL SAVE PROGRAM ONTO CASSETTE OR MICRODRIVE**

**Available from good computer stores or direct by mail order., a t a price that won't upset the Bank Manager!**

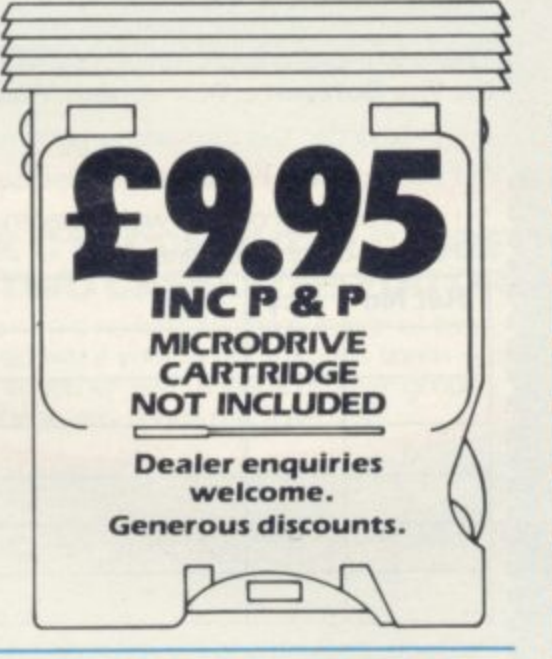

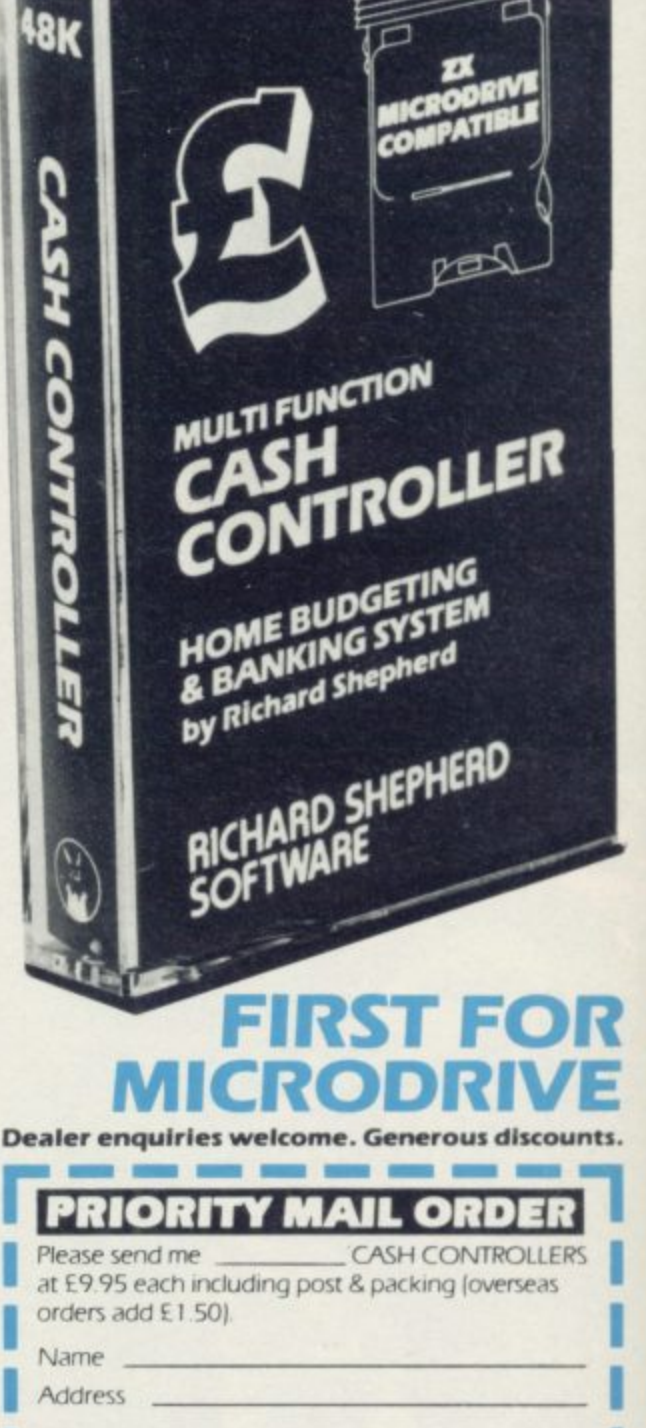

=Inv

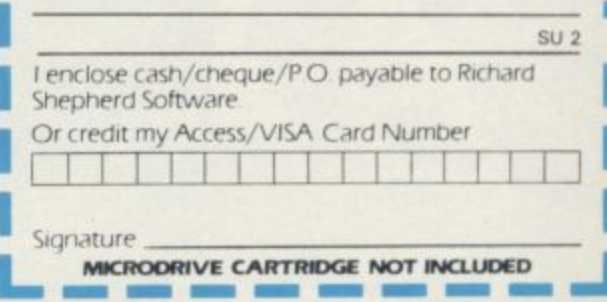

**I**

#### **RICHARD SHEPHERD SOFTWARE ELM HOUSE. 23-25 ELMSHOTT LANE, CIPPENHAN1 SLOUGH. BERKS. TEL. (06286)63531**

# SPECTRUM **TASWORD TWO THE WORD PROCESSOR**

#### **64 CHARACTERS PER LINE ON THE SCREEN AND TO PRINTERS! MICRODRIVE COMPATIBLE - instructions supplied**

#### **T TAS WORD TWO The Word Processor**

Your Spectrum becomes a **professional** word processor<br>with TASWORD TWO. TASWORD TWO gives you an amazing **O 54 characters per line on your screen. This is ideal for standard** A4 paper and TASWO<br>
appears on your screen. **H Your Spectrum becomes a professional word processor A4 paper and TASWORD TWO prints your text just as it**

**Tasword Two drives the following interfaces: Cobra RS2321/0 Port Euroelectronics Interface Hilderbay Interface Sinclair ZX Interface 1**

**Kempston Interface Morex Interface Tasman Interface**

The same program drives these interfaces. A short easy to fol-*Row set or instructions takes you through setting up your ras***<br>word Two to drive the interface you have or choose to buy D Tasword Two also drives the ZX printer. low set of instructions rakes you through setting up your Tas**

**P Ell 3.90 fully inclusive mail order price.**

#### **R TASWORD TWO TUTOR**

**O cassette. The cassette contains your TASWORD TWO and LASWORD TWO TUTOR. This teaches you word processing**<br>using TASWORD TWO. Whether you have serious applications **E or simply want to learn about word processing, TASWORD S TWO and TASWORD TWO TUTOR make it easy and enjoyable TASWORD TWO comes complete with a manual and a TASWORD TWO TUTOR. This teaches you word processing**

#### **TASWORD TWO £2 Demonstration Cassette**

Send just £2 for the Tasword Two demonstration cassette. A **R TASWORD TWO See for yourself the powerful features of TASWORD TWO voucher is included which gives you El off the price of**

#### **TASWIDE - 64 characters per line!**

**A machine code utility program. TASWIDE doubles the information that your own programs can display. Make a simple change to your print statements and your output appears on the screen at 64 characters per line instead of the normal 32. Both print sizes can be mixed on the screen. 16K and 48K versions supplied on the same cassette.**

**E5•50 fully inclusive mail order price**

#### **TASMAN PRINTER INTERFACE**

**Plug into your Spectrum and drive any printer fitted with the Centronics standard parallel interface. Supplied complete with ribbon cable, connectors, and driving software. The cassette includes LUST, 1PRINT, and text screen copy software for all centronics printers and fast machine code high resolution screen copy software for Epson, Star, Seikosha, and Tandy Colour Graphic (in colour!) printers.** Send s.a.e for sample print-outs and full list of printers sup**ported by screen software.**

**E45 fully inclusive mail order price**

**All prices include VAT and post and packaging**

**TASMAN SOFTWARE Dept SU 17 HARTLEY CRESCENT LEEDS LS6 2LL** 

Send cheque/P.O. or Access number with order. **. Telephone Access orders: Leeds 40532l 438301**

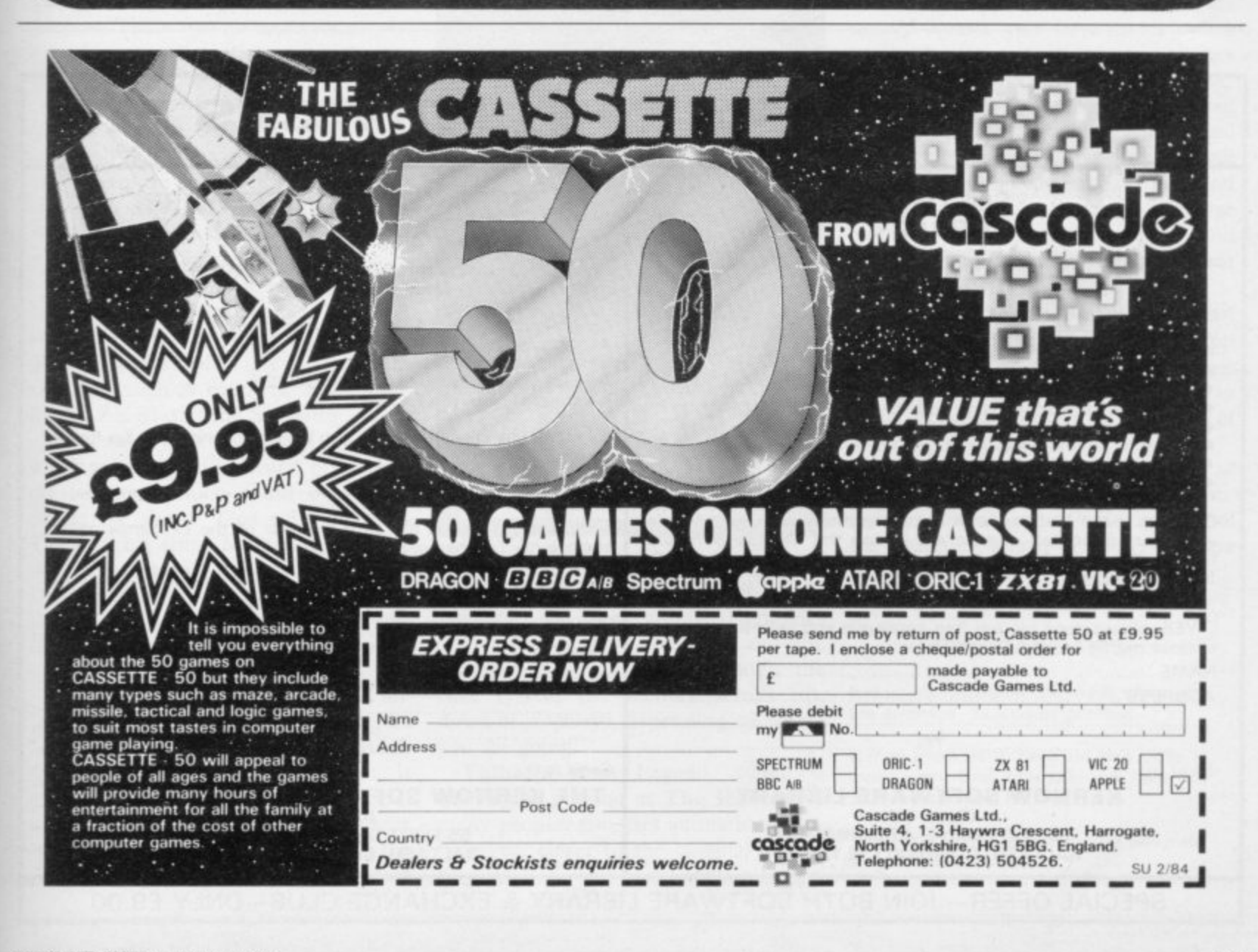

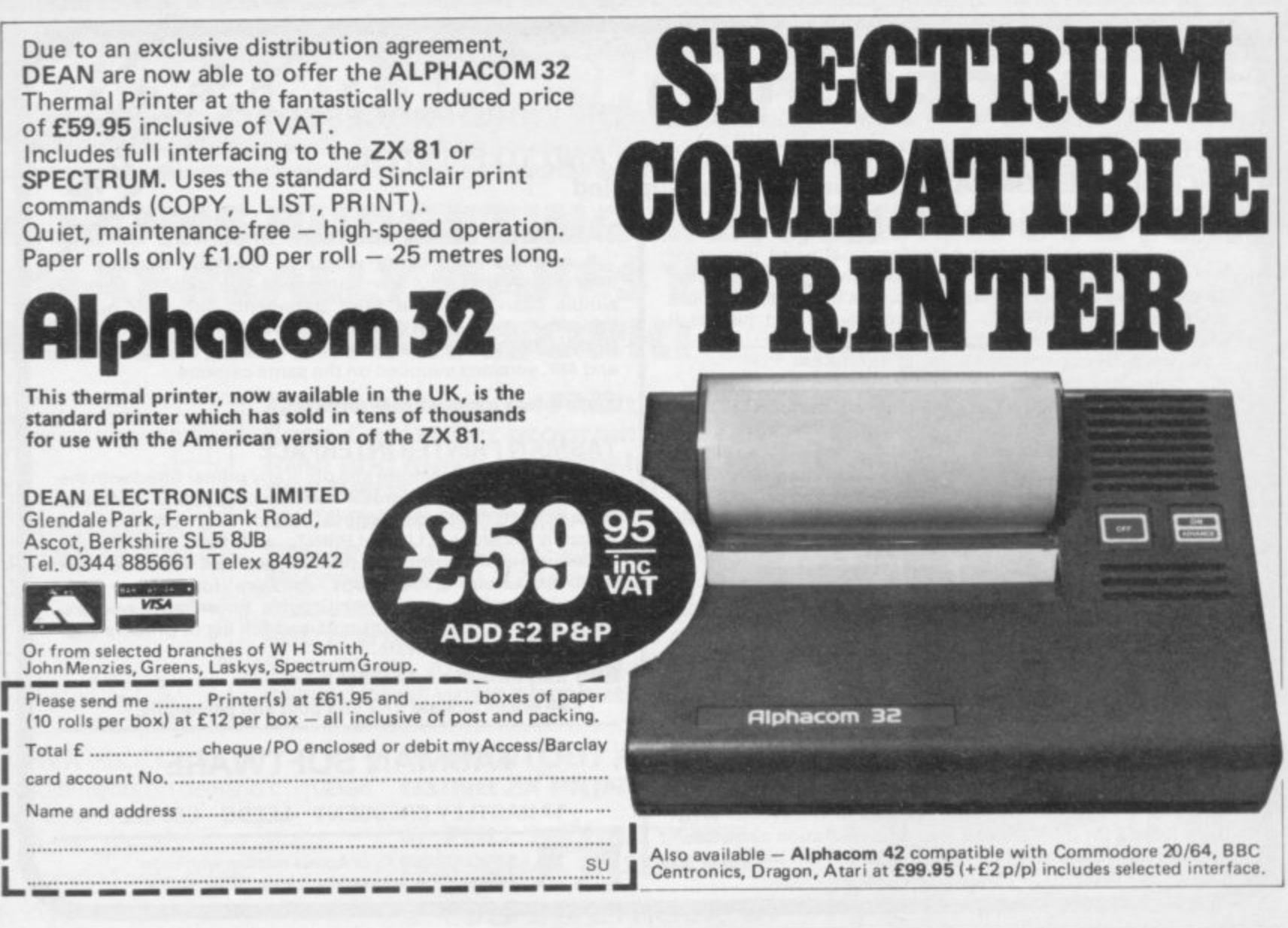

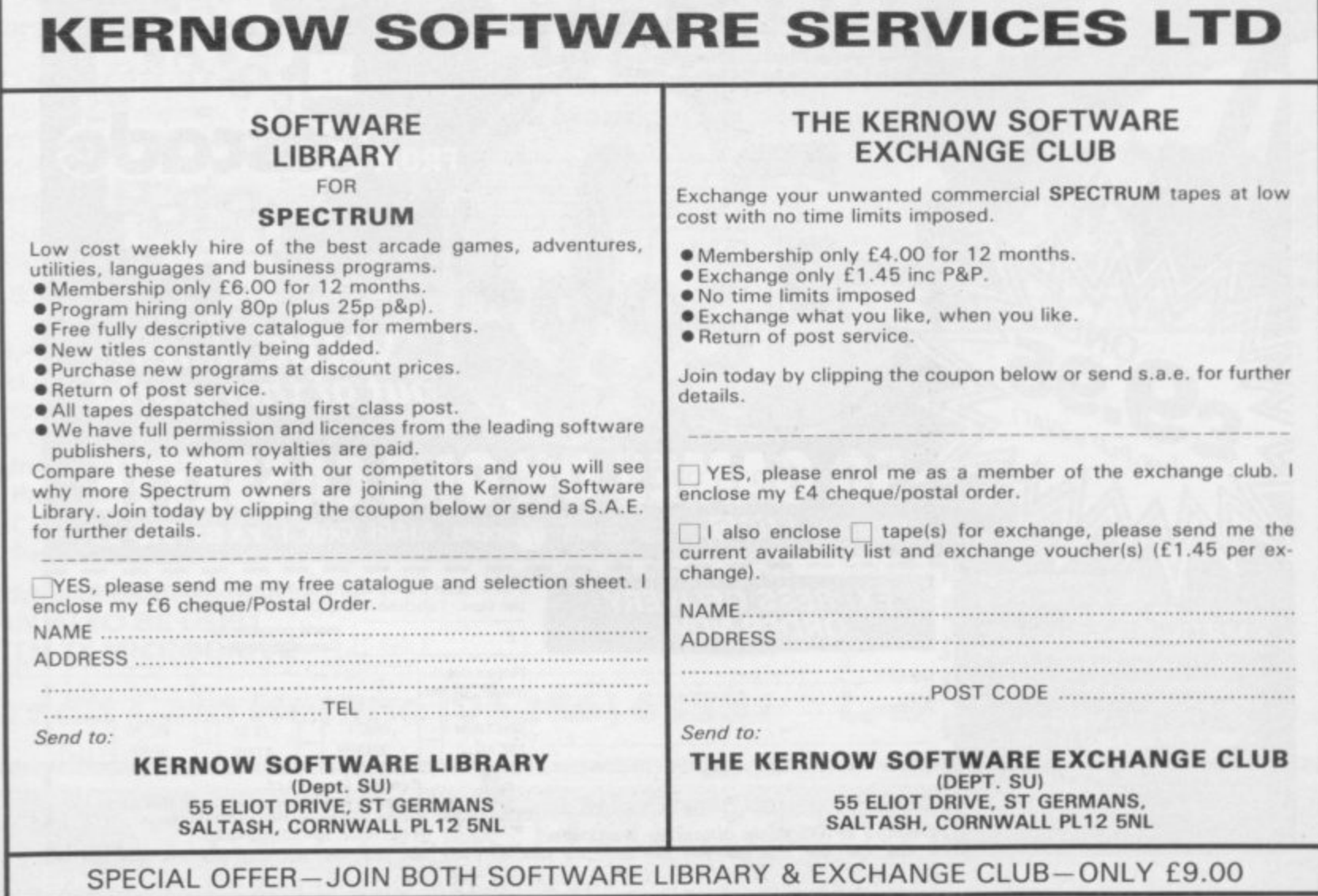

MEM

#### **Mind Games**

#### **Quentin Heath's latest round-up**

# **New paths explored in Norse adventure**

HERE IS a change in direction for adventure games. The path taken so far by authors has been through text-only displays, which left a E great deal to the imagination, through graphics adventures which looked like E board games and then on to animated games.

a rather than design. The first adventures were produced on large mainframe computers. The original **Adventure**, a n one of those giant machines and included more than 200 locations. A micro version of the game is available from CP Software, Syrtis Software and Abersoft. The progression was by necessity written by Crowther and Woods, occupied most of the memory capacity of

years ago computers communicated mostly using teletypewriters or line r printers. There was no room for graphics on those relatively primitive mac chines. The reason it was text-only is that 10

and its reliance on fairly inexpensive o television sets or visual display units n gave adventure authors the opportunity The arrival of the microcomputer for which they had been waiting. Few people, however, accepted the challenge of adding graphics to adventures.

There was a gap of at least two years before authors began to use the full potential of the machines. Until then users of micros had to tolerate text-only creations, such as the Artie adventures for the ZX-81 and the Spectrum.

The next step was into software which generated still pictures of some of the locations which could be visited during the game. That type included The Hobbit from Melbourne House, **the Mysterious Adventures from** Digital Fantasia and the illustrated games, such as Magic Mountain and Greedy Gulch from Phipps Associates.

A progression of the technique followed a few months later with the launch of the Carnell Software Black Crystal for the ZX-81 and Spectrum. It is like a board game as it uses several maps of the terrain on which the player moves. In the proper circumstances the player can move into a castle on one of

the maps and on to another map showing the castle interior.

Not content with that limited form of moving graphics adventure, some companies decided to go a step further and produce something which was a cross between the Hungry Horace cartoons and the original adventure game concept. The two companies to the fore of this move are Legend and Doric Computer Services.

Doric has produced Oracle's Cave, the Spectrum version of a ZX-81 game which bears some resemblance to the Wumpus-hunt type of adventures which were, at one time, all the rage in the ZX-8I market. It involves your player-character who has decided to explore a cave system in which an evil oracle stands guard over some treasure.

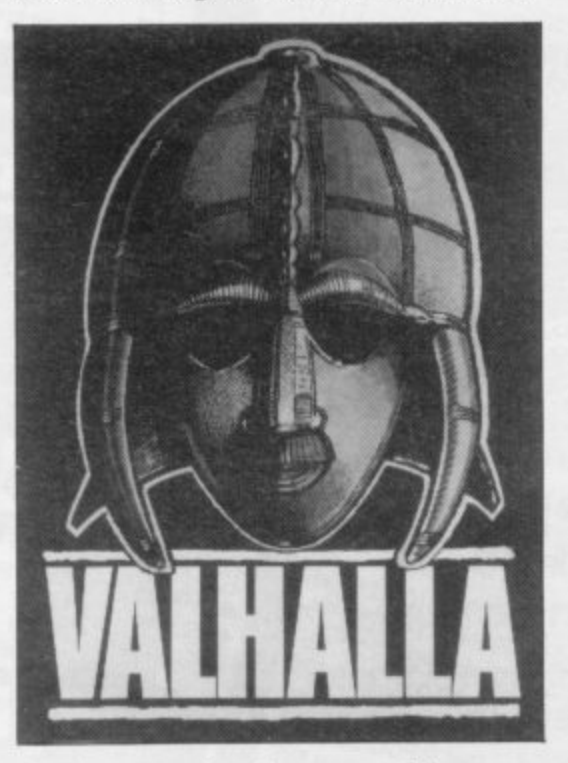

The exceptional aspects of the game include a set time limit of five gamedays and the sprite animated graphics which depict your character and the monsters. As you move through the cave system the scenery scrolls up, down or sideways, depending on where you are going.

Valhalla from Legend, which is proving as popular as The Hobbit for many people, also uses animation. It is, however, closer to the original adventure goal of completing certain logical

tests or solving some puzzles. Unlike Oracle's Cave, Valhalla also allows you to use English sentence structures to give commands to the characters.

Every scene in the adventure is shown graphically and when you ask a character to perform an action that character will move on the screen.

In many respects the game is more technically-advanced than The Hobbit, although much of the code is written in Basic. The graphics are drawn more quickly than those of The Hobbit and the characters taking part seem to have more independence.

Through a kind of time-sharing system between the gamer and the program it is possible for a player to be entering a command and for the computer to be moving one of the characters across the screen.

The author has used a novel command entry system. If part of the 'command is not in the command recognition database, or is unintelligible, the computer will mark it in red and not accept the command. It may, however, allow it to be entered and then make no reply to the player or forget about the last command.

The plot of Valhalla, in essence, is like that of Oracle's Cave. There are several quests you have to complete before you can go to the Norse warrior's Hell and live out the rest of your death.

You have to get a series of sacred objects, including a key, a helmet and an axe which will give you certain powers. To do so you have the help and the hindrance of the characters of Norse mythology including Thor, Odin and Loki. During the quest you have to eat and drink to stay alive.

The authors have not been content just to make your characters pick up food or drink on the screen. You can watch them put the bottle or meat to their mouths, mimicking the act of drinking or eating.

Next month I will be looking at Circus, an adventure from Digital Fantasia, and launching into the first part of the Penguin Korth Trilogy, Escape **From Arkaron.**

#### **HINTS AND TIPS**

It is unwise to travel ring roads when you are a novice. You could get lost.

It may seem as if there are two sides to every coin. Only one side will help you win and evil is in its way.

To gain the first objective you will need to gain a friendship.

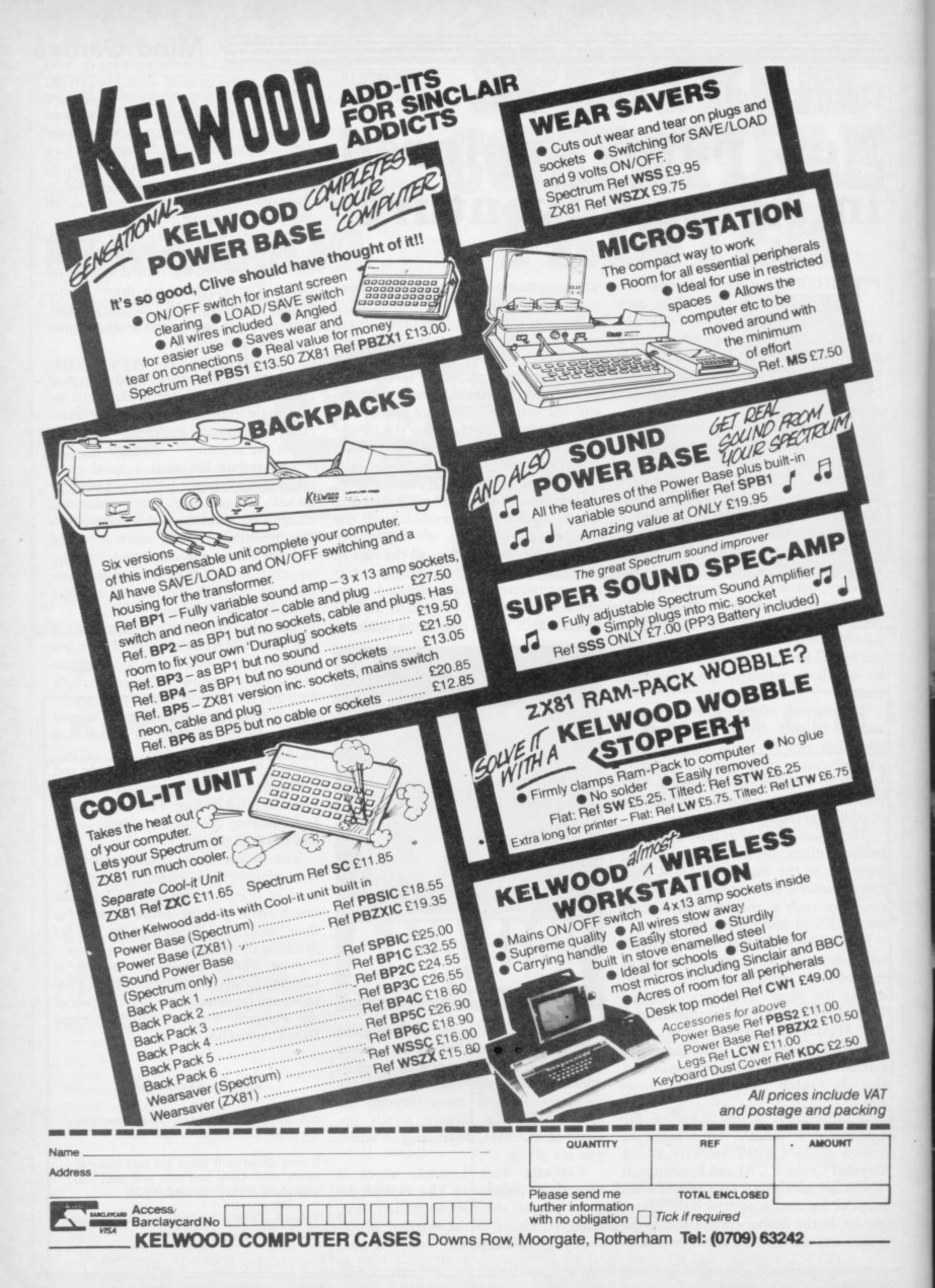

#### $O$ <sub>G</sub> $R$ **AM** P  $\overline{R}$ S  $\overline{A}$ D ı 6 4 С н А R Δ C  $\overline{R}$ P N 1 Т U S P R G R EIN  $\Omega$

Ø

O

F

N

Е

 $2:$ 

Δ

н

D

т

H O

P A

M Δ

**GAME** 

p

D

E

E

M

R

 $\boldsymbol{A}$ 

R

N

Е

G

W

A

Υ

C A

 $\overline{\mathbf{g}}$ 

M

4

 $A$  $R$  $C$ 

8

 $H$ 

8

 $\boldsymbol{4}$ 

 $C<sub>O</sub>$ 

**M** 

S

P

P

S

O

R

D

E

 $\mathbf c$ 

F

9

Е

S

ONAL E D U C A Т L  $\mathbf{s}$ 

Δ

S

R

We wish to apologise to printer owners for turning on their motors with "D&G" in Issues 2 and 3. Avoid this by editing line 1400 to change the two OUT statements to OUT 254 instead of OUT 154. Sorry! (OUT 154, 4 will turn it off).

#### This is where you will find Issue 4 of the magazine which you can read, play and USE. This month we even have a program which writes

another program and then deletes itself!

You can make sure of your copy and save money with our special UK Subscription Rates. **6 ISSUES £15 12 ISSUES £28** 

Please send me \_\_\_\_\_\_\_\_\_ issues of 16/48 starting with Issue No

**NAME** 

ADDRESS

POST CODE

Post to 16/48 Magazine Ltd, 10 Barley Mow Passage, Chiswick, London W4 4 PH

Published by 16/48 Magazine Ltd 10 Barley Mow Passage Chiswick London W4 4PH

# **Sometimes even the best of friends need something** to each other...

### **6 6 I want**

**To get that excited feeling back again. Lots more software. But I can't afford it all the time. Lots of new programs. I know all mine backwards. To swap notes with other people who love computers. To know more about computers. And to use what I know. Most of all I want my computer to do more!**

### **and I don't want**

**To have a lot of hassle. Or spend a fortune.** Or have to tramp for miles to find it all.<sup>99</sup>

## **You get**

An amazing new world of fun and learning. A system that puts more muscle into many popular makes of micro.

Dozens of free computer programs and scores of exclusive software bargains. Through your own 'phone line. A whole sophisticated 2-way communication system. Prestel<sup>®</sup>-the world's biggest viewdata system, under your control.

### **and you don't have to**

spend a fortune to get it all now.

MICRONET 800, Scriptor Court, 155 Farringdon Road, London EC1R 3AD Tel: 01-278 3143.

#### E I would like full details on Micronet 800.

Name

Make/Model of Micro\_\_

Address

Telephone

MICRONET 800, Scriptor Court, 155 Farringdon Road, London EC1R 3AD Tel: 01-278 3143.

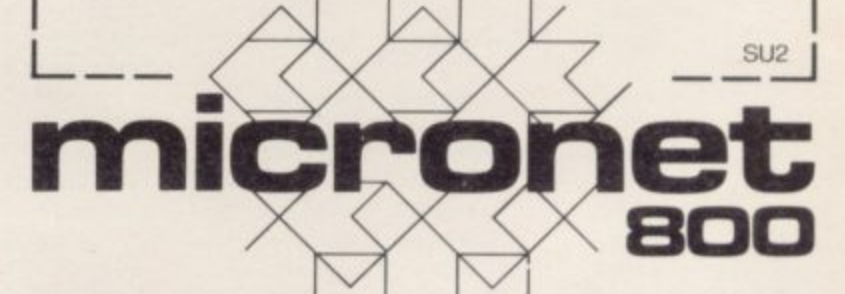

## **It's enough to blow the mind of any micro**

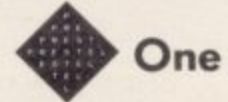

**• One of the many faces on Prestel**

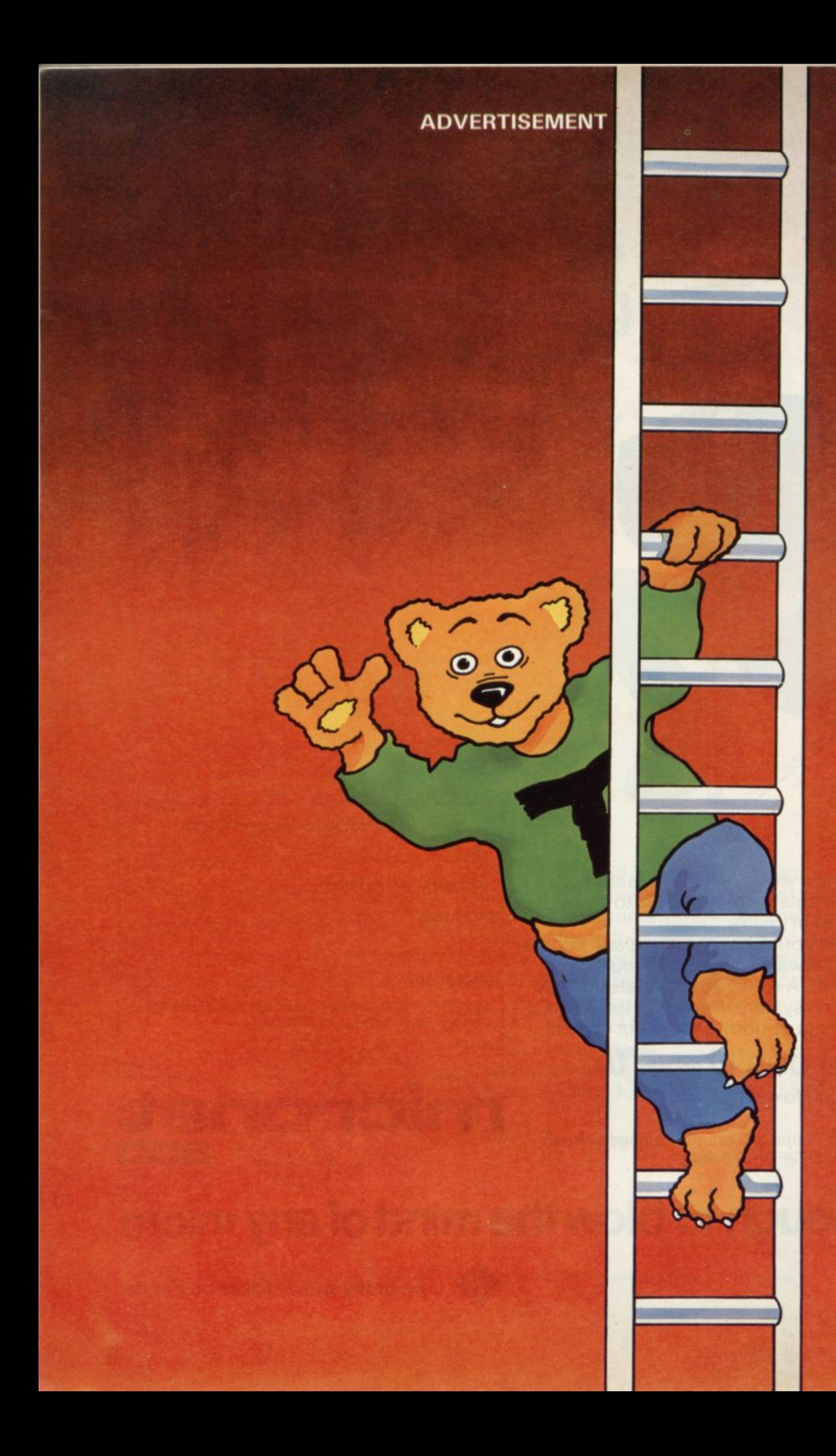

# **SOFTWARE DIRECTORY**

If we have reviewed a cassette we have given it a rating known as the Gilbert Factor. That factor includes value for money, the screen layout, the conciseness and speed of the program, the accomplishment of the task it aims to achieve, and the use it makes of the machine.

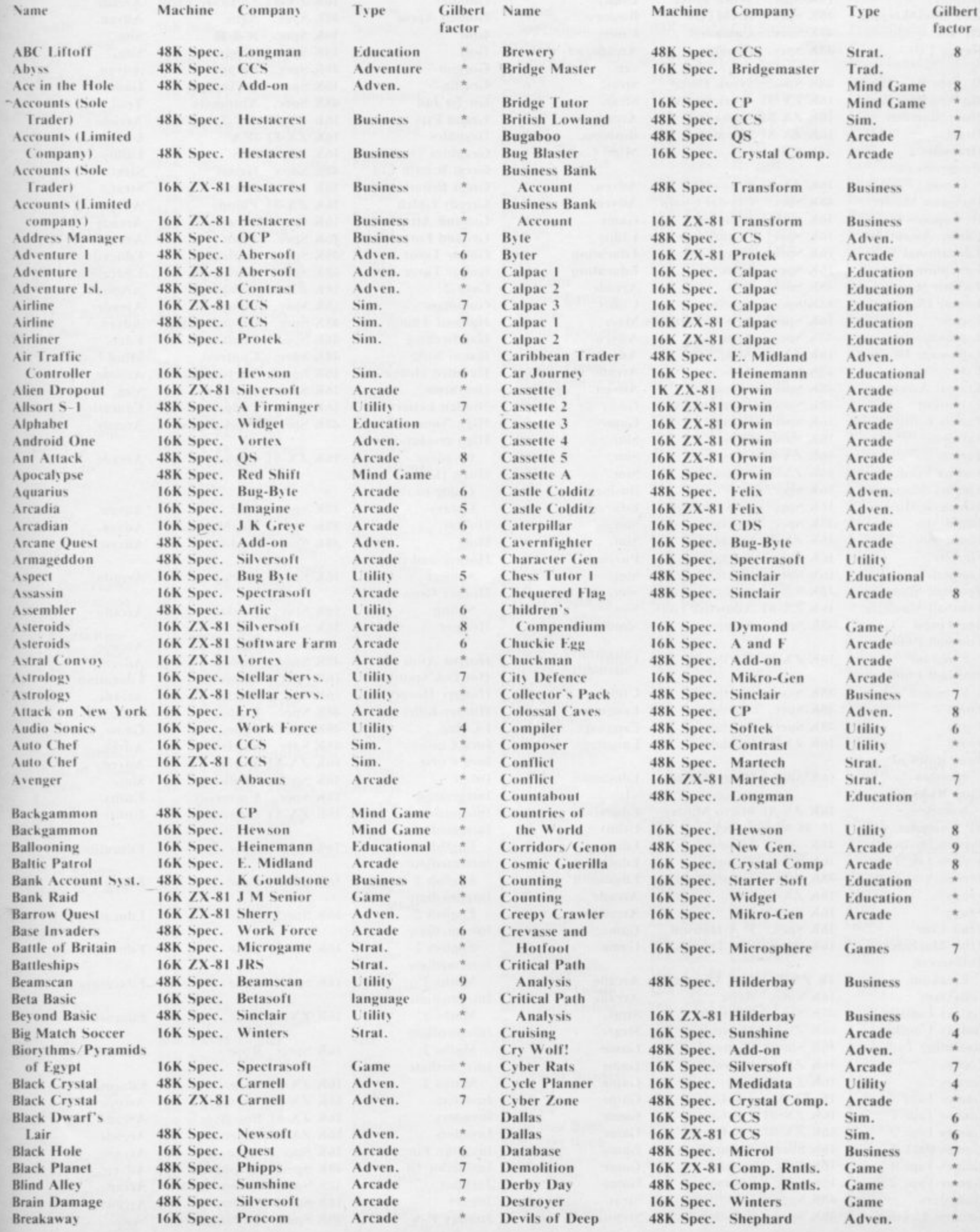

in ser

## Cassette Round-up

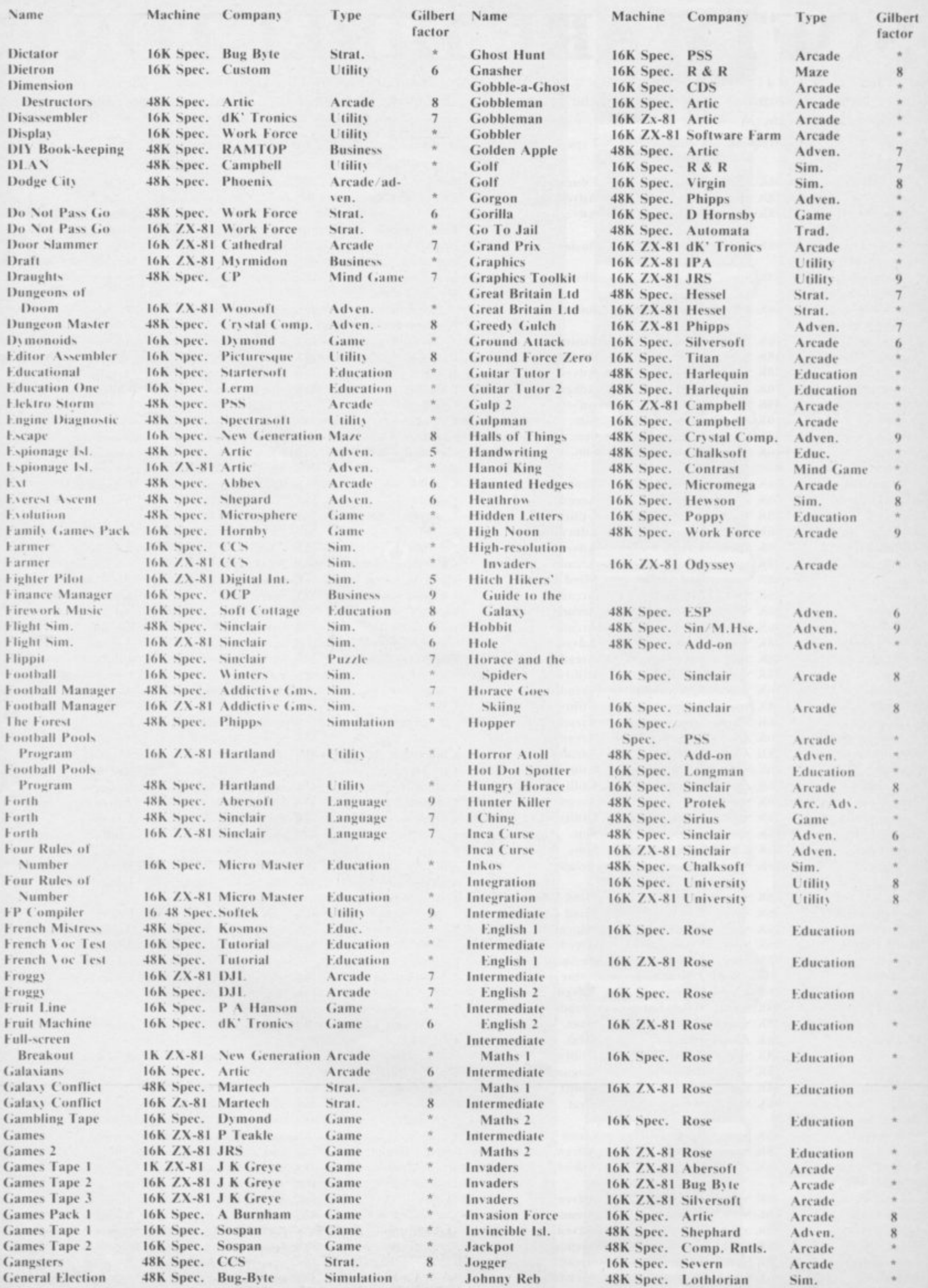

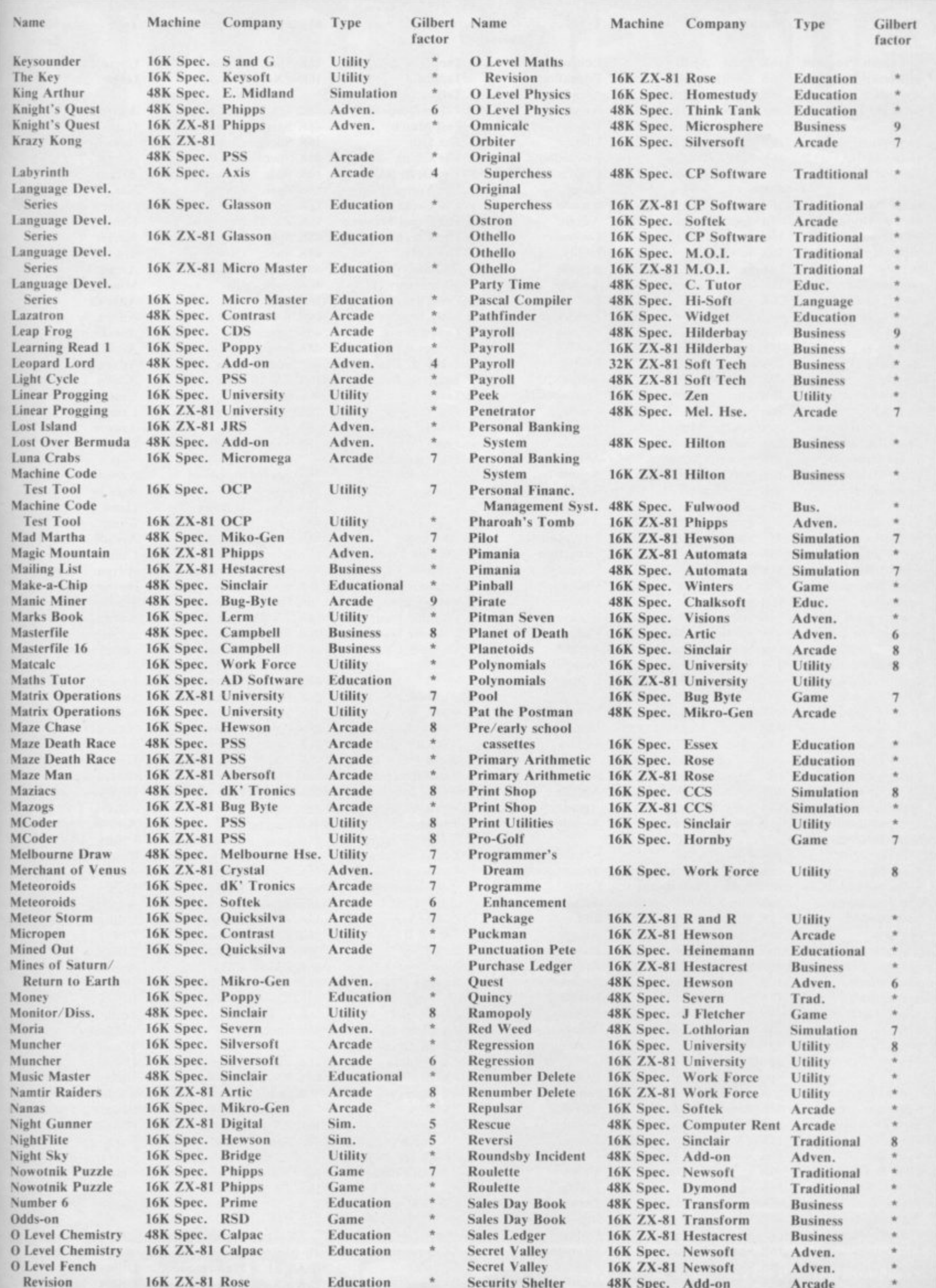

### Cassette Round-up

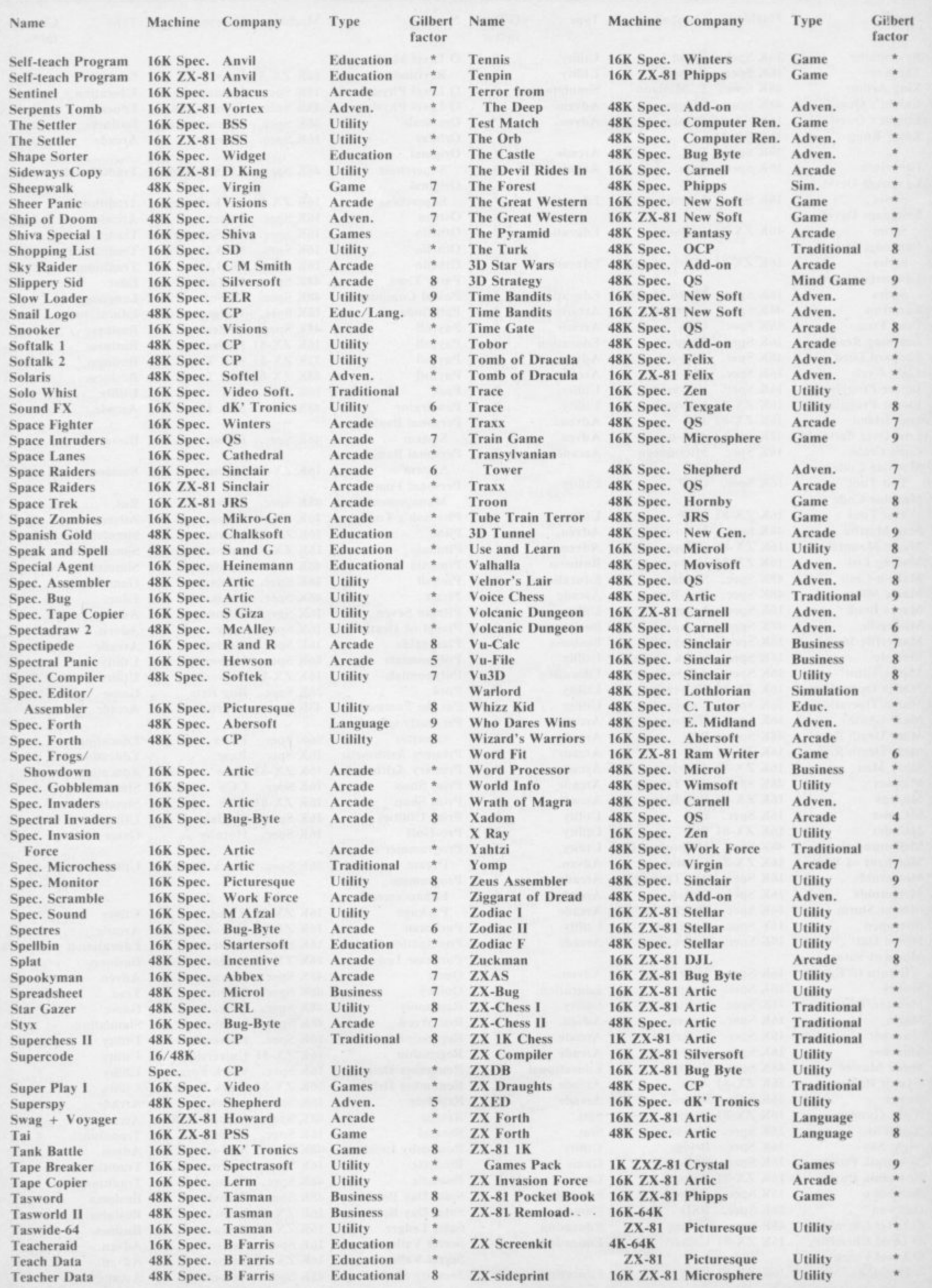
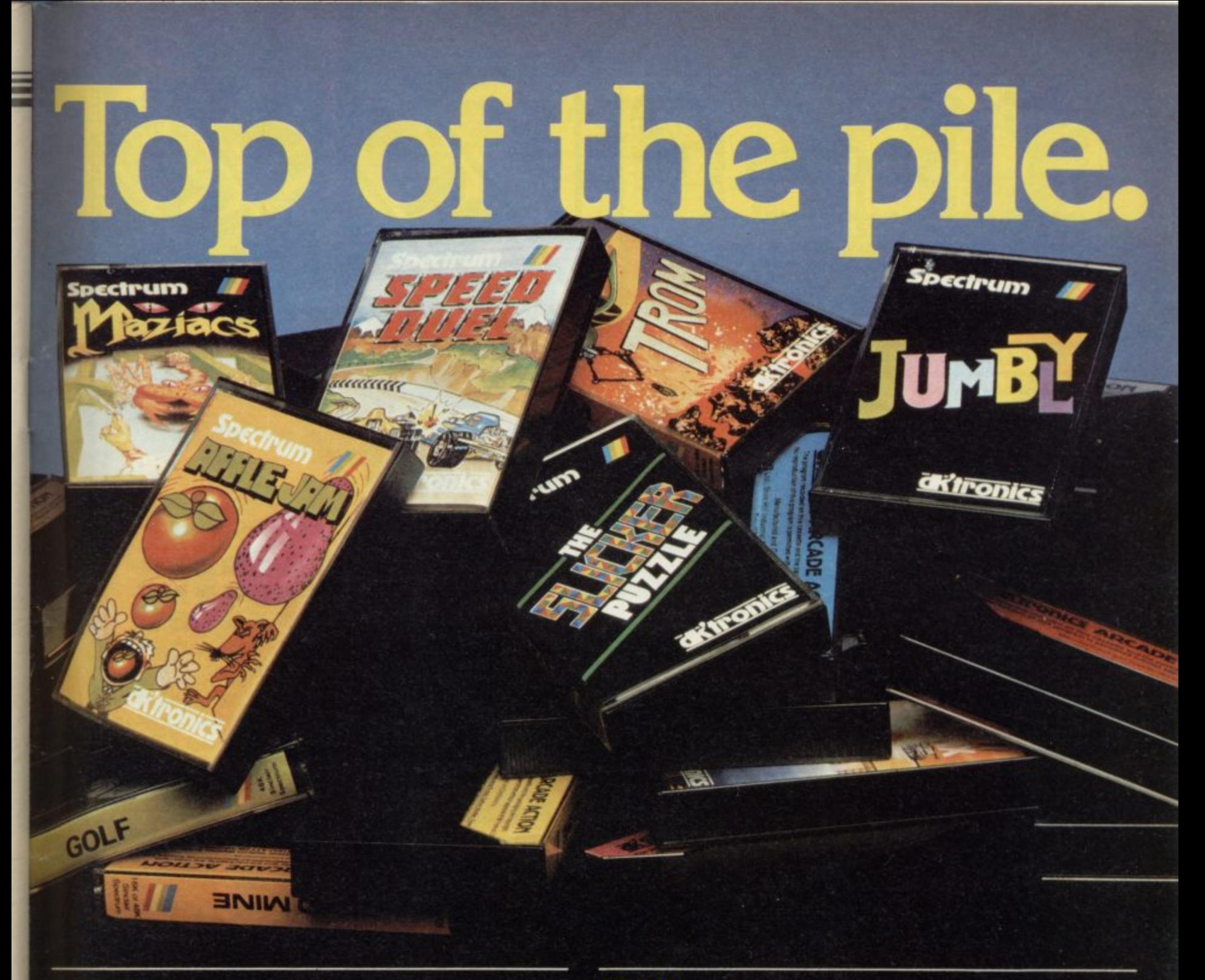

**SPEED DUEL 48K Spectrum (Joystick compatible) E5.95** Many have tried, but most have failed to capture the visual excitement **of a truly competitive 3D race game Speed Duel, with its choice of 3D mutts, swinging perspective scenery, levels of difficulty and realism of its movement must take the chequered flag for compelling visual excitement,**

## **APPLE JAM 48K Spectrum E5.95**

the ZANEST game of 1983, nitatious, compulsive and infuriating. Here are the ROLES of RAY/ Eat as much jam as you can and as many apples as you can without getting too rat **CilrerwiSe you'll have a fit and lose one of your pills but you haven! got many so jump in the sauna to Om at but while you're in there the tiny rat will eat the Jam and the apples you miss and get tog and bold and come up to bite you dead but you can Jump in the lift to go Lls and cbwn so if your timing's right you can squash the rat and get on with eating to romse your score to release rat bat to keep the rat tiny but beware the hornet zooming pinto be avoided at all costs by JuMping into the sauna otherwise it will sting you dead and the attibulance will come to take you away**

**Pdfoncs admit nO liability for split sides or broken Spectrums incurred wrxist playing this**

## **JUMBLY 48K Spectrum** (Joystick compatible) **E6.95**

**Atom new cr9nal all saving supercolour animated tuneful multipicture puzzle program A paae for all puzzle hatersl You'll be amazed as picture after picture unfolds as reward for you skill. patience and luCk**

**'I'm/ be lowered by the number of pictures shoehorned Nilo Spectrum. but you il never moot how Many WO Jurnbly itself tell you and rewards your efforts with the -hardily Code %sentries you to enter the Jumbly Competition to design a picture for Jumbly IL clue out in Wmers will receive over £150 and have their entry arid name in the new program** All entries will receive a prize!

## **TROM Spectrum 16K** 15.955

**A completely novel game for Spectrum featuring bouncing bytes nasty nibbles poisonous pixels and a fearful furnace; Steer your btsearcher around screen memory on a bit search**and-destroy mission that's both taxing and hilarious, with a pace that gets more frantic with **success**

**SLICKER Spectrum 16K** 1.1 **E**6.955 Only in a month or sundays does a puzzle program come along which is so simply and<br>brilliantly original as to merit programming for four of the most popular micros. **Formations of coaoured triangles are mixed into a kaleidoscope challenge for you to solve Eight levels of diffiCulty Solve Level Eighty:tin the Slicker Champions Club and win FREE software. details come with program**

**MAZIACS 48K Spectrum** poystick compatible) 141.958.9 **HAIL THE HERO. The most ingeniously animated little fellow ever seen on a Specular' screen Running in all directions forting, blinking. tapping his feet arid sitting clown for a well earned rest**

**MEET THE MADACS. Correction DONIT meet the Maziacs Herds of nasty spidery bettly things with iong hairy iegs and lethal Jaws**

**MANAGE THE MAZE. And what a maze — Full of Maziacs. Food, Swords. Prisoners and an endless succession of dead ends and false bails But it despair — you have lots of help in your search for a %/note box Of treasure buried deep in tne man' of heavily defended**

**= i x /** sword **THE NASTiES\_ A top Hollywood stunt man was specially flown in to stage the numerous fight sequences needed to defeat the evil guardians Of the treasure HEAD FOR HOME, Face a return Journey with a burden Of treasure and unabie to carry a sword**

Available from selected branches of BOOTS. W.H. SMITH, LASKY'S, SPECTRUM, JOHN MENZIES and good computer software stockists throughout the UK or direct.<br>50p post and packing.

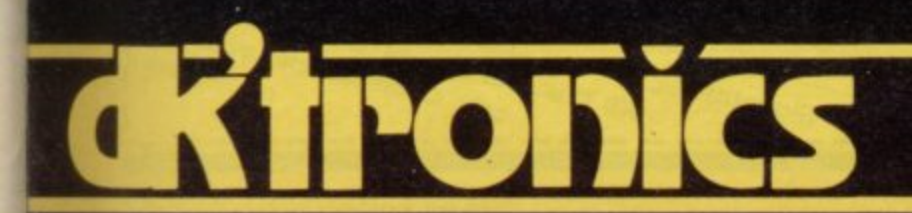

**DK Tronics Ltd., Unit 6, Shire Hill Industrial Estate, Saffron Walden, Essex CBI I 3A0. Telephone: l0799) 26350 (24hrs) 5 lines**

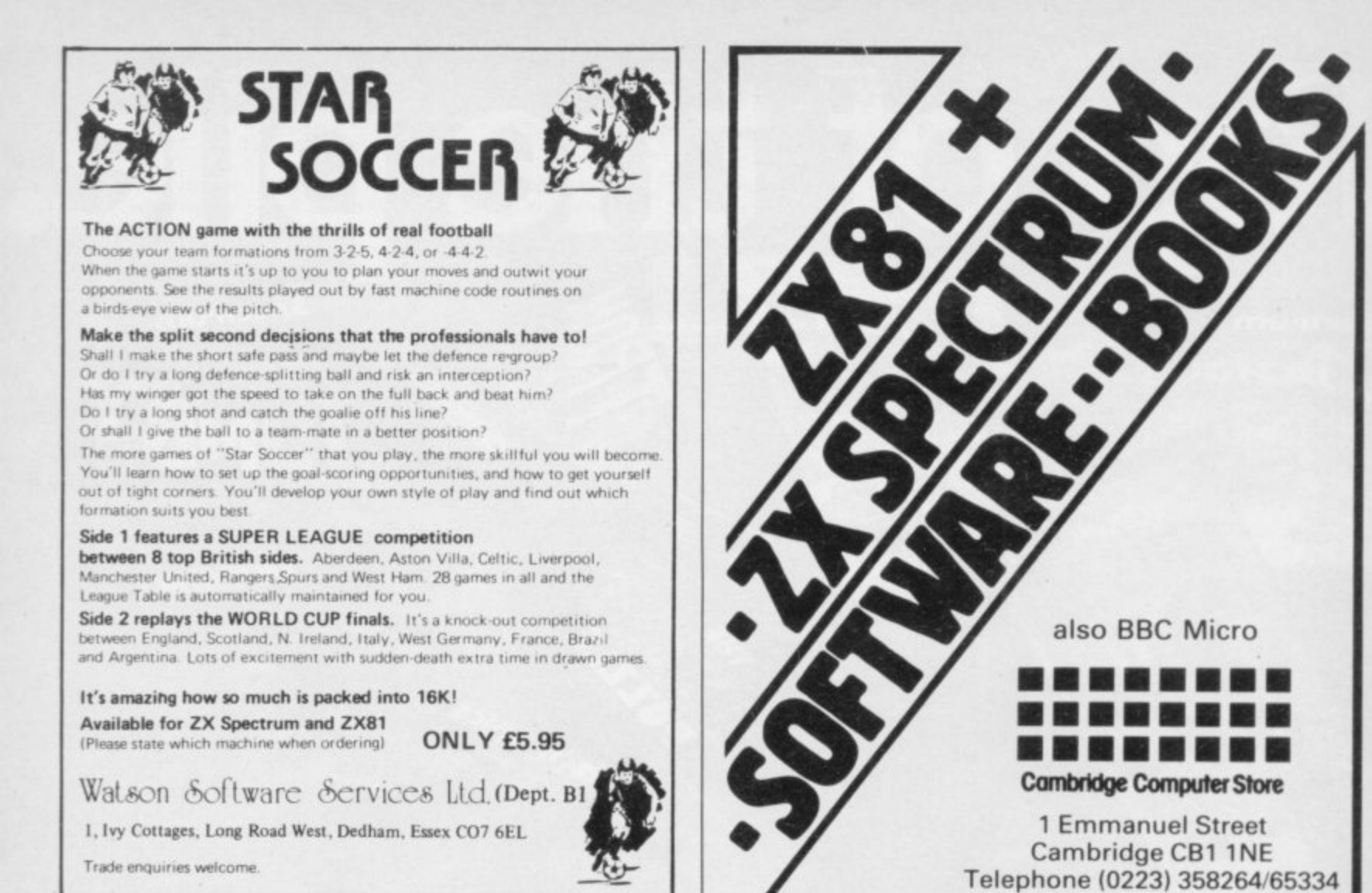

# A world of activity for you and your Sinclair

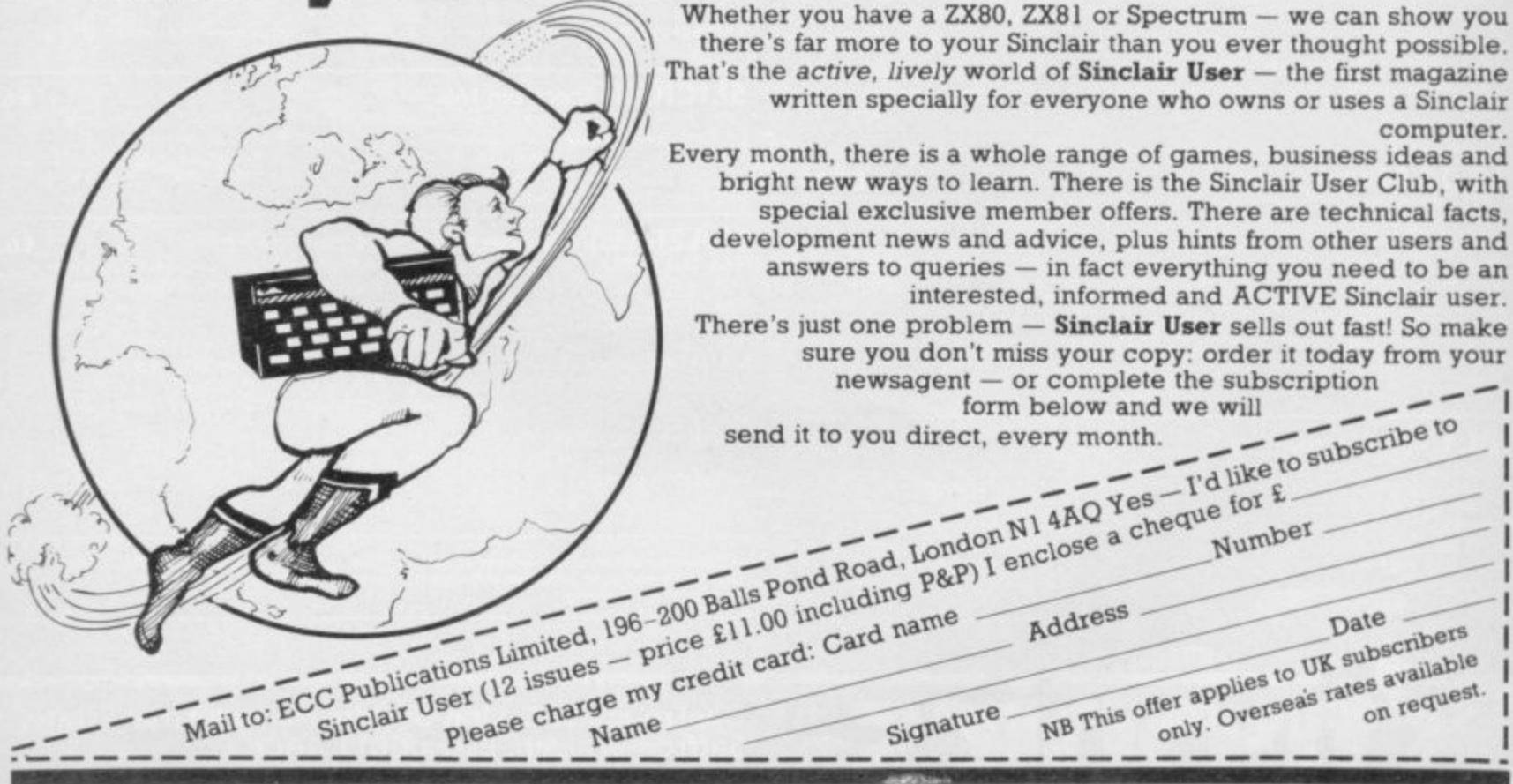

(closed 12.30 - 1.15 except Saturday)

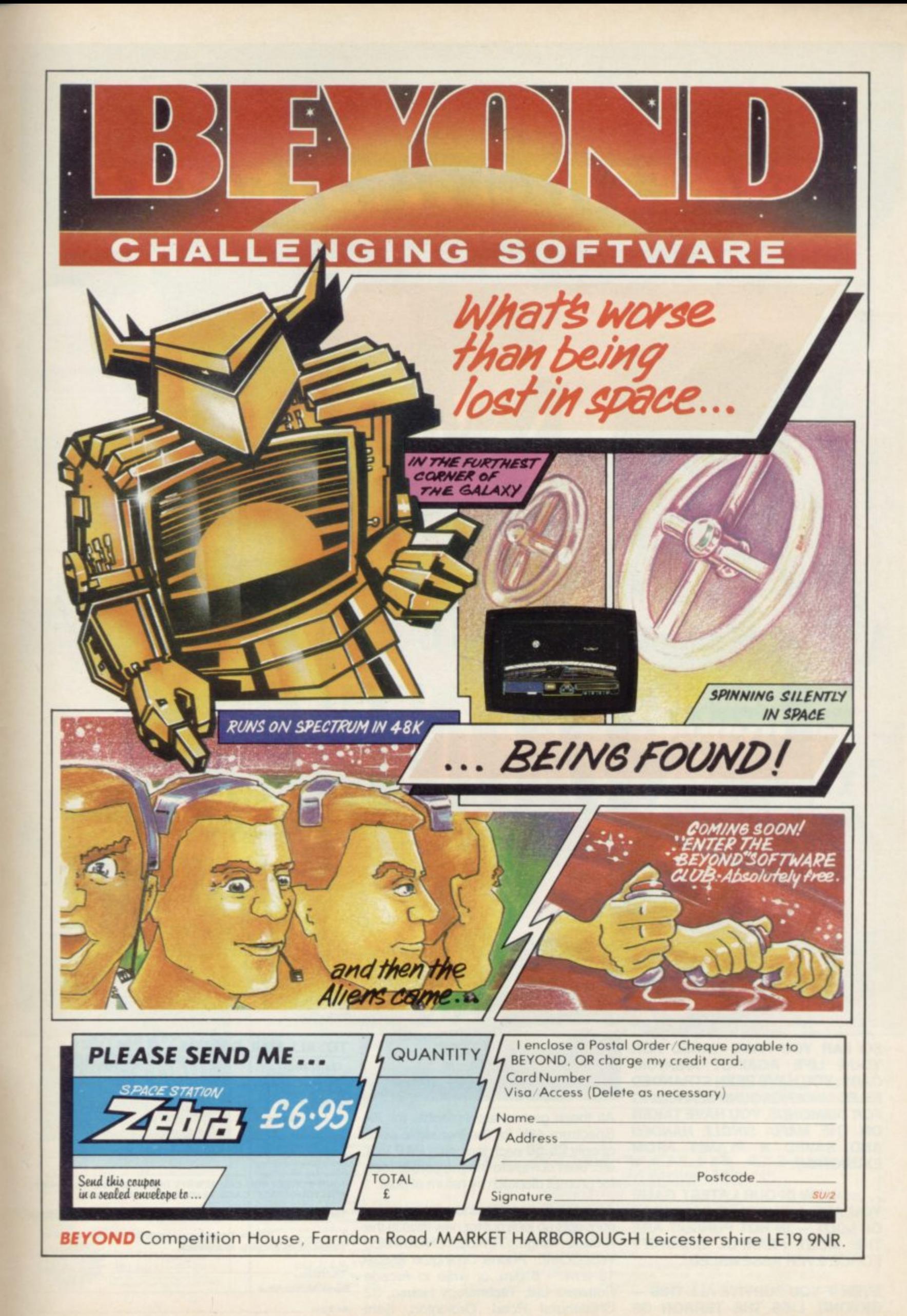

## C.A STILIT  $\Rightarrow$  $\overline{r}$  $\sqrt{2}$  $\mathcal{L}$ YES THEY'RE TOUGH - BUT YOU'VE GOT TO ADMIT - THEY'RE FUN

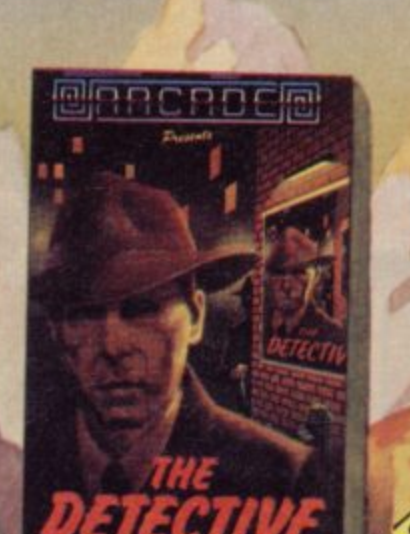

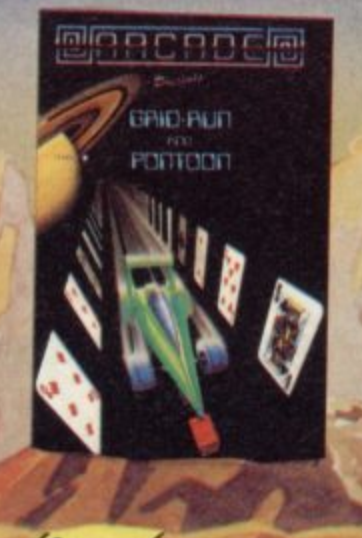

THE

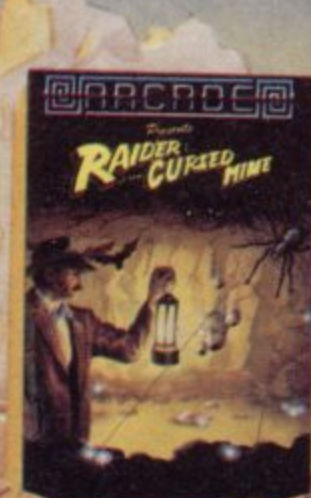

encacce

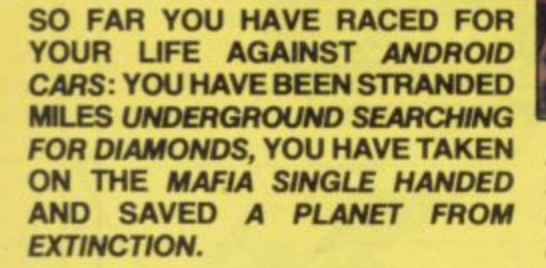

.. NOW IN OUR LATEST GAME YOU ARE A BURGLAR IN SEARCH OF LOOT - IN HOT PURSUIT ARE THE MOST FEARFUL SECURITY **FORCE EVER ASSEMBLED!** 

**EVEN IF YOU SURVIVE ALL THIS-**BEYOND, LIES THE TERROR OF THE ZONE!!

All these games are available for ZX Spectrum 48K for the incredible price of only £5.50 each including P&P VAT etc. Just complete the mail order form for prompt dispatch by return of post.

Arcade are committed to original game concepts so look out for new titles in the Arcade range. TRADE ENQUIRIES WELCOME. Phone Orpington 35639<br>10 a.m. - 6 p.m. or write to Arcade Software Ltd, Technology House, 32 Chislehurst Road, Orpington, Kent BR6 ODG.

## **TO: ALL MAIL ORDERS**

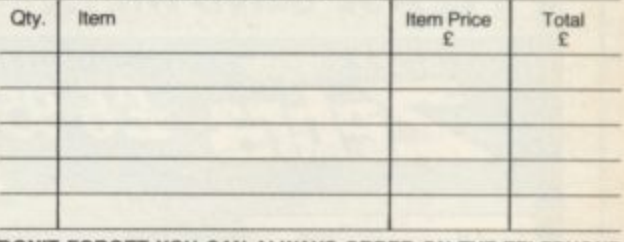

DON'T FORGET YOU CAN ALWAYS ORDER ON THE TELEPHONE<br>WITH YOUR CREDIT CARD. TRADE ENQUIRIES WELCOME.

\*I enclose a cheque/postal order payable to ARCADE SOFTWARE LTD. for

- \*Please charge to my Access/Barclaycard account no. e \*Please delete/complete as applicable

Signature:

Name: Mr/Mrs/Miss

Address:

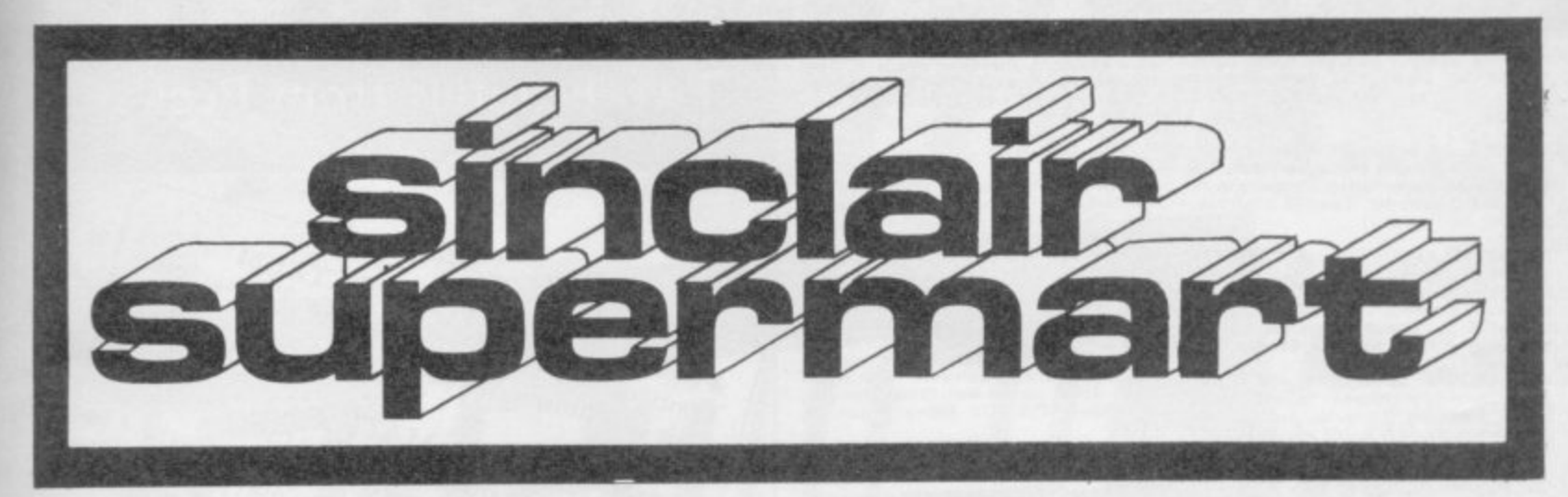

## ZX81 SPECTRUM, DRAGON, BBC AND VIC<br>SOFTWARE LENDING **LIBRARY**

We have for hire from 50p linc, post) p

your computers<br>the membership liess than the cost of a single<br>game) brings, you, the SOFTWARE, LENDING<br>LIBRARY membership kit, catalogue and news

Send cheque or PO for £5 to SOFTWARE LENDING LIBRARY<br>SOFTWARE LENDING LIBRARY<br>PO Box 3, Castleford, West Yorks<br>computer type...<br>computer type...

## $SPECTRUM - ZX-81$

Overheating? Noisy? Keyboard runs hot? Problem solved with the P. R. Adaptor. No soldering, no dismantling, just plugs in place. £8.95p. With power reset button for instant system reset. £10.95p. ZX power<br>supply repair service £5.95 inc P&P.

Cheques/P.O. to: P. R. ELECTRONICS, SU2, 14 Bretby Close, Doncaster, S Yorks DN4 6EL.

Available over the counter from: Modern Electronics, Market Road, Doncaster. ERC-Soft, Heinrichstrasse 93, 4000 Dusseldorf 1.

### SPECTRUM REPAIR SERVICE **VERY FAST**

Send your faulty Spectrum, briefly describing<br>faults to:

Trident Enterprises Ltd,<br>37 Linden House,<br>Common Road,<br>Langley, Slough,<br>Berks SL3 8TT

or Phone Stough (0753) 48785 Manday to<br>Saturday Only \$42.50 + Parts and Postage<br>We also repair all Commodore Systems

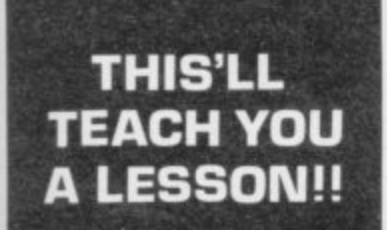

 $(...or two)$ 

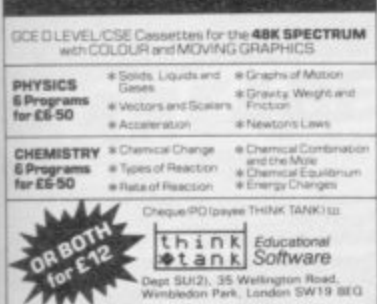

## **ZX-SPECTRUM 48K** 2 NEW FAMILY GAMES

For 2 to 6 players of all ages QUIZ CHEQUERS: general knowledge<br>game, interactive between players, lots<br>of skill and chance involved. £6.50, WINNER TAKE ALL: general knowledge game, use for fun or a gamble.

edge game,<br>£5.50. Facility available to create new question<br>banks. Question banks also available for<br>all age groups. SAE for details.

**JEMEL SOFT**<br>34 Warwick Road, Walton<br>Peterborough, PE3 6DA

## **LEARN ABOUT ELECTRONICS**<br>WITH YOUR SPECTRUM 48K

structured independent learning package for<br>nners-designed by electronics engineersbeginner<br>includes

- Computer generated animated graphics<br>
 Learners guide<br>
 Kit of components<br>
 Practical guidance and exercises.
- 

Package suitable for beginners, GCE/CSE, C&G etc.<br>and covers basic semi-conductor theory. Price E12.75<br>+ 75p p&p. Cash with order to:

E.T.S.T., 117 Loughborough Road,<br>Kirkcaldy KY1 3DD.

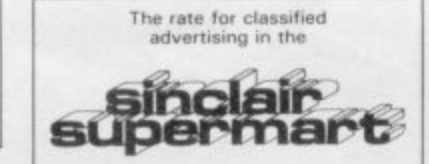

is only £9.00 per<br>single column centimetre.

**HORSE RACING** 

is great programme analyses all the<br>prses' past performances: weight, odds.<br>evious distances etc. Spectrum 16K £10.00<br>Spectrum 48K £12.00<br>ZX-81 1K £8.00<br>ZX-81 16K £10.00

**FOOTBALL** 

An amazing programme which will pick the<br>matches mast likely to be away as home<br>wins and the draws. Spectrum 48K £12.00<br>ZX-81 16K £12.00

Send cheque or P.O. to:<br>The Butronics Co., Penjerrick House,<br>Budock, Falmouth, Cornwall TR11 SED

## **ARE YOU A RAILWAY ENTHUSIAST AND OWN** A 48K SPECTRUM

**A 43K SPECTRUM**<br>If so Westfrall is a must for you.<br>This game takes you back to the days of<br>steam, where your objective is to see over 1000<br>locomotives whilst travelling between 178 sto-<br>tions on the Western Region, includ

IT's all in **WESTERLABLE, Midrail** over 1100<br> **NOW ALSO AVAILABLE, Midrail** over 1100<br> **engines to be found between** 171 midland<br>
region destinations, locomotives include Coronations, Scots, Jubilees etc.

Send cheques or Postal Orders for £6.95<br>including p&p for each game to:

DEE-KAY SYSTEMS<br>18 Salford Close, Woodrow Sou<br>Redditch, Worcs. B98 7UN.

## **SPECTRUM TEACHER DATA**

Teacher? Use your micro, let it do the work. Put your class lists and marks on cassette. It souts, ranks, geades, prints lists, graphs. Statistics are calculated if you need them. "Gold Star, A plus" SU Sept 1983. <br>Es 20 (

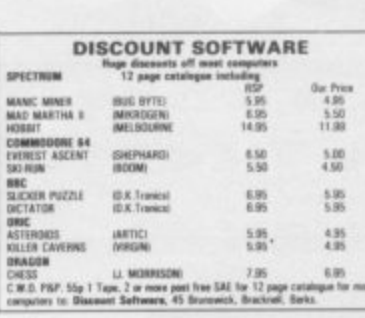

**SPECTRUM SURGERY** 

Electrical repairs rapidly fixed.<br>Please send £15.50 (fully inclusive)

with description of fault to:

**MELMARK MICROSYSTEMS** 

8 Kingsfield Road, Dane End,<br>Near Ware, Herts SG12 0LY.

**FREE** 

ZX-81 SAVE/LOAD

**PROBLEMS** 

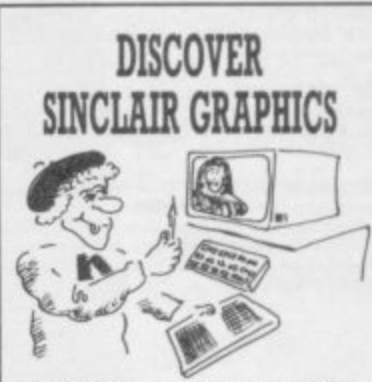

Have you outgrown computer defined<br>graphics or envied professional software?<br>Here's all you need to enter the world of<br>high resolution graphics. The Data Design<br>Pad is graph paper made entirely for your<br>Sinclair. 40 leave

#### IT'S EASY

Simply draw your design on to a Data<br>Design Sheet and key in using "Print At"<br>statements read directly from the sheet.

#### **MATCH THESE PRICES!**

A Data Design Pad costs just  $$4.95$  - two<br>for £8.25 or three for £11.55 (p+p inc.)<br>Have you seen better value? Just fill in the<br>coupon below enclosing a Cheque/P.O.<br>and state how many pads you require.

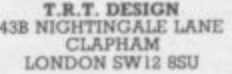

#### YES!

**NAME** ADDRESS. TOWN. P.CODE COUNTY AND SEND TO:  $B.1$  $\begin{tabular}{ll} \textbf{T.R.T. DESIGN} \\ 43B NGHTINGALE LANE \\ \textbf{CLAPHAM} \\ \textbf{LONDON SW12 } 8SU \\ \end{tabular}$ 

Then simply send a sample cassette recorded<br>using your computer together with the type<br>name of your tape recorder. You will receive<br>your cassette by return of post informing you of<br>the cure to your problem. M.E.A.C. Designs, P.O. Box 145.<br>pt SU. Camberley, Surrey GU17 7EB. Den

S.A.E. with any enquiries

To advertise in the<br>Sinclair Supermart, call Annette on (01) 359 3525 NOW!

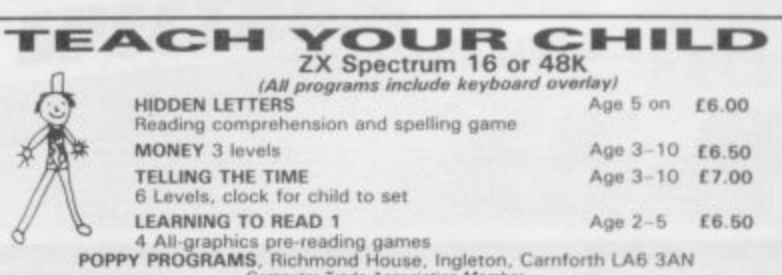

**MEMOTECH CENTRONICS I/F with con** nector cable, unwanted gift, £25. Also,<br>Mcoder II compiler program, hardly used,<br>£5. All for ZX-81. Tel daytime 0782 89221. Evenings and weekends 0782<br>636992.

**10% OFF all Spectrum/ZX-81 tapes. Send**<br>list of required tapes plus advertised price<br>less 10%. Mostly by return. Complete in 21 days: S.A.E. price list. Tissu 76 Churches,<br>Larkhall, Lanarkshire.

**PRE-SCHOOL/EARLY SCHOOL CASSETTE** suitable school/home, 7 Educational/sti **stimu**lating programs for children 4-44 years **Written by teachers.** 16/48K Spectrum. Et<br>cheque/PO to Essex Software, Dept 1, 16<br>Huntsmans Drive, Upminster, Essex.

**EDUCATIONAL SOFTWARE 48K Spec**trum, Teach your children ''tables''. Menu<br>driven, 4 options, 15 levels, listings, ran<br>dom questions. Full colour, graphics and sound £4.00. Norvac Engineering, 17 King•<br>fisher Gardens, Selsdon, South Croydon **CR2 8 0 Y**

**WANTED ZX-81 or Spectrum and hard-**<br>ware. State fullest particulars. Must be very<br>reasonably priced.

**48K SPECTRUM** plus tape recorder and assorted games tapes. Still under guaran-<br><sub>tee,</sub> bargain at £100. Tel: Reading (0734) **477038.**

**SPECTRUM OWNERS! Our Software Club has hundreds of grimee and utilities with no** rental charges! For more information send<br>50p P&P to: Spectrum-Cette, Windermere,<br>Cherrywood Road, Loughlinstown, County<br>Dublin, Ireland. MUSIC PROCESSOR program. Features 20<br>different notes, any length tune, moving<br>piano keyboard, alter beat, playback, print<br>out, memory, rewrite, 16/48K Spectrum,<br>E3.50 from A. Bowyer, 5 Rock Lane, War-<br>minster, Wilts.

**Are CONVERTER. Turns 15.48K Spectrum** into audio oscilloscope, data capture de-<br>vice, -etc. 40,000 readings/second with<br>stable operation. Includes mach-code cas-<br>sette, leads, instructions. £38. C. Murlin 28 **Heage Road, Ripley, Derbys DES 3GE.**

**ZX-81 MEMOTECH 16K RAM; Filesixty** keyboard; power supply; leads; manual;<br>£40 worth quality software, £20 worth<br>books;£50 o.n.o. 54 Main Street, Stonnall,<br>Nr. Walsall WS9 9DX. Phone: Brownhills **4470**

**PROGRAMS REQUIRED 16/48K • Spectrum**<br>new and original. Applications invited from<br>young enthusiastic programmers. SO%<br>shares. Send program lists, tapes and **notes, age and full personal details to " CHI-BUR' ' No 3 , Lorisclele Street. Leicester LE2 1BP.**

**10140K 'CHARACTER•DESIONER'. Create** own GRAPHICS-superb colour, SAVEing,<br>LOADing option £5.50 (P&P). 'MUSICAS<br>SETTE'—enjoy MOZART-Sonata K 545, BACH's Air on G-String—E4.50(P&P) and<br>NOTES—CHIBUR, 3 Londsdale Street,<br>Leicester LE2 1BP. INCLUDED.

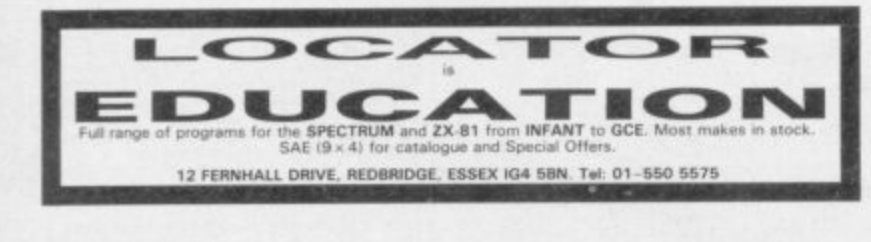

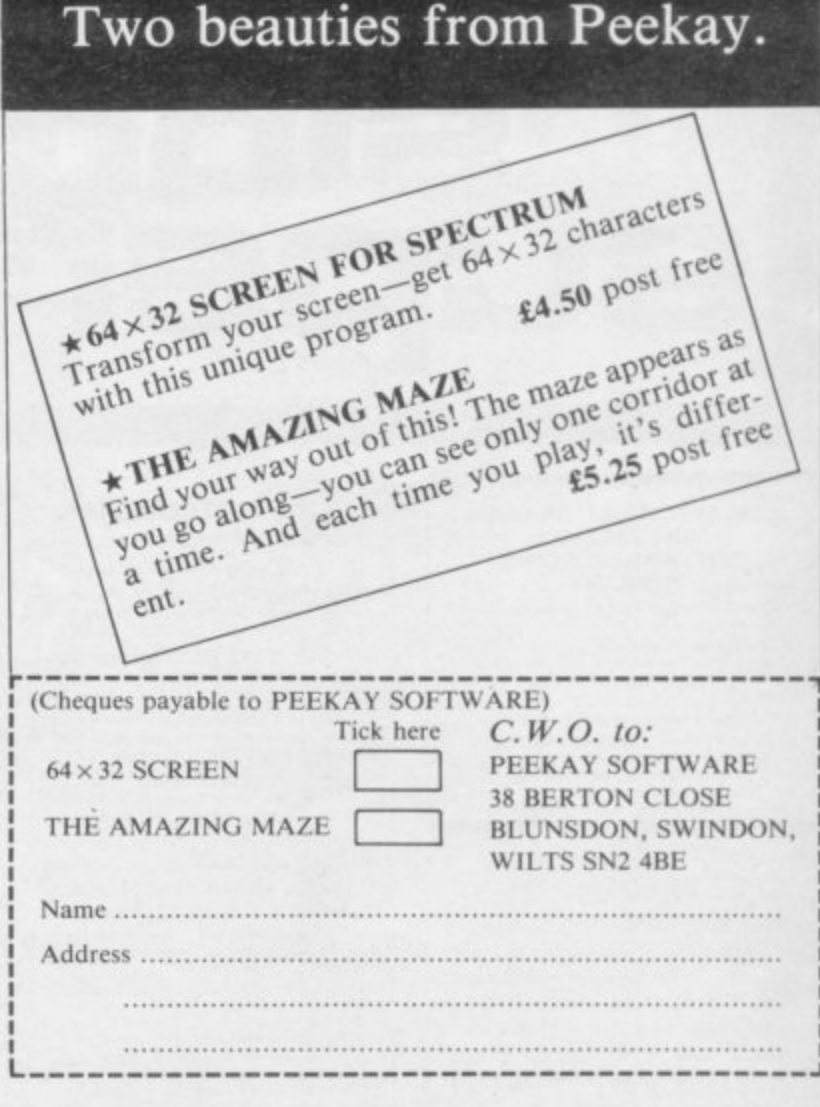

**Reach an estimated readership of over 200,000 users I** per month for as little as £2.00\*

Or if you are starting your own small business advertise in the supermart **lot only E10 00**

Yes all you have to do is fill in the coupon below including your name, address and/or telephone number and send to: Supermart, Sinclair User, **, ECC Publications, 196-200 Balls Pond Road. London Ni 4AQ.**

Maximum 30 words **telephone** 

**1**

Your advert will appear in the earliest possible edition.

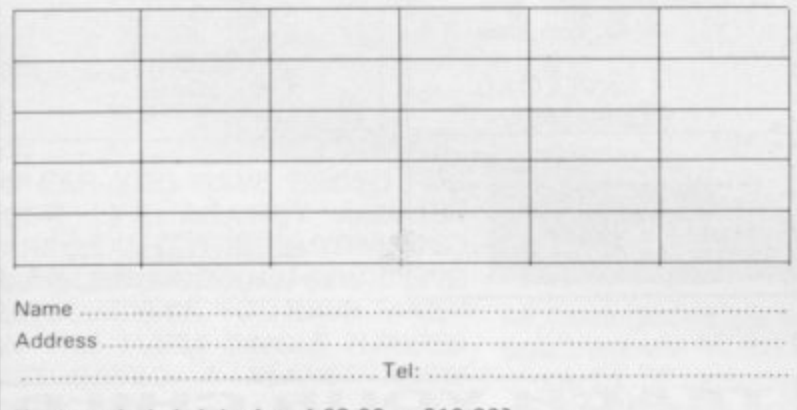

Have you included the fee of £2.00 or £10.00?

**•**

**••• p-als•mmt •so www.pww**

\*for second hand sales only

**.**

**Conditions**<br>The Advertisement Manager reserves the right to alter, respect or suspend an advertisem<br>any order weitwart explosions. The Princential are not hable for any other business<br>by orders' endow. The Advertisers sha **S o** ere women assigning and reader<br>sement Manager to alter reject is<br>a whatever, nor do they accept l any order without explanation **s n Manifesto** (III) **www,** copyright, patent or design therein. The placing of any order will be deemed. **I n Mawr., U. Once an extract about that the consequence and they must also additional that the potential of** 

> **c n**

## **Advertisement index**

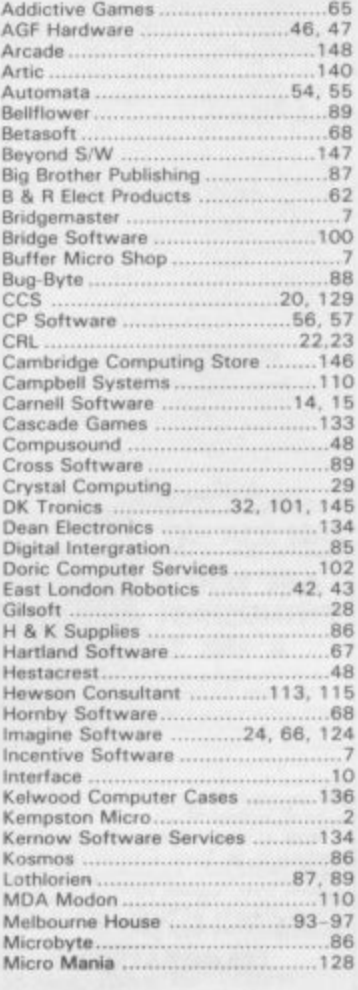

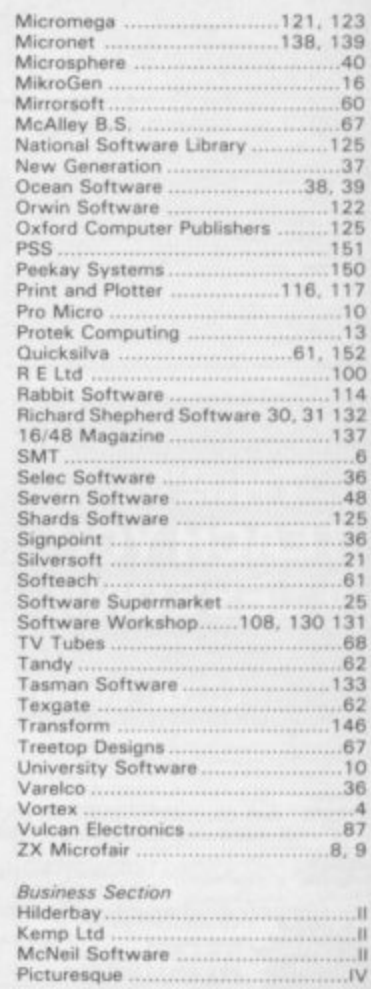

**d**

**c l a**

**,**

**w a weeks III***rradio Coloris* **a w**

•

# PSS, creating programs for your SPECTRUM...

**THE METHED** 

## **Blade Alley**

**Six different screens of incredible 3 arcade action** featuring: Saucers,<br>Asteroids, **Tie Fighters**, Space **Hoppers Banking • e Spaceship t moving 3D** scenery( CURRAH<sup>H</sup> **s SPEECH** compatible. **e** Swooping low into the **m defensive**  $\widetilde{t}$ **trench,ypu r a nudge g** your gun**t sights onto i the alien b craft\ buttlin'g toward e s**  $Y0U.$ **.**

**,**

**r**

**NEW** 

**f**

**w**

**o V/1/:ILEASE>**

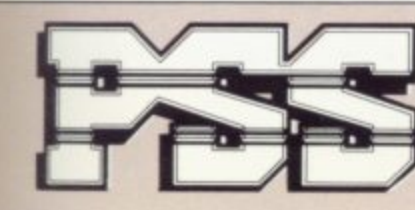

## **PSS SOFTWARE**

**FOR INSTANT CREDIT CARD SALES TEL (0203)667556. SEND CHEQUE OR PO. TO P.S.S. 452 STONEY STANTON RD. COVENTRY CV6 5DG. TRADE ENQUIRIES CONTACT JOHN FLETCHER,COVENTRY(0203) 81346**

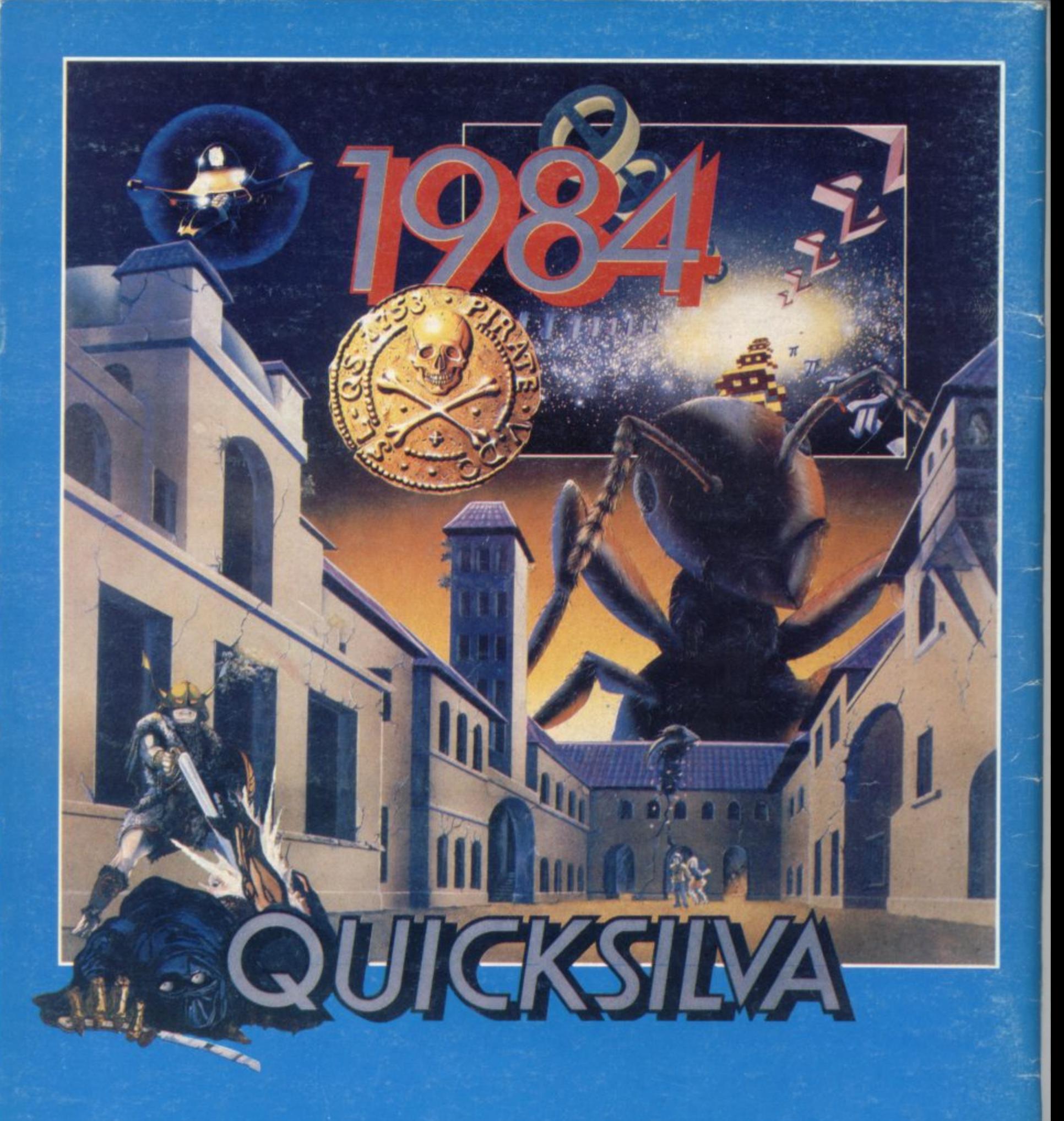

...THE YEAR OF THE GAME LORDS.